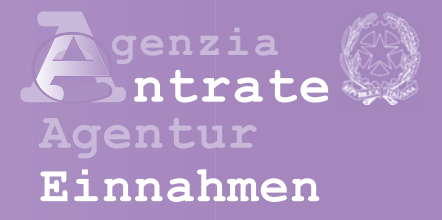

# **MwSt. ERKLÄRUNG 2011**

## **Besteuerungszeitraum 2010**

## **ANLEITUNGEN FÜR DIE ABFASSUNG**

#### **1. VORDRUCKE FÜR DIE MwSt.- ERKLÄRUNG FÜR DAS JAHR 2010 - ALLGEMEINE ANLEITUNGEN**

Vorwort – Die wichtigsten Änderungen in den Vordrucken 2

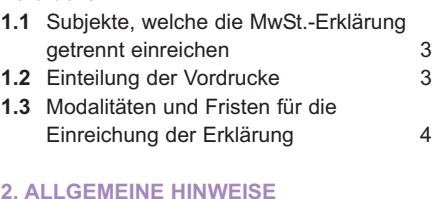

#### **2.1** Wo die Vordrucke zu finden sind - Einzahlungen und Ratenzahlungen 8

- **2.2** Subjekte, die zur Einreichung der Erklärung verpflichtet sind und davon befreite Subjekte 9
- **2.3** Sonderfälle bei der Einreichung der Erklärungen (Konkurs, Auflösung der Tätigkeit, nicht ansässige Subjekte) 10

#### **3. VORDRUCKE, DIE VON DEN VERSCHIE-DENEN KATEGORIEN VON STEUERZA-HLERN ZU VERWENDEN SIND**

- **3.1** Steuerzahler mit vereinheitlichter MwSt.-Buchhaltung 12 **3.2** Steuerzahler mit getrennten
- Buchhaltungen (Art.36) 13 **3.3** Steuerzahler mit außerordentlichen
- Geschäftsfällen (Fusionen, Teilungen usw.) oder anderen wesentlichen subjektiven Umwandlungen 14
- **3.4** Beherrschende und beherrschte Körperschaften und Gesellschaften (Art.73) 17

#### **4. ANLEITUNGEN FÜR DIE ABFASSUNG DER VORDRUCKE**

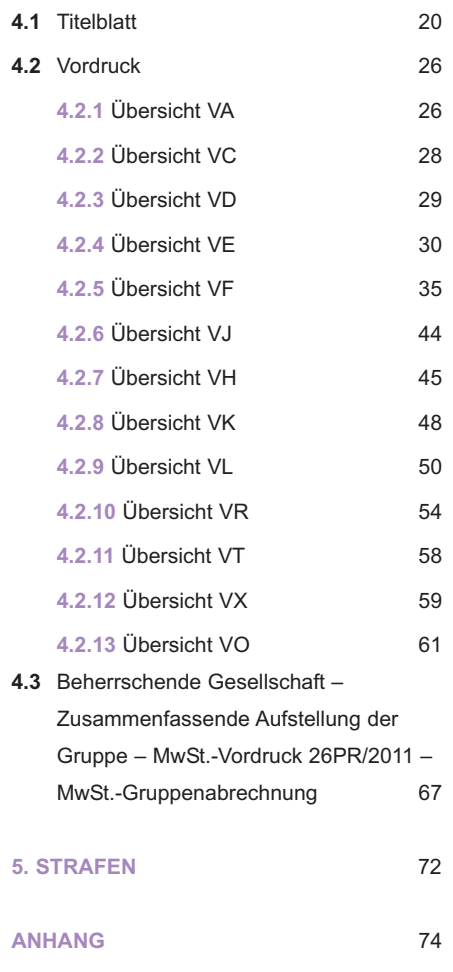

**HINWEIS: Falls nicht anders angegeben, beziehen sich die angeführten Gesetzesartikel auf das D.P.R. Nr. 633 vom 26. Oktober 1972 in geltender Fassung.**

**Alle Übersichten und die entsprechenden Anleitungen stehen auf den Internet-Seiten www.finanze.gov.it und www.agenziaentrate.gov.it zur Verfügung**

## **MwSt. 2011**

## **1. VORDRUCKE FÜR DIE MwSt.- ERKLÄRUNG FÜR DAS JAHR 2010 – ALLGEMEINE ANLEITUNGEN**

#### **Vorwort**

Der Vordruck der MwSt.-Jahreserklärung 2011 über das Jahr 2010 muss sowohl von Steuerzahlern, welche diese Erklärung getrennt einreichen, als auch von Steuerzahlern verwendet werden, die verpflichtet sind, die MwSt.-Jahreserklärung zusammen mit dem Vordruck UNICO 2011 abzugeben.

Es wird hervorgehoben, dass für die Vorlage der MwSt.-Jahreserklärung alternativ zu diesem Vordruck der MwSt.-Vordruck BASE/2011 verwendet werden kann. Zur Feststellung der Steuerzahler, die den MwSt.-Vordruck BASE/2011 verwenden können, die entsprechenden Anleitung zum Ausfüllen einsehen.

Ab diesem Jahr müssen die Steuerpflichtigen, die die Rückerstattung des aus der Jahreserklärung hervortretenden Guthabens beantragen möchten, die **neue Übersicht VR** der Erklärung selbst abfassen und können nicht mehr den abgeschafften Vordruck VR einreichen, der an den Sachverwalter für die Beitreibung gerichtet wurde. Für die Abfassungsweise der Übersicht VR wird auf die entsprechende, nachstehend angegebene Anleitung verwiesen.

Die Beträge sind in Euro anzuführen, wobei der Betrag aufgerundet werden muss, wenn die Dezimalzahl gleich bzw. höher als 50 Cent ist, bzw. abgerundet, wenn diese darunter liegt. Deshalb wurden im Feld für die Angabe der Beträge nach dem Komma zwei Nullen vorgedruckt.

#### **Die wichtigsten Änderungen in den Vordrucken**

In der Folge werden die wichtigsten Änderungen allgemeinen Charakters angeführt, welche in den Vordrucken der MwSt.- Erklärung 2011 eingeführt wurden.

#### **VORDRUCK FÜR DIE MwSt.- JAHRESERKLÄRUNG**

#### **TITELBLATT**

Der Abschnitt für den "Wohnsitz für die Zustellung der Urkunden" wurde gestrichen.

#### **VORDRUCK**

#### **ÜBERSICHT VA**

In der **Zeile VA1** wurde das **Kästchen 6** gestrichen, das den nicht ansässigen Subjekten vorbehalten war, die in Italien mit doppelter Umsatzsteuerposition (stabile Organisation und Steuervertreter oder direkte Identifizierung) tätig waren.

In der **Zeile VA4** ist das **Feld 3** zur Angabe der Umsatzsteuernummer der ersetzten Verwaltungsgesellschaft für die Entlastung eingefügt worden.

#### **ÜBERSICHT VE**

In der **Zeile VE30** wurde das **Feld 4** gestrichen, das der Darlegung der innergemeinschaftlichen Dienstleistungen gemäß Artikel 40, Absätze 4-bis, 5 und 6 des Gesetzesdekrets Nr. 331 von 1993, vom Gesetzesvertretendes Dekret Nr. 18 von 2010 außer Kraft gesetzt, vorbehalten war.

Es wurde die **Zeile VE39** für die Darlegung der Tätigkeiten eingeführt, die nicht dem Artikel 7 ter unterliegen und an gemeinschaftliche Umsatzsteuersubjekte vorgenommen wurden.

#### **ÜBERSICHT VF**

In der **Zeile VF34** wurde das neue **Feld 7** eingeführt, das der Angabe der an nicht gemeinschaftliche Umsatzsteuersubjekte vorgenommene Tätigkeiten gemäß den Nummern 1) bis 4) des Artikels 10 vorbehalten ist.

In der **Zeile VF53** wurde das **Kästchen 2** eingeführt, das von den Subjekten angekreuzt werden muss, die im Wesentlichen befreite Tätigkeiten ausüben und bei der Ausübung jener Tätigkeiten nur gelegentlich besteuerbare Tätigkeiten durchgeführt haben. Das Kästchen ist den Steuerpflichtigen vorbehalten, die keine Erwerbe bezüglich jener Tätigkeiten durchgeführt haben.

#### **ÜBERSICHT VH**

Es wurde die **Zeile VH14** eingefügt, deren Kästchen von den Steuerpflichtigen angekreuzt werden muss, die vierteljährlich die Umsatzsteuer bezüglich der Zulieferungsverträge gezahlt haben.

### **ÜBERSICHT VR**

Die neue Übersicht wurde eingeführt, um den Rückerstattungsantrag des Umsatzsteuerguthabens bezüglich des Jahres 2010 mittels Vorlage der Jahreserklärung zu ermöglichen.

#### **ÜBERSICHT VO**

Es wurden die Kästchen eingeführt, um den Widerruf in der **Zeile VO10**, Kästchen 26 und 27, und in der **Zeile VO23** mitzuteilen.

#### **AUFSTELLUNG MwSt. 26PR**

In der **Übersicht VS** wurden 2 Felder eingefügt, um den "tugendhaften" Gesellschaften zu ermöglichen, den Besitz der Anforderungen zu bescheinigen.

Es wurde in der **Zeile VS22** das **Feld 2** eingefügt, um die Anzahl der tugendhaften Subjekte anzugeben.

Die "getrennte" (also nicht vereinheitlichte) Einreichung des Vordruckes der **MwSt.-Erklärung für das Jahr 2010 (MwSt.-Vordruck 2011)** ist für einige Kategorien von Steuerzahlern vorgesehen, wie: – die Kapitalgesellschaften und Körperschaften, die der IRES unterliegen und deren Besteuerungszeitraum nicht mit dem Kalenderjahr übereinstimmt, sowie auch Subjekte, die nicht natürliche Personen sind und deren Besteuerungszeitraum vor dem 31. Dezember 2010 abgeschlossen wurde;

– die beherrschenden und die beherrschten Gesellschaften, die im Sinne von Art. 73 die Gruppenabrechung der MwSt. auch für Zeitabschnitte von weniger als einem Jahr vornehmen;

- Subjekte, die durch außerordentliche Geschäftsfälle bzw. durch andere wesentliche subjektive Umwandlungen hervorgehen und verpflichtet sind, in der eigenen Jahreserklärung den Vordruck der Geschäftsfälle der getrennten, aufgenommenen, umgewandelten Subjekte usw. einzuschließen, falls diese im Laufe des Jahres an der MwSt.-Gruppenabrechnung teilgenommen haben;
- die Konkursverwalter und die Liquidationskommissare für die Erklärungen, die von ihnen für Subjekte eingereicht wurden, die in Konkurs geraten sind bzw. sich für jede Besteuerungsperiode bis zum Abschluss der entsprechenden Konkursverfahren in einer verwaltungsbehördlichen Zwangsliquidation befinden;
- die nicht ansässigen Subjekte, die einen Steuervertreter beauftragen, die MwSt.-Erklärung für sie einzureichen;
- die nicht ansässigen Subjekte, welche im Sinne des Art. 35-ter direkt erfasst werden (siehe Absatz 2.3, Buchstabe C);
- besondere Subjekte (z.B.: "von Tür zu Tür Verkäufer"), falls sie nicht verpflichtet sind die vereinheitlichte Erklärung einzureichen, da sie Einkünfte beziehen, für welche keine Abgabepflicht der Einkommenserklärung vorgesehen ist;
- Subjekte, die sich durch außerordentliche Geschäftsfälle bzw. durch andere wesentliche subjektive Umwandlungen im Zeitraum vom 1. Januar 2011 bis zum Einreichungsdatum der Erklärung für das Jahr 2010 ergeben haben und verpflichtet sind, die Jahreserklärung für Subjekte einzureichen, die infolge dieser Vorfälle (Fusion, Teilung usw., siehe Abschnitt 3.3., Buchst. B) gelöscht wurden. Darüber hinaus die "getrennte" Einreichung der Erklärung können die Subjekte in Anspruch nehmen, die beabsichtigen, das aus der jährlichen Erklärung resultierende Steuerguthaben im Ausgleich zu verwenden bzw. die Rückerstattung zu beantragen (Artikel 3, Absatz 1, des Dekret des Präsidenten der Republik Nr. 322 von 1998, wie vom Artikel 10 des Gesetzesdekrets Nr. 78 vom 1. Juli 2009 geändert).

Der MwSt.-Vordruck hat verschiedene **Formblätter** und besteht aus:

– dem **Titelblatt**, das aus zwei Seiten bestehet und *ausschließlich dann zu verwenden ist, wenn die MwSt.-Erklärung "getrennt" eingereicht wird. Wird hingegen die vereinheitlichte Erklärung eingereicht, muss das Titelblatt des Vordruckes UNICO 2011 verwendet werden;* 

– einem **Formblatt**, das aus mehreren Übersichten (Übersicht VA-VC-VD-VE-VF-VJ -VH-VK-VL-VR-VT-VX- VO) besteht und von allen Subjekten abgefasst werden muss, um die Buchhaltungsangaben und die sonstigen Angaben der ausgeübten Tätigkeit anzuführen. *Es wird darauf aufmerksam gemacht, dass die Übersicht VX "Ermittlung der MwSt.-Schuld bzw. des MwSt.-Guthabens" ausschließlich von den Steuerzahlern abzufassen ist, welche die MwSt.-Jahreserklärung getrennt einreichen müssen. Subjekte, welche hingegen die vereinheitlichte Erklärung einreichen, müssen die Angaben in die Übersicht RX des UNICO 2011 übertragen.*

Die beherrschende Körperschaft oder Gesellschaft ist verpflichtet, in der eigenen Erklärung auch die **MwSt.-Aufstellung 26 PR/2011** (welche aus den Übersichten VS-VV-VW-VY-VZ besteht) einzuschließen, um die Angaben zur MwSt.-Gruppenabrechnung gemäß Art. 73 und gemäß MD vom 13. Dezember 1979 zu erfassen.

**1.1 Subjekte, welche** 

**1.2**

**Einteilung der Vordrucke**

**die MWST.- Erklärung getrennt einreichen**

Steuerzahler mit **getrennter Buchhaltung** (Art. 36) müssen nur ein Titelblatt und jeweils ein Formblatt für jede getrennte Buchhaltung einreichen. Die Übersichten VC, VD, VH, VK, VR, VT, VX und VO sowie der Teil 2 der Übersicht VA und die Teile 2 und 3 der Übersicht VL, sind nur einmal im ersten Formblatt abzufassen, wobei die zusammenfassenden Angaben aller Tätigkeiten anzuführen sind.

Falls der Steuerzahler, auch während verschiedenen Zeiträumen des Jahres infolge entsprechender Bestimmungen, verschiedene Besteuerungssysteme angewandt hat, (z. B.: das normale MwSt.-System und die Sonderbesteuerung für die Landwirtschaft), müssen mehrere Vordrucke abgefasst werden, damit die Geschäftsfälle jedes Besteuerungssystems getrennt angeführt werden können (siehe auch die Anleitungen sub der Übersicht VF).

Im oberen Teil aller Seiten jeder Vordrucke muss die Steuernummer des Steuerzahlers und die laufende Nummer des Formblattes einer jeden Seite übertragen werden.

Bei einer Erklärung bestehend aus einem einzigen Formblatt muss auf allen Seiten die Nummer "01" eingetragen werden.

Für jedes abgefasste Formblatt, müssen zudem die Kästchen in Bezug auf die abgefassten Übersichten (am Fuße der Übersicht VL) angekreuzt werden.

*ZUR BEACHTUNG: zu einer korrekten Abfassung der Erklärung wird darauf hingewiesen, dass die Übersicht nicht abgefasst werden muss, wenn darin keine nennenswerten Daten bzw. Werte anzuführen sind. Der Wert Null ist für den Erwerb der Daten nicht von Bedeutung. Demnach sind die Kästchen, welche die abgefassten Übersichten (am Fuße der Übersicht VL) betreffen, in Bezug auf Übersichten mit Werten gleich Null und bei Fehlen sonstiger geforderter Angaben nicht anzukreuzen.*

Bei Verschmelzungen, Trennungen, Betriebseinbringungen oder anderen **außerordentlichen Geschäftsfällen** oder wesentlichen subjektiven Umwandlungen des Betriebes, muss die erklärende Gesellschaft, (die aufnehmende, begünstigte, einbringende Gesellschaft usw.) außer dem einen Formblatt (bzw. mehrere Formblätter) für die Angabe der eigenen Daten, auch ein Formblatt (bzw. mehrere Formblätter) für die Angaben der Gesellschaften einreichen, die an der Umwandlung teilgenommen haben (siehe den Abschnitt 3.3. "Steuerzahler mit außerordentlichen Geschäftsfällen").

#### **1.3.1 – MODALITÄTEN UND FRISTEN FÜR DIE EINREICHUNG**

Steuerzahler, die zur Einreichung der MwSt.-Jahreserklärung verpflichtet sind, müssen diese ausschließlich auf telematischem Wege einreichen. Erklärungen, welche durch ein Postamt eingereicht werden, werden als Erklärungen auf einem Vordruck betrachtet, der nicht mit dem genehmigten Vordruck übereinstimmt und demzufolge werden die Strafen im Sinne des Art.8, Absatz 1 des GvD Nr. 471/1997 von 258 bis 2.065 Euro auferlegt (siehe Rundschreiben Nr. 54/E vom 19. Juni 2002). Auf der Grundlage des Art. 8 des DPR Nr. 322 von 1998 muss die Mehrwertsteuererklärung für das Jahr 2010 im Zeitraum zwischen dem **1. Februar** und dem **30. September 2011** vorgelegt werden, wenn der Steuerzahler zur **getrennten** Einreichung der Erklärung verpflichtet ist, bzw. binnen **30. September 2011**, wenn der Steuerzahler zur **vereinheitlichten** Einreichung der Mehrwertsteuererklärung verpflichtet ist.

**Es wird darauf hingewiesen, dass im Falle einer telematischen Einreichung, die Erklärung an jenem Tag als eingereicht betrachtet wird, an dem der Empfang der Daten bei der Agentur der Einnahmen abgeschlossen ist (siehe Rundschreiben Nr. 6/E vom 25. Januar 2002).**

Das DPR Nr. 322 von 1998 sieht für die Abgabe der Erklärungen bei den Vermittlern keine Frist vor, sondern nur die Frist, innerhalb welcher die Erklärungen auf telematischem Wege bei der Agentur der Einnahmen eingereicht werden müssen.

Es wird darauf hingewiesen, dass im Sinne der Artikel 2 und 8 des DPR Nr. 322 vom 22. Juli 1998 in geltender Fassung, Erklärungen, welche **innerhalb von neunzig Tagen** ab Fälligkeit der oben genannten Fristen eingereicht werden, unter Vorbehalt der vom Gesetz vorgesehen Strafen, als gültig betrachtet werden. Jene Erklärungen hingegen, welche mit einer Verspätung von mehr als neunzig Tagen eingereicht werden, gelten als unterlassen auch wenn die geschuldete Steuer aus diesen Erklärungen eingehoben wird.

#### **1.3.2 – EINREICHUNG DER ERKLÄRUNG ÜBER DEN TELEMATISCHEN DIENST**

Die Erklärung kann eingereicht werden:

a) direkt;

b) durch dazu befähigte Vermittler.

Die telematischen Dienste der Agentur der Einnahmen Entratel und Fisconline können über die Internet-Seite http://telematici.agenziaentrate.gov.it. in Anspruch genommen werden. Bestehen bleibt für die Benutzer die Möglichkeit, auch weiterhin den Entratel-Dienst über virtuelle Privatnetze zu benutzen.

### **1.3 Modalitäten und Fristen für die Einreichung der Erklärung**

#### *a) Direkte telematische Einreichung*

Subjekte, welche ihre Steuererklärung selbst abfassen, können diese direkt einreichen. In diesem Fall wird die Erklärung an jenem Tag als eingereicht betrachtet, an dem der Empfang der Daten bei der Agentur der Einnahmen abgeschlossen ist.

Die Agentur der Einnahmen wird als Beweis der erfolgten Einreichung eine Mitteilung übermitteln, in welcher der Eingang der Erklärung bestätigt wird.

Subjekte welche die Erklärung direkt übermitteln, müssen zwangsläufig folgende Dienste in Anspruch nehmen:

- den **telematischen Entratel-Dienst**, falls die Verpflichtung zur Einreichung der Erklärung der Steuersubstituten (vereinheitlichter oder ordentlicher Vordr.770) im Zusammenhang mit mehr als zwanzig Subjekten gegeben ist;
- den **telematischen Internet-Dienst (Fisconline)**, falls die Verpflichtung zur Einreichung der Erklärung der Steuersubstituten im Zusammenhang mit nicht mehr als zwanzig Subjekten gegeben ist bzw. falls die Verpflichtung zur telematischen Einreichung der anderen Erklärungen gegeben ist, die vom DPR Nr. 322 vom 22. Juli 1998 in geltender Fassung vorgesehen sind, müssen die Erklärungen der Steuersubstituten nicht eingereicht werden.

Es wird daran erinnert, dass gemäß der Maßnahme des Leiters der Agentur der Einnahmen vom 10. Juni 2009 die von natürlichen Personen abweichenden Subjekte die telematische Übermittlung dieser Erklärung mit ihren beauftragten Verwaltern durchführen, deren Namen auf folgende Weise mitgeteilt werden:

auf telematischem Wege mit dem eigenen, zu den telematischen Dienstleistungen der Agentur der Einnahmen zugelassenen Rechtsvertreter;

auf Papier, indem der entsprechende Einfügungsantrag, der auf den dafür vorgesehenen Formularen abgefasst wird, der Dienststelle der Agentur der Einnahmen vorgelegt wird, welche die Zulassung ausgestellt hat, wenn der Benutzer schon zugelassen ist, bzw. bei irgendeiner Dienststelle der Region, in der die Körperschaft das eigene Steuerdomizil hat, wenn der Benutzer noch nicht zugelassen ist; der Antrag kann sowohl vom Rechtsvertreter als auch vom rechtsgeschäftlichen Vertreter vorgelegt werden.

Die beauftragten, mit den oben beschriebenen Modalitäten ernannten Verwalter können eventuell weitere Benutzer ernennen, die mit der Benutzung der telematischen Dienstleistungen der Agentur der Einnahmen im Namen und auf Rechnung der nicht ansässigen, zu Zwecken der Mehrwertsteuer direkt identifizierte Gesellschaft beauftragt werden. Die beauftragten Verwalter führen diese Mitteilung nur telematisch durch und deshalb müssen sie im Besitz einer gültigen Zulassung zum Kanal Entratel oder Fisconline sein.

Für detaillierte Informationen wird auf das Rundschreiben Nr. 30/E vom 25. Juni 2009 und dem entsprechenden technischen Anhang verwiesen.

*ZUR BEACHTUNG: Es wird darauf hingewiesen, dass nicht ansässige Subjekte, die zu MwSt.-Zwecken die Direkterfassung im Staatsgebiet vorgenommen haben, im Sinne des Art. 35-ter die Erklärung über den telematischen Entratel-Dienst einreichen, indem sie die Internet-Adresse http://telematici.agenziaentrate.gov.it benützen. Was die Modalitäten für die Befähigung zur Benutzung des telematischen Entratel-Dienstes betrifft, wird auf den Abschnitt "Modalitäten zwecks Befähigung" Buchstabe a) verwiesen.* 

#### *b) Telematische Übermittlung durch befähigte Vermittler (Beauftragte Subjekte und Gesellschaften der Gruppe)*

**Beauftragte Subjekte** (Art. 3, Absatz 3, des DPR Nr. 322 vom 22. Juli 1998 in geltender Fassung)

Die im Art. 3, Absatz 3 des Dekrets des Präsidenten der Republik Nr. 322 vom 22. Juli 1998 in geltender Fassung angegebenen Übermittlungsstellen sind verpflichtet, der Agentur der Einnahmen sowohl die von ihnen für den Erklärenden vorbereiteten Erklärungen als auch die vom Steuerzahler vorbereiteten Erklärungen, für die sie die Verpflichtung der Vorlage auf dem telematischen Wege übernommen haben, auf dem telematischen Wege unter Nutzung des telematischen Services zu übermitteln.

Zur telematischen Einreichung der von ihnen abgefassten Erklärungen sind jene Vermittler verpflichtet, die den folgenden Kategorien angehören:

- Personen, die im Register der Wirtschaftsdoktoren, der Buchhalter, der Wirtschaftsberater und der Arbeitsberater, eingetragen sind;
- Personen, die zum 30. September 1993 im Verzeichnis der Sachverständigen und Experten eingetragen waren, das von der Handelskammer für Industrie, Handwerk und Landwirtschaft für die Unterkategorie der Abgaben geführt wird, und im Besitz des Doktorates in Rechts- bzw. Betriebswirtschaft oder eines gleichwertigen Titels bzw. Absolventen einer höheren Handelsschule sind;
- Personen, die im Verzeichnis der Rechtsanwälte eingetragen sind;
- Personen, die im Register der Rechnungsrevisoren gemäß GvD Nr. 88 vom 21. Januar 1992, eingetragen sind;
- die Vereinigungen von Gewerkschaften der Unternehmenskategorie gemäß Art. 32, Absatz 1, Buchstaben a), b) und c) des GvD Nr. 241 von 1997;
- Vereinigungen von Subjekten, welche den ethnisch-sprachlichen Minderheiten angehören;
- die CAF der Angestellten;
- die CAF der Unternehmen;
- Personen, die gewohnheitsmäßig die Tätigkeit als Steuerberater ausüben;

• Subjekte, die in den Listen der Agrar- und Forstwissenschaftsdoktoren, der Agrartechniker und der Agrarsachverständigen eingetragen sind.

Zur telematischen Einreichung der Erklärungen, die von ihnen selbst abgefasst wurden sind auch Freiberufler und Dienstleistungsgesellschaften verpflichtet, die mehr als die Hälfte des Gesellschaftskapitals besitzen bzw. von denen mindestens die Hälfte der Mitglieder in Verzeichnissen, Gremien oder Registern, gemäß Dekret des Direktors vom 18. Februar 1999, eingetragen sind.

Diese Subjekte können der telematischen Einreichungspflicht der Erklärungen nachkommen, indem sie Dienstleistungen in Anspruch nehmen, welche den Beteiligten an Gesellschaften des Nationalen Rates, Kammern und Kollegien, die im genannten Dekret angeführt sind und den Mitgliedern, den stellvertretenden Vereinigungen dieser und den nationalen Fürsorgekassen, zur Ausübung dieser Verpflichtung von Seiten ihrer Mitglieder angeboten werden. Diese Subjekte müssen für die Übermittlung der Erklärungen den eigenen beglaubigten Kode verwenden, wobei die Pflicht zur Übermittlung der Erklärungen der Kunden, von den einzelnen Teilnehmern übernommen wird.

Die Annahme der vom Steuerzahler abgefassten Erklärung steht dem Vermittler frei, zudem kann er für die telematische Übermittlung der Erklärung ein Entgelt fordern.

#### **Von den Gesellschaften der Gruppe übermittelte Erklärung** (Art. 3, Absatz 2*-bis*)

Im Bereich der Gruppe kann die telematische Übermittlung der Erklärungen von Mitgliedern der Gruppe selbst vorgenommen werden, von denen mindestens eine Gesellschaft bzw. Körperschaft zur telematischen Übermittlung der Erklärung verpflichtet ist bzw. von einem oder mehreren der Subjekte derselben Gruppe und zwar ausschließlich über den telematischen Dienst Entratel. Zur Gruppe gehörend betrachtet wird die beherrschende Körperschaft (auch nicht den Handel betreibende) bzw. Gesellschaft (auch Personengesellschaft) und die beherrschten Gesellschaften. Als beherrscht betrachtet werden Aktiengesellschaften, Aktienkommanditgesellschaften und Gesellschaften mit beschränkter Haftung, deren Aktien bzw. Anteile im Besitz der beherrschenden Körperschaft bzw. Gesellschaft sind oder durch andere von diesen beherrschten Gesellschaften, zu einem Anteil von 50 Prozent des Kapitals schon zu Beginn des vorhergehenden Steuerzeitraumes, beherrscht wurden. Diese Verordnung ist in jedem Fall für Gesellschaften und Körperschaften, die zur Abfassung der konsolidierten Bilanz im Sinne des GvD Nr. 127 vom 9. April 1991 und des GvD Nr. 87 vom 27. Januar 1992 verpflichtet sind und für Unternehmen anzuwenden, die der Einkommensteuer der Gesellschaften (IRES) unterliegen und im Verzeichnis gemäß Absatz 2, Buchst. a) des Art. 38 des erwähnten GvD Nr. 127 und im Verzeichnis gemäß Absatz 2, Buchst. a) des Art.40 des genannten GvD Nr. 87, angeführt sind.

Die Gesellschaft der Gruppe kann die Erklärungen der anderen Gesellschaften, die derselben Gruppe angehören anschließend auf telematischem Wege einreichen, wenn die Pflicht zur Einreichung der Erklärung übernommen wird. Dieselben telematischen Einreichungsmodalitäten können Gesellschaften derselben Gruppe in Anspruch nehmen, die als Steuervertreter von Gesellschaften die im Ausland tätig sind und zwar auch dann, wenn die letzteren nicht derselben Gruppe angehören.

Es besteht die Möglichkeit, dass man einige Erklärungen direkt und gleichzeitig oder zu einem anderen Zeitpunkt und andere Erklärungen durch Gesellschaften der Gruppe oder durch einen Vermittler einreicht.

Gesellschaften und Körperschaften, welche der Verpflichtung zur telematischen Einreichung durch einen befähigten Vermittler bzw. durch eine Gesellschaft der Gruppe nachkommen, müssen nicht die Befähigung zur telematischen Übermittlung einholen.

Damit eine andere Gesellschaft der Gruppe zur Übermittlung der eigenen Erklärung beauftragt werden kann, muss die erklärende Gesellschaft die unterschriebene Erklärung der beauftragten Gesellschaft übergeben. Die beauftragte Gesellschaft muss alle Erfüllungen, die für die autorisierten Übermittlungsstellen zur telematischen Einreichung vorgesehen und im folgenden Absatz angeführt sind, berücksichtigen.

Es wird daran erinnert, dass die Gesellschaften stets über die beauftragten Verwalter und/oder Benutzer, die beauftragt wurden, im Namen und auf Rechnung der selbigen zu handeln, mit den oben dargelegten Modalitäten Zugang zu den telematischen Dienstleistungen haben.

#### **Belege, welche der Vermittler (Beauftragte für die Übermittlung und Gesellschaften der Gruppe) dem Erklärer ausstellen muss und Beweis der erfolgten Einreichung der Erklärung**

Aufgrund der Verfügungen, die im genannten DPR Nr. 322 vom 22. Juli 1998 in geltender Fassung enthalten sind, müssen der befähigte Vermittler und die Gesellschaft der Gruppe:

• unmittelbar nach Übernahme der Erklärung bzw. nach Auftragserteilung zur Abfassung der Erklärung, dem Erklärer die Übernahme der Verpflichtung bestätigen, dass die Daten aus der Erklärung der Agentur der Einnahmen auf telematischem Wege übermittelt werden, wobei anzugeben ist ob die Erklärung schon abgefasst übergeben wurde oder ob sie vom Übernehmer abzufassen ist. Diese Verpflichtung muss mit dem Datum und der Unterschrift des Vermittlers bzw. der Gesellschaft der Gruppe versehen sein und ist auf stempelfreiem Papier abzufassen. Das Datum dieser Verpflichtung, versehen mit der eigenen Unterschrift und der eigenen Steuernummer, muss anschließend im Feld "Verpflichtung zur telematischen Einreichung" im Titelblatt der Erklärung eingetragen werden;

- innerhalb von 30 Tagen ab Verfallsfrist zur telematischen Einreichung der Erklärung, dem Erklärer das Original der Erklärung, deren Daten auf telematischem Wege übermittelt wurden und auf einem Vordruck abgefasst wurde, der jenem entspricht, welcher von der Agentur der Einnahmen genehmigt und vom Steuerzahler unterschrieben wurde, zusammen mit einer Kopie der Mitteilung der Agentur der Einnahmen in welcher der Eingang bestätigt wird, übergeben.
- Diese Eingangsbestätigung der telematischen Übermittlung ist für den Steuerzahler der Beweis, dass die Erklärung eingereicht wurde und muss von diesem, zusammen mit der Originalfassung der Erklärung und den entsprechenden Unterlagen für den Zeitraum gemäß Art. 43 des DPR Nr. 600 vom 29 September 1973 aufbewahrt werden, während dem von der Finanzverwaltung Überprüfungen durchgeführt werden können;
- eine Kopie der übermittelten Erklärungen muss, auch auf Informatikträgern, für den von Art. 43 des DPR Nr. 600 vom 29 September 1973 vorgesehenen Zeitraum aufbewahrt werden, damit sie im Falle einer Überprüfung, der Finanzverwaltung vorgelegt werden kann.

Der Steuerzahler muss die Einhaltung der oben erwähnten Verpflichtungen seitens des Vermittlers überprüfen, eventuelle Ungereimtheiten dem zuständigen Amt der Einnahmen mitteilen und eventuell einen anderen Vermittler für die telematische Einreichung der Erklärung beauftragen, damit ein Verstoß wegen unterlassener Einreichung der Erklärung, vermieden wird.

#### *ZUR BEACHTUNG: Es wird daran erinnert, dass für die Aufbewahrung der für die steuerlichen Vorschriften wichtigen Informatikunterlagen, die Modalitäten und die Vorgänge zu beachten sind, die im Ministerialdekret vom 23. Januar 2004 und im Beschluss der CNIPA Nr. 11 vom 19. Februar 2004 vorgesehen sind.*

*Es ist darauf hinzuweisen, dass die besagten Unterlagen auf Informatikträgern, deren Lesbarkeit über geraume Zeit garantiert ist, abzuspeichern sind, wobei die Daten zeitlich geordnet sein müssen und keine Unterbrechung zwischen einem Besteuerungszeitraum und dem anderen vorliegen darf. Außerdem müssen die Suchfunktionen und die Abfrage von Informationen aus den Informatikarchiven in Bezug auf den Nachname, den Vorname, die Bezeichnung, die Steuernummer, die MwSt.-Nummer und auf das Datum sowie die Decodierung dieser Daten jederzeit möglich sein. Dieser Vorgang wird durch die elektronische Unterschrift und durch die Zeitangabe beendet.*

#### **Mitteilung zur durchgeführten Einreichung der Erklärung**

Die Mitteilung der Agentur der Einnahmen über die durchgeführte Einreichung der Erklärung durch den telematischen Übermittlungsdienst, wird von der Agentur der Einnahmen dem Vermittler auf telematischem Wege zugesandt. Dieser Nachweis kann im Teil "Ricevute" auf der Webseite http://telematici.agenziaentrate.gov.it, auf welcher die Eingangsbestätigung jeder durchgeführten Übermittlung zur Verfügung steht, konsultiert werden kann. Die Empfangsbestätigung kann ohne zeitliche Begrenzung (sowohl vom Steuerzahler als auch vom Vermittler) bei jedem Amt der Agentur der Einnahmen) angefordert werden.

Für die Überprüfung der fristgemäßen telematischen Einreichung der Erklärungen wird daran erinnert, dass jene Erklärungen als rechtzeitig eingereicht betrachtet werden, die innerhalb der vom DPR Nr. 322 vom 22. Juli 1998 in geltender Fassung vorgesehenen Frist übermittelt wurden, jedoch vom telematischen Dienst ausgeschlossen wurden, obwohl sie innerhalb von fünf Arbeitstagen nach der Mitteilung der Agentur der Einnahmen über den Grund des Ausschlusses (siehe Rundschreiben Nr. 195 vom 24.09.1999 des Finanzministeriums – Abteilung der Einnahmen) nochmals übermittelt worden sind.

#### **Verantwortung des befähigten Vermittlers**

Bei einer verspäteten bzw. unterlassenen Übermittlung der Erklärung sieht Art. 7-bis, GvD Nr. 241 vom 9. Juli 1997 zu Lasten der Vermittler eine Verwaltungsstrafe von 516 bis 5.164 Euro vor, für welche im Sinne des Artikels 13 der GvD Nr .472 vom 1997 die freiwillige Berichtigung zulässig ist, wie im Rundschreiben 52/E vom 27. September 2007 erklärt.

Vorgesehen ist auch der Widerruf der Befähigung zur Übermittlungstätigkeit, wenn bei der Übermittlung von Erklärungen oder bei Aussetzungsmaßnahmen, die von den Kammern denen der Freiberufler angehört, verhängt wurden bzw. bei Widerruf der Genehmigung zur Ausübung der Tätigkeit seitens der Steuerbeistandszentren, schwere bzw. wiederholte Unregelmäßigkeiten vorkommen.

#### **Modalitäten zwecks Befähigung**

#### **a) Durch den telematischen Dienst** *Entratel***, eingereichte Erklärung**

Für den Erhalt der Zulassung zur telematischen Dienstleistung Entratel muss:

- die Voreintragung in die Dienstleistung mittels der spezifischen Funktion, die im Abschnitt "Wenn Sie noch nicht in die Dienstleistungen eingetragen sind …" der Website **http://telematici.agenziaentrate.gov.it** vorhanden ist, beantragt werden**;**
- das Ergebnis der Voreintragung mittels der Funktion "Anhang für Büro drucken" ausgedruckt werden;
- der Zulassungsantrag auf der Grundlage der Benutzertypologie ausgefüllt und binnen 30 Tagen ab Erhalt des vorgenannten Voreintragungscode bei einer Dienststelle der Agentur der Einnahmen der Region vorgelegt werden, in der der Antragsteller sein Steuerdomizil hat, indem der Ausdruck gemäß vorherigem Punkt und die erforderlichen Unterlagen beigefügt wird.

Die Dienststelle stellt einen "virtuellen" Umschlag aus, dessen Nummer in der dem Benutzer übergebenen Bescheinigung angegeben ist. Diese Nummer zusammen mit den mittels Voreintragung erhaltenen Angaben wird vom Benutzer verwendet, um mittels der Funktion "Erstzugriff – Datenentnahme" die Entnahme der für die Erstellung der Sicherheitsumgebung erforderlichen Akkreditive vorzunehmen und falls der Benutzer eine natürliche Person ist, für den Zugriff in die vertraulichen Bereiche der Website für die telematischen Dienstleistungen. Bei anderen Benutzern als natürlichen Personen wird daran erinnert, dass die Erstellung der Sicherheitsumgebung von einem der beauftragten Verwalter oder der beauftragten Benutzer vorgenommen werden muss.

Die Antragsvordrucke, die entsprechenden Anweisungen sowie die Liste der Dienststellen der Agentur der Einnahmen, an die Sie sich wenden können, sind auf der Website http://telematici.agenziaentrate.gov.it, sowie bei den Dienststellen verfügbar. Für die Lösung der Probleme in Verbindung mit dem telematischen Dienst Entratel können Sie auf die telefonische Hilfestellung eines eigens dafür geschaffenen Callcenters zurückgreifen, das der grünen in den von der Dienststelle bei der Zulassung auf den Zugriff der Dienstleistung ausgestellten Unterlagen angegebenen Nummer entspricht. Es empfiehlt sich ferner, die Internetseite http://assistenza.finanze.it sowie die Website http://telematici.agenziaentrate.gov.it, für normative und technische Informationen einzusehen.

**ZUR BEACHTUNG:** *Für die nicht ansässigen Subjekte, die sich zu Mehrwertsteuerzwecken im Sinne des Art. 35-ter direkt identifiziert haben, wird die Zulassung zum telematischen Dienst Entratel vom Betriebscenter Pescara, via Rio Sparto 21, 65129 Pescara kontextuell zur Zuweisung der USt-ID-Nr. auf der Grundlage der in der Erklärung für die Direktidentifizierung und des Ausdrucks des Anhangs, den das von der natürlichen Person abweichende Subjekt nach der Voreinschreibung im Dienst Entratel ausdruckt, ausgestellt. Die vorgenannte Dienststelle sorgt für die Zusendung auf dem Postwege oder für die Übergabe an ein beauftragtes Subjekt (mit geeigneter Vollmacht und eigenem Personalpapier und des Anweisenden) des virtuellen Umschlags, dessen Nummer für die Entnahme der für die Erstellung der Sicherheitsumgebung und, wenn der Benutzer eine natürliche Person ist, für den Zugriff auf die vertraulichen Bereiche der Website für die telematischen Dienstleistungen erforderlichen Akkreditive verwendet wird. Die von den natürlichen Personen abweichenden Subjekte haben mittels der beauftrag-*

*ten Verwalter und/oder der beauftragten Benutzer je nach obigen Erläuterungen auf die vertraulichen Bereiche Zugriff.*

#### **b) Durch den telematischen** *Internet***-Dienst** *(Fisconline)* **eingereichte Erklärung**

Die wichtigste Voraussetzung für die Übermittlung ist der Besitz des PIN-Kode (Personal Identification Number), der vom Steuerzahler wie folgt beantragt werden kann:

a) über Web unter Aufruf der Website http://telematici.agenziaentrate.gov.it;

b) über das Telefon, indem man den automatischen Dienst mit den Rufnummer 848.800.444 anruft; c) über irgendein Amt der Agentur der Einnahmen.

Die Ausstellung des PIN-Kode ist für den Erklärer zwecks Verwendung des telematischen Internet-Dienstes (Fisconline) nicht bindend, da die Erklärung auch über einen bevollmächtigten Vermittler eingereicht werden kann.

Es wird daran erinnert, dass der Gebrauch des PIN-Kodes personengebunden ist und Dritten nicht erlaubt werden darf.

Es wird darauf hingewiesen, dass auf die anderen, für den Service von Fisconline zugelassenen Benutzer als natürlichen Personen die Richtlinien bezüglich der beauftragten Verwalter und der beauftragten Benutzer angewendet werden.

Weitere Informationen können aus der Internet-Seite http://telematici.agenzientrate.gov.it abgerufen werden.

### **2. ALLGEMEINE HINWEISE**

#### **Wo die Vordrucke zu finden sind**

Die Vordrucke für die MwSt.-Erklärungen und die entsprechenden Anleitungen werden nicht von der Finanzverwaltung gedruckt, sondern kostenlos im Elektronikformat bereit gestellt und können der Internetseite der Agentur der Einnahmen **www.agenziaentrate.gov.it** und der Website des Ministeriums für Wirtschaft und Finanzen **www.finanze.gov.it** unter Einhaltung der technischen in der Genehmigungsmaßnahme festgelegten Eigenschaften entnommen werden. *Es wird darauf hingewiesen, dass die oben genannten Vordrucke in schwarz weiß gedruckt werden können.*

Auf der selben Internet-Seite steht den Subjekten, welche spezielle Drucksysteme für die Vervielfältigung verwenden, ein elektronisches Sonderformat zur Verfügung.

#### **Einzahlungen und Ratenzahlungen**

Die aufgrund der Jahreserklärung geschuldete MwSt. ist innerhalb **16. März** eines jeden Jahres einzuzahlen, wenn der entsprechende Betrag höher als 10,33 Euro (10,00 Euro aufgrund der in der Erklärung vorgenommenen Auf- bzw. Abrundungen) ist.

**2.1 Wo die Vordrucke zu finden sind – Einzahlungen und Ratenzahlungen**

Diesbezüglich wird darauf hingewiesen, dass die Einzahlungsfrist immer auf den nächsten Arbeitstag verschoben wird, wenn diese auf einen Samstag oder auf einen Feiertag fällt. Die Steuerzahler können die MwSt. in einer einzigen Zahlung einzahlen oder in Raten aufteilen. Der Betrag der Raten muss immer derselbe sein und die erste Rate muss innerhalb der

Frist, die für die einzige MwSt.-Einzahlung vorgesehen ist, durchgeführt werden. Die, der ersten Rate folgenden Zahlungen sind innerhalb 16. eines jeden Fälligkeitsmonats vorzunehmen, dabei darf die letzte Ratenzahlung auf keinen Fall nach dem 16. November erfolgen.

Auf dem Betrag der Raten nach der Ersten, ist monatlich ein fester Zinssatz von 0,33% dazuzurechnen (vom Artikel 5 des Dekrets vom 21. Mai 2009 eingeführte Maßnahmen), das heißt, dass der Zuschlag der zweiten Rate 0,33%, der dritten Rate 0,66% usw., entspricht.

Falls ein Subjekt zur Einreichung der vereinheitlichten Erklärung verpflichtet ist, kann die Einzahlungsfrist auf jene Frist aufgeschoben werden, die für die Einzahlung der geschuldeten Beträge aus der vereinheitlichten Erklärung, vorgesehen ist. Dabei wird ein Zinsaufschlag von 0,40% für jeden Monat oder jeden Teil des Monats nach dem 16. März berechnet. Außerdem müssen die neuen Einzahlungsfristen gemäß Art. 17 des DPR Nr. 435/2001 berücksichtigt werden (siehe Rundschreiben Nr. 51/E vom 14. Juni 2002).

Zusammenfassend kann das Subjekt, das die **MwSt.-Erklärung getrennt einreicht**:

- die Einzahlung in einer einziger Zahlung innerhalb 16. März vornehmen;
- die Einzahlung in Raten aufteilen und jeder Rate nach der Ersten, einen Zuschlag von 0,33% pro Monat dazurechnen.

Andernfalls soll das Subjekt die MwSt.-Erklärung mit der **vereinheitlichten Erklärung** einreichen, kann er:

- die Einzahlung in einer einziger Zahlung innerhalb 16. März vornehmen;
- die Einzahlung in einer einzigen Zahlung innerhalb der Verfallsfrist des Vordruckes UNICO mit einem Zinsaufschlag von 0,40% für jeden Monat oder jeden Teil der folgenden Monate vornehmen; – die Einzahlung in Raten ab 16. März aufteilen und jeder Rate nach der Ersten, einen Zu-
- schlag von 0,33% pro Monat dazurechnen; – der Betrag der Raten, womit die geschuldeten Beträge innerhalb der für den Vordruck UNICO vorgesehenen Einzahlungsfrist bezahlt werden, ist zuerst bis 16. März für jeden Monat oder für jeden nachfolgenden Teil eines Monats um 0,40% zu erhöhen und nachher muss dieser Betrag um 0,33% im Monat für jede weitere Rate nach der Ersten, erhöht werden.

Im Allgemeinen sind alle Steuerzahler, die unternehmerische bzw. künstlerische oder freiberufliche Tätigkeiten gemäß Art. 4 und 5 ausüben, zur Abgabe der MwSt.-Jahreserklärung **verpflichtet**. Für die Abgabe der Erklärung von Seiten besonderer Kategorien von Erklärern (Konkursverwalter, Erben des Steuerzahlers, beherrschende Gesellschaften, infolge der Spaltung begünstigte Gesellschaften usw.) sind die nachfolgenden Abschnitte 2.3 und 3.3. zu beachten. Von der Abgabepflicht der MwSt.-Erklärung **befreit** sind folgende Steuersubjekte:

- Steuerzahler, die für den Besteuerungszeitraum **ausschließlich** steuerfreie Geschäftsfälle gemäß Art. 10 registriert haben, sowie diejenigen, welche **nur** steuerfreie Geschäftsfälle durchgeführt haben, da sie die Befreiung von der obligatorischen Rechnungslegung bzw. Registrierung im Sinne des Art. 36-bis in Anspruch genommen haben. Klarerweise ist die Befreiung nicht anwendbar, wenn der Steuerzahler auch steuerpflichtige Geschäftsfälle durchgeführt hat (die sich auf Tätigkeiten mit getrennter Buchhaltung beziehen) oder falls innergemeinschaftliche Umsätze registriert worden sind (Art.48, Absatz 2, GD 331/1993) bzw. die Berichtigungen gemäß Art. 19-bis2 durchgeführt wurden oder Anschaffungen getätigt wurden, für welche aufgrund von Sonderbestimmungen, die Steuer vom Abtretungsempfänger geschuldet ist (Kauf von Gold, reinem Silber, Schrott usw.);
- Mindeststeuerzahler gemäß Artikel 1, Absätze von 96 bis 117 des Gesetzes Nr. 244 vom 24. Dezember 2007;
- landwirtschaftliche Unternehmer, die im Sinne des Art. 34, Absatz 6 von den Verpflichtungen befreit sind;
- Organisatoren von Spielen und Veranstaltungen sowie von anderen Tätigkeiten, welche in der Tarifliste angeführt sind, die dem DPR Nr. 640 vom 26.Oktober 1972 beigelegt ist, wenn sie von der MwSt.-Verpflichtung gemäß Art. 74, Absatz 6 befreit sind und nicht die Anwendung der MwSt. auf ordentliche Weise gewählt haben (siehe im Anhang unter "Unterhaltungs- und Veranstaltungstätigkeiten");
- Einzelunternehmen, die den einzigen Betrieb verpachtet haben und keine sonstigen zwecks MwSt. bedeutende Tätigkeiten ausüben (siehe Rundschreiben Nr. 26 vom 19. März 1985 und Nr. 72 vom 4. November 1986);
- Steuerschuldner, die in anderen Mitgliedsstaaten der Europäischen Gemeinschaft ansässig sind, in Italien keine feste Niederlassung haben und die Voraussetzungen des Art. 44, Absatz 3, zweiter Abschnitt des GD Nr. 331/1993 erfüllen, falls sie im Besteuerungszeitraum ausschließlich nicht steuerpflichtige bzw. steuerfreie Umsätze getätigt haben bzw. die nicht der Steuer unterliegen oder in jedem Fall von der Pflicht zur Zahlung der Steuer befreit sind;

**2.2**

**Subjekte, die zur Einreichung der Erklärung verpflichtet sind und davon befreite Subjekte**

- Subjekte, welche die Wahl für die Anwendung der Verfügungen gemäß Gesetz Nr. 398 vom 16. Dezember 1991 gewählt haben und für alle Einnahmen aus Handelstätigkeiten, die mit institutionellen Zwecken verbunden sind, von den MwSt.-Verpflichtungen befreit sind (siehe im Anhang unter "Unterhaltungs- und Veranstaltungstätigkeiten");
- Subjekte, die außerhalb der europäischen Gemeinschaft wohnhaft bzw. ansässig sind, im EU-Bereich nicht erfasst sind und im Staatsgebiet die Direkterfassung zu MwSt.-Zwecken gemäß Art.74-quinquies für die Durchführung der Verpflichtungen in Bezug auf die Dienste, die sie mit elektronischen Mitteln an Auftraggebern, die keine Steuerschuldner sind und die in Italien oder in einem gemeinschaftlichen Staat wohnen oder ansässig sind, geleistet haben.

#### *A - Konkurs und verwaltungsbehördliche Zwangsliquidation*

#### **Konkurs im Laufe des Steuerzeitraumes 2010**

Die Konkursverwalter bzw. die Liquidationskommissare sind im Fall, dass das Konkursverfahren im Laufe des Jahres 2010 begonnen hat, verpflichtet die MwSt.-Jahreserklärung für den gesamten Besteuerungszeitraum abzufassen. Diese Erklärung besteht aus zwei Vordrucken, der erste bezieht sich auf Geschäftsfälle, die im Teil des Kalenderjahres, vor Konkursanmeldung oder Zwangsräumung registriert wurden (dabei nicht vergessen das Kästchen in **Zeile VA3** anzukreuzen) und der zweite bezieht sich auf die Geschäftsfälle, die nach diesem Datum verbucht worden sind. In beiden Vordrucken müssen alle Übersichten, einschließlich der Teil 2 der Übersicht VA und der Teilen 2 und 3 der Übersicht VL, ausgefüllt werden. Die Übersichten VT und VX hingegen müssen ausschließlich im Formblatt Nr. 01 abgefasst werden.

Mit Bezug auf die Übersicht VX sind folgende Fälle zu beachten:

a) Aus dem Formblatt kann eine MwSt.-Schuld hervorgehen, der jene Geschäftsfälle betrifft, die im Teil des Jahres vor der Konkursanmeldung oder der verwaltungsbehördlichen Zwangsräumung (1. Zeitraum) durchgeführt worden sind.

In diesem Fall ist in der Übersicht VX nur das Guthaben oder der Schuldbetrag aus dem Formblatt VL anzugeben, die dem Zeitraum nach der Konkursanmeldung oder der verwaltungsbehördlichen Zwangsvollstreckung (2. Zeitraum) entsprechen, da die Beträge aus Teil 3 der Übersicht VL der beiden Formblätter, weder ausgeglichen noch zusammengezählt werden können;

b) Es kann ein MwSt.-Guthaben in Bezug auf den 1. Zeitraum hervorgehen.

In diesem Fall sind in Übersicht VX alle Saldobeträge zu übertragen, die zusammengezählt oder ausgeglichen worden sind und aus dem Teil 3 der Übersicht VL jedes einzelnen Formblattes hervorgehen.

Die MwSt.-Erklärung ist getrennt von anderen Erklärungen und auf telematischem Wege einzureichen. Es wird darauf hingewiesen, dass die genannten Subjekte, in Bezug auf die im Jahresabschnitt vor der Konkursanmeldung oder der verwaltungsbehördlichen Zwangsräumung verbuchten Geschäftsfälle, sowie die eigens dafür vorgesehene Erklärung zwecks Anmeldung der Forderung im Konkursverfahren innerhalb von 4 Monaten ab Ernennung **ausschließlich beim zuständigen Amt der Agentur der Einnahmen auch auf telematischem Wege**, einreichen müssen. Diese Erklärung muss auf dem eigens dafür vorgesehenen **MwSt.-Vordruck 74-bis, der mit Dekret vom 15. Januar 2010 genehmigt wurde** und mit dem keine Rückerstattung des eventuellen Guthabenüberschusses beantragt werden kann (siehe Abkommen Nr. 181/E vom 12. Juli 1995) abgefasst werden.

#### **Konkurs nach Abschluss des Steuerzeitraumes 2010**

Im besonderen Fall, in dem das Konkursverfahren im Zeitraum zwischen dem 1. Januar 2011 und der gesetzlich vorgesehenen Einreichungsfrist der MwSt.-Erklärung für das Jahr 2010 begonnen hat, ist diese von den Konkursverwaltern oder den Liquidationskommissaren innerhalb der ordentlichen Frist oder innerhalb von vier Monaten ab Ernennung derselben einzureichen, wenn diese Frist, nach der ordentlichen Frist für die Einreichung der Erklärung, fällig ist. Dies für den Fall, dass die entsprechende Erklärung vom Konkursschuldner bzw. von dem in Liquidation getretenen Steuerzahler, noch nicht eingereicht wurde.

Natürlich besteht auch in diesem letzten Fall weiterhin die Pflicht, **der zuständigen Dienststelle der Agentur der Einnahmen ausschließlich auf telematischen Wege** und binnen vier Monaten ab der Ernennung des Konkursverwalters oder des Liquidationskommissars den spezifischen **MwSt.-Vordruck 74-bis, der kontextuell mit der Mehrwertsteuererklärung 2011 gebilligt wird**, vorzulegen.

#### *B - Auflösung der Tätigkeit*

Steuerzahler, die ihre Tätigkeit aufgelöst haben, müssen im Sinne des Art. 35, Absatz 4, die letzte Jahreserklärung im Jahr nach Auflösung der Tätigkeit, innerhalb der ordentlichen Frist einreichen.

#### **2.3**

### **Sonderfälle bei der Einreichung der Erklärungen**

Außerdem wird für Unternehmen darauf hingewiesen, dass die Tätigkeit nur nach Beendigung der Liquidierung des Betriebes, als aufgelassen zu betrachten ist.

Im besonderen Fall, dass der Steuerzahler die Tätigkeit im Laufe des Jahres 2010 aufgelöst hat (was die Löschung der MwSt.-Nummer mit sich bringt) und er dieselbe Tätigkeit oder eine andere Tätigkeit im Laufe desselben Jahres (mit Eröffnung einer neuen MwSt.-Nummer) wieder aufgenommen hat, ist er zwecks MwSt. verpflichtet, eine einzige Erklärung einzureichen, die aus den folgenden Teilen besteht:

- einem **Titelblatt**, in welchem im Teil der meldeamtlichen Angaben, die MwSt.-Nummer mit Bezugnahme auf die zuletzt ausgeübte Tätigkeit im Laufe des Jahres 2010 anzugeben ist;
- einem **Formblatt** (Vordr. Nr. 01), in dem alle Übersichten abzufassen und die Daten in Bezug auf die letzte ausgeübte Tätigkeit anzugeben sind. Die Übersichten VT und VX sind ausschließlich im Formblatt Nr. 01 für die Angabe beider Tätigkeiten abzufassen;
- einem **Formblatt**, in welchem alle Übersichten abzufassen sind um die Daten in Bezug auf die erste, im Laufe des Jahres ausgeübten Tätigkeit anzuführen; dabei ist in Zeile VA1, Feld 1 die entsprechende MwSt.-Nummer anzuführen.

Zwecks richtiger Abfassung der Erklärung, wird darauf hingewiesen, dass man bei Vorliegen dieses Tatbestandes auf die Anleitungen für die wesentlichen subjektiven Umwandlungen (Abs. 3.3), zurückgreifen kann.

Die vorher genannten Anleitungen sind zu befolgen, wenn die MwSt.-Erklärung selbst oder in vereinheitlichter Form eingereicht wird (siehe das Rundschreiben Nr. 68 vom 24. März 1999).

#### *C - Nicht ansässige Subjekte*

Nachfolgend werden die Anleitungen zwecks Abfassung und Einreichung der Erklärung in Bezug auf die unterschiedlichen Besteuerungen angeführt, die sich auf Tätigkeiten beziehen, die der Steuerzahler während des Besteuerungszeitraumes im italienischen Staatsgebiet ausgeübt hat.

#### **Nicht ansässiges Subjekt, das seine Tätigkeit über einen Steuervertreter ausgeübt hat**

In der Erklärung des ausländischen Subjektes sind die Daten des Subjektes in der Übersicht, die für den Steuerzahler vorgesehen ist, anzugeben. Diese Erklärung muss getrennt von den anderen Erklärungen (siehe Abs. 1.1) vom Steuervertreter eingereicht werden. Der Steuervertreter muss seine Daten in der Übersicht des Erklärers anführen und den Kode 6 in Bezug auf das bekleidete Amt angeben.

Falls das nicht ansässige Subjekt im Laufe des Besteuerungszeitraumes den Steuervertreter gewechselt haben sollte, mittels dem es seine Tätigkeit ausgeübt hat, muss die Erklärung vom Steuervertreter eingereicht werden, mittels dem das Subjekt bei Abgabe der Erklärung seine Tätigkeit ausübt. Dieser Steuervertreter muss seine Daten in der Übersicht des Erklärers anführen und alle Angaben in Bezug auf die Tätigkeiten, die das nicht ansässige Subjekt im Laufe des Jahres ausgeübt hat, in einem einzigen Formblatt angeben.

#### **Nicht ansässiges Subjekt, das die Direkterfassung im Sinne des Art. 35-ter in Anspruch genommen hat**

In diesem Fall ist die Erklärung getrennt von den anderen Erklärungen einzureichen (siehe Abs. 1.1), wobei in der Übersicht Steuerzahler, die Daten des nicht ansässigen Subjektes anzugeben sind. Für Subjekte, die verschieden von den natürlichen Personen sind, müssen in der Übersicht des Erklärers die Daten des Vertreters und der Kode 1 in Bezug auf das bekleidete Amt angegeben werden.

**Nicht ansässiges Subjekt, das seine Tätigkeit im Laufe eines Besteuerungszeitraumes über einen Steuervertreter ausgeübt und die Direkterfassung in Anspruch genommen hat** Im Sinne des genannten Art. 17, Absatz 3, besteht sowohl die Möglichkeit einen Steuervertreter zu ernennen als auch die Möglichkeit die Direkterfassung in Anspruch zu nehmen. Das heißt, dass **die Pflicht der Einreichung der Jahreserklärung** in all jenen Fällen, in denen ein nicht ansässiges Subjekt im selben Jahr, sei es über einen Steuervertreter als durch die Direkterfassung in Italien Geschäfte abwickelt, **jenem Subjekt obliegt, das bei Einreichung der Erklärung die Tätigkeit ausübt**. **Es muss dabei eine einzige Erklärung eingereicht werden**, die aus mehreren Formblättern besteht, die je nach Versteuerungsart für welche sich das nicht ansässige Subjekt entschieden hat, abzufassen sind. Zwecks Abfassung der Erklärung in diesen besonderen Fällen werden die folgenden Anleitungen ergänzend zu den allgemeinen Anleitungen hinzugefügt.

#### **1) Übergang vom Steuervertreter zur Direkterfassung**

- **a)** falls das nicht ansässige Subjekt **im Laufe des Besteuerungszeitraumes, auf welchen sich die Erklärung bezieht**, seine Tätigkeit zuerst über einen Steuervertreter und nachher im Sinne des Art. 35-ter mittels Direkterfassung ausgeübt hat, muss die Erklärung aus einem Titelblatt und aus zwei Formblättern bestehen:
	- auf dem Titelblatt muss das nicht ansässige Subjekt, die ihm bei Einreichung des Vordruckes ANR zugewiesene MwSt.-Nummer angeben, die von diesem Subjekt auch bei den MwSt.-Verpflichtungen zu verwenden ist;
- im Formblatt Nr. 01 sind jene Geschäftsfälle anzugeben, die durch die Direkterfassung durchgeführt wurden, weshalb ausschließlich in diesem Formblatt auch die Teile 2 der Übersicht VA, die Teile 2 und 3 der Übersicht VL, sowie die Übersichten VC, VH, VR, VT, VX und VO abzufassen sind, da in diesen Übersichten die vom nicht ansässigen Subjekt durchgeführten Geschäftsvorfälle zusammengefasst werden;
- im Formblatt Nr. 02 sind jene Geschäftsfälle anzugeben, die mittels Inanspruchnahme eines Steuervertreters durchgeführt wurden. In Zeile VA1, Feld 5 ist jene MwSt.-Nummer anzugeben, die dem nicht ansässigen Subjekt seinerzeit infolge der Einreichung des Vordruckes AA7 oder AA9 zugewiesen wurde und vom Steuervertreter in Bezug auf die MwSt.-Verpflichtungen, verwendet wurde.
- **b)** falls **die Änderung zwischen 1. Januar und dem Einreichungsdatum der Erklärung stattgefunden hat**, besteht diese Erklärung aus einem einzigen Formblatt. In diesem Fall sind in der Übersicht für den Steuerzahler, die Angaben des nicht ansässigen Subjektes und die MwSt.-Nummer anzugeben, die ihm bei Einreichung des Vordruckes ANR zugewiesen wurde. In Zeile VA1, Feld 5 ist die mittlerweile gelöschte MwSt.-Nummer anzugeben, die vom Steuervertreter für die MwSt.-Verpflichtungen verwendet wurde.
- **2) Übergang von der Direkterfassung zum Steuervertreter**
- **a)** falls sich das nicht ansässige Subjekt **im Laufe des Jahres auf das sich die Erklärung bezieht** im Sinne des Art. 35-ter die Direkterfassung beansprucht und nachher einen Steuervertreter ernannt hat, muss die Erklärung aus einem Titelblatt und aus zwei Formblättern bestehen: – auf dem Titelblatt müssen in dem für den Steuerzahler vorgesehenen Teil, die Angaben des nicht ansässigen Subjektes und die ihm bei Einreichung des Vordruckes AA7 oder AA9 zugewiesene MwSt.-Nummer, angeführt werden. Diese MwSt.-Nummer wurde vom Steuervertreter für die Einhaltung der MwSt.-Verpflichtungen verwendet. Im Teil des Erklärers muss der Steuervertreter die eigenen Angaben und den Kode 6 in Bezug auf das bekleidete Amt angeben;
	- im Formblatt Nr. 01 sind jene Geschäftsfälle anzugeben, die mittels Inanspruchnahme des Steuervertreters durchgeführt wurden, indem ausschließlich in diesem Formblatt auch die Teile 2 der Übersicht VA, die Teile 2 und 3 der Übersicht VL, sowie die Übersichten VC, VH, VR, VT, VX und VO abzufassen sind, da in diesen Übersichten die vom nicht ansässigen Subjekt durchgeführten Geschäftsvorfälle zusammengefasst werden;
	- im Formblatt Nr. 02 sind jene Geschäftsfälle anzugeben, die durch die Direkterfassung durchgeführt wurden. In Zeile VA1, Feld 5 ist die mittlerweile gelöschte MwSt.-Nummer anzugeben, die dem nicht ansässigen Subjekt seinerzeit zugewiesen und von ihm verwendet wurde, um den MwSt.-Verpflichtungen direkt nachzukommen.
- **b)** falls **die Änderung zwischen dem 1. Januar und dem Einreichungsdatum der Erklärung stattgefunden hat**, besteht diese Erklärung aus einem einzigen Formblatt. In diesem Fall ist dieselbe vom Steuervertreter einzureichen indem im Teil des Steuerzahler die Daten des nicht ansässigen Subjektes und die ihm bei Einreichung des Vordruckes AA7 und AA9 zugewiesene MwSt.-Nummer, einzutragen sind.

Im Teil des Erklärers muss der Steuervertreter die eigenen Angaben und den Kode 6 in Bezug auf das bekleidete Amt angeben. In Zeile VA1, Feld 5 ist die MwSt.-Nummer anzugeben, die dem nicht ansässigen Subjekt bei Einreichung des Vordruckes ANR zugewiesen wurde als die Direkterfassung erfolgte.

#### **Nicht ansässiges Subjekt, das seine Tätigkeit über eine feste Einrichtung in Italien ausgeübt hat**

Die Erklärung der nicht ansässigen Subjekte, welche ihre Tätigkeit über eine feste Einrichtung in Italien ausgeübt haben, muss mittels Vordruck Unico (vorausgesetzt, dass der Besteuerungszeitraum mit dem Kalenderjahr überein stimmt) eingereicht werden, wobei das jeweilige Titelblatt aufgrund der in diesem Vordruck angeführten Anleitungen abzufassen ist. Es wird hervorgehoben, dass es bei einer stabilen Organisation im Staatsgebiet nicht zulässig ist, mit einem Steuervertreter oder mittels direkter Identifizierung zur Erledigung der Erfüllungen bezüglich der direkt von der Muttergesellschaft durchgeführten Tätigkeiten zu arbeiten. Diese Tätigkeiten müssen in der Tat in die der stabilen Organisation zugewiesenen Umsatzsteuerposition eingehen.

## **3. VORDRUCKE, DIE VON DEN VERSCHIEDENEN KATEGO-RIEN VON STEUERZAHLERN ZU VERWENDEN SIND**

Wie bereits erwähnt, (siehe Abschnitt 1.2) müssen Steuerzahler mit vereinheitlichter MwSt.-Buchhaltung, im Fall, dass sie zur Abgabe der MwSt.-Jahreserklärung verpflichtet sind, den Erklärungsvordruck mit mehreren Formblättern abfassen. Dieser Erklärungsvordruck setzt sich folgendermaßen zusammen: – aus einem **Titelblatt**, in welchem die Daten des Steuerzahlers und seine Unterschrift enthalte sind;

– aus einem **Formblatt**, bestehend aus mehreren Übersichten (VA - VC - VD - VE - VF - VJ - VH - VK - VR - VL - VT - VX - VO), die von allen Subjekten für die Buchhaltungsangaben und die sonstigen Daten zur ausgeübten Tätigkeit, abzufassen sind;

### **3.1**

**Steuerzahler mit vereinheitlichter MwSt.- Buchhaltung**

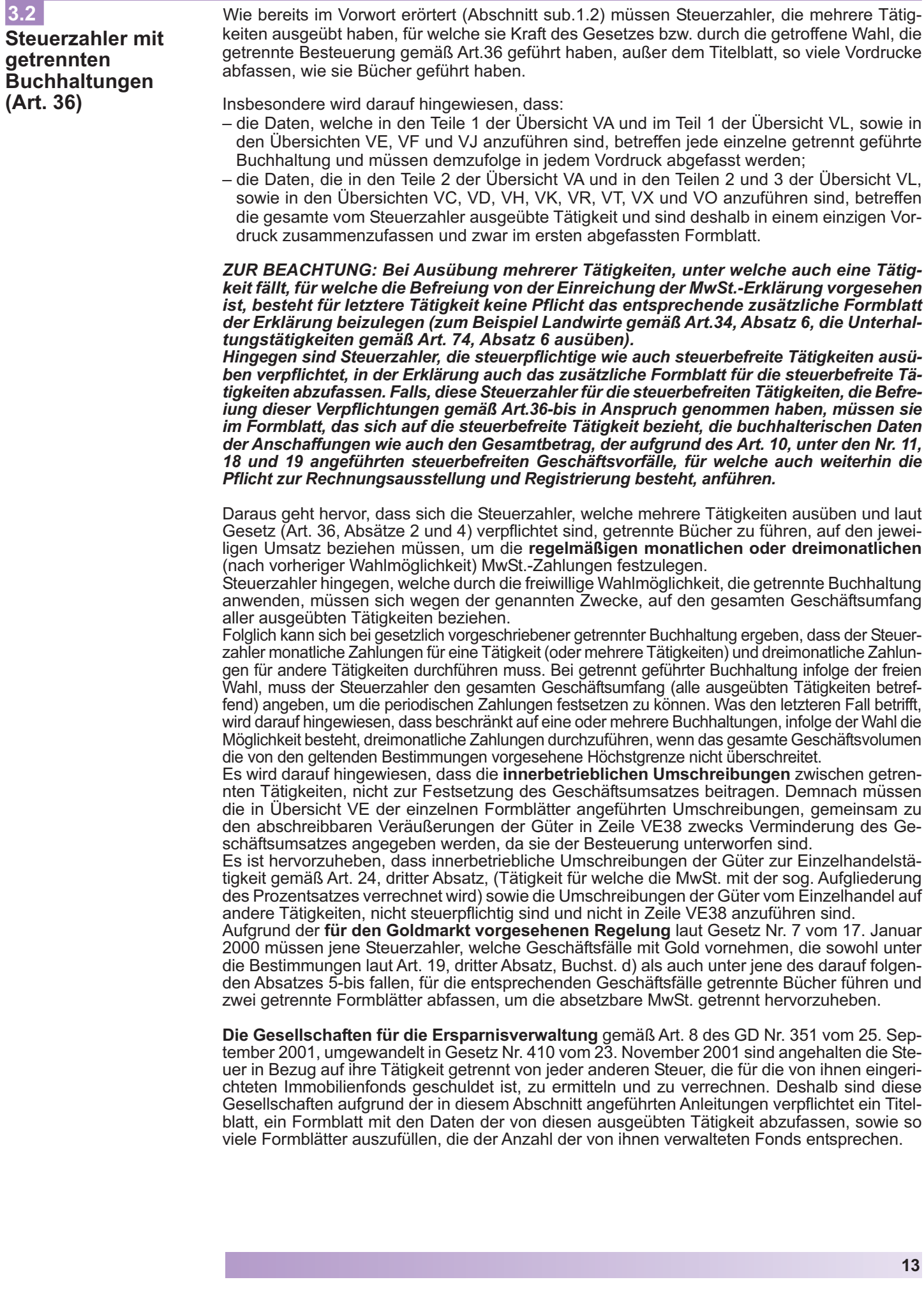

Im Falle eines **Wechsels bei der Verwaltung** eines Fonds von einer Verwaltungsgesellschaft für die Entlastung zu einer anderen, die im Laufe des Steuerjahrs erfolgte, muss der Vordruck bezüglich des Fonds für das vorgenannte Jahr von der eintretenden Verwaltungsgesellschaft im Rahmen der eigenen Erklärung abgefasst werden. In diesem Vordruck müssen alle auf die Fondsverwaltung beziehbaren Tätigkeiten, einschließlich jener, die im Jahresabschnitt vor der Wirksamkeit des Wechsels umgesetzt werden, angegeben werden. Im selben Vordruck muss ferner in der **Zeile VA4**, **Feld 3**, die Umsatzsteuernummer der ersetzten Verwaltungsgesellschaft für die Entlastung angegeben werden.

#### **3.3**

**Steuerzahler mit außerordentlichen Geschäftsfällen (Fusionen, Teilungen usw.) oder anderen wesentlichen subjektiven Umwandlungen**

Bei außerordentlichen Geschäftsfällen oder anderen wesentlichen subjektiven Umwandlungen, ergibt sich im allgemeinen, für die an der Umwandlung beteiligten Subjekte (Fusion, Trennung, Einbringung, Abtretung oder Schenkung von Betrieben, Erbfolge usw.) eine dauerhafte Situation. In Bezug auf das Datum an dem die Umwandlungen der jeweiligen Subjekte stattfindet, können sich die unten angeführten zwei Möglichkeiten ergeben. Für jede der Möglichkeiten werden die entsprechenden Anleitungen zur Abfassung der Übersichten angeführt.

#### **A) Änderung im Laufe des Jahres 2010**

1.Falls im Laufe des Jahres auf das sich die Erklärung bezieht, außerordentliche Geschäftsvorfälle oder subjektive wesentliche Umwandlungen vorgenommen wurden, welche **die Löschung des Rechtsvorgängers** (aufgenommene Gesellschaft, geteilte Gesellschaft, einbringendes, abtretendes oder schenkendes Subjekt usw.) mit sich gebracht haben, ist die MwSt.- Erklärung ausschließlich vom Rechtsnachfolger (aufnehmende, begünstigte, einbringende Gesellschaft, übernehmendes, beschenktes Subjekt, usw.) einzureichen.

In diesem Fall muss die Gesellschaft, die aus der Umwandlung hervorgeht (aufnehmende Gesellschaft, Gesellschaft die durch die Eingliederung oder durch die Abänderung usw. entstanden ist) den Vordruck einreichen, der aus einem Titelblatt und zwei Formblättern (bzw. aus mehreren Formblättern, je nach der Anzahl der an der Umschreibung beteiligten Subjekte) besteht:

- im einzigen **Titelblatt** ist die Firmen- oder Gesellschaftsbezeichnung, die Steuernummer, sowie die Mehrwertsteuernummer des Subjektes, das aus der Umwandlung hervorgeht, anzugeben;
- im **Formblatt in Bezug auf den Rechtsnachfolger** (Formblatt Nr. 01) sind alle Übersichten in Bezug auf die eigene Tätigkeit abzufassen, indem die Angaben der im Laufe des Jahres 2010 von Seiten dieses Subjektes durchgeführten Geschäftsfälle und die Angaben zur Tätigkeit anzugeben sind, die vom Rechtsvorgänger für den Teil des Jahres bis zur Abrechung, die vor der Umwandlung durchgeführt wurde, ausgeübt wurde. Zudem sind die Übersichten VT und VX abzufassen, um darin die Daten aller Subjekte zusammenzufassen, die an der Umschreibung beteiligt waren;
- im **Formblatt in Bezug auf den Rechtsvorgänger** sind alle Übersichten in Bezug auf die von demselben ausgeübte Tätigkeit abzufassen, indem die Angaben zu den durchgeführten Geschäftsfällen bis zum letzten Monat oder Vierteljahr bis hin zum außerordentlichen Geschäftsvorfall oder der Umschreibung, anzugeben sind. Zudem ist in Zeile **VA1**, **Feld 1** die MwSt.- Nummer des Subjektes auf welches sich das Formblatt bezieht, anzugeben.

Das eingebrachte, aufgenommene Subjekt muss daher die MwSt.-Erklärung für das Jahr 2010 nicht einreichen.

- 2. Falls der außerordentliche Geschäftsfall bzw. die wesentliche subjektive Umwandlung **nicht die Löschung des Rechtsvorgängers mit sich gebracht hat** (Teiltrennung, Einbringung, Abtretung oder Schenkung eines Teiles des Betriebes) ist die MwSt.-Erklärung einzureichen:
	- vom Rechtsnachfolger, wenn der Geschäftsfall eine **Abtretung der MwSt.-Schuld oder des MwSt.-Guthabens mit sich gebracht hat**. Dieses Subjekt wird die Erklärung aufgrund der unter Punkt 1) angeführten Art und Weise einreichen, indem es in Zeile **VA1**, **Feld 1** die MwSt.-Nummer des Subjektes angibt auf welches sich das Formblatt bezieht und das **Kästchen 2** derselben Zeile ankreuzt um mitzuteilen, dass das Subjekt weiterhin eine MwSt.- pflichtige Tätigkeit ausübt.

Der Rechtsvorgänger muss die eigene Erklärung ausschließlich mit Bezug auf die im Jahr 2010 vor Umschreibung der Tätigkeit der durchgeführten Geschäfte, einreichen. In dieser Erklärung ist das **Kästchen 3** der **Zeile VA1** anzukreuzen, um mitzuteilen, dass das Subjekt an einem außerordentlichen Geschäftsfall oder an einer Umschreibung teilgenommen hat und im **Feld 4** muss das Guthaben aus der jährlichen MwSt.-Erklärung/2010 angeführt werden, das zur Gänze bzw. zum Teil infolge des Vorfalles abgetreten wurde;

– von Seiten beider Subjekte, die von der Umschreibung betroffen waren, falls keine **Abtretung der MwSt.-Schuld oder des MwSt.-Guthabens** vorgenommen wurde, wobei jeder von ihnen die Daten der Geschäftsfälle angeben muss, die im Laufe des Besteuerungszeitraumes durchgeführt wurden.

#### **B) Umwandlung zwischen dem 1. Januar 2011 und dem Einreichungsdatum der jährlichen MwSt.-Erklärung für das Jahr 2010**

In diesem Fall, nachdem die Tätigkeit für das Jahr 2010 vom Rechtsvorgänger (aufgenommene Gesellschaft, geteilte Gesellschaft, einbringendes, abtretendes oder schenkendes Subjekt usw.) ausgeübt wurde, können sich folgende Fälle ergeben:

– bei **Löschung des Rechtsvorgängers** aufgrund der Umschreibung muss das dadurch entstehende Subjekt (aufnehmende Gesellschaft, berechtigte Gesellschaft, entgegennehmende Gesellschaft, aufnehmendes, beschenktes Subjekt usw.) zusätzlich zur eigenen Erklärung für das Jahr 2010 auch die Erklärung für den Rechtsvorgänger (eingegliederte Gesellschaft, geteilte Gesellschaft, einbringendes, abtretendes, schenkendes Subjekt) einreichen. Ausgeschlossen ist der Fall, dass diese Erklärungspflicht bereits von letzterem Subjekt vorgenommen wurde. In dieser Erklärung sind im Teil, der dem Steuerzahler vorbehalten ist, die Angaben des gelöschten Subjekts anzugeben. Im Teil der dem Erklärer vorbehalten ist, sind hingegen die Daten des Rechtsnachfolgers anzugeben, indem der Kode 9 in Bezug auf das bekleidete Amt anzugeben ist.

Die für den Rechtsvorgänger eingereichte Erklärung wird getrennt von anderen MwSt.- Erklärungen eingereicht (siehe Abschnitt 1.1);

– falls die Umschreibung hingegen **nicht die Löschung des Rechtsvorgängers mit sich bringt** ist jedes an der Umschreibung beteiligte Subjekt angehalten, eine eigene MwSt.-Erklärung in Bezug auf die im Laufe des Besteuerungszeitraumes 2010, auf den sich die Erklärung bezieht, durchgeführten Geschäftsvorfälle, einzureichen.

#### **3.3.1 – ABFASSUNGSMODALITÄTEN DER ERKLÄRUNG BEI UMWANDLUNGEN VON SUBJEKTEN MIT VEREINHEITLICHTER MwSt.- BUCHHALTUNHG**

Im Falle von Umwandlungen im Laufe des Jahres 2010, die eine Löschung des Rechtsvorgängers, eine Abtretung, eine Einbringung eines Betriebsteiles usw. mit der Übertragung des MwSt.-Guthabens mit sich gebracht haben, muss der Steuerzahler folgendes ausfüllen: – das **Titelblatt**, in dem der Steuerzahler die eigenen meldeamtlichen Angaben anfü-

- hren muss;
- ein **Formblatt** (Formblatt Nr. 01) für sich selbst in dem auch alle Übersichten in Bezug auf die ausgeübte Tätigkeit, einschließlich der Teile 2 der Übersicht VA und der Teile 2 und 3 der Übersicht VL, abzufassen sind. In diesem Vordruck muss die Übersicht VT, die Übersicht VX zur Zusammenfassung der Gesamtangaben des zu zahlenden Jahresbetrags oder der Gutschrift bezüglich der an der Tätigkeit beteiligten Subjekte und die Übersicht VR abgefasst werden;
- ein **Formblatt** für jedes Subjekt, das an der Umwandlung beteiligt ist (zum Beispiel aufgenommene, getrennte Gesellschaft, usw.), in dem auch alle Übersichten in Bezug auf die ausgeübte Tätigkeit, einschließlich der Teile 2 der Übersicht VA und der Teile 2 und 3 der Übersicht VL, abzufassen sind.

Für weitere Erklärungen zur Abfassung der Übersichten seitens der genannten Subjekte wird auf den *Absatz 3.3.3.* und auf den *Absatz 3.4.2.*, verwiesen.

#### **3.3.2 – ABFASSUNGSMODALITÄTEN DER ERKLÄRUNG BEI UMWANDLUNGEN VON SUBJEKTEN MIT GETRENNTEN BUCHHALTUNGEN (Art. 36)**

Im Falle, dass eines oder mehrere Subjekte, die an der Umwandlung teilgenommen haben, im Sinne des Art. 36 mehrere Buchhaltungen geführt haben, können sich folgende Fälle ergeben:

### **A) Getrennte Buchhaltungen, die nur vom erklärenden Steuerzahler geführt wurden**

Der erklärende Steuerzahler muss folgende Vordrucke verwenden:

- 1) das Titelblatt, in dem der Steuerzahler seine meldeamtlichen Angaben anführen muss;
- 2) so viele Formblätter für sich selbst, die der Anzahl der geführten Bücher entsprechen, wobei nur im ersten Formblatt Nr. 01 die zusammenfassenden Angaben aller ausgeübten Tätigkeiten aus den Übersichten VC, VD, VH, VK, VR und VO, sowie aus den Teile 2 der Übersicht VA und aus den Teilen 2 und 3 der Übersicht VL, anzugeben sind. Im selben Vordruck muss die Übersicht VT, die Übersicht VX zur Zusammenfassung der Gesamtangaben des zu zahlenden Jahresbetrags oder der Gutschrift bezüglich der an der Tätigkeit beteiligten Subjekte und die Übersicht VR abgefasst werden;
- 3) so viele Formblätter, die der Anzahl der Subjekte entsprechen, welche an der Umwandlung beteiligt sind. In diesen Formblättern sind für jedes Subjekt alle Übersichten in Bezug auf die ausgeübte Tätigkeit, einschließlich die Teile 2 der Übersicht VA und die Teile 2 und 3 der Übersicht VL abzufassen, die sich auf den Teil des Jahres vor der Umwandlung beziehen.
- **B) Getrennte Buchhaltungen, die von einem oder mehreren an der Umwandlung beteiligten Subjekte geführt wurden (und nicht vom Erklärer)**

Der erklärende Steuerzahler muss folgendes verwenden:

- 1) das Titelblatt, in dem der Steuerzahler seine meldeamtlichen Angaben anführen muss;
- 2) das Formblatt (Formblatt Nr. 01) für sich selbst, in dem alle Übersichten in Bezug auf die ausgeübte Tätigkeit, einschließlich die Teile 2 der Übersicht VA und die Teile 2 und 3 der Übersicht VL abzufassen sind. Im selben Formblatt ist auch die Übersicht VT und die Übersicht VX abzufassen, um die gesamten Daten in Bezug auf den Betrag, der für dieses Jahr geschuldet ist bzw. als Guthaben aufscheint und sich auf Subjekte bezieht, die an der Umschreibung teilgenommen haben, anzugeben;
- 3) so viele Formblätter, die der Anzahl der Buchhaltungen entsprechen, die für jedes Subjekt mit getrennter Buchhaltung geführt wurden, wobei auf dem ersten Formblatt für jedes Subjekt, die Teile 2 der Übersicht VA und die Teile 2 und 3 der Übersicht VL, sowie die Übersichten VC, VD, VH, VK und VO abzufassen sind. Hingegen ist für jedes Subjekt, das eine vereinheitlichte Buchhaltung zwecks MwSt. führt, nur ein einziger Vordruck abzufassen.
- **C) Getrennte Buchhaltungen, die sowohl vom erklärenden Steuerzahler als auch von einem oder mehreren der anderen Subjekte geführt wurden**

Der erklärende Steuerzahler muss folgendes verwenden:

- 1) das Titelblatt, wie bei Punkt 1 der Bedingung A);
- 2) für sich selbst, wie bei Punkt 2 der Bedingung A);
- 3) für die anderen Subjekte, wie bei Punkt 3 der Bedingung B).

#### **3.3.3 – WEITERE ERLÄUTERUNGEN FÜR DIE ABFASSUNG DER VORDRUCKE BEI SUBJEKTIVEN UMWANDLUNGEN**

*ZUR BEACHTUNG: Bei einfachen Abänderungen der Daten gemäß Art. 35, welche keine substanziellen Änderungen mit sich bringen (zum Beispiel Umschreibung einer Personengesellschaft in eine Kapitalgesellschaft usw.) sind keine besonderen Modalitäten bei der Abfassung oder Einreichung der Erklärung zu berücksichtigen. In diesem Fall genügt es, wenn die Erklärung aus einem einzigen Formblatt besteht in dem die Angaben in Bezug auf den gesamten Besteuerungszeitraum, wie in den Abschnitten 3.1 und 3.2 angeführt, anzugeben ist.*

#### **A) Spaltung**

Artikel 16, Absätze 10 und darauf folgende des Gesetzes Nr. 537 vom 24. Dezember 1993 hat die Bestimmungen erlassen, mit welchen die Anwendung der MwSt. bei Geschäftsfällen, die eine Spaltung zum Gegenstand haben, geregelt wird. Insbesondere wird im Absatz 11 des genannten Art. 16 verfügt, dass alle Rechte und Pflichten im Zusammenhang mit der Anwendung der MwSt. bei Geschäftsfällen, welche eine Spaltung bzw. die Übernahme eines Betriebes oder eines Betriebskonzerns mit sich bringen, von der berechtigten Gesellschaft übernommen werden.

Insbesondere sieht Art. 2506 des BGB zwei Formen der Spaltung vor:

- **die gänzliche Spaltung,** mit welcher die getrennte Gesellschaft das gesamte Vermögen an mehrere bestehende oder neugegründete Gesellschaften (sog. "Begünstigte") abtretet, das zur Löschung dieser führt;
- **Teilspaltung**, mit welcher die getrennte Gesellschaft nur einen Teil ihres Vermögens an eine bzw. mehrere bestehende oder neugegründete Gesellschaften abtretet, das keine Löschung dieser Gesellschaft mit sich bringt.

In beiden Fällen sind die begünstigten Gesellschaften verpflichtet die MwSt.-Erklärung aufgrund der in den Abschnitten 3.3 und darauffolgenden angeführten Art und Weise, einzureichen. Absatz 12 des Artikels 16 des genannten Gesetzes Nr. 537 von 1993 sieht eine eigene Rege-

lung in Bezug auf besondere Fälle von Betriebsspaltungen vor und setzt folgendes fest:

"Im Falle **einer gänzlichen Spaltung, die keine Betriebsübertragung bzw. keine Übertragung von Betriebskonzernen mit sich bringt,** werden die Pflichten und Rechte zwecks Anwendung der Mehrwertsteuer auf die Geschäftstätigkeiten der gespaltenen Gesellschaft, einschließlich Abgabe der Jahreserklärung von Seiten der gespaltenen Gesellschaft und der Zahlung der darin aufscheinenden Steuer in Mithaftung aller begünstigten Gesellschaften ausgeübt; diese Verpflichtungen können auch von der in der Spaltungsakte ausdrücklich dazu befugten Gesellschaft erfüllt werden. Bei Fehlen dieser Angabe, wird jene Gesellschaft für die Einhaltung dieser Verpflichtungen eingesetzt, die in der Spaltungsakte als erste begünstigte Gesellschaft aufscheint". In diesem Fall muss die begünstigte Gesellschaft, welche die MwSt.- Jahreserklärung für die gespaltene Gesellschaft einreicht, im Abschnitt "Steuerzahler" die meldeamtlichen Daten der gespaltenen Gesellschaft und im Abschnitt "Erklärer" die eigenen Angaben mit dem Kode des bekleideten Amtes 9 anführen.

#### **B) Erbfolge**

Im Falle einer Erbfolge müssen die Erklärungsverpflichtungen von den Erben, unter Beachtung der folgenden Anleitungen, durchgeführt werden:

#### **Steuerzahler, der im Laufe des Jahres 2010 verstorben ist**

- falls der Erbe oder die Erben die Tätigkeit des verstorbenen Steuerzahler nicht weiterführen, ist er bzw. die Erben verpflichtet, die Erklärung für den Verstorbenen einzureichen, wobei in der Übersicht des Erklärers, die eigenen Daten und der **Kode 7 für das bekleidete Amt** anzuführen ist. War der verstorbene Steuerzahler zur vereinheitlichten Erklärung verpflichtet, muss die MwSt.-Erklärung im Vordruck UNICO 2011 eingeschlossen werden;
- falls der Erbe oder die Erben die Tätigkeit des verstorbenen Steuerzahler weiterführen, ist die Erklärung aufgrund der im Abschnitt 3.3 unter Punkt 1 angeführten Anleitungen, einzureichen.

#### **Steuerzahler, der zwischen dem 1. Januar 2011 und dem Einreichungsdatum der Erklärung verstorben ist**

Da die Tätigkeit in diesem Fall, im Laufe des ganzen Jahres vom verstorbenen Steuerzahler ausgeübt wurde, muss der Erbe bzw. die Erben, die Erklärung für den Verstorbenen einreichen, wobei sie in der Übersicht des Erklärers, die eigenen Daten und den **Kode 7 für das bekleidete Amt** anführen müssen. Wie im Rundschreiben Nr.113/E vom 31. Mai 2000 angeführt, muss die MwSt.-Erklärung im Vordruck UNICO 2011 eingeschlossen werden, wenn der Steuerzahler zur Einreichung der vereinheitlichten Erklärung verpflichtet war.

*Im Sinne des Art. 35-bis wird daran erinnert, dass die Erben innerhalb von sechs Monaten nach Ableben des/der Steuerzahlers/in, den Verpflichtungen bezüglich seiner/ihrer Geschäfte, die in den letzten vier Monaten vor seinem/ihren Ableben nicht erfüllt worden sind nachkommen können; dabei ist die Einreichung der jährlichen Steuererklärung inbegriffen.*

#### **C) Berichtigung der Absetzbeträge für Güter, die infolge von außerordentlichen Geschäften oder wesentlichen subjektiven Umwandlungen erworben wurden**

Aufgrund der von Art. 19-bis2 vorgesehenen Berichtigungen wird darauf hingewiesen, dass die abschreibbaren Güter und die infolge von außerordentlichen Geschäften oder wesentlichen subjektiven Umwandlungen erworbenen Güter – der einzelnen Gesellschaften, die an der Umschreibung teilnehmen und für welche die entsprechenden Formblätter abgefasst worden sind – der Anzahl der Monate (bzw. Vierteljahre), auf welche sich jedes Formblatt bezieht angeglichen werden müssen. Die erklärende Gesellschaft (zum Beispiel die übernehmende Gesellschaft) ist verpflichtet eine Berichtigung in Bezug auf diese Güter vorzunehmen, wobei der Gesamtbetrag der Anzahl der restlichen Monate (bzw. Vierteljahre) anzugleichen ist (siehe die Hinweise im Rundschreiben Nr. 50 vom 29.02.1996).

### **D) Vergleichswert des Geschäftsumsatze zwecks Anwendung der MwSt. im Jahr nach den außerordentlichen Geschäften oder den wesentlichen subjektiven Umwandlungen**

Im Jahr nach der Durchführung der außerordentlichen Geschäfte oder der wesentlichen subjektiven Umwandlungen, ist zwecks Anwendung der MwSt. der gesamte Geschäftsumsatz jenes Besteuerungszeitraumes zu berücksichtigen, in dem die Geschäftsfälle durchgeführt wurden, die aus den verschiedenen Formblättern der Erklärung hervorgehen. Aufgrund der im DPR Nr. 633/1972 enthaltenen Bestimmungen muss man sich deshalb für die Anwendung der damit im Zusammenhang stehenden Vorschriften, wie zum Beispiel jene die den Status eines gewohnheitsmäßigen Exporthändlers, die Anwendung der provisorischen pro-rata, die monatliche oder vierteljährliche Verrechnung usw. betreffen, auf den vorgenannten Geschäftsumsatz beziehen.

#### **3.4.1 – ALLGEMEINE HINWEISE**

Beherrschende und beherrschte Gesellschaften die im Jahr, auf das sich die Erklärung bezieht, die Bestimmungen gemäß Art. 73, letzter Absatz und gemäß DM vom 13. Dezember 1979 in der geltenden Fassung in Anspruch genommen haben, müssen denselben Vordruck verwenden, der für die Mehrheit der Steuerzahler für die Angabe der eigenen Daten und der Restbeträge vorgesehen ist, die der Gruppe übertragen wurden.

Im Besonderen muss die MwSt.-Erklärung von den beherrschenden und beherrschten Gesellschaften wie folgt eingereicht werden:

- die **beherrschten Gesellschaften** müssen, jede einzelne für sich, gemäß den Anleitungen im Abschnitt 1.2 und ohne Anlagen beizulegen, die eigene Jahreserklärung einreichen;
- die **beherrschende Gesellschaft bzw. Körperschaft** muss ihre eigene Jahreserklärung einreichen und die MwSt.-Aufstellung 26PR/2011 beilegen, in welcher die Abrechnung der Gruppe zusammengefasst ist. Die beherrschende Gesellschaft bzw. Körperschaft ist verpflichtet dem zuständigen Einhebungsbeamten die Aufstellung der Gruppenabrechnung (**MwSt.-Vordruck 26 LP/2011**) vorzulegen und Folgendes beizulegen:
	- eine Ausfertigung mit Originalunterschrift der **MwSt.-Aufstellung 26 PR/2011**, die ein Teil der eigenen Jahreserklärung ist;

**3.4 Beherrschende und beherrschte Körperschaften und Gesellschaften (Art. 73)**

#### **17**

- Garantien, die von den einzelnen an der Gruppenabrechnung teilnehmenden Gesellschaften für den Ausgleich der entsprechenden Guthaben geleistet wurden;
- Garantien, die von der beherrschenden Gesellschaft für den eventuellen Ausgleich des Guthabenüberschusses der Gruppe geleistet wurden.

Es wird darauf hingewiesen, dass die beherrschende Körperschaft bzw. Gesellschaft (sog. Dachgesellschaft) dem zuständigen Amt der Agentur der Einnahmen jährlich mitteilen muss, dass sie die vom genannten Ministerialdekret vorgesehenen Sonderbestimmungen, in Anspruch nehmen möchte.

Die oben genannte Mitteilung muss binnen der Erfüllungs- und Zahlungsfrist der Umsatzsteuer bezüglich des Monats Jänner mithilfe des MwSt.-Vordrucks IVA 26, der mit der Maßnahme vom 06. Dezember 2010 gebilligt wurde und der zur Zustimmung zum Verfahren von allen an der Ausgleichung beteiligten Gesellschaften unterzeichnet werden muss, eingereicht werden.

Im Sinne des Absatzes 4 des Artikels 3 des Ministerial Dekret (M.D.) vom 13. Dezember 1979 muss jede Änderung der Angaben bezüglich der beherrschenden und beherrschten Körperschaften und Gesellschaften binnen 30 Tagen ab der selbigen Änderung von der Beherrschenden mitgeteilt werden.

Bei Gesellschaften, die in der Eigenschaft als beherrschte Gesellschaften das MwSt.-Ausgleichsverfahren in Anspruch nehmen können, handelt es sich ausschließlich um Kapitalgesellschaften, die im Rundschreiben Nr. 16 vom 28. Februar 1986 angeführt sind. Außerdem können, wie im Beschluss Nr. 22/E vom 21. Februar 2005 angeführt, auch jene ausländischen Gesellschaften an der MwSt.-Gruppenabrechnung gemäß Art. 73 teilnehmen, die in EU–Ländern ansässig sind, deren Rechtsform den Kapitalgesellschaften italienischen Rechts gleichgestellt ist und durch eine Geschäftsniederlassung oder einen Steuervertreter bzw. durch die Direkterfassung gemäß Art. 35-ter im Staat tätig sind.

Derselbe Vordruck der Jahreserklärung ist auch von den Gesellschaften die für einen Teil des Jahres an der MwSt.-Gruppenabrechnung teilgenommen haben zu verwenden, dabei ist auch Teil 3 der Übersicht VK abzufassen, damit die Daten der Beherrschung hervorgehoben werden können. Bei einer einheitlichen bzw. getrennten Buchhaltung gemäß Art. 36 oder bei Fusionen, Trennungen usw. (erwähnt im Abschnitt sub. 3.3.) sind für die Abfassung der Vordrucke generell einige Besonderheiten zu beachten, die den unten angeführten beherrschenden und beherrschten Gesellschaften vorbehalten sind.

*ZUR BEACHTUNG: Die beherrschten Gesellschaften müssen der eigenen Erklärung weder die eigenen Garantieleistungen, noch die Bestätigung der beherrschenden Gesellschaft für das ausgeglichene Guthaben beilegen. Die Beträge der verrechneten Guthaben müssen von der beherrschenden Gesellschaft in Übersicht VS der MwSt.-Aufstellung 26 PR/2011 angeführt werden. Die Garantieleistungen für die verrechneten Guthaben müssen der beherrschenden Gesellschaft zugeschickt werden.*

#### **3.4.2 – BESONDERE ANLEITUNGEN IM FALLE EINER BETEILIGUNG AN AUSSEROR-DENTLICHEN GESCHÄFTSFÄLLEN**

**Eingliederung einer an der MwSt.-Abrechnung der Gruppe teilnehmenden Gesellschaft, seitens einer Gesellschaft außerhalb der Gruppe**

#### **1) Eingliederung einer beherrschenden Gesellschaft**

Wenn die Gesellschaft außerhalb der Gruppe, nicht im Besitz der von Art. 73 vorgesehenen erforderlichen Eigenschaften gegenüber der aufgenommen Gesellschaft ist, können sich wechselweise folgende Fälle ergeben:

- **Das MwSt.-Abrechnungsverfahren der Gruppe wird unterbrochen**, folglich muss die aufnehmende Gesellschaft zwei Erklärungen einreichen, eine für die eigene, das ganze Jahr ausgeübte Tätigkeit und eine für die aufgenommene, ehemalige beherrschende Gesellschaft. In dieser zweiten Erklärung muss die aufnehmende Gesellschaft in der Übersicht des Erklärers, die eigenen Identifizierungsangaben mit dem Kode des bekleideten Amtes 9 und in der Übersicht des Steuerzahlers, die Identifizierungsangaben der aufgenommen Gesellschaft anführen. In der Übersicht VK im Feld "Letzter Monat der Beherrschung" (VK1, Feld 2), ist der letzte Monat anzugeben, an dem die Gruppenabrechnung durchgeführt wurde. In Zeile VA12 der eigenen Erklärung muss der eventuelle Guthabenüberschuss aus Übersicht VY der MwSt.-Aufstellung 26PR/2011 der ehemaligen beherrschenden Gesellschaft übertragen werden, der im Laufe des Jahres von der aufnehmenden Gesellschaft verrechnet wurde, damit die vorgeschriebene Garantieleistung angezeigt und der volle Betrag in Zeile VL8 eingeschlossen werden kann;
- **das MwSt.-Abrechnungsverfahren der Gruppe wird nicht unterbrochen**, sondern wird mit Hinsicht auf jenem der aufnehmenden Gesellschaft, mit getrennter Buchhaltung ohne Möglichkeit den Guthabenüberschuss der Gruppe auszugleichen, gemäß den Anleitungen des Mini-

sterialbeschlusses Nr. 363998 vom 26. Dezember 1986, weitergeführt. Die aufnehmende Gesellschaft wird zwei Erklärungen einreichen, eine für die eigen Tätigkeit, die im Laufe des ganzen Jahres ausgeübt wurde und die andere für die aufgenommene, ehemalige beherrschende Gesellschaft. In dieser zweiten Erklärung muss die aufnehmende Gesellschaft in der Übersicht des Erklärers, die eigenen Identifizierungsangaben mit dem Kode des bekleideten Amtes 9 und in der Übersicht des Steuerzahlers, die Identifizierungsangaben der aufgenommen Gesellschaft anführen. In der Übersicht VK im Feld "Letzter Monat der Beherrschung" (VK1, Feld 2), ist der Monat 13 anzuführen. Der eventuelle Guthabenüberschuss aus Übersicht VY der MwSt.-Aufstellung 26PR/2011 der ehmaligen beherrschenden, aufgenommenen Gesellschaft kann von der aufnehmenden Gesellschaft ab 1. Januar des Jahres nach der genannten Umwandlung, in Anspruch genommen werden. In der MwSt.-Erklärung des Jahres, nach der genannten Umwandlung muss die aufnehmende Gesellschaft in Zeile VA12, für den Beweis der vorgeschriebenen Garantieleistung, den Teil des in Anspruch genommenen Guthabens angeben und in Zeile VL8 den vollen Betrag des Überschusses anführen.

In den genannten Hypothesen muss die Erklärung der ehemaligen beherrschenden Gesellschaft in jedem Fall getrennt eingereicht werden (siehe Abschnitt 1.1).

#### **2) Eingliederung einer beherrschten Gesellschaft**

Wenn eine Gesellschaft außerhalb der Gruppe eine Gesellschaft aufnimmt, die an der Abrechnung der Gruppe als beherrschte Gesellschaft teilgenommen hat, muss die aufnehmende Gesellschaft nur eine Erklärung abfassen, die aus den Vordrucken für die eigene Tätigkeit und aus den Vordrucken für die aufgenommene Gesellschaft besteht. Dabei müssen in Übersicht VK der aufgenommenen Gesellschaft die Guthaben und Schuldbeträge angeführt werden, die von dieser Gesellschaft während der MwSt.-Gruppenabrechnung übertragen wurden. In diesem besonderen Fall muss die Erklärung, wie bereits im Abschnitt 1.1 erklärt, getrennt eingereicht werden.

#### **3) Eingliederung der beherrschenden Gesellschaft seitens einer Gesellschaft, die an der Gruppenabrechnung teilnimmt**

Mit Beschluss Nr. 367/E vom 22. November 2002 wurden die Anleitungen für diese Fälle (s. g. inverse Fusion) für die Einreichung der MwSt.-Erklärung seitens der aufnehmenden ehemaligen beherrschten Gesellschaft, veröffentlicht. Wie im genannten Beschluss klargestellt, sind in diesem Fall die Modalitäten des Punktes 1) dieses Abschnittes (im Falle einer Aufnahme einer beherrschenden Gesellschaft seitens einer Gesellschaft außerhalb der Gruppe, ohne Unterbrechung des MwSt.-Abrechnungsverfahrens der Gruppe), anzuwenden. Im Besonderen wird die aufnehmende wie die eingegliederte Gesellschaft, die der Gruppe alle Schuld- und Guthabensbeträge übertragen wird, zwei getrennte Erklärungen einreichen ohne dabei die Steuer, der aufgenommenen Gesellschaft gesondert abzurechnen, da in diesem Fall beide Gesellschaften an der MwSt.-Gruppenabrechnung teilnehmen.

#### **3.4.3 – ANLEITUNGEN FÜR DIE ABFASSUNG DER ÜBERSICHTEN VH UND VK**

Die beherrschten und beherrschenden Gesellschaften, die für das ganze Jahr das MwSt.-Ausgleichsverfahren in Anspruch genommen haben sind verpflichtet, auch die Übersicht VH, mit Ausnahme der Zeile VH13 abzufassen und die Verbindlichkeiten bzw. Guthaben aus den eigenen laufenden Abrechnungen, die der Gruppe übertragen worden sind, anzuführen.

Ist hingegen eine beherrschte Gesellschaft im Laufe des Jahres aus der Gruppe ausgetreten oder wurde die Beherrschung im Laufe des Jahres eingestellt, sind in der Übersicht VH, mit Ausnahme der Zeile VH13, die übertragenen Verbindlichkeiten und Guthaben, sowie die Ergebnisse der periodischen Abrechnungen anzugeben, die nach diesen Vorfällen durchgeführt wurden. In Übersicht VK muss auch Teil 3 abgefasst werden, damit die Daten des Zeitraumes der Beherrschung hervorgehoben werden.

#### **Eingliederung einer anderen an der Gruppenabrechnung teilnehmenden Gesellschaft von Seiten einer beherrschenden bzw. beherrschten Gesellschaft**

In diesem Fall muss die erklärende Gesellschaft in den Übersichten VH und VK des Formblattes der aufgenommenen Gesellschaft die übertragenen Verbindlichkeiten und Guthaben angeben, die von dieser letzten vor der Aufnahme übertragen wurden und im eigenen Vordruck in den Übersichten VH und VK die eigenen im Laufe des Jahres übertragenen Guthaben bzw. Verbindlichkeiten anführen. Außerdem muss in der Übersicht VK des eigenen Vordruckes auch der eventuelle MwSt.-Ausgleich der Schulden bzw. des Guthabens aus Teil 3 der Übersicht VL der aufgenommenen Gesellschaft eingeschlossen sein.

Sollte die Gesellschaft eine bzw. mehrere beherrschte Gesellschaften mit getrennter Buchhaltung aufgenommen haben, muss die erklärende Gesellschaft die Übersichten VH und VK jeder aufgenommenen Gesellschaft abfassen, die sich auf diese beziehen.

**Eingliederung einer nicht an der Gruppenabrechnung teilnehmenden Gesellschaft, seitens einer beherrschenden bzw. beherrschten Gesellschaft**

Mit dem Beschluss Nr. 92 vom 22. September 2010 wurde geklärt, dass bei einer außergewöhnlichen Übernahme, in die eine am Liquidationsverfahren der Konzernumsatzsteuer teilnehmende Gesellschaft als Übernehmer und eine konzernexterne Gesellschaft als Übernommener verwickelt sind, das von der Übernommenen im Jahr vor dem, in dem das außergewöhnliche Geschäft erfolgte, angelaufene Umsatzsteuerguthaben nicht in die Erfüllung der Konzernumsatzsteuer eingehen darf und somit in der ausschließlichen Kompetenz der Übernehmerin bleiben muss. In dieser Situation kommt nämlich die vom Gesetz Nr. 244 von 2007 im Artikel 73, letzter Absatz eingeführte Bestimmung zur Anwendung, die das Verbot festlegt, das von einer Gesellschaft im Jahr vor dem des Eintritts in die Konzernumsatzsteuer angelaufene Guthaben an den Konzern zu übertragen. Dieses Guthaben, das der übernehmenden Gesellschaft voll zur Verfügung steht, muss in der Zeile VL10 des Vordrucks bezüglich der übernommenen Gesellschaft angegeben werden.

In diesem Fall muss die aufnehmende Gesellschaft in den Übersichten VH und VK des eigenen Vordruckes, die Verbindlichkeiten bzw. Guthaben anführen, die von dieser im Laufe des Jahres gemäß den im vorhergehenden Punkt angeführten Modalitäten übertragen wurden, während im Vordruck der aufgenommenen Gesellschaft nur die Übersicht VH abzufassen ist.

#### **3.4.4 – BEI AUFLÖSUNG DER GRUPPE – VERPFLICHTUNGEN DER EHEMALIGEN BE-HERRSCHENDEN GESELLSCHAFTEN IN BEZUG AUF DIE IN ANSPRUCH GE-NOMMENEN GUTHABENÜBERSCHÜSSE DER GRUPPE**

Falls die Beherrschung im Vorjahr beendet wurde und die ehemalige beherrschende Gesellschaft das Guthaben erst ab 1. Januar 2010 abgesetzt hat, muss diese Gesellschaft für die genaue Ermittlung der Steuern in Zeile **VL8** dieser Erklärung (MwSt.-2011) zusammen mit dem eventuellen Guthaben des Vorjahres, den Gesamtbetrag des Guthabenüberschusses der Gruppe aus der zusammenfassenden **MwSt.-Aufstellung 26PR - Übersicht VY** des Vorjahres (**Zeile VY5** der MwSt.-Erklärung/2010) einschließen.

Sollte die Beherrschung hingegen im Laufe des Jahres 2010 beendet worden sein und sollte die Gesellschaft den Guthabenüberschuss der Gruppe in den eigenen periodischen Erklärungen im Teil des Jahres 2010 nach Beendigung der Beherrschung in Absetzung gebracht haben, muss die Gesellschaft (ehemalige beherrschende) in Zeile **VL8** der vorliegenden Erklärung (MwSt.-2011) den Guthabenüberschuss der Gruppe aus der zusammenfassenden **MwSt.-Aufstellung 26PR - Übersicht VY** desselben Jahres (Zeile **VY5**, der MwSt.-Erklärung 2011) verrechnen.

Außerdem wird daran erinnert, falls das MwSt.-Abrechnungsverfahren der Gruppe im folgenden Jahr nicht von der beherrschenden Gesellschaft selbst erneuert wurde oder das Verfahren im Laufe des Jahres beendet wurde, muss der eventuelle Guthabenüberschuss, dessen Rückerstattung nicht beantragt, sondern von der ehemaligen beherrschenden Gesellschaft bzw. Körperschaft in Abzug gebracht wurde, begrenzt auf den im Jahr 2010 verrechneten Betrag, für den die Garantieleistungen gemäß Art.6, Absatz 3, des MD 13.12.1979 zu erbringen sind, in Zeile VA12 der MwSt.-Erklärung/2011 (siehe Anleitungen der Zeile VA12), angeführt werden.

## **4. ANLEITUNGEN FÜR DIE ABFASSUNG DER VORDRUCKE**

**4.1 Titelblatt**

*Es wird darauf hingewiesen, dass das Titelblatt des "MwSt.-Vordruckes 2011" verwendet werden muss, falls die MwSt.-Erklärung "getrennt" eingereicht wird bzw. das Titelblatt der Vordruckes UNICO/2011, falls der Steuerzahler verpflichtet ist, die einheitliche Erklärung einzureichen.*

Auf dem Titelblatt sind die meldeamtlichen Angaben des Steuerzahlers anzugeben. Das Titelblatt besteht aus **2 Seiten**:

- die erste Seite enthält das Informationsschreiben für die Verarbeitung der Personendaten;
- die zweite Seite verlangt die Angabe der Steuernummer des Steuerpflichtigen im oberen Teil des Vordrucks, die meldeamtlichen Daten des Steuerpflichtigen und des Erklärenden, die Unterschrift der Erklärung, die Verpflichtung zur telematischen Vorlage, die Angaben bezüglich des Konformitätsvermerks, die Unterzeichnung des Kontrollorgans.

#### **4.1.1 – ART DER ERKLÄRUNG**

#### **Berichtigung und Ergänzung der Erklärung**

Falls der Steuerzahler eine schon eingereichte Erklärung vor Ablaufen der Abgabefrist berichtigen bzw. ergänzen möchte, muss er alle Teile einer neuen Erklärung abfassen und das Kästchen "**Fristgemäße Berichtigung**" ankreuzen.

Ist die Einreichungsfrist der Erklärung abgelaufen, kann der Steuerzahler diese berichtigen bzw. ergänzen, indem er gemäß den Modalitäten, die für die ursprüngliche Erklärung vorgesehen sind, eine neue Erklärung einreicht, die in allen ihren Teilen auf einem Vordruck abgefasst werden muss, der jenem entspricht, der für den Steuerzeitraum auf den sich die Erklärung bezieht, genehmigt wurde.

Voraussetzung für die Einreichung einer Ergänzungserklärung ist die Gültigkeit der eingereichten Erklärung. In diesem Zusammenhang wird darauf hingewiesen, dass Erklärungen, welche innerhalb von neunzig Tagen ab Verfallsfrist eingereicht wurden, unter Vorbehalt der Strafanwendung, gültig sind.

#### **1) Ergänzungserklärung zu eigenen Gunsten**

Im Sinne des Art.2, Absatz 8-bis des DPR Nr. 322/1998 kann der Steueryahler innerhalb der Einreichungsfrist der Erklärung des folgenden Besteuerungszeitraumes, eine Ergänzungserklärung einreichen, in welcher er Fehler und Unterlassungen berichtigen kann, durch welche sich ein höherer geschuldeter Steuerbetrag bzw. ein niedrigeres Guthaben ergeben hätte und das Kästchen "**Ergänzungserklärung zu eigenen Gunsten**" ankreuzt. In diesem Fall kann das Guthaben, das sich eventuell aus der Erklärung ergibt, für den Ausgleich im Sinne der GvD Nr. 241/1997 verwendet werden.

#### **2) Ergänzungserklärung**

Dieses Kästchen muss angekreuzt werden, wenn eine Ergänzungserklärung eingereicht wird:

- im Falle einer freiwilligen Berichtigung, vorgesehen von Art.13 des GvD Nr. 472/1997, innerhalb der vorgesehenen Einreichungsfrist der Erklärung des folgenden Jahres. Diese Erklärung kann eingereicht werden, wenn keine Zutritte, Inspektionen oder Überprüfungen begonnen wurden und die Strafen im verminderten Ausmaß in Anspruch genommen werden können. Davon ausgenommen sind natürlich die Zinsen;
- bei Zutreffen der von Art. 2, Absatz 8 des DPR Nr. 322/1998 vorgesehenen Bedingung, kann der Steuerzahler, unter Vorbehalt der Anwendung von Sanktionen, innerhalb 31. Dezember des vierten Jahres nach jenem Jahr, während dem die Erklärung eingereicht wurde, Fehler und Unterlassungen berichtigen, durch welche sich ein geringerer geschuldeter Steuerbetrag bzw. ein höheres Guthaben ergeben hätte

Das entsprechende Kästchen ist auch im Falle der Einreichung einer Ergänzungserklärung für die Berichtigung von Fehlern und Unterlassungen anzukreuzen, die keine Auswirkung auf die Ermittlung der Besteuerungsgrundlage, der Steuern und die Einzahlung der Abgaben haben und die Ausübung der Kontrolltätigkeit nicht behindern.

#### **4.1.2 – DATEN DES STEUERZAHLERS**

In dieser Übersicht, die immer abgefasst werden muss, sind folgende Daten anzuführen: **MwSt.-Nummer**

Anzugeben ist die MwSt.-Nummer, die jedem Steuerzahler zugeteilt wurde.

#### **Sonstige Informationen**

Es sind folgende Daten anzuführen:

- ist der Steuerzahler ein Handwerksunternehmen, das im entsprechenden Register eingetragen ist, muss **Kästchen 1** angekreuzt werden;
- befindet sich der Steuerzahler in einer außerordentlichen Verwaltung oder hat er den Steuervergleich im Voraus vorgenommen, muss er **Kästchen 2** ankreuzen.

#### **Telefonnummern und Adressen der elektronischen Post**

Die Angabe der Telefon oder Mobiltelefon, des Fax und der Adresse der elektronischen Post ist freigestellt. Wird die Telefon oder Mobiltelefon, der Fax und die Adresse der elektronischen Post angeführt, kann die Agentur der Einnahmen kostenlos Informationen und Aktualisierungen über Verfallsfristen, Neuheiten, Verpflichtungen und angebotene Dienstleistungen übermitteln.

#### **Natürliche Personen**

#### **Geburtsgemeinde (bzw. -staat im Ausland)**

Die Geburtsgemeinde angeben. Ist der Steuerzahler im Ausland geboren, muss er an Stelle der Gemeinde, den Geburtsstaat anführen und den Raum für die Angabe der Provinz frei lassen.

#### **VON DEN NATÜRLICHEN PERSONEN VERSCHIEDENE SUBJEKTE**

#### **Rechtsnatur**

*HINWEIS: in der folgenden Aufstellung sind alle Kodes der verschiedenen Erklärungsvordrucke enthalten, die jedoch nur im Zusammenhang mit der spezifischen Eigenheit des einzelnen Vordruckes verwendet werden können. Aus diesem Grund muss das Subjekt, das die Erklärung abfasst, den Kode anführen, der sich auf die bekleidete Rechtsnatur bezieht.*

#### **ALLGEMEINE AUFSTELLUNG FÜR DIE KLASSIFIZIERUNG DER RECHTSNATUR**

#### **ANSÄSSIGE SUBJEKTE**

- 1. Aktienkommanditgesellschaften
- 2. Gesellschaften mit beschränkter Haftung<br>3. Aktiengesellschaften
- 3. Aktiengesellschaften<br>4. Genossenschaften un
- 4. Genossenschaften und deren Konsortien, die in den Registern der Präfektur und in der Kartei der Genossenschaften eingetragen sind
- 5. Andere Genossenschaften<br>6. Wechselseitige Versicherur
- 6. Wechselseitige Versicherungsgesellschaften
- 7. Konsortien mit Rechtspersönlichkeit
- Rechtlich anerkannte Vereine
- 9. Stiftungen<br>10. Andere Kö
- 10. Andere Körperschaften und Institutionen mit Rechtspersönlichkeit
- 11. Konsortien ohne Rechtspersönlichkeit<br>12. Rechtlich nicht anerkannte Vereine und Au
- 12. Rechtlich nicht anerkannte Vereine und Ausschüsse
- 13. Andere Personen- bzw. Gütervereinigungen ohne Rechtspersönlichkeit (die Gemeinschaften ausgeschlossen)
- 14. Öffentliche Körperschaften mit wirtschaftlicher **Zielsetzung**
- 15. Öffentliche Körperschaften ohne wirtschaftliche **Zielsetzung**
- 16. Wechselseitige Krankenkassen und Fürsorge-, Sozialhilfe-, Rentenfonds und andere ähnliche Fonds mit oder ohne Rechtspersönlichkeit
- 17. Wohlfahrtsanstalten und wechselseitige Hilfskassen
- 18. Krankenhauskörperschaften
- 19. Körperschaften sowie Institutionen für die Sozialfürsorge und die Sozialhilfe
- 20. Autonome Kur-, Fremdenverkehrs- und Tourismusverwaltungen
- 21. Betriebe der Region, der Provinz, der Gemeinde und deren Konsortien
- 22. Nicht anders einstufbare im Ausland gegründete Gesellschaften, Organisationen und Körperschaften mit Verwaltungssitz bzw. Haupttätigkeit in Italien
- 23. Einfache Gesellschaften und diesen gleichgestellte Gesellschaften gemäß Art. 5, Absatz 3, Buchst. b) des TUIR
- 24. Offene Handelsgesellschaften und diesen gleichgestellte Gesellschaften gemäß Art. 5, Absatz 3, Buchst. b) des TUIR
- 25. Einfache Kommanditgesellschaften
- 26. Reedereigesellschaften
- 27. Vereinigung von Künstlern und Freiberuflern

#### 28. Von Ehepartnern in Gemeinschaftsform geführte Betriebe

- 29. GEIE (europäische Gruppen mit Wirtschaftsinteresse)
- 50. Aktiengesellschaften, Sonderbetriebe und Konsortien gemäß Art. 31, 113, 114, 115 und 116 des GvD Nr. 267 vom 18. August 2000 (Einheitstext der Gesetze für die Regelung der Gebietskörperschaften)
- 51. Miteigentümer
- 52. MwSt.-Depots
- 53. Amateursportvereinigungen als Kapitalgesellschaften ohne Erwerbszwecke
- 54. Trust
- 55. Öffentliche Verwaltungen
- 56. Bankstiftungen
- 57. Europäische Gesellschaft
- 58. Europäische Genossenschaft (EUGEN)

#### **NICHT ANSÄSSIGE SUBJEKTE**

- 30. Einfache, unregelmäßige und De-fakto-Gesellschaften
- 31. Offene Handelsgesellschaften
- 32. Einfache Kommanditgesellschaften
- 33. Reedereigesellschaften
- 34. Vereinigung von Freiberufen
- 35. Aktienkommanditgesellschaften
- 36. Gesellschaften mit beschränkter Haftung
- 37. Aktiengesellschaften
- 38. Konsortien
- 39. Andere Körperschaften und Institutionen
- 40. Rechtlich anerkannte, nicht anerkannte Vereinigungen sowie De-fakto-Vereinigungen 41. Stiftungen
- 42. Wohlfahrtsanstalten und wechselseitige
- Hilfskassen
- 43. Sonstige Personen- und Gütervereinigungen 44. Trust
- 

## **Nicht ansässige Subjekte**

Dieser Teil ist nur von nicht ansässigen Subjekten abzufassen. Der "**Kode des Staates**" ist aus der Liste der Staaten zu entnehmen, die im Anhang angeführt ist. Das Feld "**MwSt.-Identifikationsnummer des Staates**" muss in jedem Fall von jenen ausländischen Subjekten abgefasst werden, die in einem Mitgliedstaat der Europäischen Union ansässig sind, wobei die MwSt.- Identifikationsnummer angegeben werden muss, die vom Zugehörigkeitsstaat zugeteilt wurde.

#### **4.1.3 – ERKLÄRER, DER VERSCHIEDEN VOM STEUERZAHLER IST (VERTRETER, KONKURSVERWALTER, ERBE USW.)**

Dieser Teil ist nur abzufassen, wenn der Erklärer (der die Erklärung unterschreibt) verschieden vom Steuerzahler ist, auf den sich die Erklärung bezieht. Im Feld muss die Steuernummer, der Kode des bekleideten Amtes und die geforderten meldeamtlichen Daten der natürlichen Person angegeben, welche die Erklärung unterschreibt. Die Angaben bezüglich des Wohnsitzes müssen nur von jenen, die im Ausland wohnen, ausgefüllt werden.

Ist der Erklärer eine Gesellschaft, welche die MwSt.-Erklärung für einen anderen Steuerzahler einreicht, muss auch das Feld "**Steuernummer der erklärenden Gesellschaft**" abgefasst werden und im entsprechenden Feld, das bekleidete Amt, der Beziehung zwischen der erklärenden Gesellschaft und dem Steuerzahler entsprechend angeführt werden. Dieser Fall ergibt sich zum Beispiel bei einer Gesellschaft, die im Sinne des Art. 17, zweiter Absatz zum steuerlichen Vertreter eines nicht ansässigen Subjektes ernannt wurde bzw. bei einer Gesellschaft, welche in der Eigenschaft als begünstigte Gesellschaft (gespaltete Gesellschaft) bzw. als aufnehmende Gesellschaft (aufgenommene Gesellschaft) den Kode des bekleideten Amtes 9 anführt oder bei einer Gesellschaft, welche in ihrer Eigenschaft als rechtsgeschäftlicher Vertreter, die Erklärung des Steuerzahler einreicht.

*HINWEIS: in der folgenden Aufstellung sind alle Kodes der verschiedenen Erklärungsvordrucke enthalten, die jedoch nur im Zusammenhang mit der spezifischen Eigenheit des einzelnen Vordruckes verwendet werden können. Aus diesem Grund muss das Subjekt, das die Erklärung abfasst, den Kode anführen, der sich auf das bekleidete Amt bezieht.*

#### **ALLGEMEINE AUFSTELLUNG DER KODES DES BEKLEIDETEN AMTES**

- **1** Gesetzlicher, rechtsgeschäftlicher oder De-fakto-Vertreter, geschäftsführender Gesellschafter
- **2** Vertreter von Minderjährigen, Unfähigen bzw. Entmündigten, Hilfsverwalter, Verwalter einer ruhenden Erbschaft, Verwalter einer Erbschaft, die unter aufschiebender Bedingung oder zu Gunsten eines ungeborenen noch nicht empfangenen Kindes übertragen wird
- **3** Konkursverwalter
- **4** Liquidationsabwickler (Behördliche Zwangsliquidation oder außerordentliche Zwangsverwaltung)
- **5** Sachverwalter (kontrollierte Verwaltung) bzw. gerichtlicher Verwahrer (richterlicher Gewahrsam) oder gerichtlicher Verwalter in seiner Eigenschaft als Verwalter der beschlagnahmten Güter
- **6** Steuerlicher Vertreter, der nicht im Inland ansässigen Subjekte
- **7** Erbe des Steuerzahlers
- **8** Liquidator (freiwillige Liquidation)
- **9** Zur Vorlage der Erklärung für Umsatzsteuer verpflichtetes Subjekt auf Rechnung des infolge von außergewöhnlichen Tätigkeiten getilgten Subjekts oder sonstiger wesentlicher subjektiver Umwandlungen (Betriebsübernehmer, Empfangsgesellschaft, eingliedernde Gesellschaft, übernehmende Gesellschaft usw.); oder für die Einkommensteuern und/oder IRAP, Vertreter der Empfangsgesellschaft (Spaltung) oder der aus der Fusion oder Übernahme resultierende Gesellschaft
- **10** Steuerlicher Vertreter eines nicht ansässigen Subjektes mit den Einschränkungen gemäß Art. 44, Absatz 3 des GD Nr.331/1993
- **11** Vormund eines Minderjährigen oder eines Entmündigten in Bezug auf die bekleidete institutionelle Funktion
- **12** Liquidator (freiwillige Liquidation einer Einzelfirma Zeitraum vor der Liquidation)
- **13** Verwalter von Mehrfamilienhäusern (Kondominium)
- **14** Subjekt, das die Erklärung für eine öffentliche Verwaltung unterschreibt
- **15** Abrechnungsbeamter einer öffentlichen Verwaltung

Bei der Abfassung der MwSt.-Erklärung sind folgende Kodes des bekleideten Amtes zu verwenden:

- **Kode des bekleideten Amtes 1 Gesetzlicher bzw. rechtsgeschäftlicher oder De-fakto-Vertreter, geschäftsführender Gesellschafter**;
- **Kode des bekleideten Amtes 2 Vertreter von Minderjährigen, Unfähigen oder Entmündigten, Hilfsverwalter, Verwalter einer ruhenden Erbschaft, Verwalter einer Erbschaft, die unter aufschiebender Bedingung oder zu Gunsten eines ungeborenen noch nicht empfangenen Kindes übertragen wird;**
- **Kode des bekleideten Amtes 3 Konkursverwalter,** im Falle eines Konkurses anzuführen;
- **Kode des bekleideten Amtes 4 Liquidationsabwickler**, im Falle einer verwaltungsbehördlichen Zwangsliquidation anzugeben.

In diesen Fällen ist gemäß Kodes 3 und 4 das Anfangsdatum des Konkursverfahrens und das Datum der Ernennung der genannten Subjekte anzugeben. Bezieht sich die Erklärung auf das Jahr der Eröffnung des Konkurses oder auf das Konkursverfahren, ist das entsprechende **Kästchen Art. 74-bis** anzukreuzen. Außerdem ist in der Erklärung, die sich auf das Jahr bezieht, in dem das Verfahren abgeschlossen wurde, das Abschlussdatum des Verfahrens anzugeben, während bis dahin das entsprechende Kästchen "**Noch nicht abgeschlossenes Verfahren**" anzukreuzen ist.

Für die entsprechende Erklärung (MwSt.-Vordr.74-bis), die von den Konkursverwaltern bzw. den Liquidationskommissaren einzureichen ist, siehe die Anleitungen des entsprechenden Vordruckes im Abschnitt 2.3;

- **Kode des bekleideten Amtes 5 Sachverwalter,** im Falle einer kontrollierten Verwaltung, **gerichtlicher Verwahrer** im Falle eines gerichtlichen Gewahrsams bzw. **gerichtlicher Verwalter,** falls dieser die sequestrierten Güter verwaltet. Außerdem muss das Datum der entsprechenden Ernennungsmaßnahme angeführt werden;
- **Kode des bekleideten Amtes 6 steuerlicher Vertreter** eines nicht im Inland ansässigen Subjektes. Ist der Steuervertreter keine natürliche Person, müssen im Feld "Erklärer, der verschieden vom Steuerzahler ist" die Steuernummer des Subjektes, das die Erklärung unterschreibt, die entsprechenden meldeamtlichen Angaben und die Steuernummer der Gesellschaft angeführt werden, die das nicht ansässige Subjekt vertretet.

Hervorzuheben ist außerdem, dass die Daten des nicht ansässigen Subjektes immer in den Feldern "Daten des Steuerzahlers" anzugeben sind;

- **Kode des bekleideten Amtes 7 Erbe des Steuerzahlers**, Art.35-bis, Absatz 1. Anzugeben sind die Daten eines der Erben, wobei im entsprechenden Feld das Todesdatum des Steuerzahlers anzugeben ist;
- **Kode des bekleideten Amtes 8 Abrechnungsbeamter**, ist im Falle einer freiwilligen Abrechnung anzugeben, wobei auch das Datum der Ernennung anzugeben ist;

• **Kode des bekleideten Amtes 9 – Subjekt, das verpflichtet ist, die MwSt.-Erklärung für Subjekte einzureichen, die durch außerordentliche bzw. wesentliche, subjektive Umwandlungen gelöscht wurden (Abtretung des Betriebes, begünstigte, aufnehmende, einbringende Gesellschaft usw.)**. Anzugeben ist der Kode des bekleideten Amtes 9, falls das aus der Umwandlung hervorgehende Subjekt verpflichtet ist, die Erklärung für andere durch die Umwandlung gelöschten Subjekte einzureichen, wie sich dies im Fall einer Verschmelzung durch Aufnahme zwischen dem 1. Januar und dem Einreichungsdatum der Jahreserklärung ergeben kann. In diesem Fall muss die aufnehmende Gesellschaft die Erklärung des Jahres vor der Aufnahme der eingegliederten Gesellschaft einreichen. In diesem Fall ist die aufgenommene Gesellschaft als Steuerzahler und die aufnehmende Gesel-

lschaft als Erklärer anzugeben, deren Steuernummer im entsprechenden Feld "Steuernummer der erklärenden Gesellschaft" einzutragen ist, während in den restlichen Feldern die Steuernummer und die meldeamtlichen Angaben des Vertreters der aufnehmenden Gesellschaft, anzugeben sind.

#### **4.1.4 – UNTERZEICHNUNG DER ERKLÄRUNG**

Dieses Feld, das der Unterschrift vorbehalten ist, enthält die Angabe der Anzahl der Formblätter aus denen diese MwSt.-Erklärung besteht. Die Kästchen für die abgefassten Übersichten befinden sich am Ende der Übersicht VL.

Die **Unterschrift** auf der Erklärung muss vom Steuerzahler, vom gesetzlichen, vom rechtsgeschäftlichen Vertreter oder von einem der erklärenden Subjekte, die in der **Aufstellung "Kode des bekleideten Amtes"** (siehe Abschnitt 4.1.3) angeführt sind, im entsprechenden Feld, gut leserlich angebracht werden.

Die Daten des Subjektes, das verschieden vom Steuerzahler ist und der Kode des bekleideten Amtes, müssen im Feld, das dem Erklärer vorbehalten ist, welcher verschieden vom Steuerzahler ist, eingetragen werden.

Mit Bezug auf das Kästchen "**ÜBERMITTLUNG DES TELEMATISCHEN BESCHEIDES**" hat das Gesetzesdekret Nr. 159 vom 1. Oktober 2007, umgewandelt in Gesetz Nr. 222 vom 29. November 2007, den Artikel 2-bis des Gesetzesdekretes Nr. 203 vom 30. September 2005 abgeändert und verfügt, dass die Aufforderung zur Abgabe von Klarstellungen, vorgesehen von Art. 6, Absatz 5 des Gesetzes Nr. 212/2000, falls sich durch die Überprüfung der Erklärungen, die im Sinne der Art. 36-bis des DPR Nr. 600/1973 und Art. 54-bis des DPR Nr. 633/1972 durchgeführt wurde, eine geschuldete Steuer bzw. ein niedrigerer Rückerstattungsbetrag ergibt, der Bescheid auf telematischem Wege dem Vermittler zu schicken ist, der zur Übermittlung der Erklärung beauftragt wurde und der Steuerzahler den Antrag gestellt hat (telematischer Bescheid).

Die oben genannten Vermittler müssen die betreffenden Steuerzahler rechtzeitig und in jedem Falle innerhalb der von Art. 2, Absatz 2 des GvD Nr. 462/1997 vorgesehenen Frist über das Ergebnis in der Mitteilung der Unregelmäßigkeiten informieren.

Hat der Steuerzahler für die Übermittlung des telematischen Bescheides keine Wahl getroffen, wird die Anforderung von Erklärungen mittels Einschreibebrief mit Empfangsbestätigung an seinen Steuerwohnsitz gesandt (Mitteilung von Unregelmäßigkeiten).

Die Geldstrafe auf Beträge, die infolge der Überprüfung von Erklärungen geschuldet ist, beträgt 30 Prozent der nicht entrichteten bzw. mit Verspätung entrichteten Steuern und wird auf ein Drittel (10 Prozent) reduziert, wenn der Steuerzahler die geschuldeten Beträge innerhalb 30 Tagen ab Erhalt der Mitteilung von Unregelmäßigkeiten entrichtet.

Die genannte Frist von 30 Tagen läuft, im Falle der Wahl für den telematischen Bescheid, nach dem sechzigsten Tag der telematischen Übermittlung an den Vermittler ab.

Durch die Wahl der Übermittlung des Bescheides an den vertrauenswürdigen Vermittler, kann ein qualifizierter Freiberufler die Ergebnisse der Kontrolle der Erklärungen überprüfen.

Der Steuerzahler kann diese Befugnis ausüben, indem er das Kästchen "**ÜBERMITTLUNG DES TELE-MATISCHEN BESCHEIDES**" in der Übersicht "UNTERZEICHNUNG DER ERKLÄRUNG", ankreuzt.

Der Vermittler seinerseits nimmt die Übermittlung des telematischen Bescheides an, indem er das Kästchen "**ENTGEGENNAHME DES TELEMATISCHEN BESCHEIDES**" im Teil "VERPFLI-CHTUNG ZUR TELEMATISCHEN EINREICHUNG" ankreuzt.

Der Steuerpflichtige hat die Möglichkeit, besondere Bedingungen, die die Erklärung betreffen, hervorzuheben und einen entsprechenden Code in dem **Kästchen Sondersituationen** anzugeben.

Dieses Bedürfnis kann mit Bezugnahme auf Sachverhalte hervorgehen, die sich anschließend an die Veröffentlichung dieses Erklärungsvordruck ergeben haben, zum Beispiel infolge von Erläuterungen, die von der Agentur der Einnahmen bezüglich von vom Steuerpflichtigen gestellten Fragen erteilt und auf spezifische Problemstellungen bezogen werden.

Dieses Kästchen darf also nur abgefasst werden, wenn die Agentur der Einnahmen einen spezifischen, für die Angabe der Sondersituation zu verwendenden Code mitteilt (zum Beispiel mit Rundschreiben, Beschluss oder Pressemitteilung).

#### **4.1.5 – UNTERZEICHNUNG DER KÖRPERSCHAFT BZW. DER BEHERRSCHENDEN GESELLSCHAFT**

Im Falle einer Gesellschaft, die an der Gruppenabrechnung teilnimmt, muss die Erklärung auch von der Körperschaft oder der beherrschenden Gesellschaft unterschrieben werden. Hat die Beherrschung das ganze Jahr über angedauert, muss die Erklärung auf dem Titelblatt unterschrieben werden. Ist die Beherrschung im Laufe des Jahres beendet worden, muss die Erklärung am Ende der Übersicht VK unterschrieben werden.

#### **4.1.6 – VERPFLICHTUNG ZUR TELEMATISCHEN EINREICHUNG**

Dieser Teil ist nur vom Vermittler, der die Erklärung übermittelt zu abfassen und unterschreiben. Der Vermittler muss Folgendes übertragen:

- die eigene Steuernummer;
- handelt es sich um ein CAF, die eigene Einschreibungsnummer im Register;

• das Datum (Tag, Monat und Jahr) der Verpflichtungsübernahme zur Übermittlung der Erklärung. Außerdem muss im Kästchen, das die telematische Einreichung der Erklärung betrifft, der Kode 1 angeführt werden, wenn die Erklärung vom Steuerzahler selbst bzw. der Kode 2, falls die Erklärung vom Subjekt, das die Übermittlung vornimmt, abgefasst wurde.

#### **4.1.7 – SICHTVERMERK**

Dieser Teil muss für die Anbringung des Sichtvermerks abgefasst werden und ist dem Verantwortlichen des CAF bzw. dem Freiberufler vorbehalten.

In den entsprechenden Feldern muss die Steuernummer des Verantwortlichen des CAF und jene des CAF selbst bzw. die Steuernummer des Freiberuflers, angeführt werden. Der Verantwortliche des Steuerbeistandes beim CAF bzw. der Freiberufler muss außerdem für den Sichtvermerk im Sinne des Art. 35 des GvD Nr. 241 von 1997, unterschreiben.

Es wird hervorgehoben, dass im Sinne des Artikels 10, Absatz 7, des Gesetzesdekrets Nr. 78 vom 01. Juli 2009, umgeschrieben mit Änderungen vom Gesetz Nr. 102 vom 03. August 2009 die Verwendung im Ausgleich des Guthaben der jährlichen Mehrwertsteuer für Beträge über 15.000 Euro von dem vorhandenen Sichtvermerk in der Erklärung, aus der das Guthaben hervorgeht, abhängig ist.

Für Erläuterungen und Vertiefungen über die vom Artikel 10 des Gesetzesdekrets Nr. 78 von 2009 eingeführten Bestimmungen siehe Verfügung des Leiters der Agentur der Einnahmen vom 21. Dezember 2009 und Rundschreiben Nr. 57 vom 23. Dezember 2009 und Nr. 1 vom 15. Januar 2010.

#### **4.1.8 – UNTERZEICHNUNG DES KONTROLLORGANS**

Die Übersicht ist den Subjekten vorbehalten, die das Jahresguthaben der Mehrwertsteuer von Beträgen über 15.000 Euro im Ausgleich verwenden möchten, und die auf der Grundlage der Bestimmungen gemäß Artikel 10, Absatz 7 des Gesetzesdekrets Nr. 78 vom 1. Juli 2009, umgeschrieben mit den Änderungen vom Gesetz Nr. 102 vom 03. August 2009, als Alternative zur Anbringung des Sichtvermerk die Erklärung vom mit der buchhalterischen Kontrolle durchzuführenden beauftragten Organ unterzeichnen lassen können.

Mit der Unterzeichnung der Erklärung durch die Subjekte, die die buchhalterische Kontrolle ausüben, wird die Durchführung der Kontrollen gemäß Artikel 2, Absatz 2, des Dekrets Nr. 164 von 1999 bescheinigt. Es wird hervorgehoben, dass die ungetreue Bescheinigung der Durchführung der Kontrollen zur Anwendung der Sanktion gemäß Artikel 39, Absatz 1, Buchstabe a) erster Abschnitt des gesetzesvertretenden Dekrets Nr. 241 vom 09. Juli 1997 führt, bei wiederholten Verstößen oder besonders schwerwiegenden Verstößen wird eine entsprechende Meldung der zuständigen Organe für die Anwendung weiterer Maßnahmen vorgenommen. In den dafür vorgesehenen Feldern muss Folgendes angegeben werden:

- vom in das beim Justizministerium geführten Register eingetragenen Wirtschaftsprüfer im Kästchen **Person**, der **Kode 1**;
- vom Revisionsverantwortlichen (zum Beispiel dem Gesellschafter oder dem Geschäftsführer), wenn es sich um eine in das beim Justizministerium geführten Register eingetragene Revisionsgesellschaft handelt, in das Kästchen **Person**, der **Kode 2**. Darüber hinaus muss ein separates Feld ausgefüllt werden, in dem die Steuernummer der Revisionsgesellschaft angegeben werden muss, wobei darauf zu achten ist, dass im Kästchen Person der **Kode 3** wiedergegeben wird, ohne das Feld Unterschrift auszufüllen;

– vom Wirtschaftsprüferausschuss im Kästchen **Person**, für jedes Mitglied, der **Kode 4**. Die Person, welche die Buchhaltugskontrolle durchführt, muss darüber hinaus die eigene Steuernummer angeben.

Für Erläuterungen und Vertiefungen über die vom Artikel 10 des Gesetzesdekrets Nr. 78 von 2009 eingeführten Bestimmungen siehe Maßnahme des Leiters der Agentur der Einnahmen vom 21. Dezember 2009 und die Rundschreiben Nr. 57 vom 23. Dezember 2009 und Nr. 1 vom 15. Januar 2010.

#### **4.2 Vordruck**

#### **4.2.1 – ÜBERSICHT VA - INFORMATIONEN UND ANGABEN ZUR TÄTIGKEIT**

Die Übersicht ist in 2 Teile unterteilt, von denen der erste einige analytische Daten hinsichtlich der Tätigkeit oder der mit unabhängiger Buchhaltung im Sinne des Art. 36 (vgl. Abschnitt 3.2) geleiteten Tätigkeiten enthält, während der zweite einen zusammenfassenden Charakter aller von jedem Subjekt ausgeübten Tätigkeiten besitzt:

– im **Teil 1** sind die Daten für die Ermittlung der Tätigkeit des Steuerzahlers angeführt;

– **Teil 2** sieht die Angabe einiger Sonderdaten mit Bezug auf die ausgeübte Tätigkeit des Steuerzahlers vor. In den meisten Fällen müssen Steuerzahler, die nur eine Tätigkeit ausüben und falls sich keine wesentlichen, subjektiven Umwandlungen ergeben haben, die 2 Teile nur auf einem einzigen Vordruck abfassen.

Wenn der Steuerzahler hingegen mehrere Tätigkeiten mit getrennten Buchhaltungen im Sinne des Art. 36 ausübt bzw. wenn im Steuerjahr Fusionen, Spaltungen oder andere außerordentliche Tätigkeiten, d.h. wesentliche subjektive Umwandlungen (Erbfolge, Unternehmensübertragung, usw.) erfolgten, müssen so viele Vordrucke vorgelegt und so viele **Teile 1** ausgefüllt werden, wie es getrennte Tätigkeiten bzw. an der Fusion, Spaltung usw. Beteiligte gibt, während der **Teil 2** nur einmal für jedes Subjekt unter Angabe der Datenzusammenfassung ausgefüllt werden muss.

Werden mehrere Vordrucke abgefasst, sind diese fortlaufend zu nummerieren und die dazu vorgesehenen Felder oben rechts, abzufassen.

#### **TEIL 1 – Allgemeine analytische Angaben**

**Zeile VA1** - Bei Fusionen, Spaltungen, Einbringungen und Abtretungen von Betrieben bzw. bei sonstigen wesentlichen Umwandlungen im Laufe des Jahres, muss der erklärende Steuerzahler, im Vordruck (bzw. im Falle einer getrennten Buchhltung in den Vordrucken) die MwSt.- Nummer des umgewandelten Subjektes (aufgenommene bzw. gespaltene Gesellschaft, Subjekt, das den Betrieb einbringt bzw. abtretet usw.), für die Angabe der Daten der Tätigkeit, die von diesem während des Zeitraumes vor der Umwandlung durchgeführt wurden, anführen. Außerdem muss der Erklärer im selben Vordruck das **Kästchen 2** ankreuzen, falls das umgewandelte Subjekt weiterhin eine Tätigkeit ausübt, die für die MwSt. von Bedeutung ist.

Das **Kästchen 3** muss vom Rechtsvorgänger im ersten Formblatt ausschließlich dann angekreuzt werden, wenn er im Falle von getrennten Buchhaltungen mehrere Formblätter einreicht, in denen er die Beteiligung an außerordentlichen Geschäftsfällen bzw. an sonstigen wesentlichen Umwandlungen im Laufe des Jahres, mitteilen möchte (Teilspaltung, Einbringung, Abtretung oder Schenkung eines Teiles des Betriebes).

Das **Feld 4** muss abgefasst und das Guthaben aus der MwSt.-Jahreserklärung 2010, das infolge des außerordentlichen Geschäftsfalles zum Teil bzw. zur Gänze abgetreten wurde, angeführt werden.

Das **Feld 5** muss vom nicht ansässigen Subjekt abgefasst werden, das in Italien tätig war und im selben Jahr einen Steuervertreter und anschließend zwecks MwSt. die Direkterfassung in Anspruch genommen hat und umgekehrt; dabei ist die MwSt.-Nummer anzugeben, die nicht mehr beansprucht wird (siehe Abschnitt 2.3, Buchst. C).

Dasselbe Feld muss auch abgefasst werden, wenn sich die Übertragung von einer Erfassungsmöglichkeit in die andere zwischen dem 1. Januar und dem Einreichungsdatum der Erklärung ergeben hat.

In **Zeile VA2** ist der Tätigkeitskode aus der Aufstellung mit der Klassifizierung der wirtschaftlichen Tätigkeiten anzugeben, die bei Einreichung der Erklärung gültig war. Es wird darauf hingewiesen, dass die neue Aufstellung der Tätigkeitskodes in den Ämtern der Agentur der Einnahmen aufliegt und auf der Internet-Seite der Agentur der Einnahmen **www.agenziaentrate.gov.it** und des Ministeriums für Wirtschaft und Finanzen **www.finanze.gov.it** zur Verfügung steht. Werden mehrere Tätigkeiten mit vereinheitlichter Buchhaltung ausgeübt, ist, im einheitlichen Formblatt, immer der Kode der Haupttätigkeit anzuführen, durch welche im Laufe des Besteuerungszeitraumes der höchste Geschäftsumsatz erzielt worden ist.

Bei mehreren Tätigkeiten mit getrennter Buchhaltung im Sinne des Art. 36, ist in jedem Formblatt der Kode anzugeben, der sich auf diese Tätigkeit bezieht.

Sind auf dem selben Formblatt Daten angegeben, die sich auf mehrere Tätigkeiten beziehen, ist im genannten Formblatt der Kode der vorwiegend ausgeübten Tätigkeit anzuführen.

In dieser Hinsicht wird darauf hingewiesen, dass die vorher unterlassene oder fälschlich mitgeteilte Angabe des Kodes der vorwiegend ausgeübten Tätigkeit in der Steuererklärung zusammen mit der Mitteilung über die Änderung der Daten bei den Ämtern der Agentur der Einnahmen innerhalb der Einreichungsfrist der Jahreserklärung, die Auferlegung von Strafen verhindert.

**Zeile VA3**, das Kästchen muss von Konkursverwaltern und Liquidationskommissaren angekreuzt werden, wenn sich das Formblatt auf Geschäftsfälle bezieht, die im Teil des Kalenderjahres vor der Konkurs- bzw. der verwaltungsmäßigen Liquidationserklärung registriert wurden.

**Zeile VA4**, diese Zeile ist den Verwaltungsgesellschaften von Ersparnissen gemäß GD Nr. 351/2001 für die Angabe der Bezeichnung und der Indentifikationsnummer im Formblatt vorbehalten, das sich auf die Tätigkeit jedes einzelnen Fonds bezieht und von der Banca d'Italia dem Fond selbst (siehe auch die Anleitungen der Übersicht VD) zugewiesen wurde.

Das **Feld 3** muss bei einem im Laufe des Steuerjahres erfolgten Wechsel in der Fondsverwaltung von einer Verwaltungsgesellschaft für die Entlastung zu einer anderen unter Angabe der Umsatzsteuernummer der ersetzten Verwaltungsgesellschaft für die Entlastung abgefasst werden.

**Zeile VA5** muss von den Subjekten abgefasst werden, die im Laufe des Besteuerungszeitraumes Anschaffungen und Einfuhren von Endgeräten für den radiomobilen öffentlichen Telekommunikationsdienst am Boden (sog. Mobiltelefone) und für den entsprechenden Verwaltungsdienst durchgeführt haben und für welche die absolute Steuer im Ausmaß von mehr als 50% abgezogen wurde. Die Abfassung dieser Zeile ist auch für Subjekte vorgesehen, deren effektiver Absetzbetrag aufgrund des Vorliegens einer Absetzungseinschränkung infolge der Durchführung von steuerfreien oder nicht der Steuer unterliegenden Geschäften (zum Beispiel Absetzung pro-rata) letztendlich vermindert ist.

In den Spalten 1 und 3 jeweils den besteuerbaren Gesamtbetrag der Anschaffungen angeben, auch wenn diese über einen Leasingvertrag durchgeführt wurden, und in den Spalten 2 und 4 den Gesamtbetrag der Steuer angeben, die auf den Einfuhren von Telefonen und der entsprechenden Verwaltungsdienste abgezogen wurde.

#### **TEIL 2 – Zusammenfassende Angaben aller durchgeführten Tätigkeiten**

#### **Begünstigungen für außerordentliche Ereignisse**

**Zeile VA10**, ist Subjekten vorbehalten, die für diese Steuerperiode durch besondere Gesetzesbestimmungen infolge von Naturkatastrophen bzw. sonstigen außerordentlichen Ereignissen ermächtigt sind, die MwSt.-Begünstigungen in Anspruch zu nehmen.

Die betreffenden Subjekte müssen im Kästchen den entsprechenden Kode anführen, der aus der "Aufstellung der außerordentlichen Ereignisse" (siehe im Anhang "von außerordentlichen Ereignissen betroffene Subjekte") zu entnehmen ist.

#### **Anpassung an die Parameter für das Jahr 2009**

**Zeile VA11** ist ausschließlich von jenen Steuerzahlern abzufassen, die für den Besteuerungszeitraum **2009** das Geschäftsvolumen den Ergebnissen der Parameter angepasst haben. In dieser Zeile müssen die Mehrentgelte (Spalte 1) und die mit Vordr. F24 – Abgabekode 6493 (Spalte 2) bezahlten Steuern angeführt werden.

Diese höhere Bemessungsgrundlage und die entsprechende Steuer sind nicht in Übersicht VE anzugeben, da sie sich nicht auf das Jahr 2010, sondern auf das vorhergehende Jahr beziehen. Steuerzahler, die sich den Ergebnissen der Parameter anpassen möchten, müssen für den **Besteuerungszeitraum 2010** die geschuldete Mehrsteuer innerhalb der Einreichungsfrist der Erklärung 2011 (Beteuerungszeitraum 2010) einzahlen, wobei sie den Vordruck F24 und den Abgabenkode 6493 verwenden. Die höhere Bemessungsgrundlage und die entsprechende Steuer müssen in der MwSt.-Erklärung/2012 (Beteuerungsjahr 2011) angeführt werden.

**Zeile VA12** ist ausschließlich jenen Körperschaften oder Gesellschaften vorbehalten, welche im vorhergehenden Jahr (bzw. in den vorhergehenden Jahren) in ihrer Eigenschaft als beherrschende Gesellschaften an der von MD vom 13. Dezember 1979 vorgesehenen MwSt.-Gruppenabrechnung teilgenommen haben.

Falls die beherrschende Gesellschaft das Abrechnungsverfahren der Gruppe im folgenden Jahr nicht erneuert oder dieses Verfahren im Laufe des Jahres abgebrochen hat, wird darauf hingewiesen, dass der eventuelle Guthabenüberschuss der Gruppe, dessen Rückerstattung nicht beantragt wurde, in den periodischen Abrechnungen nach Auflösung der Gruppe, nur von der beherrschenden Körperschaft oder Gesellschaft in Abzug gebracht werden kann (siehe Rundschreiben Nr. 13 vom 05.03.1990).

Falls dieser Guthabensüberschuss der Gruppe nicht im Jahr nach Auflösung der Beherrschung bzw. im laufenden Jahr, wenn die Gruppe vor Jahresende aufgelöst wurde, nicht völlig ausgeglichen werden konnte, kann dieses Guthaben in den darauffolgenden Jahren ausgeglichen werden. Es handelt sich dabei um ein garantiertes Guthaben, das bis zur Deckung des gesamten Guthabens der Gruppe in Absetzung gebracht werden kann. Voraussetzung dafür ist, dass man den mit dem Guthaben ausgeglichenen Betrag in Zeile **VA12** jener Erklärung anführt, die sich auf das Jahr der Inanspruchnahme des Guthabens bezieht.

Diese Zeile ist auch abzufassen, wenn eine Gesellschaft außerhalb der Gruppe im Jahr 2010 eine beherrschende Gesellschaft aufgenommen hat und es sich dabei um eine Gruppe handelt, die im Laufe dieses Jahres aufgelöst wurde. Dabei ist in dieser Zeile der Guthabensüberschuss der Gruppe anzuführen (der aus der zusammenfassenden MwSt.-Aufstellung 26 PR Übersicht VY der Erklärung der aufgenommenen, ehemaligen beherrschenden Gesellschaft hervorgeht), der im Laufe des Jahres 2010 von der aufnehmenden Gesellschaft ausgeglichen wurde und für welchen diese Gesellschaft die vom MD vom 13. Dezember 1979 vorgesehene Garantieleistung gestellen muss.

Wenn das Gruppenabrechnungsverfahren hingegen bis zum Jahresende gemäß Ministerialrundschreiben Nr. 363998 vom 26. Dezember 1986 mit getrennter Buchhaltung durchgeführt wird, muss das von der aufnehmenden Gesellschaft erworbene Guthaben für den Teil, der ausgeglichen und garantiert wurde, ab 1. Januar des Jahres nachdem die Eingliederung erfolgt ist, in Zeile **VA12** der Erklärung in Bezug auf das Jahr, in dem das Guthaben beansprucht wurde, angeführt werden. In Zeile **VA12** ist folgendes anzugeben:

– das Jahr, auf das sich das Guthaben der Gruppe bezieht;

– die Steuer dieses Guthabens, das im Jahr **2010** ausgeglichen wurde und für welches die vom Art. 6, Absatz 3 des MD vom 13. Dezember 1979 vorgesehenen Garantien, zu leisten sind.

#### **Gegenüber Wohnungseigentümergemeinschaften durchgeführte Geschäftsfälle**

**Zeile VA13** Gesamtbetrag der Geschäftsfälle, welche von Unternehmen und anderen Steuerzahlern gegenüber Wohnungseigentümergemeinschaften durchgeführt wurden, mit Ausnahme der Wasser-, Strom- und Gasversorgung, sowie alle Geschäftsfälle, die mit Entgelten verbunden sind, die dem Vorsteuereinbehalt unterliegen (Art.1, Absatz 2, Buchst. a) und b) des MD vom 12. November 1998).

#### **Regelung für Mindeststeuerzahler gemäß Art.1, Absatz 96 und folgende, Gesetz Nr. 244/2007**

**Zeile VA14** muss von Steuerzahlern abgefasst werden, die ab dem Besteuerungszeitraum nach jenem auf den sich die vorliegende Erklärung bezieht, die Sonderregelung gemäß Artikel 1, Absätze von 96 bis 117 des Gesetzes Nr. 244 vom 24. Dezember 2007 (siehe im Anhang unter "Mindeststeuerzahler") in Anspruch nehmen möchten.

Im Besonderen muss das **Kästchen 1** angekreuzt werden, um mitzuteilen, dass es sich bei der vorliegende MwSt.-Jahreserklärung um die letzte Erklärung vor Anwendung der neuen Regelung handelt.

Im **Feld 2** muss der Gesamtbetrag der MwSt. angeführt werden, die im Sinne des Artikels 19-bis2, im Zusammenhang mit dem abgeänderten Besteuerungssystem, bereits abgezogen wurde. Es wird daran erinnert, dass im Sinne des Artikel 1, Absatz 101, erster Absatz, die infolge der Änderung geschuldete Steuer in einem einmaligen Betrag bzw. in fünf Jahresraten gleichen Betrages mittels Anwendung des Kode 6497 zu zahlen ist. Die Einzige bzw. die erste Rate muss innerhalb der Frist, die für die jährliche MwSt.-Saldozahlung vorgesehen ist und die folgenden Raten müssen innerhalb der Frist, die für die Saldozahlung der Ersatzsteuer vorgesehen ist, bezahlt werden.

Der Betrag der Berichtigung aus Feld 2 ist nicht in Zeile VF56 einzuschließen.

**Zeile VA15** ist den Gesellschaften vorbehalten, die im Sinne des Artikels 30 des Gesetzes Nr. 724 vom 23. Dezember 1994 als nicht tätige Gesellschaften aufscheinen. Diese Zeile muss auch von jenen Gesellschaften abgefasst werden, die im Laufe des Besteuerungszeitraumes an der MwSt.- Gruppenabrechnung teilgenommen haben. Im Kästchen ist der Kode anzugeben, der einer der folgenden Situationen entspricht:

- "1" nicht tätige Gesellschaft in dem Jahr, das Gegenstand der Erklärung ist;
- "2" nicht tätige Gesellschaft in dem Jahr, das Gegenstand der Erklärung ist und im vorhergehenden Jahr;
- "3" nicht tätige Gesellschaft in dem Jahr, das Gegenstand der Erklärung ist und in den zwei vorhergehenden Jahren;
- "4" nicht tätige Gesellschaft in dem Jahr, das Gegenstand der Erklärung ist und in den zwei vorhergehenden Jahren und die im Triennium keine relevanten Geschäftsfälle zu MwSt.- Zwecken durchgeführt hat, deren Betrag nicht unter dem Betrag liegt, der aus der Anwendung der Prozentsätze gemäß Artikel 30, Absatz 1 des Gesetzes Nr. 724 von 1994 hervorgeht.

Es wird darauf hingewiesen, dass das MwSt.-Guthaben aus der Jahreserklärung, von den nicht tätigen Gesellschaften und Körperschaften im Vordruck F24 nicht als Ausgleich verwendet werden darf (diese Fälle werden mit den Kodes 1, 2 und 3 gekennzeichnet).

Was den mit dem Kode 4 hervorgehobenen Fall betrifft, wie mit dem Rundschreiben Nr. 25 vom 4. Mai 2007 präzisiert, findet die im letzten Abschnitt des Absatzes 4 des Artikels 30 des Gesetzes Nr. 724 von 1994 enthaltene Bestimmung Anwendung, die den endgültigen Verlust des jährlichen Mehrwertsteuerguthaben vorsieht.

Dennoch bringt die Angabe des Kode 4 von Seiten der Subjekte, die ein jährliches Steuerguthaben angeführt haben, jedenfalls die Abfassung der Zeile VX2 oder der entsprechenden Zeile der Übersicht RX des Vordr. Unico 2011 mit sich.

#### **4.2.2 – ÜBERSICHT VC - EXPORTEURE UND GLEICHGESTELLTE UNTERNEHMER - AN-SCHAFFUNGEN UND EINFUHREN OHNE ZAHLUNG DER MwSt.**

Die Übersicht VC ist von Steuerzahlern abzufassen, welche die für Subjekte vorgesehene Möglichkeit in Anspruch genommen haben, Abtretungen ins Ausland, gleichgestellte Geschäfte und/oder internationale Dienstleistungen und innergemeinschaftliche Geschäfte ohne Anwendung der MwSt. vorzunehmen und Güter ohne Anwendung der MwSt. zu importieren.

Die Übersicht ist mittels Angabe der Daten abzufassen, die von Art. 10 des DPR Nr. 435 vom 7. Dezember 2001 vorgesehen sind.

Was den Augenblick der Verwendung des Plafonds betrifft, wird darauf hingewiesen, dass nicht der Zeitpunkt der Registrierung der Einkaufsrechnungen oder der Zollscheine für die Einfuhren in Betracht zu ziehen ist, sondern im Sinne des Art. 6, der Zeitpunkt des Einkaufes selbst, zum Unterschied der Vorschriften für die Abfassung der Zeile VF12, die sich ausschließlich auf den Zeitpunkt der Registrierung der Einkaufstätigkeit beziehen.

Durch die Bestimmungen des Art. 10 des DPR Nr. 435 von 2001 müssen auch Steuerzahler, welche für die Berechnung des Plafonds, das Kalendersystem in Anspruch genommen haben, die einzelnen Zeilen Monat für Monat abfassen und die gesamten Daten anführen.

Die Übersicht besteht aus **sechs Spalten,** in denen für jeden Monat in den **Zeilen von VC1 bis VC12** folgende Angaben einzutragen sind:

- **Spalte 1**: der Betrag des Plafonds, der für den Einkauf in Italien und für innergemeinschaftliche Anschaffungen in Anspruch genommen wurde;
- **Spalte 2**: der Betrag des Plafonds, der für die Einfuhren von Güter in Anspruch genommen wurde;
- **Spalte 3**: der Geschäftsumsatz des Besteuerungsjahres 2010, je nach Monat aufgeteilt;
- **Spalte 4**: der Betrag der Abtretungen bei Ausfuhren, gleichgestellte Geschäftsfälle und/oder innergemeinschaftliche Geschäftsfälle usw., die im selben Besteuerungszeitraum 2010 monatlich durchgeführt wurden.

**Die Spalten 3 und 4 müssen von allen Steuerzahlern abgefasst werden, die im Jahr 2010, unabhängig von der Berechnungsmethode, den Plafond verwendet haben, während die in den Spalten 5 und 6 geforderten Daten nur von jenen Steuerzahlern anzugeben sind, die im Laufe des Jahres 2010 Anschaffungen und Einfuhren mit Inanspruchnahme eines Plafonds im Verhältnis zu den in den 12 vorhergehenden Monaten durchgeführten begünstigten Geschäftsfällen durchgeführt haben; diese Daten dienen weiters für die monatliche Überprüfung des Rechtsstatus eines begünstigten Exporteurs im Laufe des Jahres 2010 und zur Überprüfung der Verfügbarkeit des Plafonds jedes einzelnen Monats;**

- **Spalte 5**: Geschäftsumsatz auf jeden Monat des Jahres 2009 aufgeteilt;
- **Spalte 6**: Betrag der Abtretungen in Ausland; gleichgestellte Geschäftsfälle, internationale Dienstleistungen, innergemeinschaftliche Geschäftsfälle usw., die in im Laufe des Jahres 2009 monatlich durchgeführt wurden.

In **Zeile VC14** ist die Verfügbarkeit des Plafonds zum 1. Januar 2010 anzugeben.

Der besagte Gesamtbetrag hat für jene Subjekte, die den Plafond im Laufe eines Kalenderjahres in Anspruch nehmen, das ganze Jahr über Gültigkeit und verringert sich klarerweise durch die einzelnen Anschaffungen fort zu. In Anwendung der besonderen Berechnung, welche diese Methode mit sich bringt, hat der Betrag für jene Steuerzahler, die den monatlichen Plafond in Anspruch nehmen, nur für den Monat Januar 2010 Gültigkeit.

Für die Angabe der Methode, die für die Ermittlung des Plafonds im Laufe des Jahres 2010 angewandt wurde, muss der Steuerzahler das **Kästchen 2** der Zeile VC14 für den Fall ankreuzen, dass die Berechnung im Verhältnis zum Vorjahr (kalenderjährliche Berechnung) steht bzw. das **Kästchen 3** für den Fall, dass sich die Berechnung auf die zwölf vorhergehenden Monate (monatliche Berechnung) bezieht.

*HINWEIS: Steuerzahler, welche infolge der Anleitungen des Rundschreibens Nr. 50/E vom 12. Juni 2002, die Geschäftsfälle richtiggestellt haben und dafür eine Absichtserklärung über den Höchstbetrag des verfügbaren Plafonds gemacht haben, indem sie eine Eigenrechnung ausgestellt haben und die entsprechenden Steuern mit dem Vordruck F24 bezahlt und dabei den Abgabenkode des Zeitraumes angegeben haben, in dem fälschlicherweise der Kauf ohne Zahlung der MwSt. durchgeführt wurde, müssen den Betrag der somit geregelten Steuern in Zeile VE24 anführen und diese Zahlung in Zeile VL29, Feld 1, einschließen. Zum Zwecke der Absetzung muss die Bemessungsgrundlage und die entsprechende Steuer aus der genannten Eigenrechnung in Übersicht VF, in jener Zeile angeführt werden, die dem angewandten Steuersatz entspricht. Demzufolge muss der Betrag aus der Rechnung des Lieferanten oder aus dem Zollschein, welche für die Nichtbesteuerung ausgestellt wurden, nicht in Zeile VF12 angegeben werden.*

#### **4.2.3 – ÜBERSICHT VD – ABTRETUNG DES MwSt.-GUTHABENS SEITENS DER ANLA-GEVERWALTUNGSGESELLSCHAFTEN (ART. 8 DES GD NR. 351/2001)**

Art. 8 des GD Nr. 351 vom 25. September 2001, umgewandelt in Gesetz Nr. 410 vom 23. November 2001, sieht für die Anlageverwaltungsgesellschaften die Möglichkeit vor, das Guthaben aus der MwSt.-Jahreserklärung abzutreten. Dies zuzüglich zu dem was Art. 43-bis des DPR Nr. 602 vom 29. September 1973, auch unter den von Art. 43-ter desselben Dekretes auferlegten Bedingungen und Grenzen, vorsieht.

Diese Übersicht muss von den Anlageverwaltungsgesellschaften für die Angabe des MwSt.-Guthabens aus der vorliegenden Erklärung abgefasst werden, das im Sinne des genannten Art. 8, Absatz 2 des GD Nr. 351/2001 und gemäß den Bestimmungen des genannten Art. 43-ter des DPR Nr. 602 von 1973, zum Teil oder gänzlich an andere Subjekte abgetreten wurde, wie auch von den Abtretungsempfängern derselben Gruppe abgefasst werden, wie vorgesehen von Art. 43-ter, an welche diese Guthaben abgetreten wurden.

Bedingung für die Gültigkeit des vorliegenden Guthabens ist, wie im Absatz 2 des Art. 43-ter des DPR Nr. 602 von 1973 vorgesehen, dass die abtretende Gesellschaft diese Übersicht abfasst. Der Abtretungsempfänger erhält die Inhaberschaft des erhaltenen Guthabens durch die Einreichung der Erklärung von Seiten der abtretenden Gesellschaft. Es wird darauf hingewiesen, daß diese Guthaben im Sinne des Art. 5 des DPR Nr. 542 vom 14. Oktober 1999 vom Abtretungsempfänger in Ausgleich gebracht werden können und zwar ab Beginn des Steuerzeitraumes, nach jenem des Entstehnes des Guthabens der abtretenden Gesellschaft (1. Januar 2011 vorausgesetzt, dass der Steuerzeitraum zwecks MwSt. mit jenem des Kalenderjahres übereinstimmt). Dieses Guthaben stellt demnach einen Betrag dar, der infolge der Verrechnung der geschuldeten Steuer, von den periodischen oder jährlichen Einzahlungen abgesetzt werden kann.

#### **TEIL 1 – Abtretende Gesellschaft – Aufstellung der übernehmenden Gesellschaften oder Körperschaften**

In **Zeile VD1** ist der Gesamtbetrag der Beträge aus Spalte 2 anzuführen. Dieser Betrag muss mit dem Betrag aus Zeile VL37 übereinstimmen.

Die abtretende Verwaltungsgesellschaft muss in den Zeilen von **VD2** bis **VD21** Folgendes angeben: – in **Spalte 1** die Steuernummer des Abtretungsempfängers;

– in **Spalte 2** den abgetretenen Betrag.

Reichen die 20 Zeilen für die Angabe aller abgetretenen Guthaben nicht aus, muss eine zusätzliche Übersicht VD verwendet werden, wobei im Feld "Vordr. Nr." die Zahl "02" anzuführen ist und so weiter. Der Gesamtbetrag (Zeile VD1) ist nur im Formblatt Nr. 01 anzuführen.

#### **TEIL 2 – Übernehmende Körperschaft oder Gesellschaft – Aufstellung der abtretenden Gesellschaften**

Die übernehmende Gesellschaft muss in den Zeilen von **VD31** bis **VD50** Folgendes angeben: – in **Spalte 1** die Steuernummer des abtretenden Subjektes;

– in **Spalte 2** den Betrag des erhaltenen Guthabens.

Reichen die 20 Zeilen für die Angabe aller abgetretenen Guthaben nicht aus, muss eine zusätzliche Übersicht VD verwendet werden, wobei im Feld "Vordr. Nr." die Zahl "02" anzuführen ist und so weiter. In diesem Fall sind die Zeilen von VD51 bis VD56 ausschließlich im Formblatt Nr.01 abzufassen.

In **Zeile VD51** ist der Gesamtbetrag der Beträge aus Spalte 2 anzuführen.

In **Zeile VD52** ist der Guthabenüberschuss aus Zeile VD56 der Erklärung des Besteuerungszeitraumes 2009 anzugeben.

In **Zeile VD53** ist die Summe der Beträge anzugeben, die aus den Zeilen VD51 und VD52 übertragen wurden.

In **Zeile VD54** ist jener Teil des Betrages aus Zeile VD53 anzugeben, der für die Verminderung der MwSt.-Zahlungen dieser Erklärung verwendet wurde. Dieser Betrag muss auch in Zeile VL28, Feld 1 und getrennt im Feld 2 derselben Zeile eingeschlossen werden. Der Teil, welcher zur Verminderung der geschuldeten MwSt. aus dieser Erklärung verwendet wurde, muss in Zeile VL35 angeführt werden.

In **Zeile VD55** muss jener Teil des Betrages aus Zeile VD53 angeführt werden, der innerhalb der Einreichungsfrist der Erklärung für den Ausgleich der geschuldeten Beträge für andere Abgaben, Beiträge bzw. Prämien in Anspruch genommen wurde und in die Spalte "Verrechnete Beträge des Guthabens" des Einzahlungsvordruckes F24 übertragen wurde.

In **Zeile VD56** ist jener Teil des Betrages aus Zeile VD53 anzuführen, der nach der in den Zeilen VD54 und VD55 angeführten Verwendung, übrig geblieben ist.

*Die Abfassung mehrerer Übersichten VD ändert nicht die Anzahl der Formblätter, die auf dem Titelblatt angeführt werden müssen und aus denen die Erklärung besteht.*

#### **4.2.4. – ÜBERSICHT VE - ERMITTLUNG DES GESCHÄFTSUMSATZES UND DER ENTSPRE-HENDEN STEUER AUF DIE STEUERPFLICHTIGEN GESCHÄFTSFÄLLE**

Die Übersicht ist in fünf Teile unterteilt: 1) Einbringungen landwirtschaftlichen Produkte und Veräußerungen seitens der steuerbefreiten Landwirte; 2) Steuerpflichtige Geschäftsfälle in der Landwirtschaft und steuerpflichtige gewerbliche oder freiberufliche Geschäftsfälle; 3) Gesamtbetrag steuerpflichtiger Betrag und Steuer; 4) Andere Geschäftsfälle; 5) Geschäftsumsatz. In Übersicht VE müssen, unterteilt nach Steuersatz und unter Berücksichtigung der Änderungen gemäß Art. 26, alle im Inland durchgeführten Geschäfte, die innergemeinschaftlichen Geschäfte und die Ausfuhren an Länder außerhalb der Europäischen Union angeführt werden.

Im Sonderfall, in dem der Steuerzahler im Steuerjahr unter die Mehrwertsteuer fallende Geschäfte mit einem nicht mehr in der Übersicht VE vorhandenen Steuersatz oder Ausgleichsprozentsätzen registriert hat, muss er die steuerpflichtigen Beträge bezüglich dieser Geschäfte in der entsprechenden Zeile mit dem sich dem angewendeten Satz annähernden Steuersatz kalkulieren und die entsprechenden Steuern berechnen. Anschließend muss er die (positive oder negative) Steuerdifferenz in der Zeile VE24 unter den Veränderungen einschließen. In den Übersichten VE und VF könnten einige Beträge infolge der kürzenden Berichtigungen, die im Besteuerungszeitraum durchgeführt wurden, mit negativem Vorzeichen aufscheinen. In diesem Fall, ist (innerhalb der Felder) das Vorzeichen (-) vor den entsprechenden Beträgen anzugeben.

Es wird darauf hingewiesen, dass im Anhang im Abschnitt "Landwirtschaft" eine zusammenfassende Aufstellung für die Abfassung der MwSt.-Erklärung der verschiedenen landwirtschaftlichen Unternehmer (befreit und nicht befreit) angeführt ist.

Steuerzahler, die im Sinne des Art. 36-bis die Befreiung von den Verpflichtungen beansprucht und im Laufe des Jahres 2010 auch steuerpflichtige Geschäftsfälle durchgeführt haben, sind verpflichtet in Übersicht VE die durchgeführten steuerpflichtigen Geschäftsfälle wie auch die steuerbefreiten Geschäftsfälle gemäß Nummer 11, 18 und 19 des Art. 10 anzuführen, da für diese auch weiterhin die Verpflichtung zur Rechnungsausstellung und –verbuchung gegeben ist.

*HINWEIS: Steuerzahler, die ab dem Besteuerungszeitraum 2011 die Regelung für Mindeststeuerzahler vorgesehen von Artikel 1, Absatz 96 und folgende des Gesetzes Nr. 244/2007 in Anspruch nehmen, müssen in dieser Erklärung auch jene Steuern berücksichtigen, welche für Geschäftsfälle mit dem Staat und mit anderen Subjekten, die im Artikel 6, letzter Absatz angeführt sind, geschuldet und noch nicht fällig sind. Diese Geschäfte müssen in den Zeilen, die dem angewandten Steuersatz entsprechen, angeführt werden. Sollten diese für die Berechnung des Geschäftsumsatzes der Vorjahre beigetragen haben, muss die entsprechende Bemessungsgrundlage in Zeile VE37 eingeschlossen werden.*

#### **TEIL 1 – Einbringungen von landwirtschaftlichen Produkte und Veräußerungen seitens der steuerbefreiten Landwirte (bei Überschreitung der Höchstgrenze um ein Drittel)**

Teil 1 ist folgenden Subjekten vorbehalten:

- den landwirtschaftlichen Unternehmern, welche Überschreibungen von Gütern an Körperschaften, an Genossenschaften oder an sonstige Vereinigungen (sowie Überschreibungen von Gütern von Genossenschaften an ihre Konsortien) im Sinne des Artikels 34, Absatz 7, in Anwendung der pauschalen Ausgleichsprozentsätze (siehe Rundschreiben Nr. 328 vom 24. Dezember 1997, Abs. 6.6) durchgeführt haben;
- den steuerbefreiten Landwirten gemäß Art. 34, Absatz 6, die im vorhergehenden Jahr die Höchstgrenze des Geschäftsumsatzes von 7.000 Euro, nicht überschritten haben, zum Jahresende aber feststellen, dass sie die Höchstgrenze der Veräußerungen, die verschieden von den Veräußerungen von Agrar- und Fischereiprodukten sind und im ersten Teil der Tabelle A, die dem DPR Nr. 633/72 beigefügt ist, enthalten sind, um ein Drittel überschritten haben. Wie im Rundschreiben Nr. 328/E vom 24. Dezember 1997 (Abs. 6.7.2) genau angeführt, müssen Steuerzahler, welche am Ende des Kalenderjahres feststellen, dass sie die Grenze des vorgesehenen Drittels für Geschäftsfälle überschritten haben, die verschieden von den Veräußerungen der Agrar- und Fischereiprodukte sind, für die genannten Produkte aus der Landwirtschaft, das ganze Kalenderjahr über Steuersätze anwenden, die dem Prozentsatz entsprechen, welcher von ihnen angewandt wird (im Teil 2 anzuführen).

#### **Ermittlung der Bemessungsgrundlagen**

In der ersten Spalte sind die nach Steuersätzen aufgeschlüsselten Beträge der steuerpflichtigen Geschäftsfälle (die den Angleichungsprozentsätzen entsprechen, welche mit MD vom 12. Mai 1992 und mit MD vom 30. Dezember 1997 und letztendlich im Dekret vom 23. Dezember 2005 festgelegt wurden) anzugeben, welche aus dem Register der Ausgangsrechnungen (Art. 23) und/oder aus dem Register der Entgelte (Art. 24) hervorgehen, wobei die Änderungen gemäß Art. 26 zu berücksichtigen sind, die für den Steuerzeitraum registriert wurden.

Steuerzahler, die das Register der Ausgangsrechnungen führen, können aus diesem die bereits nach Steuersätzen aufgeschlüsselten Bemessungsgrundlagen entnehmen und diese in die Spalte der Bemessungsgrundlagen, dem bereits vorgedruckten Steuersatz entsprechend, übertragen. Mit Hinsicht auf die Registrierung der Entgelte, welche die MwSt. beinhalten, wird darauf hingewiesen, dass die landwirtschaftlichen Unternehmer bezüglich des Detailverkaufes ihrer erzeugten Produkte zugunsten von Endverbrauchern, die Bestimmungen der Art. 22 und 24 beanspruchen können, welche die Nicht-Ausstellungspflicht von Rechnungen (falls diese nicht ausdrücklich vom Kunden verlangt werden), sowie die Nicht-Eintragung der registrierten Tagesumsätze in das Register der Entgelte, vorsehen.

Für diese Umsätze ist das Gesamteinkommen abzüglich der eingeschlossenen MwSt. zu ermitteln, und zwar gemäß der im Anhang unter "Steuerzahler, welche das Register der Entgelte verwenden" enthaltenen Anweisungen.

Die so ermittelten Bemessungsgrundlagen sind in die Spalte der Bemesssungsgrundlagen, welche den vorgedruckten Steuersätzen entsprechen, zu übertragen und müssen auf die nächste Euro-Einheit auf- bzw. abgerundet werden.

**Zeilen von VE1 bis VE9** in diesen Zeilen sind unter den entsprechenden Steuersätzen die Beträge der Geschäftsfälle anzuführen, deren Steuern im Jahr 2010 eintreibbar sind, und die im Register der Ausgangsrechnungen (Art. 23) und/oder im Register der Entgelte (Art. 24) verbucht wurden bzw. zu verbuchen sind, wobei die Änderungen gemäß Art. 26 zu berücksichtigen sind, die für das selbe Jahr registriert wurden.

Die Steuer wird durch die Multiplikation jedes einzelnen steuerpflichtigen Betrages mit dem entsprechenden pauschalen Angleichungssteuersatz berechnet.

#### **TEIL 2 – Steuerpflichtige Geschäftsfälle in der Landwirtschaft und steuerpfichtige gewerbliche oder freiberufliche Geschäftsfälle**

Teil 2 ist abzufassen:

- von allen Steuerzahlern, die gewerbliche, künstlerische bzw. freiberufliche Tätigkeiten ausüben;
- von den landwirtschaftlichen Unternehmern (sei es von denen, die der Sonderbesteuerung unterliegen, wie auch von jenen die sich für die ordentliche Besteuerung entschieden haben) für alle Veräußerungen von Landwirtschafts- und Fischereiprodukten gemäß Absatz 1 des Art. 34, die im Jahr 2010 durchgeführt wurden und für welche die Anwendung der entsprechenden Prozentsätze auf die einzelnen Güter vorgesehen ist.

In diesem Teil sind von den so genannten **gemischten landwirtschaftlichen Unternehmen** (Art. 34, Absatz 5), die Abtretungen von Gütern, gemäß Tabelle A, die dem DPR Nr. 633/72 beigefügt ist und verschieden von jenen aus der Landwirtschaft und der Fischerei sind, wie auch Dienstleistungen anzugeben, die verschieden von jenen sind, die in den Anwendungsbereich des Art.34-bis fallen. Es wird daran erinnert, dass in diesem Teil die oben genannten Geschäfte eingetragen werden müssen, die von den steuerbefreiten Landwirten durchgeführt wurden und die Grenze um ein Drittel überschritten haben. Es wird darauf hingewiesen, dass unter die steuerpflichtigen Geschäftsfälle, die verschieden

von jenen gemäß ersten Absatz des Art. 34 sind, jene fallen, die vom landwirtschaftlichen Unternehmer innerhalb desselben landwirtschaftlichen Unternehmens nur zusätzlich zur eigentlichen Haupttätigkeit des Landwirtes durchgeführt wurden, wie zum Beispiel der Verkauf von landwirtschaftlichen Produkten, die im zweiten Teil der Tabelle A aufgelistet sind, der Verkauf von landwirtschaftlichen bei Dritten gekauften Produkte, um die Qualität der selbst hergestellten Produkte zu verbessern und deren Menge gleich oder höher als die Menge der Produkte aus dem eigenen Grundstück, dem eigenen Wald oder der eigenen Viehzucht ist (für die korrekte Feststellung der verschiedenen Geschäftsfälle, siehe im Anhang unter "Landwirtschaft"). Natürlich werden in den Fällen, die nicht unter die Bestimmungen des Art. 34, fünfter Absatz fallen, die Bestimmungen des Art. 36 angewandt, um die getrennte Buchhaltung yu führen (siehe Rundschreiben Nr. 19 vom 10. Juli 1979, Generaldirektion der Abgaben).

Steuerzahler, die eine Kürzung der Bemessungsgrundlage in Anspruch nehmen (**Verleger**), müssen in Übersicht VE, die Bemessungsgrundlage der Umsätze nach Abzug des zustehenden Absetzbetrages, anführen.

Außerdem ist in diesem Abschnitt jener Teil der Entgelte einzuschließen, der für die Veräußerung von Gütern als Grundlage verwendet wurde und für deren Kauf oder Einfuhr die Absetzung aufgrund von Artikel 19-bis1 oder anderer Bestimmungen eingeschränkt wurde (zum Beispiel Fahrzeuge, Telefone, Mobiltelefone usw.). Für diese Veräußerungen wird die Bemessungsgrundlage gemäß Artikel 13, letzter Absatz dadurch ermittelt, indem auf das Entgelt der beim Kauf verwendete Prozentsatz der Absetzung angewandt wird.

Die **Unternehmen, welche Leiharbeit (Arbeit auf Zeit) vermitteln**, müssen die Rückerstattungen der Lohn- und Fürsorgeaufwendungen, die das Subjekt für die eingestellten Leiharbeiter im Sinne des Gesetzes für "Leiharbeit" (Gesetz Nr. 196 vom 24. Juni 1997) verpflichtet ist einzuzahlen und welche von diesem effektiv für den zeitweiligen Arbeitnehmer getragen wurden (Art. 7, G. Nr.133 vom 13. Mai 1999) nicht in die Bemessungsgrundlage einbeziehen, siehe außerdem den Beschluss Nr. 384/E vom 12. Dezember 2002.

Steuerzahler, die das Register der ausgestellten Rechnungen führen, können diesem Register die bereits nach Steuersätzen aufgeschlüsselten Beträge entnehmen, und diese in Übereinstimmung mit dem bereits vorgedruckten Steuersatz in die Spalte 1, Zeilen von VE20 bis Zeile VE22, übertragen.

Einzelhändler und sonstige Steuerzahler gemäß Art. 22, die nicht zur Rechnungsausstellung verpflichtet sind, wenn diese vom Käufer nicht ausdrücklich verlangt wird, müssen den Gesamtbetrag der Umsätze nach Abzug der übernommenen MwSt. laut den Methoden berechnen, die im Anhang unter "Steuerzahler, welche das Register der Entgelte führen", angeführt sind.

#### **Ermittlung der Bemessungsgrundlagen**

**Zeilen von VE20 bis VE22** in diesen Zeilen ist Folgendes anzugeben:

- in der ersten Spalte, die Beträge der steuerpflichtigen Geschäftsfälle, getrennt nach Steuersatz, die im Register der Ausgangsrechnungen (Art. 23) und/oder im Register der Entgelte (Art. 24) verbucht wurden bzw. zu verbuchen sind und deren Steuer im Jahr 2010 eintreibbar ist, wobei die für dieses Jahr verbuchten Berichtigungen gemäß Art. 26, zu berücksichtigen sind;
- in der zweiten Spalte, die Beträge der entsprechenden Steuer.

*HINWEIS: In diesen Zeilen sind auch die Steuerbeträge für die Veräußerungen jener Subjekte einzuschließen, die im Sinne des Art.38-quater, zweiter Absatz außerhalb der Europäischen Union ansässig bzw. wohnhaft sind und für welche der Käufer dem Verkäufer im Laufe des Besteuerungszeitraumes nicht die Rechnung mit dem Sichtvermerk der Ausgangszollstelle der Gemeinschaft zurückgegeben hat. Falls der Käufer dem Verkäufer, die von der Ausgangszollstelle der Gemeinschaft mit dem Sichtvermerk versehene Rechnung innerhalb von vier Monaten nach dem Geschäftsfall und innerhalb des Besteuerungszeitraumes zurückerstattet, ist der Verkäufer zwecks Rückerstattung der MwSt. angehalten, eine Wertverminderung gleich dem berichtigten Betrag in Zeile VE24 durchzuführen, (in diesem Fall ist die Steuer nicht in Übersicht VF einzuschließen). Falls die Rückgabe der Rechnung nach dem 31.12.2010 erfolgt, ist die Wertverminderung in der entsprechenden Zeile des Erklärungsvordruckes für das Jahr 2011, anzuführen.*

*Veräußerungen, die ohne Anwendung der Steuer im Sinne des Art. 38-quater, erster Absatz,durchgeführt wurden und mit den nicht steuerpflichtigen Geschäftsfällen in Zeile VE32 anzugeben sind, für welche dem Verkäufer die Rechnung mit dem Sichtvermerk, der bei Ausreise aus dem Gebiet der Gemeinschaft vom Zollamt angebracht wurde, nicht innerhalb des vierten Monats nach dem Geschäftsfall rückerstattet wurde, ist der Verkäufer verpflichtet innerhalb des folgenden Monats die erhöhende Berichtigung gleich dem Betrag der anwendbaren Steuer in Zeile VE24 einzutragen, um die entsprechende MwSt.-Schuld klar hervorzuheben. Falls die vorgenannte Frist nach dem 31.12.2010 liegt, ist die erhöhende Berichtigung in der entsprechenden Zeile des Erklärungsvordruckes für das Jahr 2011 anzuführen.* 

#### **TEIL 3 – Gesamtbetrag steuerpflichtiger Betrag und Steuer**

**Zeile VE23** in dieser Zeile ist die Summe der Bemessungsgrundlagen und der Steuern anzugeben, welche durch Addieren der Beträge aus den **Zeilen** von **VE1 bis** Zeile **VE9** und von **VE20** bis Zeile **VE22**, die jeweils aus der Spalte der Bemessungsgrundlagen und jener der Steuern zu entnehmen ist, hervorgeht.

**Zeile VE24** in dieser Zeile sind die Steuerberichtigungen und die Steuerauf- bzw. -abrundungen der in den Zeilen von VE1 bis Zeile VE9 und von VE20 bis VE22 angeführten Geschäftsfälle anzugeben.

Die Steuer aus Zeile VE23 kann vom Gesamtbetrag der Steuern, welcher aus dem Register der Ausgangsrechnungen und/oder aus dem Register der Entgelte hervorgeht, verschieden sein. Die etwaige Differenz ergibt sich in folgenden Fällen:

- bei Steuerauf- bzw. -abrundungen, die auf die Rechnungsbeträge vorgenommen wurden (Art. 21. Absatz 2, Buchst. e);
- bei einer in der Rechnung angeführten Steuer, die höher ist als die tatsächlich geschuldete (Art. 21, Absatz 7) und für welche die wertvermindernde Berichtigung nicht vermerkt wurde;

– bei den in der Steuererklärung vorgenommenen Auf- bzw. Abrundungen auf die nächste Euro-Einheit. Außerdem müssen in dieser Zeile die im Jahr 2010 registrierten erhöhenden und wertvermindernden Berichtigungen der Steuer angeführt werden, die sich auf Umsätze beziehen, welche in den Vorjahren registriert worden sind.

In dieser Zeile ist auch der MwSt.-Betrag einzuschließen, der für die Regelung des Plafonds, sog. Überschreitung der Finanzmittel, eingezahlt wurde (siehe den Hinweis in Übersicht VC). Dieser Differenzbetrag ist in Zeile VE24 anzugeben, wobei im Feld selbst das Vorzeichen (+) angeführt werden muss, falls der Steuergesamtbetrag, der aus den Rechnungsbüchern hervorgeht, höher ist als die berechnete Steuer, andernfalls ist das Vorzeichen (-) anzugeben.

**Zeile VE25**, in dieser Zeile ist der MwSt.-Gesamtbetrag der steuerpflichtigen Umsätze anzugeben, der sich aus der Erhöhung bzw. Herabsetzung des Betrages aus Zeile VE23, um den Betrag der erhöhten oder herabgesetzten Berichtigungen aus Zeile VE24, ergibt.

#### **TEIL 4 – Andere Geschäftsfälle**

Im Teil 4 müssen alle von den in den vorherigen Teilen 1 und 2 angegebenen Geschäften abweichenden Geschäfte eingeschlossen werden.

**Zeile VE30** im **Feld 1** den Gesamtbetrag der Ausfuhren und der anderen nicht steuerpflichtigen Geschäfte angeben, die zur Bildung des Plafonds gemäß Art. 2, Absatz 2 des Gesetzes Nr. 28 vom 18. Februar 1997 beitragen. Für die Feststellung der in dieser Zeile anzugebenden Geschäfte siehe Anhang unter "Ausfuhren und andere nicht steuerpflichtige Geschäftsfälle", "Innergemeinschaftliche Geschäftsfälle und Einfuhren" und "Gebrauchte Güter".

Darüber hinaus in den folgenden Feldern Folgendes getrennt angeben:

- **Feld 2** Gesamtbetrag der im Jahr gemäß Art. 8, erster Absatz, Buchstabe a) und b) durchgeführten Güterexporte, unter die auch Folgende fallen:
- die Abtretungen gegenüber den Abtretungsempfänger oder ihren Kommissionären, die mittels Warentransport oder -versand außerhalb des Gebiets der Europäischen Union von oder im Namen des Abtretenden oder seiner Kommissionäre durchgeführt werden;
- die Abtretungen von Waren, die einem Mehrwertsteuerdepot entnommen werden, mit Transport oder Versand außerhalb des Gebiets der Europäischen Union (Art. 50-bis, Absatz 4, Buchst. g) des GD Nr. 331/1993);
- im **Feld 3** die Gesamtangabe der innergemeinschaftlichen Warenabtretungen unter Berücksichtigung der Änderungen gemäß Art. 26, die im Buch der ausgestellten Rechnungen (Art. 23) oder in dem der Gegenleistungen (Art. 24) vermerkt wurden;
- im **Feld 4** der Betrag aller Warenabtretungen, die gegenüber den Unternehmern aus San Marino durchgeführt wurden.

In **Zeile VE31** ist der Betrag der nicht steuerpflichtigen Umsätze mit Exporteuren, die eine Absichtserklärung ausgestellt haben, anzuführen.

In **Zeile VE32** ist der Gesamtbetrag der anderen nicht als steuerpflichtig betrachteten Umsätze anzuführen (für die Ermittlung dieser Geschäftsfälle siehe im Anhang unter "Ausfuhren und andere nicht steuerpflichtige Geschäftsfälle" und "Gebrauchte Güter").

Außerdem sind die Vermittler mit Vertretung verpflichtet, in dieser Zeile die ihnen von den Reiseagenturen (Art. 7 des MD Nr. 340 vom 30.07.1999, vergl. Rundschreiben Nr. 328 vom 24.12.1997) entrichteten Provisionen für Dienstleistungen innerhalb der EU anzugeben. Die Geschäftsfälle aus Zeile **VE32** tragen nicht zur Bildung des Plafonds bei.

In **Zeile VE33** ist der Betrag der MwSt.-freien Umsätze gemäß Art. 10 anzuführen. Steuerzahler, für welche im Jahr 2010 die Befreiung von der Rechnungsausstellung und der Registrierung von steuerbefreiten Geschäftsfällen gemäß Art. 36-bis zur Anwendung kam, müssen in dieser Zeile ausschließlich die Geschäftsfälle gemäß den Nummern 11, 18, und 19 des Art. 10 angeben, für welche in jedem Fall die Pflicht zur Rechnungsausstellung und Registrierung bestehen bleibt.

**Es wird daran erinnert, dass die Durchführung von befreiten Tätigkeiten die Abfassung des Abschnitts 3-A der Übersicht VF mit sich bringt. In dem Fall hingegen, in dem die in dieser Zeile angegebenen steuerfreien Geschäfte ausschließlich gelegentlich durchgeführt werden bzw. einzig die Geschäfte gemäß den Nummern 1 bis 9 des Art. 10 betreffen und nicht unter die eigene Unternehmenstätigkeit fallen sowie zu steuerpflichtigen Geschäften gehören, ist einzig das Ausfüllen der Zeile VF53 erforderlich.**

In **Zeile VE34**, **Feld 1** ist der Gesamtbetrag der Geschäftsfälle anzugeben, die unter Anwendung des reverse-charge durchgeführt wurden und in folgenden Feldern einzeln angeführt sind:

- im **Feld 2** sind die Abtretungen von Schrott und Wiederverwertungsmaterialien gemäß Art. 74, Absätze 7 und 8 im Staatsgebiet anzugeben, welche die Zahlung der MwSt. seitens der Verkäufer vorsieht, die passive Steuersubjekte (reverse-charge) sind. In dieser Zeile müssen auch die Dienstleistungen aus Arbeits-, Mietverträgen und dergleichen eingeschlossen werden, welche die Umwandlung von nicht eisenhaltigem Schrott zum Gegenstand haben. Die Abtretungen der genannten Güter gegenüber Privatverbrauchern, unterliegen hingegen der ordentlichen Regelung der MwSt. und müssen deshalb ausschließlich im 2. Teil der Übersicht VE eingeschlossen werden (für zusätzliche Erläuterungen siehe im Anhang unter "Schrott");
- im **Feld 3** sind die Veräußerungen von Gold für Investitionen anzugeben, die infolge der Option steuerpflichtig sind und die entsprechenden Leistungen für die Vermittlung die innerhalb des Staatsgebietes mit passiven Steuersubjekten durchgeführt wurden, wie auch der Gesamtbetrag der Veräußerungen von Gold anzugeben, das verschieden von jenem für Investitionen und von reinem Silber ist. Es handelt sich dabei immer um Geschäftsfälle mit passiven Steuersubjekten (für weitere Erläuterungen siehe im Anhang "Geschäftsfälle mit Gold und Silber");
- im **Feld 4** sind Dienstleistungen im Bereich des Bauwesens anzugeben, die von Subunternehmern im Sinne von Art. 17, Absatz 6, Buchstabe a) ohne Steueranlastung durchgeführt wurden;
- im **Feld 5** sind Abtretungen von Gebäuden bzw. von Teilen zweckdienlicher Gebäude gemäß Artikel 10, Nr.8-ter, Buchst. b) und d) anzugeben, für welche die Steuer im Sinne von Artikel 17, Absatz 6, Buchstabe a-bis) vom Abtretungsempfänger geschuldet ist.

In **Zeile VE35** ist der Gesamtbetrag der steuerfreien Geschäftsfälle anzugeben, welche unter Anwendung von besonderen Begünstigungen für Personen durchgeführt wurden, die vom Erdbeben betroffen wurden oder von diesen gleichgestellten Personen.

In **Zeile VE36,** im **Feld 1** ist der Gesamtbetrag der Geschäfte anzugeben, **die im Jahr mit in den Folgejahren zahlbarer Mehrwertsteuer durchgeführt werden**. Hierbei handelt es sich um Geschäfte, die gegenüber dem Staat oder anderen Subjekten gemäß Artikel 6, letzter Absatz durchgeführt werden, sowie um Geschäfte, die im Sinne des Artikels 7 des Gesetzesdekrets Nr. 185 von 2008 (MwSt. gegen Kasse) durchgeführt werden. Diese letztgenannten Geschäfte müssen auch im **Feld 2** getrennt hervorgehoben werden.

Es wird darauf hingewiesen, dass die Geschäfte dieser Zeile und die entsprechende Steuer nicht in den ersten beiden Teilen der Übersicht VE enthalten sein dürfen.

In **Zeile VE37** ist für die Herabsetzung des Geschäftsumsatzes (aber ohne Angabe des Vorzeichens "Minus") der Gesamtbetrag der Umsätze anzugeben, die zur Bildung des Geschäftsumsatzes des Jahres oder der Vorjahre beigetragen haben und deren Steuer im Jahr 2010 fällig war. Diese Geschäftsfälle sind in Übereinstimmung mit dem entsprechenden Steuersatz in den Zeilen von VE1 bis VE9 und in den Zeilen von VE20 bis VE22 nur für die Ermittlung der geschuldeten Steuer des laufenden Jahres anzugeben.

In **Zeile VE38** sind die steuerpflichtigen Beträge (nach Abzug der MwSt.), die nicht unter das Geschäftsumsatz fallen, anzugeben. Es handelt sich dabei gemäß den Bestimmungen des Art. 20 um Abtretungen von abschreibbaren Gütern und um Übertragungen gemäß Art. 36, letzter Absatz. **Dieser Betrag vermindert den Geschäftsumsatz des Jahres.**

Es wird darauf hingewiesen, dass auch die Veräußerungen der abschreibbaren Güter, die in Anwendung der vorgesehenen Sonderregelung der Differenzbesteuerung für gebrauchte Güter, Antiquitäten usw. durchgeführt wurden, nicht zur Bildung des Umsatzes beitragen. Im vorliegenden Fall ist in dieser Zeile der Verkaufspreis abzüglich der "analytischen" Differenzsteuer anzugeben, der für jede einzelne Veräußerung berechnet wird.

**Zeile VE39** die Dienstleistungen angeben, die für Auftraggeber erbracht wurden, die passive, in einem anderen Mitgliedsstaat der Europäischen Union ansässige Subjekte sind und auf der Grundlage des Artikels 7-ter nicht der Steuer unterliegen.

Es handelt sich hierbei um Tätigkeiten, die **nicht zur Bildung des Umsatzvolumens beitragen** und für die vom Artikel 21, Absatz 6 die Rechnungsausstellungspflicht vorgesehen ist.

#### **TEIL 5 – Geschäftsumsatz**

**Zeile VE40**, der *Geschäftsumsatz* ergibt sich aus der Summe der in den Zeilen VE23, Spalte 1 und in den Zeilen von VE30 bis VE36 angeführten Beträge und durch den Abzug des Betrages aus Zeile VE37 und VE38.

#### **4.2.5 – ÜBERSICHT VF – PASSIVGESCHÄFTE UND ABSETZBARE MwSt.**

Die Übersicht besteht aus vier Teilen: 1) Gesamtbetrag der Anschaffungen im Staatsgebiet, der innergemeinschaftlichen Erwerbungen und der Einfuhren; 2) Gesamtbetrag der Anschaffungen und der Einfuhren, Gesamtbetrag der Steuer, innergemeinschaftliche Anschaffungen, Einfuhren und Käufe aus San Marino; 3) Ermittlung der absetzbaren Mehrwertsteuer; 4) Absetzbare Mehrwertsteuer.

In dieser Übersicht ist die Bemessungsgrundlage und die Steuer der in Ausübung der unternehmerischen, künstlerischen oder freiberuflichen Tätigkeit gekauften und eingeführten Güter und Dienstleistungen anzugeben, wie diese aus den Rechnungen und Eingangszollscheinen hervorgehen und im Jahr 2010 im Einkaufsregister gemäß Art. 25 oder in den Registern, die aufgrund der Bestimmungen einer Sonderregelung vorgesehen sind, in Beachtung der im selben Jahr verbuchten Berichtigungen gemäß Art. 26 vermerkt wurden.

#### *HINWEIS: Die Übersicht beinhaltet nicht nur die im Inland getätigten Anschaffungen, sondern auch die innergemeinschaftlichen Anschaffungen und die Einfuhren aus Staaten bzw. Gebieten außerhalb der Europäischen Union.*

#### **TEIL 1 – Betrag der Anschaffungen im Staatsgebiet der innergemeinschaftlichen Anschaffungen und der Einfuhren**

**Zeilen von VF1 bis VF11**, die im Inland getätigten Anschaffungen sowie die innergemeinschaftlichen Anschaffungen und Einfuhren, die der Steuer unterworfen wurden und für welche im Jahr 2010 das Recht auf Absetzung in Anspruch genommen wurde. Diese Beträge sind in Übereinstimmung mit den vorgedruckten Steuersätzen bzw. Ausgleichssätzen zu übertragen. In diesen Zeilen sind auch die in den Vorjahren durchgeführten Anschaffungen, der im Art. 6, letzter Absatz genannten Subjekte anzuführen.

In diesen Zeilen sind auch die Anschaffungen und Einfuhren von Gold, von reinem Silber, von Schrott und von Wiederverwertungsmaterial anzuführen, für welche der reverse-charge Mechanismus angewandt wurde (siehe im Anhang "Geschäftsfälle mit Gold und Silber" und "Schrott").

Werden die in den Vorjahren getätigten Anschaffungen im Jahr 2010 registriert und ist der Prozentsatz des Jahres, in dem das Recht auf Absetzung entstanden ist, verschieden von jenem, der im Jahr 2010 Anwendung gefunden hat, siehe die Anleitungen der Zeile VF56 und im Anhang "Berichtigung des Absetzbetrages".

Einzuschließen sind auch Anschaffungen, die mittels **Entnahme aus den MwSt.-Depots** durchgeführt wurden wie auch die innergemeinschaftlichen Anschaffungen, die bei Vergabe der Güter von Seiten des Depositars im Falle von "consigment stock" durchgeführt wurden. Dieses Verfahren ist dadurch gekennzeichnet, dass die gelagerten Güter bis zum Augenblick der Vergabe von Seiten desselben Depositars, als alleiniger Endempfänger dieser Waren, im Besitz des innergemeinschaftlichen Lieferanten bleiben.

*ZUR BEACHTUNG: Waren die entnommenen Güter, Gegenstand eines vorhergehenden Kaufes ohne Zahlung der Steuer von Seiten desselben Subjektes, das diese nun entnimmt und erfolgt die Entnahme aus dem Depot im selben Besteuerungszeitraum, in dem die Hinterlegung stattfindet bzw. in dem der Kauf des Gutes aus dem Lager erfolgt, muss die Besteuerungsgrundlage und die entsprechende Steuer ausschließlich in den Zeilen von VF1 bis VF11 angeführt werden. Wird die Entnahme hingegen in einem Besteuerungszeitraum nach jenem durchgeführt, an dem der Kauf ohne Zahlung der Steuer erfolgte, muss die Besteuerungsgrundlage in Zeile VF13 der Erklärung jenes Jahres angegeben werden, in welcher sich der Vorgang (Einlagerung ins Depot, Kauf eines Gutes, das im Depot verwahrt wird usw.) ereignet hat. Anschließend muss in der Erklärung des Jahres, in dem die Entnahme erfolgt, in den Zeilen von VF1 bis VF11 die Bemessungsgrundlage und die entsprechende Steuer angegeben werden, wobei derselbe Betrag auch in Zeile VF19 eingetragen werden muss, damit vom Einkaufsvolumen der entsprechende bereits in Zeile VF13 der vorhergehenden Erklärung angeführte Betrag abgezogen werden kann.*

Die Steuer der genannten Anschaffungen ergibt sich durch die Multiplikation der steuerpflichtigen Beträge in den Zeilen von VF1 bis VF11 mit den entsprechenden Steuer- oder Ausgleichssätzen. Die Steuer, die sich aus dieser Berechnung ergibt, ist jeweils unter den entsprechenden Steuersätzen in den Zeilen von VF1 bis VF11 (Spalte 2) anzugeben.

Die Bemessungsgrundlagen und die entsprechenden Steuern müssen auf die nächste Euro-Einheit auf- bzw. abgerundet werden

**Zeile VF12**, Anschaffungen im Inland, innergemeinschaftliche Anschaffungen und Einfuhren, welche ohne Zahlung der Steuer, sondern durch die Verwendung des Plafonds, im Sinne von Art. 2, Absatz 2 des Gesetzes Nr. 28 vom 18. Februar 1997 durchgeführt wurden.

Es wird darauf hingewiesen, dass Steuerzahler, welche die erwähnten Anschaffungen durch die Verwendung des Plafonds durchgeführt haben, verpflichtet sind, auch die Übersicht VC auszufüllen. **Zeile VF13**, in dieser Zeile sind die aus objektiver Sicht betrachteten nicht steuerpflichtigen Anschaffungen, welche ohne Inanspruchnahme des Plafonds getätigt wurden, die steuerfreien Anschaffungen, sowie jene, die in Berücksichtigung einer Sonderbesteuerung in Anwendung der Methode von Basis zu Basis durchgeführt wurden, anzugeben; nicht anzugeben sind hingegen die Anschaffungen von Seiten der Subjekte, die im Jahr 2010 die Besteuerung für Mindeststeuerzahler gemäß Artikel 1, Absatz 96 und folgende des Gesetzes Nr. 244 von 2007 in Anspruch genommen haben, da diese in Zeile VF15 anzugeben sind. Dabei handelt es sich um:

- Anschaffungen im Inland, in denen auch jene gemäß Art. 58, Absatz 1 des GD Nr. 331/1993 einzuschließen sind;
- nicht steuerpflichtige innergemeinschaftlichen Anschaffungen (Art. 42, Absatz 1 des GD Nr. 331/1993) einschließlich jener gemäß Art. 40, Absatz 2 desselben Gesetzesdekretes (Dreieckgeschäft innerhalb der Gemeinschaft von Seiten eines italienischen Unternehmers in der Eigenschaft als Abtretungsempfänger-Veräußerer);
- Anschaffungen von Durchfuhrgütern bzw. von Gütern, die in einem Lager deponiert werden, das der Zollaufsicht unterliegt;
- Anschaffungen mittels Einlagerung der Güter in ein MwSt.-Depot (Art. 50-bis, Absatz 4, Buchst. a), b) und d) des GD Nr. 331/1993);
- Anschaffungen von Gütern und Dienstleistungen, welche Güter in einem MwSt.-Depot zum Gegenstand haben (Art. 50-bis, Absatz 4, Buchst. e) und h) des GD Nr. 331/1993);
- die Anschaffungen in Bezug auf Geschäftsfälle, welche unter die Differenzbesteuerung fallen wie vom GD Nr. 41/1995 in geltender Fassung vorgesehen ist und von Subjekten durchgeführt worden sind, welche die analytische und globale Methode anwenden. Darunter fallen auch Agenturen, die Versteigerungen vornehmen (siehe im Anhang);
- Anschaffungen, die von Seiten der Reiseagenturen mittels Anwendung der von Art. 74-ter vorgesehenen Sonderbesteuerung (siehe Anhang), durchgeführt worden sind.

**Zeile VF14**, steuerfreie Anschaffungen im Inland, steuerfreie innergemeinschaftliche Anschaffungen (Art. 42, Absatz 1, GD 331/93) und nicht steuerpflichtige Einfuhren (Art. 68, ausgenommen Buchst. a). In dieser Zeile sind auch die innergemeinschaftlichen Anschaffungen und die Einfuhren von Gold für Investitionen einzuschließen.

**Zeile VF15**, Anschaffungen von Subjekten, die im Jahr 2010 die Besteuerung für Mindeststeuerzahler laut Artikel 1, Absatz 96 und folgende des Gesetzes Nr. 244 von 2007 in Anspruch genommen haben.

**Zeile VF16**, Anschaffungen im Inland und Einfuhren, die nicht der Steuer unterliegen, da diese gemäß den Sonderbestimmungen durchgeführt wurden, welche für die erdbebengeschädigten Steuerzahler bzw. diesen gleichgestellten Subjekten vorgesehen sind.

**Zeile VF17**, Anschaffungen im Inland, innergemeinschaftliche Anschaffungen und Einfuhren nach Abzug der MwSt., für welche aufgrund des Art.19-bis1, oder aufgrund anderer Bestimmungen, die Absetzung der Steuer nicht zulässig ist. In dieser Zeile sind außerdem einzuschließen:

- die Anschaffungen jener Steuerzahler, die ausschließlich steuerfreie Geschäftsfälle durchführen, für welche die Steuer im Sinne des Art. 19, Absatz 2 nicht absetzbar ist;
- die Anschaffungen, die von Seiten der Subjekte getätigt worden sind, welche im Sinne des Art. 36-bis die Wahl für die Befreiung der steuerlichen Verpflichtungen getroffen haben;
- die steuerfreien Anschaffungen, die gelegentlich durchgeführt wurden bzw. Geschäfte betreffen, die gemäß den Nummern von 1 bis 9 des Art.10 nicht unter die eigene Tätigkeit des Unternehmens fallen oder steuerpflichtige Nebengeschäfte betreffen (die MwSt. der genannten Geschäfte kann jedenfalls nicht abgezogen werden);
- die Anschaffungen für steuerfreie Tätigkeiten, wenn gelegentlich auch steuerpflichtige Geschäftsfälle durchgeführt werden;
- der Kauf von Trüffeln bei Gelegenheitssammlern, die keine MwSt.-Nummer besitzen und für welche keine Absetzung im Sinne des Art. 1, Absatz 109 des Gesetzes Nr. 311 vom 30. Dezember 2004 zulässig ist (siehe Rundschreiben Nr. 41 vom 26. September 2005);
- die Anschaffungen für gelegentlich durchgeführte Geschäftsfälle, welche unter die Sonderbesteuerung fallen, die von Art. 34-bis für die im Zusammenhang stehenden landwirtschaftlichen Tätigkeiten vorgesehen sind.

Bei Anschaffungen, für welche eine **Teilabsetzung der Steuer** (z.B. 40%) vorgesehen ist, muss nur der steuerpflichtige Betrag angegeben werden, der dem Teil der nicht absetzbaren Steuer entspricht. Der restliche steuerpflichtige Teil und die restliche Steuer sind in den Zeilen von VF1 bis Zeile VF11 anzugeben.

In **Zeile VF18** im **Feld 1** ist der Gesamtbetrag der Anschaffungen mit in den Folgejahren zahlbarer Mehrwertsteuer anzugeben, die **2010** vermerkt wurden, gegenüber denen im selben Jahr nicht die Steuerfälligkeit eingetreten ist. Hierbei handelt es sich um die Anschaffungen, die von den Subjekten gemäß letztem Absatz des Art. 6 durchgeführt wurden, sowie die Anschaffungen von Subjekten, die sich der Bestimmung gemäß Art. 7 des Gesetzesdekrets Nr. 185 von 2008 bedient haben (Mehrwertsteuer gegen Kasse). Die letztgenannten müssen getrennt im **Feld 2** hervorgehoben werden.

**Zeile VF19**, Anschaffungen, die im Vorjahr verbucht wurden und deren Steuer im Jahr **2010** eintreibbar ist. Diese Anschaffungen sind in Übereinstimmung mit den jeweiligen Prozentsätzen auch in den Zeilen von VF1 bis VF11 ausschließlich in Bezug auf die absetzbare Steuer einzutragen. Dieser Gesamtbetrag (ohne Vorzeichen "minus" anzugeben) ist vom Gesamtbetrag der Anschaffungen des Jahres 2010 abzuziehen.

## **TEIL 2 – Gesamtbetrag der Anschaffungen und der Einfuhren, Gesamtbetrag der Steuer, innergemeinschaftliche Anschaffungen, Einfuhren und Käufe aus San Marino**

**Zeile VF20**, Spalte 1, es muss der Gesamtbetrag der steuerpflichtigen durch Summieren der in den Zeilen **VF1 bis VF18** Spalte 1 angegebenen Beträgen bestimmten Beträge nach Abzug des Betrags gemäß Zeile VF19 angegeben werden. In Spalte 2 muss der Gesamtbetrag der durch Summieren der Beträge der Spalten 2 der Zeilen **VF1 bis VF11** bestimmten Steuern angegeben werden.

**Zeile VF21** Steuerveränderungen und -aufrundungen. Die in der Zeile VF20, Spalte 2 angegebene Steuer auf die Anschaffungen könnte von der aus den Büchern resultierenden Steuer abweichen. Die Differenz zwischen dem Betrag der aus dem Buch resultierende Mehrwertsteuer und der aus der Berechnung resultierende Mehrwertsteuer muss in der Zeile VF21 angegeben werden, der das (+) Zeichen vorangestellt wird, wenn der Gesamtbetrag der aus den Büchern resultierenden Steuer größer als die berechnete Steuer ist, oder umgekehrt das (-) Zeichen.

**Zeile VF22** Gesamtbetrag der Mehrwertsteuer auf steuerpflichtige Anschaffungen und Einfuhren, die aus der algebraischen Summe der Zeilen VF20, Spalte 2 und VF21 erhalten wird.

**Zeile VF23** den Steuerzahlern vorbehalten, die innergemeinschaftliche Erwerbungen, Warenimporte und Geschäfte mit der Republik San Marino getätigt haben. Insbesondere:

- die Gesamtangabe der innergemeinschaftlichen Anschaffungen unter Berücksichtigung der Änderungen gemäß Art. 26 angeben, die sowohl im Buch gemäß Art. 23 oder Art. 24 als auch im Buch der Anschaffungen (Art. 25) vermerkt wurden, wobei im **Feld 1** die Gegenleistungen der innergemeinschaftlichen Anschaffungen, einschließlich der nicht steuerpflichtigen oder steuerfreien Anschaffungen gemäß Art. 42, Absatz 1 des GD Nr. 331/1993, und im **Feld 2** die Steuer bezüglich der steuerpflichtigen Anschaffungen, auch wenn nicht absetzbar im Sinne des Art. 19-bis1 oder anderer Bestimmungen, anzugeben sind;
- die Gesamtdaten bezüglich der Warenimporte angeben, die aus den Zollscheinen resultieren und im Steuerjahr registriert wurden. Im **Feld 3** die Gegenleistungen der Einfuhren und im **Feld 4** die Steuer bezüglich der steuerpflichtigen Geschäfte angeben, auch wenn nicht absetzbar im Sinne des Art. 19-bis1 oder anderer Bestimmungen. Für die Einfuhren von Industriegold, reinem Silber, Schrott und anderen Recyclingmaterialien, für die die Mehrwertsteuer nicht im Zoll gezahlt wird, müssen die entsprechenden Beträge in der Übersicht VJ zu Festsetzungszwecken der fälligen Steuer enthalten sein;
- im **Feld 5** den Betrag der Warenkäufe aus San Marino angeben, für die eine Rechnung mit Steuerbelastung vom Abtretenden aus San Marino ausgestellt wurde. Im **Feld 6** die Gütererwerbe aus San Marino mit Ausstellung einer Rechnung ohne Steuerlastschrift durch den Abtretenden aus San Marino, für die der nationale Käufer die entsprechenden Verpflichtungen im Sinne des Art. 17, zweiter Absatz, erfüllt hat. Zu den Festsetzungszwecken der Steuer müssen dieser Betrag und die fällige Steuer in der **Zeile VJ1** enthalten sein. In den beiden Feldern müssen ebenfalls die eventuellen kraft spezifischer Bestimmungen nicht unter die Steuer fallenden Anschaffungen enthalten sein.

**Zeile VF24** der steuerpflichtige in der Zeile VF20, Spalte 1 angegebene Gesamtbetrag der (auch innergemeinschaftlichen) Anschaffungen und der Einfuhren muss aufgeteilt werden. Diese Zeile braucht nicht von den landwirtschaftlichen Erzeugern, die nicht gesetzlich zur Haltung einer Buchhaltung zum Zwecke der direkten Steuern verpflichtet sind (auch wenn sie im Sinne des Absatzes 11 des Art. 34 für die Anwendung der Steuer im normalen Modus optiert haben), ausgefüllt werden, wie schon mit dem Rundschreiben Nr. 12 vom 16. Februar 1978 präzisiert.

- Die folgenden Daten sind nach Abzug der Mehrwertsteuer in den entsprechenden Feldern anzugeben: • **Feld 1,** Kosten der abschreibungsfähigen, materiellen oder immateriellen Güter gemäß den Artikeln 102 und 103 des DPR Nr. 917 vom 22. Dezember 1986, einschließlich der Güter zu Kosten unter 516,46 Euro und des Wiederkaufspreises für schon in Leasing erworbene Güter (zum Beispiel Maschinen, Ausstattungen, Anlagen usw.);
- **Feld 2**, Kosten der nicht abschreibungsfähigen Investitionsgüter unter Berechnung:
	- des Preises für Mieten bezüglich der Investitionsgüter, die mit Leasing-, Nutzungs- und Mietverträgen oder gegen Entgelt erworben wurden;
	- die Gegenleistung bezüglich des Kaufs von nicht abschreibungsfähigen Investitionsgütern (zum Beispiel Grundstücken);
- **Feld 3**, Kosten der zum Weiterverkauf bestimmten Gütern (Waren) und der zur Produktion von Gütern und Dienstleistungen bestimmten Gütern (zum Beispiel Rohstoffe, Halbfertigteile, Hilfsmaterialien);
- **Feld 4** Kosten aller anderen Anschaffungen und Einfuhren von Gütern und Dienstleistungen hinsichtlich der Unternehmenstätigkeit, Kunst oder Profession, die nicht in den vorherigen Feldern enthalten waren (zum Beispiel allgemeine Kosten, Kosten für den Erwerb von Dienstleistungen, usw.).

## **TEIL 3 – Ermittlung der absetzbaren MwSt.**

Der Teil ist für die Festsetzung der zum Abzug zulässigen Mehrwertsteuer vorgesehen. Die Subjekte, die besondere Geschäftstypologien getätigt haben oder die in spezifischen Geschäftssektoren tätig sind, müssen die für die Festsetzung der Steuer verwendeten Methode auch bei fehlenden in den entsprechenden Abschnitt einzugebenden Daten durch Ankreuzen des entsprechenden Kästchens in der Zeile VF30 angeben.

Es wird darauf hingewiesen, dass in ein und demselben Vordruck auf keinen Fall mehr als ein Kästchen angekreuzt werden darf. Bei eventuellem gleichzeitigem Bestehen von zwei oder mehr Regelungen für die Festsetzung der absetzungsfähigen Mehrwertsteuer muss für jede angewandte Regelung ein Vordruck ausgefüllt werden.

### *ACHTUNG: Die Steuerzahler, die im Laufe des Steuerjahres die folgenden Geschäfte durchgeführt haben, müssen nicht die Zeile VF30 sondern die Zeilen VF53 bis VF55 ausfüllen:*

- *befreite gelegentliche Tätigkeiten bzw. besteuerbare gelegentliche Tätigkeiten bei fehlenden mit ihnen verbundenen Erwerbe*
- *ausschließlich steuerfreie von den Nummern 1 bis 9 des Art. 10 vorgesehene Geschäfte, die nicht unter die eigene Unternehmenstätigkeit fallen oder zu den steuerpflichtigen Geschäften gehören*
- *gelegentliche Abtretungen von gebrauchten Gütern*
- *gelegentliche Geschäfte, die unter die vom Art. 34-bis für die verbundenen Agrartätigkeiten vorgesehene Regelung fallen.*

Es wird hervorgehoben, dass die Steuerzahler, die Geschäfte bezüglich von Gold durchführen, die sowohl unter die Regelung gemäß Art. 19, dritter Absatz, Buchst. d) als auch unter die des nachfolgenden Absatzes 5-bis fallen, für die getrennte buchmäßige Erfassung der entsprechenden Geschäfte sorgen und zwei Vordrucke zur Hervorhebung der in Abzug zulässigen Mehrwertsteuer für jede Festsetzungsmethode der Steuer ausfüllen müssen.

**Zeile VF30** das Kästchen bezüglich der für die Festsetzung der zum Abzug zulässigen verwendeten Methode ankreuzen:

- Kästchen 1 Grundbesteuerung der Basis für die Reiseagenturen (Art. 74-ter);
- Kästchen 2 Differenzbesteuerung für die gebrauchten Güter (Gesetzesdekret Nr. 41 von 1995);
- Kästchen 3 Tätigkeiten mit steuerfreien Geschäftsfällen;
- Kästchen 4 Agritourismus (Gesetz Nr. 413 von 1991);
- Kästchen 5 Vereinigungen, die in der Landwirtschaft tätig sind (Gesetz Nr. 413 von 1991);
- Kästchen 6 Begünstigtes Besteuerungssystem für Wanderschauspieler und
- Mindeststeuerzahler (Art. 74-quater);
- Kästchen 7 Sonderbesteuerung für die zusammenhängenden landwirtschaftlichen Tätigkeiten (Art. 34-bis);
- Kästchen 8 Sonderbesteuerung für landwirtschaftliche Unternehmen (Art. 34).

Die zum Abzug zulässige, laut den ordentlichen Kriterien bzw. auf der Grundlage der Sonderregelungen, für die das Ausfüllen der Zeile VF30 durch Ankreuzen der Kästchen 1, 2, 4, 5, 6 oder 7 vorgesehen ist, bestimmte Steuer muss in der Zeile VF57 angegeben werden (siehe Anleitung).

Die Steuerzahler, die für die Steuerperiode steuerfreie Geschäfte gemäß Art. 10 mit Ausnahme der steuerfreien ausschließlich gelegentlichen, d.h. gemäß den Nummern 1 bis 9 des Art. 10, Geschäfte registriert haben, die nicht unter die eigene Unternehmenstätigkeit fallen oder zu den steuerpflichtigen Geschäften gehören, müssen das Kästchen 3 der Zeile VF30 ankreuzen und die Zeilen VF31 bis VF37 ausfüllen (siehe auch Anleitung für die Abfassung der Zeile VF53).

Die Agrarbetriebe, die die Zeile VF30 durch Ankreuzen des Kästchens 8 ausgefüllt haben, müssen die zum Abzug zulässige Steuer gemäß den vom Art. 34 festgeschriebenen Kriterien bestimmen und die Zeilen VF38 bis VF52 ausfüllen.

#### **TEIL 3-A –** *Steuerfreie Geschäftsfälle*

Der teil ist den Subjekten vorbehalten, die für die Steuerperiode gemäß Art. 10 steuerfreie Geschäfte mit Ausschluss der steuerfreien ausschließlich gelegentlichen, d.h. gemäß Nr. 1 bis 9 des Art. 10, Geschäfte registriert haben, die nicht unter die eigene Unternehmenstätigkeit fallen oder zu steuerpflichtigen Geschäften gehören.

Es wird hervorgehoben, dass die gelegentliche Durchführung von steuerfreien Geschäften, d.h. die Durchführung der steuerfreien ausschließlich unter den Nummern 1 bis 9 des Art. 10 vorgesehenen Geschäfte, die nicht unter die eigene Unternehmenstätigkeit fallen oder zu steuerpflichtigen Geschäften gehören, durch einen Steuerzahler, der im Wesentlichen eine der Mehrwertsteuer unterliegende Tätigkeit ausübt, sowie auch die gelegentliche Durchführung von steuerpflichtigen Geschäften durch ein Subjekt, das im Wesentlichen eine steuerfreie Tätigkeit ausübt, nicht zur Anwendung des Anteils Anlass gibt. In diesen Fällen ist zwecks Ermittlung der absetzbaren Steuer, das allgemeine Prinzip der besonderen Verwendung der Güter und Dienstleistungen wieder anwendbar, das zur Folge hat, dass die Steuer bezüglich der Güter und Dienste, welche für die Durchführung der steuerfreien oben genannten Geschäftsfälle (Art. 19, Absatz 2) verwendet wurden, nicht abgesetzt werden kann (siehe Rundschreiben Nr. 328 vom 24. Dezember 1997). Siehe auch Anleitung für die Abfassung der Zeile VF53.

**Zeile VF31** ausschließlich von jenen Subjekten abzufassen, die im Wesentlichen befreite Tätigkeiten ausüben und nur gelegentlich besteuerbare Tätigkeiten durchgeführt haben, **indem sie mit ihnen verbundenen Erwerbe getragen haben**. Die MwSt. der Anschaffungen, die für diese Geschäftsfälle bestimmt sind, ist zur Gänze absetzbar. In diesem Fall müssen in den dafür vorgesehenen Feldern der steuerpflichtige Betrag und die Steuer bezüglich der Anschaffungen für steuerpflichtige Geschäfte angegeben werden, die schon in den Zeilen VF1 bis VF11 dargelegt wurden. Es wird darauf hingewiesen, dass die anderen Zeilen in diesem Teil nicht abzufassen sind.

Das Kästchen in **Zeile VF32** muss von Steuerzahlern angekreuzt werden, welche ausschließlich steuerfreie Geschäfte durchgeführt haben. In diesem Fall sind die anderen Zeilen dieses Teiles nicht abzufassen und der Betrag dieser steuerpflichtigen Anschaffungen ist in Zeile VF17 einzuschließen, da die entsprechende Steuer nicht abgezogen werden kann. Es wird hervorgehoben, dass das Kästchen dieser Zeile von Subjekten gemäß Absatz 5-bis des Art. 19, die ausschließlich steuerfreie Geschäftsfälle durchgeführt haben, nicht anzukreuzen ist. Die absetzbare MwSt., die für die Anschaffungen gemäß Art. 19, Absatz 5-bis zusteht, muss in Zeile VF36 angegeben werden.

Das Kästchen in **Zeile VF33** muss von Steuerzahlern angekreuzt werden, die für das Besteuerungsjahr 2010 von der Wahl gemäß Art. 36-bis Gebrauch gemacht haben. In diesem Fall ist keine andere Zeile dieses Teiles abzufassen und der Betrag der entsprechenden steuerpflichtigen Anschaffungen ist in Zeile VF17 einzuschließen, da dieser nicht abgezogen werden kann.

**Die Zeilen von VF34 bis VF36** müssen von jenen Subjekten abgefasst werden, die bei der Durchführung ihrer Tätigkeit sowohl steuerpflichtige als auch steuerfreie Geschäftsfälle durchgeführt haben und im Sinne des Art. 19-bis zur Berechnung des Absetzbetrages pro-rata verpflichtet sind. Der Prozentsatz der Absetzbarkeit ergibt sich aus dem Verhältnis zwischen den Geschäftsfällen, die im Laufe des Jahres durchgeführt wurden (zu diesen zählen sowohl die steuerpflichtigen

Geschäftsfälle sowie die Geschäftsfälle gemäß Artikel 19, Absatz 3, die zwecks Absetzung den steuerpflichtigen Geschäftsfällen gleichgestellt wurden) und den Gesamtbetrag, der durch die im selben Jahr durchgeführten steuerfreien Geschäftsfälle erhöht wird.

Jedoch werden im Absatz 2 des Artikels 19-bis einige Geschäftsfälle in Betracht gezogen, bei denen die Berechnung des Absetzungsprozentsatzes nicht beeinflusst wird, weshalb man bei diesen Geschäftsfällen weder das Verhältnis zum Zähler noch zum Nenner berücksichtigen muss. Es handelt sich hauptsächlich um Veräußerungen von abschreibbaren Gütern, um interne Überschreibungen gemäß Art. 36, letzter Absatz, um Geschäftsfälle gemäß Artikel 2, dritter Absatz, Buchst. a), b), d) und f), um steuerfreie Geschäftsfälle laut Artikel 10, Nr. 27 quinquies), sowie um steuerfreie Geschäftsfälle, die unter den Nummern von 1 bis 9 des vorgenannten Art. 10 angeführt sind, vorausgesetzt, dass diese Geschäftsfälle nicht zur eigenen Tätigkeit des passiven Subjektes zählen oder

es sich um solche handelt, die zusätzlich zu den steuerpflichtigen Geschäftsfällen durchgeführt werden, oder es sich um Investitionstätigkeiten in Bezug auf den Gegenstand des Unternehmens handelt. In Bezug auf die letzten Geschäfte (von 1 bis 9 des Art. 10) ist die Nichtabsetzbarkeit der Steuer für die Güter und die Dienstleistungen, die ausschließlich für ihre Durchführung verwendet werden, vorgesehen und dies in Beachtung des von Absatz 2 des Artikels 19 vorgesehenen allgemeinen Prinzips, mit welchem die Nichtabsetzbarkeit der Steuer für Güter und Dienstleistungen bei steuerfreien Geschäftsfällen vorgesehen ist.

#### **Zeile VF34** *Erforderliche Angaben für die Ermittlung des Absetzungsprozentsatzes, der im Feld 7 anzugeben ist.*

In den Feldern 1, 2, 3, 4 und 7 sind einige steuerfreie Geschäftsfälle anzugeben, die bereits in Zeile VE33 angegeben sind.

In **Feld 1** ist der Gesamtbetrag der steuerfreien Geschäftsfälle gemäß Art. 10, Nr. 11 anzugeben, die von den Subjekten, welche Gold für Investitionen herstellen oder Gold in Gold für Investitionen verarbeiten und in Art. 19 , Absatz 3, Buchst. d) angeführt sind. Diese Geschäftsfälle sind zwecks Absetzung den steuerpflichtigen Geschäftsfällen gleichgestellt (siehe im Anhang "Geschäftsfälle mit Gold und Silber").

In **Feld 2** ist der Gesamtbetrag der steuerfreien Geschäftsfälle gemäß Art. 10, Nummern von 1 bis 9 anzugeben, wenn sie kein Gegenstand der eigenen Tätigkeit des Unternehmens sind oder zusätzlich zu steuerpflichtigen Geschäftsfällen durchgeführt werden. Diese Geschäftsfälle sind zwecks Berechnung der absetzbaren pro-rata nicht zu berücksichtigen.

Diesbezüglich wird darauf hingewiesen, dass jede Tätigkeit, die unter den ordentlichen Tätigkeitsbereich des Unternehmens fällt und zwar zum eigenen und institutionellen Gegenstand zählt, als unternehmenseigene Tätigkeit zu betrachten ist, davon sind nur jene Tätigkeiten ausgeschlossen, die nicht zu den Haupttätigkeiten zählen, das heißt unter jene Tätigkeiten, die nicht direkt zur Erzielung der dem Unternehmen eigenen Zweckbestimmung zählen, sondern ausschließlich zu Investitionszwecken als zusätzliche oder gelegentliche Tätigkeit durchgeführt werden (siehe Rundschreiben Nr. 25 vom 3. August 1979 und Nr. 71 vom 26. November 1987).

In **Feld 3** ist der Gesamtbetrag der steuerfreien Geschäftsfälle laut Art. 10, Nr. 27-quinquies anzugeben. Es handelt sich um Abtretungen, die vorher gekaufte oder importierte Güter zum Gegenstand haben und wofür kein Recht auf eine gänzliche MwSt.-Absetzung im Sinne der Artikel 19, 19-bis1 oder 19-bis2 zusteht. Es wird darauf hingewiesen, dass der Betrag, der im vorliegenden Feld einzutragen ist, abzüglich der eventuell durchgeführten Veräußerungen von abschreibbaren Gütern anzuführen ist. Die in diesem Feld angeführten Geschäftsfälle sind zwecks Berechnung des Absetzbetrages pro-rata nicht zu berücksichtigen.

In **Feld 4** ist der Gesamtbetrag der Abtretungen von abschreibbaren Gütern und der internen Überschreibungen anzugeben, die beide MwSt.-frei sind. Die in diesem Feld angeführten Geschäftsfälle sind zwecks Berechnung des Absetzbetrages pro-rata nicht zu berücksichtigen. In den Feldern 5 und 6 sind besondere Arten von Geschäftsfällen anzuführen, wofür im Sinne des Art. 19, Absatz 3 Anrecht auf eine Absetzung zusteht, auch wenn diese Geschäftsfälle der Verpflichtung auf Rechnungslegung, Registrierung und Erklärung unterliegen und für welche bei der Berechnung der Absetzbetrag pro-rata zu berücksichtigen ist.

In **Feld 5** ist der Gesamtbetrag der Geschäfte, die außerhalb des Staatsgebietes durchgeführt wurden, anzugeben und für welche das Anrecht auf Absetzung vorgesehen wäre, wenn sie in Italien durchgeführt würden. Es handelt sich dabei um Geschäftsfälle im Ausland von inländischen Unternehmern, die im Ausland keinen festen Geschäftssitz eingerichtet haben, durchgeführt wurden. In **Feld 6** ist der Gesamtbetrag der Geschäftsfälle gemäß Art. 74, Absatz 1 anzugeben, die der Monophasen-MwSt. unterliegen (Wiederverkauf von Monopolwaren usw.).

**Feld 7** die Tätigkeiten gemäß den Nummern 1) bis 4) des Artikels 10 angeben, die gegenüber von außerhalb der Gemeinschaft ansässigen Subjekten oder bezüglich von Gütern, die für den Export außerhalb der Gemeinschaft selbst bestimmt sind, durchgeführt wurden und vom Artikel 19, Absatz 3, Buchstabe a-bis) mit besteuerbaren Tätigkeiten für die Absetzung gleichgestellt werden.

In **Feld 8** ist der Absetzungsprozentsatz, der aufgrund der folgenden Rechenformel berechnet wird, anzugeben:

VE40 + VF34 Feld 1 + VF34 Feld 5 + VF34 Feld 6 + VF34 Feld 7 – (VE33 – VF34 Feld 4)

-------------------------–––––––––––––––––––––––––––––––––––––––––––––––––––––––––– x 100 VE40 + VF34 Feld 5 + VF34 Feld 6 – VF34 Feld 2 – VF34 Feld 3

das Ergebnis muss auf die höhere bzw. niedrigere Einheit auf- bzw. abgerundet werden, je nachdem, ob die Dezimalzahl fünf Zehntel überschreitet oder darunter liegt. Zwecks Auf- bzw. Abrundung sind die ersten 3 Dezimalzahlen zu berücksichtigen: Zum Beispiel der Prozentsatz 0,502 wird auf 1 aufgerundet, der Prozentsatz 7,500 wird auf 7 abgerundet. Im besonderen Fall, dass sich ein negativer Prozentwert ergibt, ist 0 (Null) anzugeben, während bei einem Prozentwert von mehr als Hundert, Hundert anzugeben ist.

In **Zeile VF35** ist von den "gewohnheitsmäßigen" Exporteuren die MwSt. anzugeben, welche auf Anschaffungen und Einfuhren gemäß Zeile VF12 (für die Begriffsbestimmung der "gewohnheitsmäßigen" Exporteure siehe Art. 1 des GD Nr. 746 vom 29.12.1983, umgewandelt in Gesetz Nr. 17 vom 27. Februar 1984) nicht entrichtet wurde.

In **Zeile VF36** müssen Subjekte, die auf dem Goldmarkt tätig sind und verschieden von den Goldherstellern und Erstverarbeitern von Gold für Investitionen sind, den MwSt.-Betrag angeben, der im Sinne des Art. 19, Absatz 5-bis abzugsfähig ist (siehe im Anhang "Geschäftsfälle mit Gold und Silber"). In der Annahme, dass die genannten Subjekte ausschließlich steuerfreie Geschäftsfälle durchgeführt haben, muss der Betrag dieser Zeile in **Zeile VF37** übertragen werden.

In **Zeile VF37** ist die absetzbare MwSt. anzugeben. Die Modalitäten zur Abfassung sind in Bezug auf die nachstehend aufgelisteten geschäftlichen Situationen zu unterscheiden:

- die steuerpflichtigen, gelegentlichen Geschäftsfälle (Zeile VF31); in diesem Fall ist der Steuerbetrag aus Zeile VF31, Spalte 2 zu übertragen;
- Durchführung von steuerfreien Geschäftsfällen (Zeile VF32); in diesem Fall ist in Zeile VF37 kein Betrag einzutragen, da keine absetzbare MwSt. vorliegt;
- Vorliegen der getroffenen Wahl gemäß Art.36-bis (Zeile VF33); in diesem Fall ist in Zeile VF37 kein Betrag einzutragen, da keine absetzbare MwSt. vorliegt;
- gleichzeitiges Vorliegen von steuerfreien und steuerpflichtigen Geschäftsfällen; in diesem Fall erhält man die absetzbare MwSt. durch die Anwendung der Methode der Anteile (prorata), wobei die nachstehende Berechnung durchzuführen ist: Absetzbare MwSt.

VF37 = [(VF22 + VF35 – VF36) x VF34 Feld 7 : 100] – VF35 + VF36.

Der algebraisch mit dem Betrag aus Zeile VF37 summierte Betrag aus Zeile VF56 ist in Zeile VF57 zu übertragen.

## **Abfassungsmodalitäten des Teiles 3-A der Übersicht VF**

Durch die unten angeführte Übersicht werden Erläuterungen für die Abfassung des vorliegenden Teiles aufgrund der verschiedenen möglichen Voraussetzungen angeführt.

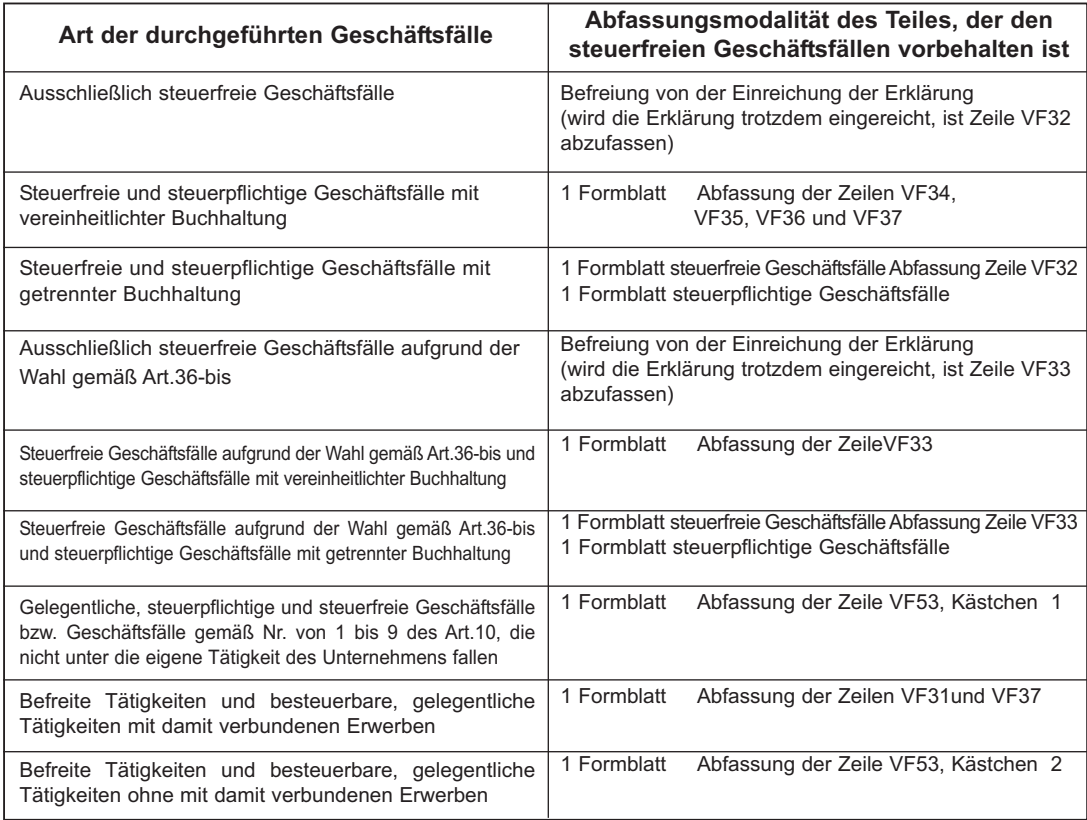

## **TEIL 3-B – Unternehmen in der Landwirtschaft (Art. 34)**

Die Zeilen VF38 bis VF52 müssen von allen landwirtschaftlichen Erzeugern ausgefüllt werden, unabhängig ob es sich dabei um einfache oder gemischte Agrarbetriebe oder um Konsortien oder andere Subjekte gemäß dem zweiten Absatz, Buchstabe c) des Art. 34 handelt.

In **Zeile VF38** sind der steuerpflichtige Gesamtbetrag und die Steuer auf die Veräußerung von Produkten und Dienstleistungen anzugeben, die verschieden von den landwirtschaftlichen Veräußerungen sind (bereits im Teil 2 der Übersicht VE eingeschlossen) und von gemischten landwirtschaftlichen Unternehmen (Art. 34, Absatz 5) durchgeführt wurden. Die entsprechende, abzugsfähige Steuer dieser Geschäftsfälle ist in Zeile **VF50** zu übertragen.

Die **Zeilen von VF39** bis **VF47** sind für die Berechnung des pauschalen Absetzbetrages, der auf die Veräußerungen von landwirtschaftlichen Produkten Anwendung findet, vorgesehen worden. In Bezug auf den anwendbaren Ausgleichssatz sind in diesem Teil, die Einbringungen an Genossenschaften bzw. an sonstige Subjekte gemäß Absatz zwei, Buchstabe c) des Artikels 34 (aus Teil 1 der Übersicht VE) unter Anwendung des Ausgleichssatzes sowie die Abtretungen der landwirtschaftlichen Produkte, unter Anwendung des MwSt.-Prozentsatzes, der für jedes einzelne Gut vorgesehen ist, zu übertragen (im Teil 2 der Übersicht VE eingeschlossen). In der zweiten Spalte ist die Steuer anzugeben, die mittels Anwendung der Ausgleichsprozentsätze auf die in den entsprechenden Feldern der ersten Spalte angeführten steuerpflichtigen Beträge, ermittelt wurde.

**Zeile VF48**, Berichtigungen sowie Steuerauf- und abrundungen der Geschäftsfälle aus den Zeilen von VF39 bis VF47.

In **Zeile VF49** ist der Gesamtbetrag der steuerpflichtigen Beträge und der Steuer (algebraische Summe der Zeilen von VF39 bis VF48) anzugeben.

**Zeile VF50**, die abzugsfähige MwSt. der Anschaffungen und Einfuhren, die für den Verkauf jener Produkte bestimmt sind, die verschieden von den landwirtschaftlichen Produkten aus Zeile VF38 sind.

In **Zeile VF51** ist der abzugsfähigen Betrag gemäß Art. 34, Absatz 9 (sog. theoretische MwSt.) von den landwirtschaftlichen Unternehmern anzugeben, die im Sinne des Art. 8, erster Absatz, des Art.38-quater und des Art. 72, nicht steuerpflichtige Veräußerungen von landwirtschaftlichen Produkten, die in der Aufstellung A – erster Teil - aufscheinen, sowie innergemeinschaftliche Veräußerungen von landwirtschaftlichen Produkten getätigt haben. Der Absetzbetrag bzw. die Rückerstattung der theoretischen MwSt. stellt ein Eintreibungssystem der schon vorher von den Steuerzahlern gemäß Art. 34 bezahlten MwSt. dar, die keine Anschaffungen ohne Auferlegung der Steuer mittels Absichtserklärung, mit Hinsicht auf die durchgeführten nicht steuerpflichtigen Umsätze, tätigen dürfen.

Der Betrag, der in dieser Zeile anzugeben ist, muss durch die Anwendung der Ausgleichsprozentsätze berechnet werden, welche anwendbar wären, wenn die oben genannten Geschäftsfälle im Inland durchgeführt worden wären.

In **Zeile VF52** ist der Gesamtbetrag der abzugsfähigen MwSt. anzugeben, der aus der Summe der Beträge aus den Zeilen von VF49 bis VF51 besteht. Der Betrag der vorliegenden Zeile ist mit dem Betrag aus Zeile VF56 algebraisch zu summieren und in Zeile VF57 zu übertragen.

#### **TEIL 3-C – Sonderfälle**

Die Zeilen VF53 bis VF55 sind den Subjekten vorbehalten, die Folgendes durchgeführt haben:

- befreite gelegentliche Tätigkeiten bzw. besteuerbare gelegentliche Tätigkeiten bei fehlenden mit ihnen verbundenen Erwerbe,
- ausschließlich steuerfreie unter den Nummern 1 bis 9 des Art. 10 vorgesehene Geschäfte, die nicht unter die eigene Unternehmenstätigkeit fallen oder zu steuerpflichtigen Geschäften gehören, – gelegentliche Abtretungen von Gebrauchtgütern,
- gelegentliche Geschäfte, die unter die vom Art. 34-bis für die verbundenen Agrartätigkeiten vorgesehene Regelung fallen.

Es können die drei Zeilen bei Vorhandensein aller angegebenen Geschäftstypologien gleichzeitig ausgefüllt werden, auch wenn eine Sonderregelung für die Festsetzung der abzugsfähigen Steuer angewandt wurde.

Es wird hervorgehoben, dass die Abfassung der Zeilen VF53 bis VF55 eine Alternative zur Abfassung der Kästchen 2, 3 und 7 der Zeile VF30 ist.

**Zeile VF53** muss von Subjekten abgefasst werden, die bei der Ausübung von Tätigkeiten, die zur Durchführung von besteuerbaren Tätigkeiten führen, gelegentlich befreite Tätigkeiten durchgeführt haben bzw. von Steuerpflichtigen, die bei der Ausübung von Tätigkeiten, die zur Durchführung von befreiten Tätigkeiten führen, gelegentlich besteuerbare Tätigkeiten durchgeführt haben. Insbesondere:

- **das Kästchen 1** muss angekreuzt werden, wenn **befreite Tätigkeiten** bloß gelegentlich durchgeführt werden, d.h. ausschließlich die unter den Punkten 1 bis 9 des Art. 10 vorgesehenen befreiten Tätigkeiten, die nicht unter die eigene Tätigkeit des Unternehmens fallen oder zusätzliche zu den besteuerbaren Tätigkeiten. Der Betrag dieser befreiten Tätigkeiten ist in der Zeile VE33 anzugeben, während die damit verbundenen Erwerbe in der Zeile VF17 angegeben werden müssen;
- **das Kästchen 2** muss von den Subjekten angekreuzt werden, die wesentlich befreite Tätigkeiten ausüben und bei der Ausübung dieser Tätigkeiten nur gelegentlich **besteuerbare Tätigkeiten** durchgeführt haben. Es wird hervorgehoben, dass das Kästchen den Steuerpflichtigen vorbehalten ist, die keine mit diesen Tätigkeiten verbundenen Erwerbe durchgeführt haben. Bei Erwerben für die besteuerbaren Tätigkeiten und für die entsprechende Absetzung muss nämlich die Zeile VF31 abgefasst werden;

Es wird hervorgehoben, dass die Kästchen 1 und 2 unter einander alternativ sind.

**Zeile VF54** das Kästchen muss angekreuzt werden, wenn gelegentliche Abtretungen von Gebrauchtgüter durchgeführt wurden, die mit Anwendung der besonderen vom GD Nr. 41 von 1995 vorgesehenen Margenregelung vorgenommen wurden.

Für die Berechnung der Brutto-Gesamtmarge und für die Übertragung der Daten in die Übersicht VE wird auf die im Anhang unter "Gebrauchte Güter" enthaltene Anleitung für das Ausfüllen der Aufstellung B verwiesen. Es wird präzisiert, dass der Betrag der Anschaffungen bezüglich der besagten Abtretungen in der Zeile VF13 angegeben werden muss, ausgenommen die Anschaffungen von Subjekten, die im Jahre 2010 von der Mindestsatzregelung gemäß Artikel 1, Absätze 96 und folgende des Gesetzes Nr. 244 von 2007 Gebrauch gemacht haben, die in der Zeile VF15 anzugeben sind.

**Zeile VF55** muss von den **Agrarbetrieben** ausgefüllt werden, die gelegentlich Geschäfte durchgeführt haben, für die die für die verbundenen Agrartätigkeiten vom Artikel 34-bis vorgesehene Sonderregelung anwendbar wird. In den Feldern 1 und 2 den steuerpflichtigen Betrag bzw. die Steuer bezüglich der vorgenannten, schon in der Übersicht VE enthaltenen Geschäfte angeben. Die zum Abzug zulässige Mehrwertsteuer wird durch Anwendung des Prozentsatzes von 50% auf den im Feld 2 hervorgehoben Betrag festgesetzt. Die diese Geschäfte betreffenden Anschaffungen sind in der Zeile VF17 anzugeben (für weitere Erläuterungen siehe im Anhang unter "Mit der Landwirtschaft zusammenhängende Tätigkeiten").

## **TEIL 4 - Absetzbare MwSt.**

**Zeile VF56**, Gesamtbetrag der Berichtigungen. Artikel 19-bis2 sieht vor, dass die Steuerabsetzung für die Anschaffung von Gütern und Dienstleistungen nach jener, die am Anfang durchgeführt wurde, zu berichtigen ist, falls sich der Anspruch auf die Absetzung im Augenblick der Verwendung der Güter und Dienstleistungen verändert hat. Art.19 sieht vor, dass der Anspruch auf den Absetzbetrag mit Bezug auf die Voraussetzungen zusteht, die zum Zeitpunkt des Entstehens gegeben waren und das Ausmaß der Absetzung bleibt an diesen Zeitpunkt gebuden, auch wenn bei Inanspruchnahme der Absetzung andere Bedingungen vorliegen sollten. Mit Bezug auf die Anschaffungen der Vorjahre, die aber im Jahr auf das sich die Jahreserklärung bezieht registriert wurden, und falls der anwendbare Prozentsatz des Absetzbetrages verschieden von jenem ist, der im Jahr 2010 anzuwenden ist, muss die abzugsfähige Steuer für beide Bezugsjahre berechnet werden. Der Unterschiedsbetrag der sich durch die oben genannte Berechnung zwischen den beiden Prozentsätzen der Absetzung ergibt, muss als Erhöhung oder Minderung des Betrages in dieser Zeile angeführt werden.

**Mindeststeuerzahler laut Gesetz Nr. 244 von 2007 – Abfassungsmodalitäten**. In dieser Zeile ist die infolge der Einführung dieses Besteuerungssystems vorgenommene Berichtigung des Absetzbetrages anzugeben. Dieser Betrag ist demnach ausschließlich in Zeile VA14, Feld 2 einzutragen.

Bei Änderung dieses Besteuerungssystems in die ordentliche Besteuerung, ist diese Zeile in jener Erklärung abzufassen, die sich auf das Jahr in dem diese Änderung stattgefunden hat bezieht; dabei ist der berichtigte Absetzbetrag nach Abzug jenes Teiles anzugeben, der bereits in Verminderung der noch geschuldeten Raten bei Übernahme dieser Besteuerung verwendet wurde.

Für die Ermittlung des gesamten Betrages der Berichtigungen, die in der Erklärung anzuführen sind, wurde im Anhang die Aufstellung D vorgesehen (siehe unter "Berichtigungen des Absetzbetrages").

**Zeile VF57**, diese Zeile muss immer von allen Steuerzahlern für die Angabe der absetzbaren MwSt. abgefasst werden. Unter Berücksichtigung des Gesamtbetrags der Berichtigungen gemäß Zeile VF56 muss in der Zeile Folgendes angegeben werden:

- der Betrag gemäß Zeile VF22, wenn in der Zeile VF30 kein Kästchen angekreuzt wurde; • der Betrag gemäß Zeile VF22, wenn in der Zeile VF30 das *Kästchen 1* angekreuzt wurde, das den Steuerzahlern vorbehalten ist, für die die vom Artikel 74-ter geregelte Regelung bestimmt ist. Zur Vereinfachung des Ausfüllens der Erklärung durch die vorgenannten Subjekte ist im
- Anhang die entsprechende Aufstellung A vorgesehen; (siehe unter "Reisebüros") • der Betrag gemäß Zeile VF22, wenn in der Zeile VF30 das *Kästchen 2* angekreuzt wurde, das den Steuerzahlern vorbehalten ist, die die vom Gesetzesdekret Nr. 41 von 1995 und von den Betreiber von Versteigerungshäusern, die im eigenen Namen und auf Rechnung von Privatleuten auf der Grundlage eines Kommissionsvertrags handeln und zur Anwendung der vom Artikel 40-bis desselben Gesetzesdekrets Nr. 41 von 1995 gehalten sind, geregelten Sonderregelung für Gebrauchtgüter, Antiquitäten und Sammlerstücke angewendet haben. Zur Vereinfachung des Ausfüllens der Erklärung durch die vorgenannten Subjekte wurden in den Anhang die entsprechenden Aufstellungen B und C eingefügt (siehe unter "Gebrauchte Güter");
- der Betrag gemäß Zeile VF37, wenn in der Zeile VF30 das *Kästchen 3* angekreuzt und der Teil 3-A, steuerfreie Geschäfte, ausgefüllt wurde;

- fünfzig Prozent des Betrags gemäß Zeile VE25, wenn in der Zeile VF30 das *Kästchen 4* angekreuzt wurde, das den Agrarbetrieben vorbehalten ist, die auch Agritourismus nach Maßgabe des Gesetzes Nr. 96 vom 20. Februar 2006 betreiben und das vom Artikel 5 des Gesetzes Nr. 413 von 1991 vorgesehene Spezialsystem für die Pauschalfestsetzung der fälligen Mehrwertsteuer verwenden. Die zum Abzug zulässige Mehrwertsteuer wird pauschal durch Anwendung des Prozentsatzes von 50% auf die Steuer bezüglich der steuerpflichtigen Geschäfte festgesetzt (siehe im Anhang unter "Agritourismus");
- ein Drittel des Betrags gemäß Zeile VE25, wenn in der Zeile VF30 das *Kästchen 5* angekreuzt wurde, das für die Gewerkschaften und Berufsvereinigungen bestimmt ist, die in der Landwirtschaft bezüglich der steuerlichen Unterstützungsleistungen gegenüber ihren Mitgliedern tätig sind, für die vom Artikel 78, Absatz 8 des Gesetzes Nr. 413 von 1991 der Pauschalabzug der Steuer im Umfang von einem Drittel der Mehrwertsteuer bezüglich der steuerpflichtigen durchgeführten Geschäfte vorgesehen ist;
- fünfzig Prozent des Betrags gemäß Zeile VE25, wenn in der Zeile VF30 das *Kästchen 6* von den Subjekten angekreuzt wurde, die Wanderveranstaltungen durchführen, sowie von jenen, die andere in der dem DPR Nr. 633 von 1972 beigefügten Tabelle C angegebene Veranstaltungstätigkeiten ausüben und die im Vorjahr ein Geschäftsvolumen von höchstens 25.822,84 Euro erzielt haben, für die die vom Artikel 74-quater, fünfter Absatz geregelte Regelung bestimmt ist (siehe Anhang unter "Unterhaltungs- und Veranstaltungstätigkeiten");
- fünfzig Prozent des Betrags gemäß Zeile VE25, wenn in der Zeile VF30 das *Kästchen 7* von den Agrarbetrieben angekreuzt wurde, die Dienstleistungen zur Verfügung stellen, die mittels vorwiegender Verwendung der Ausstattungen oder Ressourcen des Betriebs erbracht werden, die normalerweise für die ausgeübte Agrartätigkeit eingesetzt werden, die der vom Artikel 34-bis vorgesehenen Regelung der Abzugspauschalisierung unterliegt. Die in dieser Zeile hervorzuhebende und in Abzug zulässige Mehrwertsteuer wird durch Anwendung des Prozentsatzes von fünfzig Prozent auf die Steuer bezüglich der steuerpflichtigen Geschäfte festgesetzt (siehe im Anhang unter "Mit der Landwirtschaft zusammenhängende Tätigkeiten");
- der Betrag gemäß Zeile VF52, wenn in der Zeile VF30 das *Kästchen 8* angekreuzt wurde, das den landwirtschaftlichen Erzeugern vorbehalten ist, die die vom Artikel 34 geregelte Sonderregelung angewandt haben.

Die Abfassung der **Zeile VF53** durch Ankreuzen des **Kästchens 1** und der **Zeile VF54** erfasst nicht zur Bestimmung der zulässigen Steuer im Abzug. In diesem Fall muss also in der Zeile VF57 der Betrag gemäß der Zeile VF22 angegeben werden. Wenn hingegen die **Zeile VF53** durch Ankreuzen des **Kästchens 2** in der Zeile VF57 abgefasst wurde, ist kein Betrag anzugeben, da keine Steuer in Abzug zulässig ist. (Vergleiche Anleitung für die Abfassung der Zeile VF17). Beim Ausfüllen der Zeile **VF55** muss zum Zwecke der Festsetzung der in der Zeile VF57 anzugebenden Steuer fünfzig Prozent des Betrags gemäß derselben Zeile VF55 berücksichtigt werden.

## **4.2.6 – ÜBERSICHT VJ – ERMITTLUNG DER STEUER FÜR BESONDERE ARTEN VON GESCHÄFTSFÄLLEN**

Diese Übersicht ist für die Angabe der besonderen Geschäftsfälle vorgesehen, für welche die Steuer aufgrund der Sonderbestimmungen, vom Abtretungsempfänger (innergemeinschaftliche Anschaffungen und Art. 17, Absätze 2, 5, 6 und 7) bzw. von Subjekten geschuldet ist, die in besonderen Aufgabenbereichen für ihre Tätigkeiten Provisionen beziehen (Art. 74, erster Absatz, Buchst. e), Art. 74-ter, Absatz 8).

In der Übersicht ist die Bemessungsgrundlage und die Steuer anzugeben, die sich auf die genannten Geschäftsfälle beziehen, wobei die Änderungen gemäß Art. 26 zu berücksichtigen sind. Es wird hervorgehoben, dass die in dieser Übersicht angeführten Geschäftsfälle zwecks Absetzung **in Übersicht VF einzuschließen sind**.

In **Zeile VJ1** sind die Güteranschaffungen einschließlich jener von Gold für Industriezwecke, von reinem Silber, von Schrott und anderem Wiederverwertungsmaterial gemäß Art. 74, Absätze 7 und 8 anzugeben, die aus dem Vatikanstaat und aus der Republik San Marino (Art. 71, Absatz 2) stammen und für welche der Abtretungsempfänger im Sinne des Art. 17, 2. Absatz zur Zahlung der Steuer verpflichtet ist. Der Gesamtbetrag der Güteranschaffungen aus San Marino ist auch in Zeile VF23, Feld 6 anzugeben.

In **Zeile VJ2** ist der Gesamtbetrag der Geschäftsfälle anzuführen, in denen Güter aus den MwSt.- Depots gemäß Art. 50-bis des GD Nr. 331 von 1993 entnommen werden, die zum Zweck ihrer Benutzung bzw. ihrer Vermarktung im Staatsgebiet vorgenommen werden.

**Zeile VJ3** die Waren- und Dienstleistungserwerbe von im Ausland wohnhaften Subjekten gemäß Art. 17, Absatz 2 angeben. Es wird herovrgehoben, dass in der Zeile sowohl die Erwerbe, für die die Erfüllung der Umsatzsteuerpflichten durch Ausstellung einer Eigenrechnung vorgenommen wurden, als auch die Erwerbe, für die sie durch Ergänzung des vom nicht wohnhaften Subjekt ausgestellten Dokuments vorgenommen wurden, angegeben werden müssen.

**Zeile VJ4** die den Händlern von Reisepapieren im Sinne des Dekrets vom 30. Juli 2009 gezahlten Vergütungen angeben.

In **Zeile VJ5** sind die von den Reiseagenturen an ihre Vermittler im Sinne des Art. 74-ter, Absatz 8, entrichteten Provisionen anzuführen.

In **Zeile VJ6** sind die im Staatsgebiet durchgeführten Anschaffungen von Schrott und sonstigen Wiederverwertungsmaterialien gemäß Art. 74, Absätze 7 und 8 anzuführen, für welche der Abtretungsempfänger zur Zahlung der Steuer verpflichtet ist. In dieser Zeile sind auch die Dienstleistungen aufgrund von Arbeitsaufträgen, Werkverträgen und diesen gleichgestellten Verträgen anzugeben, deren Gegenstand die Verarbeitung von nicht eisenhaltigem Schrott ist.

In **Zeile VJ7** sind die innerhalb des Staatsgebietes durchgeführten Anschaffungen von Gold anzugeben, das verschieden von jenem für Investitionen (sog. Gold für Industriezwecke) ist, sowie von reinem Silber für welche die Steuer im Sinne des Art. 17, Absatz 5 vom Abtretungsempfänger geschuldet ist.

In **Zeile VJ8** sind die Anschaffungen von Gold für Investitionen anzugeben, für welche die Steuer vom Abtretungsempfänger infolge der Option für die Besteuerung von Seiten des Abtreters im Sinne des Art. 17, Absatz 5, geschuldet ist.

**Zeile VJ9** die innergemeinschaftlichen Gütererwerbe, einschließlich von Industriegold, reinem Silber, Schrott und sonstige Wiederverwendungsmaterialien, angeben.

In **Zeile VJ10** sind die Einfuhren von Schrott und anderem Wiederverwertungsmaterial anzugeben, für welche die Steuer nicht im Zollamt, sondern im Sinne des Art. 70, Absatz 6 durch die Eintragung des Zollscheines im Register gemäß Artikel 23 oder 24 beglichen wird und zwecks Absetzung in das Register gemäß Art. 25, einzutragen sind.

In **Zeile VJ11** sind die Einfuhren von Gold anzugeben, das verschieden vom Gold für Investitionen (sog. Gold für Industriezwecke) ist und Einfuhren von reinem Silber, für welche die Steuer nicht im Zollamt, sondern im Sinne des Art. 70, Absatz 5 durch die Eintragung des Zollscheins in das Register gemäß Artikel 23 oder 24 beglichen wird und zwecks Absetzung in das Register gemäß Art. 25, einzutragen sind.

In **Zeile VJ12** ist der Trüffeleinkauf bei Amateur- und Gelegenheitssammlern anzuführen, die nicht im Besitz der MwSt.-Nummer sind und für welche der Abtretungsempfänger im Sinne des Art. 1, Absatz 109 des Gesetzes Nr. 311 vom 30. Dezember 2004, eine Eigenrechnung ausgestellt hat. Es wird daran erinnert, dass für diese Einkäufe keine Steuerabsetzung zulässig ist und dass der entsprechende Betrag in Zeile VF17 (siehe Rundschreiben Nr. 41 vom 26. September 2005) eingeschlossen werden muss.

In **Zeile VJ13** sind die Anschaffungen der Dienstleistungen von Subunternehmern im Baubereich, ohne Steuerbelastung gemäß Art.17, Absatz 6, Buchstabe a) (siehe Rundschrieben Nr. 37 vom 29. Dezember 2006), anzuführen.

In **Zeile VJ14** sind die Ankäufe zweckdienlicher Gebäude oder zweckdienlicher Teile dieser Gebäude gemäß Artikel 10, Nr. 8-ter, Buchstabe b) und d), für welche die Steuer gemäß Artikel 17, Absatz 6, Buchstabe a-bis) vom Abtretungsempfänger geschuldet ist, anzuführen.

In **Zeile VJ15** ist der Gesamtbetrag der MwSt. auf die in dieser Übersicht angeführten Geschäftsfälle anzugeben, der sich aus der Summe der in Spalte 2 der Zeilen von VJ1 bis VJ14 angeführten Beträge ergibt.

## **4.2.7. – ÜBERSICHT VH – PERIODISCHE ABRECHNUNGEN**

## **TEIL 1 – Zusammenfassende periodische Abrechnungen für alle durchgeführten Tätigkeiten bzw. von den beherrschenden und beherrschten Gesellschaften übertragene Guthaben und Schulden**

Die **Zeilen von VH1 bis VH12** müssen **für die Angabe der Daten (MwSt.-Schulden bzw. MwSt.-Guthaben) aus den durchgeführten, periodischen Abrechnungen** von allen Steuerzahlern und Gesellschaften abgefasst werden, die an der MwSt.-Gruppenabrechnung im Sinne des Artikels 73 und des MD vom 13. Dezember 1979 teilgenommen haben, damit die Schulden und/oder Guthaben angegeben werden können, die im Laufe des Besteuerungszeitraumes an die Gruppe übertragen wurden. Für die Abfassung der **Zeile VH12** wird darauf hingewiesen, dass das Resultat der entsprechenden Abrechnung einzutragen ist, wobei der Betrag der Akontozahlung eingeschlossen werden muss.

Der Betrag, welcher im Feld "Schulden" jeder Zeile dieser Übersicht anzugeben ist, entspricht der für jeden einzelnen Zeitraum geschuldeten MwSt. (auch falls nicht tatsächlich eingezahlt) nach Abzug der von den Sonderbestimmungen vorgesehenen Sondersteuerguthaben, die von den Verwaltungsgesellschaften der Ersparnisse bezogen und von diesen für die periodischen Zahlungen verwendet wurden. Im Falle von viermonatlichen Abrechnungen gemäß Art. 7 des DPR Nr. 542 vom 14. Oktober 1999 in geltender Fassung, die ohne Mitteilung der getroffenen Wahl vorgenommen werden (siehe die Anleitungen der Zeile VO2), muss die auf diese Weise berechnete MwSt. um die Zinsen von 1% erhöht werden. Demzufolge entspricht der Betrag, falls die Einzahlung regelmäßig durchgeführt wurde, dem Betrag der MwSt., der in der Spalte "eingezahlte Schuldbeträge" des entsprechenden Vordruckes F24, angeführt ist.

Steuerzahler mit monatlicher Abrechnung müssen die Zeilen von VH1 bis VH12 abfassen, die den 12 Monaten des Jahres entsprechen.

Steuerzahler hingegen, welche im Sinne des Art. 7 des genannten Dekretes Nr. 542 von 1999, viermonatliche Abrechnungen durchgeführt haben, müssen die Daten der entsprechenden regelmäßigen Abrechnungen in den Zeilen VH3, VH6, VH9 anführen **ohne dabei die Zeile VH12 abzufassen**, da die geschuldete MwSt. (bzw. das Guthaben) des vierten Trimesters, von diesen Subjekten bei der Einzahlung der Jahreserklärung zu berechnen ist. Ergibt sich bei der Abrechnung in der Jahreserklärung ein Ausgleichsbetrag, ist das Guthaben in Zeile VL32 bzw. der Schuldbetrag, in Zeile VL33 einzutragen.

**Steuerzahler, welche im Sinne des Art. 73, Absatz 1, Buchst. e) und des Art. 74, Absatz 4, vierteljährliche Verrechnungen, in Bezug auf die vier Trimester des Kalenderjahres durchführen, sind angehalten die Angaben zu den laufenden Einzahlungen in die entsprechenden Zeilen VH3, VH6, VH9 und VH12 (mit Bezugnahme auf das letzte Vierteljahr), einzutragen.**

Es wird darauf hingewiesen, dass Steuerzahler welche mehrere Tätigkeiten ausüben und im Sinne des Art. 36 getrennte Bücher führen, aufgrund des Gesetzes oder aufgrund ihrer Wahl, im letzten Monat jedes Vierteljahres, den Gesamtbetrag aus der monatlichen Verrechnung mit jenem der vierteljährlichen Verrechnung, innerhalb der Frist für die monatliche Verrechnung, ausgleichen können. Demnach ist in den Zeilen VH3, VH6, VH9 und VH12 ein einziger Betrag anzugeben, welcher mit der algebraischen Summe der Guthaben und der Verbindlichkeiten, die aus den Verrechnungen der einzelnen Perioden hervorgehen, übereinstimmt (siehe im Anhang unter "Getrennte Buchhaltungen").

Bei Berichtigung einer unterlassenen Steuerzahlung für eine vorhergehende periodische Verrechnung, muss der Steuerzahler in der Zeile der Übersicht VH, die der Periode entspricht, in welcher die Berichtigung durchgeführt wird, die aufgrund der Berichtigung eingezahlten Beträge nicht berücksichtigen, da, wie oben angeführt, im Zusammenhang mit jeder Periode (Monat bzw. Trimester) der Betrag, der für diese Periode angezahlt werden muss, anzugeben ist, auch falls die Zahlung nicht innerhalb der vorgesehenen Frist durchgeführt wurde. Bei infolge von **Berichtigung** gemäß Artikel 13 des G.v.D Nr. 472 von 1997 vorgenommenen Zahlungen muss das Kästchen in der Zeile angekreuzt werden, das dem Zahlungszeitraum entspricht, für den der Steuerpflichtige das vorgenannte Institut in Anspruch genommen hat. Außerdem wird daran erinnert, dass die Zinsen für die freiwillige Berichtigung nicht in die Beträge dieser Übersicht einzuschließen sind.

## *ZUR BEACHTUNG: Falls der Betrag der geschuldeten Steuer 25.82 Euro einschließlich der vom Steuerzahler vierteljährlich geschuldeten Zinsen nicht überschreitet, ist die Einzahlung nicht durchzuführen und die Steuerschuld ist in das Feld der Schuldbeträge jener Zeile zu übertragen, die sich auf den Zeitraum der Abrechnung bezieht. Infolgedessen ist die Steuerschuld in die nächste vierteljährliche Abrechnung zu übertragen.*

In **Zeile VH13** ist der Betrag der geschuldeten Akontozahlung anzuführen, auch falls dieser nicht tatsächlich entrichtet worden ist. Diese Zeile ist von Steuerzahlern abzufassen, die im Sinne des Art. 6 des Gesetzes Nr. 405 vom 29. Dezember 1990 in der geltenden Fassung verpflichtet sind, die Akontozahlung vorzunehmen (siehe im Anhang "Akontozahlung").

In das **Kästchen Methode** ist der Kode einzutragen, welcher der Methode entspricht, die bei Ermittlung der Akontozahlung angewandt wurde:

- "1" historische Methode;
- "2" Methode aufgrund voraussehbarer Werte;
- "3" analytische effektive Methode;
- "4" Subjekte, welche im Bereich der Telekommunikation, der Wasser- und Energiezufuhr, der Sammlung und Entsorgung von Abfall usw. arbeiten.

### *ZUR BEACHTUNG: Liegt der Betrag der Akontozahlung unter 103,29 Euro ist keine Akontozahlung geschuldet und in dieser Zeile ist kein Betrag einzutragen.*

Diese Zeile ist von Gesellschaften, die an der MwSt.-Gruppenabrechnung teilnehmen, für die Angabe der Beträge, die für die Akontozahlungen übertragen wurden, nicht abzufassen, da nur der für die Gruppe geschuldete Betrag der Akontozahlung von der beherrschenden Gesellschaft in der MwSt.- Aufstellung 26/PR in Zeile VV13 eingetragen werden muss.

## **Abfassung der Übersicht VH seitens der Unterlieferanten (Art. 74, Absatz 5)**

Die Subjekte, die von der Befugnis Gebrauch gemacht haben, die Umsatzsteuer bezüglich der Tätigkeiten aus Zulieferungsverträgen mithilfe der entsprechenden Abgabencodes zu zahlen, müssen das Kästchen der **Zeile VH14** ankreuzen. Es wird hervorgehoben, dass die Steuer bezüglich dieser Tätigkeiten in der entsprechenden Zeile für die Erfüllungsperiode, in der sie durchgeführten wurden, enthalten sein muss, auch wenn die Zahlung mit vierteljährlicher Fälligkeit (ohne Zahlung von Zinsen) anstatt monatlich geleistet wurde (vgl. Rundschreiben Nr. 45/E vom 18. Februar 1999).

## **Abfassung der Übersicht VH seitens der Steuerzahler, welche Sondersteuerguthaben bzw. MwSt.-Guthaben in Anspruch genommen haben, die von Verwaltungsgesellschaften der Ersparnisse abgetreten wurden**

Der Steuerzahler, welcher bei der periodischen Abrechnung oder für die Akontozahlung Sondersteuerguthaben wie auch Guthaben in Anspruch nimmt, die er von Verwaltungsgesellschaften der Ersparnisse bezogen hat, muss im Feld "Schuldbeträge" der Zeilen von VH1 bis VH13 die Ergebnisse der Abrechnungen und den Betrag der Akontozahlungen nach Abzug der in Anspruch genommenen Guthaben, anführen. Die Summe der auf diese Weise in Anspruch genommenen Steuerguthaben muss in Zeile VL28, Feld 1 eingeschlossen werden, dabei muss im Feld 2 jener Teil der Guthaben angeführt werden, der von den Verwaltungsgesellschaften der Ersparnisse bezogen wurde. Die Sondersteuerguthaben und jene Guthaben, die von Verwaltungsgesellschaften der Ersparnisse bezogen wurden und in der Jahreserklärung in Anspruch genommen wurden, müssen hingegen in die Zeilen VL34 und VL 35 übertragen werden.

Beansprucht der Steuerzahler die genannten Steuerguthaben für den Ausgleich im Zahlungsvordruck F24, müssen die Ergebnisse der periodischen Abrechnungen und der Betrag der Akontozahlung in Übersicht VH angeführt werden, ohne dabei den durchgeführten Ausgleich zu berücksichtigen.

**Hinweise für Subjekte, die von außerordentlichen Ereignissen betroffen wurden** Siehe im Anhang unter "von außerordentlichen Ereignissen betroffene Subjekte".

**Abfassung der Übersicht VH seitens der Steuerzahler mit getrennter Buchhaltung (Art. 36)** Siehe im Anhang unter "Getrennte Buchhaltungen".

#### **Abfassung der Übersicht VH seitens der beherrschenden und beherrschten Gesellschaften (Art. 73)**

Für die Modalitäten zur Abfassung der Übersicht VH seitens der Gesellschaften, die an der Gruppenabrechnung gemäß Art. 73 teilnehmen (falls die Beherrschung im Laufe des Besteuerungszeitraumes aufgehoben wird bzw. bei einer Fusion usw.), wird auf die Anleitungen im Abschnitt 3.4.3 verwiesen.

## **Abfassung der Übersicht VH im Falle von außerordentlichen Geschäftsfällen oder von wesentlichen subjektiven Umwandlungen**

Gemäß den Anleitungen des Abschnittes 3.3 muss das aus der Umwandlung hervorgehende Subjekt ein Formblatt für sich selbst und ein Formblatt für den Rechtsvorgänger abfassen. In der Übersicht **VH des Rechtsnachfolgers** müssen die Daten der Abrechnungen angeführt werden, die von diesem während des Besteuerungsjahres durchgeführt wurden. Dabei sind auch die Tätigkeiten anzuführen, die vom Rechtsvorgänger im Teil des Monats bzw. des Trimesters durchgeführt wurden, während dem die Umwandlung stattgefunden hat.

In der Übersicht **VH des Rechtsvorgängers** müssen die Daten der Abrechnungen angeführt werden, die bis zum letzten Monat bzw. Trimester vor dem Datum der Umwandlung, durchgeführt wurden.

Außerdem muss in dieser Übersicht die Zeile VH13 abgefasst werden, wenn die Umwandlung nach dem Entrichten der Akontozahlung erfolgt ist.

Bei einer Überschreibung, die keine Löschung des Rechtsvorgängers mit sich gebracht hat (z.B. Einbringung in einen Betriebszweig) ist Letzterer angehalten, die Jahreserklärung einzureichen, indem er die Übersicht VH abfasst und sich dabei ausschließlich auf die regelmäßigen Verrechnungen in Bezug auf die nicht übertragenen Tätigkeiten bezieht.

## **Abfassung der Übersicht VH seitens der Steuerzahler mit Buchhaltung bei Dritten**

Für die Abfassungsmodalitätt der Übersicht VH siehe im Anhang unter "Steuerzahler, deren Buchhaltung von Dritten geführt wird".

## **TEIL 2 – Einzahlungen in Bezug auf die Immatrikulation von Fahrzeugen in EU-Ländern**

Der Abschnitt ist für die Angabe der im Laufe des Steuerjahres unter Verwendung des MwSt.-Vordrucks F24 Zulassung Auto EU vorgenommen Zahlungen, der mit Verfügung vom 25. Oktober 2007 gebilligt wurde, bzw. mit dem Vordruck F24 Zahlungen mit Erkennungselemente, der mit der Verfügung vom 10. August 2009 gebilligt wurde. Die genannten Verfügungen wurden erlassen, um die im Artikel 1, Absatz 9 des Gesetzesdekrets Nr. 262 vom 3. Oktober 2006 vorgesehenen Bestimmungen umsetzen, die spezifische Zahlungsmodalitäten der Steuer bezüglich der internen Erstabtretung von neuen Fahrzeugen und Gebrauchtwagen einführen, die zuvor innergemeinschaftlicher Kaufgegenstand waren.

In den **Zeilen** von **VH20** bis **VH31**, die den zwölf Monaten des Jahres entsprechen, ist deshalb die Steuer anzugeben, die im Laufe jenes Jahres, das Gegenstand der Erklärung ist, mittels Anwendung der mit Beschluss Nr. 377 von 2007 eigens dafür vorgesehenen Abgabenkodes eingezahlt wurde. Die Steuerzahler, die die vierteljährigen Zahlungen im Sinne des Art. 7 des DPR Nr. 542 von 1999 vorgenommen haben, müssen die Daten bezüglich der Zahlungen mit F24 Auto in den Zeilen VH22, VH25, VH28 und VH31 angeben. Diese Einzahlungen sind in Zeile VL29, Feld 1 anzugeben. Es wird darauf hingewiesen, dass in den in den vorherigen Zeilen angeführten Beträgen, die Beträge einzuschließen sind, die für die im Jahr 2010 immatrikulierten Fahrzeuge eingezahlt wurden und in den nächsten Jahren Gegenstand einer Veräußerung sein werden (zum Beispiel, Immatrikulierungen wegen Erreichung betrieblicher Zielsetzungen, siehe Rundschreiben Nr. 52 von 2008). Die Einzahlungen der Steuer in Bezug auf die obgenannten Geschäfte sind in Zeile VL24 anzugeben.

#### **Abfassung des Teiles 1**

Bei Vorliegen von Einzahlungen, die aufgrund der oben angeführten Modalitäten durchgeführt worden sind, ist Teil 1 dieser Übersicht abzufassen, indem in den entsprechenden Zeilen eines jeden Verrechnungszeitraumes, die Ergebnisse der periodischen Verrechnungen in Beachtung der mittels Vordruck F24 "Immatrikulation von Fahrzeugen in EU-Ländern" getrennt eingezahlten Steuer anzugeben sind. Wie im Rundschreiben Nr. 64 von 2007 und im Rundschreiben Nr. 52 von 2008 in Bezug auf die vorgestreckten Steuereinzahlungen bekräftigt, wird darauf hingewiesen, dass die mittels Anwendung des vorgenannten Vordruckes eingezahlte Steuer in die periodische Verrechung für jenen Steuerzeitraum einfließen muss, in dem der Verkauf des Fahrzeuges stattgefunden hat. Demnach sind in den Feldern "Schulden" ausschließlich die Beträge anzugeben, die mittels Anwendung der für die periodischen MwSt.-Einzahlungen vorgesehenen ordentlichen Abgabenkodes eingezahlt worden sind. In den Feldern "Guthaben" sind hingegen die Beträge anzugeben, die aufgrund der Einzahlungen mittels Vordruck F24 "Immatrikulation von Fahrzeugen in EU-Ländern" neu festgelegt worden sind. Es wird darauf hingewiesen, dass die oben angeführten Modalitäten zwecks Abfassung der Übersicht VH auch von den beherrschenden und beherrschten Gesellschaften, welche Einzahlungen mit-

## **4.2.8 – ÜBERSICHT VK – BEHERRSCHENDE UND BEHERRSCHTE GESELLSCHAFTEN**

tels Vordruck F24 "Immatrikulation von Fahrzeugen in EU-Ländern" vornehmen zu befolgen sind.

Die Übersicht VK ist ausschließlich den beherrschenden und beherrschten Körperschaften oder Gesellschaften gemäß Art. 73 vorbehalten, welche im Laufe des Besteuerungszeitraumes an der MwSt.-Gruppenabrechnung teilgenommen haben. Die Übersicht ist in drei Teile aufgeteilt.

#### **TEIL 1 – Allgemeine Angaben**

In **Zeile VK1** müssen die beherrschende sowie jede beherrschte Gesellschaft folgendes angeben: **• im Feld 1**, die MwSt.-Nummer der beherrschenden Gesellschaft;

**• im Feld 2**, den letzten Monat der Beherrschung (zum Beispiel 01 für Januar, 12 für Dezember).

Es wird darauf hingewiesen, dass aufgrund der Bestimmungen des Art. 3, letzter Absatz des MD vom 13. Dezember 1979, im Falle des Verlustes der Voraussetzungen, um am Gruppenabrechnungsverfahren teilnehmen zu können, dieser ab der periodischen Abrechnung des Monats bzw. des Trimesters wirksam ist, in welchem derselbe eingetreten ist (zum Beispiel: eine Gesellschaft, bei welcher die Beherrschung im Laufe des Monats Juni beendet wurde, muss, wenn sie monatliche Abrechnungen durchführt, die Nummer 05 angeben, da die Beherrschung bis zum Monat Mai ausgeübt wurde; falls die Gesellschaft vierteljährliche Verrechnungen vornimmt, muss sie die Nummer 03 angeben, da die Beherrschung mit dem ersten Trimester als abgelaufen zu betrachten ist).

Wird die **beherrschende Gesellschaft im Laufe des Jahres** von einer Gesellschaft außerhalb der MwSt.-Gruppe **eingegliedert** und wird die MwSt.-Gruppenabrechnung infolge der Eingliederung dieser Gesellschaft unterbrochen, muss in der Erklärung der beherrschenden aufgenommenen Gesellschaft (die von der aufnehmenden Gesellschaft eingereicht wird), sowie in der Erklärung der beherrschten Gesellschaften die entsprechende Nummer des Monats angeführt werden, auf das sich die letzte regelmäßige, monatliche bzw. viermonatliche Abrechnung der Gruppe bezieht (z.B.: Datum der Aufnahme der beherrschenden Gesellschaft 15. Mai – letzter Monat der Beherrschung: anzugeben ist die Nummer 04, falls es sich um eine monatliche Verrechnung handelt, 03 falls eine vierteljährliche Verrechnung vorgenommen wird); wird das Verfahren von der aufnehmenden Gesellschaft das ganze Besteuerungsjahr mit getrennter Buchhaltung weitergeführt, ist in der Steuererklärung der aufgenommenen beherrschenden Gesellschaft (die von der aufnehmenden Gesellschaft eingereicht wird) Nummer 13 anzuführen und die Nummer 12 in den Erklärungen der beherrschten Gesellschaften (siehe Ministerialverfügung 363998 vom 26. Dezember 1986); **• im Feld 3**, die Bezeichnung der beherrschenden Gesellschaft.

In **Zeile VK2** ist der Kode anzugeben, der einer der in Folge angeführten subjektiven Situationen entspricht:

"1" Gesellschaft, die bereits zum 31. Dezember 2009 an einem Liquidationsverfahren der MwSt.-Gruppenabrechnung beteiligt war;

- "2" Gesellschaft, die bereits zum 31. Dezember 2009 an einem Liquidationsverfahren der MwSt.-Gruppenabrechnung teilgenommen hat und im Laufe des Jahres 2010 in ihrer Eigenschaft als Rechtsnachfolger außerordentliche Geschäfte mit Subjekten außerhalb der Gruppe durchgeführt hat (zum Beispiel Eingliederung von Seiten einer beherrschten Gesellschaft einer Gesellschaft außerhalb der MwSt.-Gruppe);
- "3" Gesellschaft, die zum 31. Dezember 2009 an keinem Liquidationsverfahren der MwSt.- Gruppenabrechnung beteiligt war;
- "4" Gesellschaft, die zum 31. Dezember 2009 an keinem Liquidationsverfahren der MwSt.-Gruppenabrechnung teilgenommen hat und im Laufe des Jahres 2010 in ihrer Eigenschaft als Rechtsnachfolger außerordentliche Geschäfte mit Subjekten außerhalb der Gruppe durchgeführt hat;
- "5" Gesellschaft, die bereits zum 31. Dezember 2009 an einem Liquidationsverfahren der MwSt.- Gruppenabrechnung in ihrer Eigenschaft als **beherrschende Gesellschaft** teilgenommen hat und die im Laufe des Jahres 2010 an einem Liquidationsverfahren der MwSt.-Gruppenabrechnung in ihrer Eigenschaft als **beherrschte Gesellschaft** teilgenommen hat.

#### **TEIL 2 – Ermittlung des Steuerüberschusses**

Dieser Teil ist für die Ermittlung des Steuerüberschusses im Sinne des Art. 6, Absatz 3 des MD vom 13. Dezember 1979 vorgesehen und ist bei Einreichung der Jahreserklärung immer abzufassen, dies sowohl im Falle, dass sich in der Jahreserklärung ein Überschuss des Guthabens als auch ein Überschuss der Schuld ergibt.

**Zeile VK20**, Gesamtbetrag der übertragenen Guthaben, der sich beschränkt auf den Zeitraum der Beherrschung, aus der Summe der Guthaben der Übersicht VH ergibt und um den Betrag aus Zeile VX2, der für den Ausgleich in der Jahreserklärung übertragen wurde, erhöht werden kann, falls die Beherrschung das ganze Jahr über andauerte.

**Zeile VK21**, Gesamtbetrag der übertragenen Schulden. Diese bestehen aus der Summe der Schulden aus Übersicht VH, Teil 1, begrenzt auf den Zeitraum der Beherrschung, erhöht um den eventuellen Betrag aus Zeile VX1, falls die Beherrschung das ganze Jahr über angedauert hat.

**Zeilen VK22** und **VK23**, falls der Betrag aus Zeile VK20 höher ist als jener aus Zeile VK21, ist der Unterschiedsbetrag aus den Zeilen VK20 und VK21, in Zeile VK23 zu übertragen. Ist der Betrag aus Zeile VK21 höher als jener aus Zeile VK20, ist der Unterschiedsbetrag der Zeilen VK21 und VK20 in Zeile VK22 zu übertragen.

**Zeile VK24**, Überschuss des verrechneten Guthabens. In diese Zeile ist der Gesamtbetrag aus Zeile VK23 zu übertragen, der gänzlich bzw. zum Teil mit dem Überschuss der Schulden von anderen Gesellschaften der Gruppe ausgeglichen wurde. **Dieser Betrag muss aus der Bescheinigung hervorgehen, welche die beherrschende Körperschaft bzw. Gesellschaft am Ende des Jahres jeder Gesellschaft der Gruppe ausstellen muss und jenem entsprechen muss, der von der beherrschenden Gesellschaft für jede Gesellschaft, in Spalte 7 der Übersicht VS, eingetragen wurde. Für jeden ausgeglichenen Betrag des Guthabenüberschusses muss die von Art. 6, Absatz 3 des MD vom 13. Dezember 1979 vorgesehene Garantie geleistet werden.**

**Zeile VK25**, Guthabensüberschuss, dessen Rückerstattung von der beherrschenden Gesellschaft beantragt wurde. Diese Zeile ist nur dann abzufassen, falls sich in der Jahreserklärung ein nicht ausgeglichener Guthabenüberschuss ergibt (wenn der Betrag in Zeile VK23 höher ist als der Betrag in Zeile VK24), welcher der Gruppe übertragen wurde und dessen Rückerstattung von der beherrschenden Gesellschaft beantragt wurde.

In diesem Fall muss die beherrschte Gesellschaft, zwecks Rückerstattung, im Besitz der Voraussetzungen gemäß Art. 30, Absatz 3 sein, die von der beherrschenden Gesellschaft durch Abfassen des Kästchens "Grund" (Feld 8 der Übersicht VS) der zusammenfassenden MwSt.- Aufstellung 26 PR, anzugeben sind.

In **Zeile VK26** ist der Gesamtbetrag der besonderen Guthaben anzugeben, die im Laufe des ganzen Jahres 2010 verwendet wurden. Dabei ist der Betrag, der von der Gesellschaft, welche einer bestimmten Kategorie von Steuerzahlern angehört und bei Jahresausgleich verwendet wurde einzuschließen.

**Zeile VK27**, in dieser Zeile muss der Gesamtbetrag der Zinsen angegeben werden, die von den Gesellschaften, die im Sinne des Art. 7 des DPR Nr. 542 von 1999, periodische vierteljährliche Abrechnungen durchgeführt haben, der Gruppe übertragen wurden.

Die erwähnten Gesellschaften mit vierteljährlichen Abrechnungen sind im Sinne des genannten Art. 7 verpflichtet, den Gesamtbetrag der Zinsen anzugeben, der sowohl bei der vierteljährlichen als auch bei der Abrechnung der Jahreserklärung übertragen wurde.

## **TEIL 3 – Beendigung der Beherrschung im Laufe des Jahres. Angaben in Bezug auf den Zeitraum der Beherrschung**

Dieser Teil ist nur dann abzufassen, wenn die Gesellschaft im Laufe des Besteuerungsjahres von der Gruppe ausgetreten ist.

In den **Zeilen von VK30 bis VK35** sind nur die Angaben bezüglich des Zeitraumes der Beherrschung anzugeben; zwecks Anleitungen zur Abfassung derselben wird auf die Zeilen VL1, VL2, VL23, VL28, Feld 1, VL29, Feld 1 und VL31 verwiesen.

**Zeile VK36**, falls die beherrschte Gesellschaft nach Einzahlung des Akontobetrages von der Gruppe ausgetreten ist, muss in dieser Zeile jener Teil des Betrages angeführt werden, den die beherrschende Gesellschaft der beherrschten Gesellschaft wieder gutgeschrieben hat.

#### **Unterschrift der beherrschenden Körperschaft bzw. Gesellschaft**

*Falls die Beherrschung im Laufe des Jahres aufgelassen wurde, muss die beherrschende Körperschaft bzw. Gesellschaft anstatt auf dem Titelblatt des Vordruckes, am Fuße der Übersicht VK unterschreiben, damit nur die Angaben in Bezug auf den Zeitraum der Beherrschung bestätigt werden.*

#### **4.2.9 – ÜBERSICHT VL - ABRECHNUNG DER JAHRESSTEUER**

Die Übersicht VL besteht aus drei Teilen. Sollten infolge der **getrennten Buchhaltungen** (Art. 36) mehrere Formblätter abgefasst werden, muss Teil 2 und 3 der vorliegenden Übersicht abgefasst werden und die zusammenfassenden Angaben aller erklärten Tätigkeiten (siehe Abs. 3.2) nur im ersten Formblatt, das als Vordr. 01 gekennzeichnet ist, angeführt werden. Bei **Einreichung der Erklärung von Seiten eines Subjektes, das aus einer Umwandlung hervorgeht**, ist für jedes an diesem Geschäftsfall beteiligte Subjekt nur einmal Teil 2 und 3 dieser Übersicht abzufassen und falls getrennte Bücher geführt wurden, ist, für jeden einzelnen Steuerzahler, Teil 2 und 3 nur auf dem ersten Formblatt abzufassen.

#### **TEIL 1 - Ermittlung der MwSt.-Schuld bzw. des MwSt.-Guthabens des Besteuerungszeitraumes**

**Zeile VL1** Summe der Zeilen VE25 und VJ15.

**Zeile VL2** den Betrag gemäß Zeile VF57 angeben.

**Zeile VL3** aus dem Differenzbetrag zwischen der Zeilen VL1 und VL2 festgesetzte Steuerschuld.

**Zeile VL4** aus dem Differenzbetrag zwischen der Zeilen VL2 und VL1 festgesetztes Steuerguthaben.

### **TEIL 2 - Guthaben aus dem Vorjahr**

Der vorliegende Teil ist von jenen Subjekten abzufassen, die in der Erklärung für den Besteuerungszeitraum 2009, ein jährliches Guthaben aufweisen, für welches sie keine Rückerstattung beantragt haben.

Zur Abfassung dieses Teiles sind weiters auch jene Subjekte angehalten, die in Anwendung der im letzten Absatz des Artikels 73 enthaltenen Bestimmungen, wie mit Gesetz Nr. 244 von 2007 abgeändert, nicht berechtigt sind, den Guthabenüberschuss in die MwSt.-Gruppe einfließen zu lassen; es geht dabei um jenen Guthabensüberschuss, der aus der Erklärung des Besteuerungszeitraumes vor jenem der Beteiligung am Liquidationsverfahren der MwSt.-Gruppenabrechnung hervorgeht. Wie im Beschluss Nr. 4/DPF vom 14. Februar 2008 klargestellt, kann dieses Guthaben:

- in den darauffolgenden Jahren Gegenstand eines Rückerstattungsantrages sein;
- in den darauffolgenden Jahren als Absetzung verwendet werden, da die Beteiligung am Liquidationsverfahren der Gruppe nicht mehr besteht;
- im Sinne des Artikels 17 des GvD Nr. 241 von 1997 innerhalb der von den Bestimmungen in diesem Bereich vorgesehenen Höchstgrenze als horizontaler Ausgleich verwendet werden.

In **Zeile VL8** ist das Guthaben aus der Erklärung für das Jahr 2009 anzugeben, für welches kein Rückerstattungsantrag gestellt wurde, jedoch in Absetzung oder als Ausgleich verwendet wurde und aus Zeile VX5 oder für die Subjekte, die den vereinheitlichten Vordruck eingereicht haben, aus der entsprechenden Zeile der Übersicht RX hervorgeht.

In der Zeile muss ferner der Betrag angegeben werden, der in der Zeile VL10 der Erklärung bezüglich des Jahres 2009 hervorgehoben und nicht zur Rückerstattung durch Vorlage des Vordrucks VR/2010 beantragt wurde.

Zwecks Abfassung dieser Zeile von Seiten der Subjekte, die im Laufe des Besteuerungszeitraumes an außerordentlichen Geschäften oder an wesentlichen subjektiven Umwandlungen beteiligt waren, welche nicht die Löschung des Rechtsvorgängers zur Folge hatten (Teilspaltung, Einbringung, Veräußerung oder Schenkung eines Betriebszweiges) ist Folgendes zu beachten:

• der Rechtsnachfolger (die begünstigte Gesellschaft, die aufnehmende Gesellschaft, der Abtretungs- oder Schenkungsempfänger) muss diese Zeile in jenem Formblatt abfassen, das sich auf die Geschäftsfälle des Rechtsvorgängers bezieht und dabei das MwSt.-Guthaben aus der Erklärung für das 2009 angeben, das ihm aufgrund des Geschäftsfalles vom Rechtsvorgänger gänzlich oder teilweise übertragen wurde;

• der Rechtsvorgänger (die gespaltene Gesellschaft, die einbringende Gesellschaft, die übertragende oder schenkende Gesellschaft) muss in dieser Zeile das MwSt.-Guthaben angeben, das aus der Erklärung für das Jahr 2009 hervorgeht und das nach der Abtretung infolge des Geschäftsfalles gegenüber dem Rechtsnachfolger noch vorhanden ist.

Falls dieses Guthaben von der Agentur der Einnahmen infolge der Verrechnung der Steuer gemäß Art. 54-bis abgeändert wurde, ist in der Zeile folgendes anzugeben:

- das in der Mitteilung der Agentur der Einnahmen anerkannte Guthaben, falls es höher als der erklärte Betrag ist;
- falls der anerkannte Betrag (z.B. 800) niedriger als der erklärte Betrag (z.B. 1000) ist, so ist das niedrigere Guthaben (800) anzugeben. Sollte der Steuerzahler infolge der Mitteilung hingegen die Differenz zwischen dem erklärten Guthaben und dem anerkannten Guthaben (200, im angeführten Bespiel) mittels Vordr. F24 eingezahlt haben, ist das gesamte erklärte Guthaben (1000) anzugeben.

Zwecks Abfassung dieser Zeile von Seiten der Gesellschaften, die vorher in der Eigenschaft als beherrschende Gesellschaften an der MwSt.-Gruppenabrechnung teilgenommen haben, wird auf die Anleitungen, die im Absatz 3.4.4 enthalten sind verwiesen.

**Zeile VL9**, das MwSt.-Guthaben angeben, das in der vorhergehenden Erklärung (MwSt. Erklärung 2010 für das Jahr 2009) als Absetzung oder als Ausgleich übertragen wurde und vor Einreichung der Erklärung in Bezug auf das Jahr 2010, mittels Vordruck F24 ausgeglichen wurde.

In dieser Zeile ist auch das etwaige höhere Guthaben einzuschließen, das in der im Sinne des Art. 54-bis zugesandten Mitteilung der Agentur der Einnahmen anerkannt wurde und das auf die gleiche Art und Weise für den Ausgleich anderer Beträge, die vor der Einreichung der vorliegenden Erklärung geschuldet waren, verwendet wurde.

**Zeile VL10** muss nur von den Subjekten ausgefüllt werden, die im Laufe des Jahres 2010 an einem Liquidationsverfahren der Gruppenmehrwertsteuer beteiligt waren und die in Anwendung der Bestimmung des letzten Absatzes des Artikels 73, wie vom Gesetz Nr. 244 von 2007 geändert, nicht den aus der Steuerperiode des Vorjahres des Beitritts zum Gruppenverfahren Guthabenüberschuss in die Mehrwertsteuergruppe einfließen lassen können.

Dieser Betrag ergibt sich aus der Differenz der in den Zeilen VL8 und VL9 angegebenen Beträge. Für die Verwendung dieses Überschusses im Ausgleich im Vordruck F24 muss das Steuerjahr bezüglich der Erklärung, in der dieser angegebenen ist, als Bezugsjahr angenommen werden. Es wird hervorgehoben, dass der in dieser Zeile angegebene Betrag Gegenstand eines Rückerstattungsantrags im Sinne des Artikels 30, vierter Absatz sein kann (geringerer absetzbarer Überschuss der drei Jahre, vergleiche Beschluss Nr. 4/DPF von 2008 und Anleitung für die Abfassung

#### **TEIL 3 – Ermittlung der MwSt.- Schuld bzw. des MwSt.-Guthabens**

der Übersicht VR). Siehe Anleitung für die Abfassung der Übersicht VR, Zeile VR5.

In **Zeile VL20** ist die während des Jahres beantragten Rückerstattungen anzugeben. Der Betrag der im Sinne des Art. 38-bis, Absatz 2 im Laufe des Jahres beantragten Rückerstattungen ist auch dann anzuführen, falls die ordnungsmäßig beantragten Rückerstattungen noch nicht (gänzlich oder nur teilweise) ausbezahlt wurden.

In **Zeile VL21** ist der Betrag der Guthaben anzugeben, der von jeder einzelnen Gesellschaft, welche Gruppenabrechnungen im Sinne des Art. 73 durchgeführt hat, übertragen wurde.

In **Zeile VL22** ist der Betrag der absetzbaren Überschüsse der ersten drei Trimester des Jahres 2010 anzugeben, die zum Datum der Einreichung der Jahreserklärung mittels Vordr. F24 als Ausgleich verwendet worden sind (Art. 17, GvD Nr. 241 von 1997). Es wird darauf hingewiesen, dass diese Guthaben im Sinne des Art. 8 des DPR Nr. 542 vom 14. Oktober 1999 mit anderen Steuern, Beiträgen und Prämien ausgeglichen werden können. Ansonsten kann für diese Guthaben ein Antrag um Rückerstattung im Laufe des Jahres gestellt werden. Der Ausgleich der geschuldeten Beträge kann nur von jenen Subjekten vorgenommen werden, die im Sinne des Art. 38-bis, zweiter Absatz berechtigt sind auch im Laufe des Jahres Rückerstattungen zu beantragen.

In **Zeile VL23** ist der Gesamtbetrag der Zinsen anzugeben, die von den Steuerzahlern mit viermonatlichen Abrechnungen auf die ersten drei periodischen Abrechnungen geschuldet sind, auch wenn dieser Betrag nicht genau mit jenem der tatsächlich eingezahlten Zinsen übereinstimmt. In dieser Zeile müssen klarerweise auch die geschuldeten Zinsen (geschuldet im Sinne des Art. 7 des DPR Nr. 542 vom 14. Oktober 1999) für die dreimonatlichen Zahlungen eingeschlossen werden, die durch nachfolgende Berichtigungen mit Verspätung eingezahlt wurden. Es wird darauf hingewiesen, dass der Gesamtbetrag der geschuldeten Zinsen auf die Steuer, die bei Abgabe der Jahreserklärung gezahlt werden muss, nicht in dieser Zeile, sondern in **Zeile VL36** angegeben werden muss.

In **Zeile VL24** ist der Gesamtbetrag der im Jahr 2010 mittels Vordruck F24-Auto durchgeführten Einzahlungen anzugeben, die sich aber auf die Immatrikulation von Fahrzeugen beziehen, die in den darauffolgenden Jahren veräußert werden sollen (zum Beispiel, Immatrikulation aufgrund der Erreichung betrieblicher Ziele, siehe Rundschreiben Nr. 52 von 2008). Diese Einzahlungen sind in Zeile VL29, Feld 1 einzuschließen.

**In Zeile VL25** ist von Seiten der Gesellschaften der Gruppe, die im Jahr 2009 im Sinne des Artikels 30 des Gesetzes Nr. 724 vom 23. Dezember 1994 als nicht tätig aufscheinen, der Gesamtbetrag der Guthabensüberschüsse anzugeben, die im Laufe desselben Jahres übertragen wurden und die Gegenstand einer Rückerstattung von Seiten der beherrschenden Gesellschaft waren (vgl. Beschluss Nr. 180 vom 29. April 2008).

Es wird hervorgehoben, dass die Zeile nicht von den nicht operativen Gesellschaften ausgefüllt werden muss, die in der MwSt.-Erklärung/2010 in der Zeile VA15 den Kode 4 angegeben haben (nicht operative Gesellschaft für das erklärungsgegenständliche Jahr und für die beiden vorangegangenen, die in den drei Jahren zum Zwecke der Mehrwertsteuer keine Geschäfte unter dem Betrag, der aus der Anwendung der Prozentsätze gemäß Artikel 30, Absatz 1 des Gesetzes 724 von 1994 resultiert, durchgeführt hat). Im vorgenannten Fall findet nämlich gemäß Präzisierung mit dem Rundschreiben Nr. 25 vom 4. Mai 2007 die im letzten Abschnitt des Absatzes 4, des Artikels 30 des Gesetzes Nr. 724 von 1994 enthaltene Bestimmung Anwendung, die den endgültigen Verlust des jährlichen Mehrwertsteuerguthabens vorsieht.

**Zeile VL26**, Guthabensüberschuss des Vorjahres. Dieser Betrag ergibt sich aus der Differenz zwischen den in den Zeilen VL8 und VL9 angeführten Beträge. Die Abfassung dieser Zeile ist für die Subjekte, welche die Zeile VL10 abgefasst haben, nicht vorgesehen.

In **Zeile VL27** ist das Guthaben anzugeben, dessen Rückerstattung in den Vorjahren beantragt wurde und für welches das zuständige Amt die Rückerstattung formell verweigert hat, den Steuerzahler aber ermächtigt hat, das Guthaben im Jahre 2010 bei der periodischen Abrechnung oder bei der Jahreserklärung in Anspruch zu nehmen (siehe das DPR Nr. 443 vom 10. November 1997 und das Rundschreiben Nr.134/E vom 28.Mai 1998).

#### In **Zeile VL28, Feld 1** ist anzugeben:

- der Gesamtbetrag besonderer Steuerguthaben, die für das Jahr 2010 als Abzug der periodischen Zahlungen und der Akontozahlungen verwendet wurde. Aufgrund der im Art. 1, Absätze von 53 bis 57 des Gesetzes Nr. 244 von 2007 enthaltenen Bestimmungen, können die in der Übersicht RU angeführten Steuerguthaben ab dem Jahr 2008, auch in Abweichung dessen, was in den einzelnen Gesetzesbestimmungen vorgesehen ist, bis zu einem Höchstbetrag von jährlich 250.000 Euro verwendet werden. Für detaillierte Informationen hinsichtlich des effektiv verwendbaren Betrags sowie der nicht dem Grenzbetrag unterzogenen Guthaben wird auf die Anleitung der Übersicht RU der Vordrucke UNICO 2011 verwiesen;
- die im Jahr 2010 von der erklärenden Körperschaft oder Gesellschaft verwendeten Guthaben, welche von den Gesellschaften für die Ersparnisverwaltung im Sinne des Art. 8 des GD Nr. 351 von 2001 veräußert wurden und bereits im Teil 2 der Übersicht VD eingeschlossen waren. Der Betrag dieser Guthaben muss auch in **Feld 2** übertragen werden.

In **Zeile VL29, Feld 1** ist der Gesamtbetrag der periodischen Einzahlungen einschließlich der MwSt.-Akontozahlungen (siehe im Anhang) und der dreimonatlichen Zinsen, sowie der Steuern und Zinsen anzugeben, die infolge der Berichtigung gemäß Art.13 des GvD Nr. 472 von 1997 in Bezug auf das Jahr 2010 entrichtet wurden. Es wird darauf hingewiesen, dass der Gesamtbetrag der periodischen Zahlungen aus der Summe der MwSt.-Angaben hervorgeht, die in der Spalte "eingezahlte Schuldbeträge" des "Teiles Staatssteuer" der Zahlungsvordrucke F24 angeführt sind, auch wenn diese infolge eines Ausgleiches mit den Guthaben sonstiger Abgaben, (auch MwSt.) Beiträgen oder Prämien nicht tatsächlich eingezahlt wurden und für welche folgende Abgabenkodes verwendet worden sind:

- von 6001 bis 6012 für monatliche Einzahlungen;
- von 6031 bis 6033 für vierteljährliche Einzahlungen und der Kode 6034 für die Einzahlung des vierten Trimesters, die von Seiten der Steuerzahler gemäß Art. 73, Absatz 1, Buchst. e) und Art. 74, Absatz 4 durchgeführt wurden;
- 6013 und 6035 für Akontozahlungen;

• von 6720 bis 6727 für Einzahlungen, die für Sub-Lieferanten durchgeführt wurden.

In der Zeile muss der Gesamtbetrag der unter Verwendung der entsprechenden mit dem Beschluss Nr. 337 vom 21. November 2007 eingeführten Abgabenkodes geleisteten Zahlungen bezüglich der fälligen Steuer für die interne Erstabtretung von Fahrzeugen, die zuvor innergemeinschaftlicher Kaufgegenstand waren. Insbesondere ist anzugeben:

- im Laufe des Jahres, das Gegenstand der Erklärung ist, durchgeführten Einzahlungen, die sich auf die im Laufe des Jahres erfolgten Veräußerungen beziehen;
- im Laufe des Jahres, das Gegenstand der Erklärung ist, durchgeführten Einzahlungen, die sich aber auf die Immatrikulierung von Fahrzeugen beziehen, die für den Verkauf bestimmt sind (zum Beispiel: Immatrikulierung von Fahrzeugen für die Erreichung betrieblicher Zielsetzungen, siehe Rundschreiben Nr. 52 von 2008). Der Betrag, der diese Einzahlungen betrifft, muss auch in Zeile VL24 angegeben werden;
- in den Vorjahren durchgeführten Einzahlungen, die sich aber auf die im Laufe des Jahres durchgeführten Abtretungen beziehen, die Gegenstand der Erklärung sind. Der Gesamtbetrag dieser Einzahlungen muss im **Feld 2** angegeben werden.

Falls eine beherrschte Gesellschaft an der MwSt.-Gruppenabrechnung teilgenommen hat, die nach Ablauf der Frist für die MwSt.-Akontozahlung von der Gruppe ausgetreten ist, muss diese den Betrag der Akontozahlung in dieser Zeile einschließen, der von der beherrschenden Körperschaft bzw. Gesellschaft für sie eingezahlt wurde und bereits in Zeile VK36 angeführt ist.

In **Zeile VL30** muss der Betrag der Schulden angegeben werden, die im Zuge der periodischen Abrechnungen von jeder einzelnen Gesellschaft, welche die Gruppenabrechnung im Sinne des Art. 73 vornimmt, übertragen wurden.

In **Zeile VL31** sind anzuführen:

- der Gesamtbetrag der ergänzenden Steuereinzahlungen für das Jahr 2010, welche aufgrund von Feststellungsprotokollen oder aus anderen Gründen in Bezug auf die bereits in den Geschäftsbüchern registrierten Geschäfte vorgenommen wurden, wobei die Beträge, die für Zinsen und Strafen bezahlt wurden nicht anzugeben sind. Nicht anzugeben sind auch die ergänzenden Steuerzahlungen, welche im Laufe des Jahres 2010 getätigt wurden und sich auf andere Jahre beziehen;
- der höhere MwSt.-Absetzbetrag (der eventuell als Restbetrag zusteht) für Anschaffungen von abschreibbaren Gütern. In dieser Zeile ist der Gesamtbetrag der zustehenden höheren Steuerabsetzung - gemäß Gesetz Nr. 64 vom 1. März 1986 bzw. GD Nr. 318 vom 31. Juli 1987 - hinsichtlich der restlichen Leasingraten auf Rechnungen, welche im Laufe des Jahres 2010 für den Ankauf von abschreibbaren Gütern verbucht wurden, anzugeben. Aufgrund der Tatsache, dass die jeweiligen von den genannten Gesetzen vorgesehenen Fristen bereits seit einigen Jahren verfallen sind, wird darauf hingewiesen, dass der höhere Absetzbetrag weiterhin nur für abschreibbare Güter anzuwenden ist, welche mittels Finanzierungsleasingverträgen erworben wurden, vorausgesetzt, dass die entsprechenden Verträge, die Aufträge und die Lieferungen der Waren noch vor Ablauf der Fristen erfolgt sind. Außerdem wird darauf aufmerksam gemacht, dass der steuerpflichtige Gesamtbetrag dieser Anschaffungen in Feld 1 der Zeile VF24 übertragen werden muss.

**Zeile VL32**, Gesamtbetrag der MwSt.-Schuld, der angegeben werden muss, wenn die Summe der Schulden aus Spalte 1 (Zeile VL3 und Zeilen von VL20 bis VL24) höher ist als die Summe der Guthaben aus Spalte 2 (Zeile VL4 und Zeilen von VL25 bis VL31). Der Betrag ergibt sich aus der Differenz der genannten Beträge.

**Zeile VL33**, Gesamtbetrag des MwSt.-Guthabens, der angegeben werden muss, wenn die Summe der Beträge aus Spalte 2 (Zeile VL4 und Zeilen von VL25 bis VL31) höher ist als die Summe der geschuldeten Beträge aus Spalte 1 (Zeile VL3 und Zeilen von VL20 bis VL24). Der Betrag ergibt sich aus der Differenz der genannten Beträge.

In **Zeile VL34** ist der Betrag des Steuerguthabens anzugeben, das von bestimmten Kategorien von Steuerzahlern in der Jahreserklärung für den Abzug der geschuldeten MwSt. (VL32), verwendet wurde. Es wird daran erinnert, dass diese außerordentlichen Guthaben ausschließlich für die Zahlung der geschuldeten Steuern beansprucht werden können und infolgedessen auch in der Jahreserklärung, niemals in abzugsfähige Steuerüberschüsse umgewandelt werden können (im folgenden Jahr in Absetzung zu bringen bzw. die Rückerstattung beantragen). Aufgrund der im Art. 1, Absätze von 53 bis 57 des Gesetzes Nr. 244 von 2007 enthaltenen Bestimmungen, können die in der Übersicht RU angeführten Steuerguthaben ab dem Jahr 2008, auch in Abweichung dessen, was in den einzelnen Gesetzesbestimmungen vorgesehen ist, bis zu einem Höchstbetrag von jährlich 250.000 Euro verwendet werden. Für detaillierte Informationen hinsichtlich des effektiv verwendbaren Betrags sowie der nicht dem Grenzbetrag unterzogenen Guthaben wird auf die Anleitung der Übersicht RU der Vordrucke UNICO 2011 verwiesen.

In **Zeile VL35** muss jener Teil des Guthabens angeführt werden, der infolge einer Veräußerung der Verwaltungsgesellschaften von Ersparnissen gemäß Art. 8 des GD Nr. 351 von 2001 bezogen wurde und in Verminderung der geschuldeten MwSt. aus der vorliegenden Erklärung verwendet wird. Dieser Betrag, der bereits in Zeile VD54 eingeschlossen ist, kann in keinem Fall höher sein als der Betrag der sich durch folgende Berechnung ergibt (VL32 – VL34).

In **Zeile VL36** ist der Gesamtbetrag der geschuldeten Zinsen anzugeben, die von den Steuerzahlern mit viermonatlicher Abrechnung in Bezug auf den MwSt.- Jahresausgleich (VL32- VL34-VL35) einzuzahlen sind.

In **Zeile VL37** ist der Teil des im Sinne des Art. 8 des GD Nr. 351 von 2001 abgetretenen MwSt.- Guthabens anzuführen, der aus der vorliegenden Erklärung hervorgeht. Dieser Betrag entspricht jenem Betrag, der in **Zeile VD1** angeführt ist.

In **Zeile VL38** ist der Gesamtbetrag der geschuldeten MwSt. anzugeben; diesen Betrag erhält man, indem man von dem in Zeile VL32 angeführten Betrag die eventuell verwendeten Guthaben (VL34 + VL35) abzieht und die viermonatlich geschuldeten Zinsen (VL36) dazurechnet. Dieser Betrag ist in Zeile VX1 einzutragen bzw. von den Subjekten, welche den Vordruck UNICO einreichen, in die entsprechende Zeile der Übersicht RX zu übertragen, falls der Betrag höher als 10,33 Euro ist (10,00 Euro, da die Beträge in der Erklärung auf- bzw. abzurunden sind).

In **Zeile VL39** ist der Gesamtbetrag des MwSt.-Guthabens aus Zeile VL33 anzugeben. Die Gesellschaften für die Ersparnisverwaltung, welche im Sinne des Art.8 des GD Nr. 351 von 2001 das in Zeile VL33 angeführte ganze MwSt.-Guthaben bzw. einen Teil davon abgetreten haben, müssen in der vorliegenden Zeile das Ergebnis anführen, das sich aus der Differenz zwischen den Beträgen aus Zeile VL33 und Zeile VL37 ergibt.

Dieser Betrag ist in Zeile VX2 bzw. in der übereinstimmenden Zeile der Übersicht RX für jene Subjekte, die den Vordruck UNICO einreichen, anzugeben. Wird die Zeile VL40 abgefasst, muss in Zeile VX2 jener Betrag angeführt werden, der sich durch die Summe der Beträge aus den Zeilen VL39 und VL40 ergibt.

In **Zeile VL40** wird ein höheres MwSt.-Guthaben des Besteuerungszeitraumes, auf den sich die Erklärung bezieht, für den Ausgleich in Anspruch genommen, als jenes das zusteht, ist der Betrag der durchgeführten Einzahlung mit dem Abgabenkode 6099 ohne den bezahlten Zinsen anzugeben, damit der nicht zustehende, jedoch in Anspruch genommene Mehrbetrag des Guthabens, gemäß dem Verfahren, das im Rundschreiben Nr. 48/E vom 7. Juni 2002 beschrieben ist, rückerstattet wird).

## **4.2.10 – ÜBERSICHT VR – ANTRAG AUF RÜCKERSTATTUNG DES JAHRESGUTHABENS**

Die Übersicht muss nur von den MwSt.-Steuerpflichtigen verwendet werden, die beabsichtigen, die Rückerstattung des aus der Jahreserklärung bezüglich der Steuerperiode 2010 hervorgehenden Steuerguthabens zu beantragen.

In der **Zeile VR1**, **Feld 1** ist der Betrag anzugeben, für den die Rückerstattung beantragt wird und der dem aus der Zeile VX4 resultierenden Betrag oder bei Einheitserklärung den aus den entsprechenden Zeilen der Übersicht RX des Vordrucks UNICO/2011 resultierenden Beträgen entsprechen muss, ausgenommen Abfassungsfall der Übersicht durch die kontrollierenden Körperschaften oder Gesellschaften einer Umsatzsteuergruppe (siehe Anleitung zur Zeile VR5). In **Zeile VR1, Feld 2** ist der Teil der Rückerstattung anzugeben, für den der Steuerzahler das vereinfachte Rückerstattungsverfahren durch den Einhebungsdienst in Anspruch nehmen möchte. Dieses Feld ist nicht abzufassen, wenn die Rückerstattungen für Subjekte beantragt wurden, die einem **Konkursverfahren** unterliegen bzw. **die Tätigkeit eingestellt haben**, da diese Rückerstattungen ausschließlich von den Ämtern der Einnahmen ausbezahlt werden (Rundschreiben Nr. 84 vom 12. März 1998).

Diese Quote ist mit den Beträgen zusammenzuzählen, die bereits verrechnet wurden bzw. im Laufe des Jahres 2011 mittels Vordr. F24 verrechnet werden. Diese Quote darf die von den geltenden Bestimmungen (Art. 34, Gesetz Nr. 388 vom 23. Dezember 2000) vorgesehene Höchstgrenze von 516.456,90 Euro nicht überschreiten.

Durch Art. 35, Absatz 6-ter des Gesetzesdekretes Nr. 223 vom 4. Juli 2006, umgewandelt in Gesetz Nr. 248 vom 4. August 2006, ist die genannte jährliche Höchstgrenze für Subunternehmer, die im Vorjahr einen Geschäftsumsatz verbucht haben, der mindestens zu 80 Prozent aus Leistungen für die Ausführung von Unterpachtverträgen besteht, auf eine Million Euro erhöht worden (siehe Zeile VR7).

#### **Zeile VR2 – Verwendungszweck der Rückerstattung**

Es wird präzisiert, dass in den vom Art. 30, Absatz 3 oder vom Art. 34, Absatz 9 vorgesehenen Fällen die Rückerstattung nur dann zusteht, wenn der aus der Jahreserklärung resultierende Guthabenüberschuss über 2.582,28 Euro liegt, sie kann aber auch für einen geringeren Betrag beantragt werden.

Wird die Tätigkeit aufgelöst, steht die Rückerstattung ohne Begrenzung des Betrages zu.

Zusätzlich zu den bisher genannten Fällen, ist der Steuerzahler jedenfalls berechtigt eine Rückerstattung zu beantragen, wenn aus der Erklärung des Besteuerungszeitraumes ein absetzbarer Steuerüberschuss hervorgeht und aus den Erklärungen der zwei unmittelbar vorhergehenden Jahre, absetzbare Steuerüberschüsse aufscheinen, die im folgenden Jahr abgesetzt wurden. In diesem Fall steht die Rückerstattung für den kleineren der Beträge der genannten Überschüsse auch dann zu, wenn sie niedriger sind als die oben genannte Höchstgrenze von 2.582,28 Euro.

Bei Vorliegen mehrerer Voraussetzungen, welche die Rückerstattungsanträge rechtfertigen, kann der Steuerzahler die Angaben in Bezug auf die verschiedenen Rückerstattungsfälle anführen.

Zur Vertiefung der verschiedenen Rückerstattungsmöglichkeiten wird auf die Rundschreiben der Generaldirektion für Abgaben Nr. 2 vom 12. Januar 1990, Nr. 13. vom 5. März 1990 und Nr. 5 vom 31. Januar 1991 hingewiesen, während für die Berechnungskriterien des durchschnittlichen Steuersatzes auf das Rundschreiben Nr. 81/E vom 14. März 1995 verwiesen wird.

Nachfolgend werden einige Erklärungen für die vorgesehenen Rückerstattungen angeführt.

## **Art. 30, Absatz 2**

## **1) Kästchen 1 – Auflösung der Tätigkeit**

Das Kästchen 1 ist von Steuerzahlern anzukreuzen, die im Laufe des Jahres 2010 ihre Tätigkeit aufgelöst haben. Wie im Rundschreiben Nr. 84 vom 12. März 1998 präzisiert, wird die Auszahlung dieser Art von Rückerstattungen aufgrund der damit zusammenhängenden besonderen Schwierigkeiten und der durchzuführenden Kontrollen, ausschließlich von den Ämtern der Einnahmen vorgenommen.

## **Art. 30, Absatz 3**

#### **2) Kästchen 2 – Durchschnittlicher Steuersatz**

Das Kästchen 2 ist von Steuerzahlern anzukreuzen, welche die Rückerstattung im Sinne des Art. 30, Absatz 3, Buchst. a) beantragen.

Diese Bestimmungen sind für Subjekte vorgesehen, die ausschließlich bzw. vorwiegend Aktivgeschäfte durchführen, die einem niedrigeren Steuersatz als jenem der für die Anschaffungen und Einfuhren vorgesehen ist unterliegen.

Der Anspruch auf die Rückerstattung ist dann gegeben, wenn der im Durchschnitt auf Anschaffungen und Einfuhren angewandte Steuersatz, jenen Steuersatz überschreitet, der im Durchschnitt auf Aktivgeschäfte, erhöht um 10%, angewandt wird.

Bei der Berechnung des durchschnittlichen Steuersatzes muss die zweite Dezimalzahl berücksichtigt werden.

Zu den Aktivgeschäften, die für die Berechnung, zu berücksichtigen sind, zählen ausschließlich die steuerpflichtigen Geschäftsfälle, worunter die Abtretungen von Gold für Investitionen, die infolge der durchgeführten Wahl steuerpflichtig sind, die Abtretungen von Industriegold und reinem Silber, die Abtretungen von Schrott, gemäß Art. 74, Absätze 7 und 8, die Dienstleistungen der Subunternehmer im Bausektor gemäß Art. 17, Absätze 6 und 7 sowie die Abtretungen an erdbebengeschädigte Subjekte.

Zu den Passivgeschäften, die in Betracht zu ziehen sind, zählen hingegen die steuerpflichtigen Anschaffungen und Einfuhren, für welche die Steuerabsetzung zugelassen ist.

Für die Berechnung des durchschnittlichen Prozentsatzes ist weiters Folgendes vorgesehen:

- die Anschaffungen, die Einfuhren und die Abtretungen der abschreibbaren Güter sind auszuschließen;
- unter den Anschaffungen sind auch die allgemeinen Spesen einzuschließen.

#### **3) Kästchen 3 – Nicht steuerpflichtige Geschäftsfälle**

Das Kästchen 3 muss von den Steuerpflichtigen angekreuzt werden, die die Rückerstattung im Sinne des Art. 30, Absatz 3 Buchstabe b) beantragen, da sie im Laufe des Jahres nicht besteuerbare Tätigkeiten gemäß den Art. 8, 8-bis und 9 sowie die nicht besteuerbaren, im Artikel 58 des G.D. 331 von 1993 angegebenen Tätigkeiten für einen Betrag von über 25% des Gesamtbetrags aller in der Steuerperiode 2010 durchgeführten Tätigkeiten durchgeführt haben.

Es wird daran erinnert, dass der Prozentanteil auf die höhere Einheit aufzurunden ist.

Es handelt sich insbesondere um folgende nicht steuerpflichtige Geschäftsfälle:

– Ausfuhren, ähnliche Geschäftsfälle und internationale Dienstleistungen, die von den Artikeln 8, 8-bis und 9 vorgesehen sind sowie diesen von Gesetzes wegen gleichgestellte Geschäftsfälle gemäß Art. 71 (Geschäftsfälle mit dem Vatikan und San Marino) und Art. 72 (Geschäftsfälle mit bestimmten internationalen Einrichtungen usw.);

– Veräußerungen gemäß Artikel 41 und 58 des GD Nr. 331/1993;

– innergemeinschaftliche Abtretungen von Gütern aus dem MwSt.-Depot in einen anderen Mitgliedstaat der Europäischen Union (Art.50-bis, Absatz 4, Buchst. f) des GD Nr. 331/1993);

– Abtretungen von Gütern aus dem MwSt.-Depot mit Transport oder Versand in ein Gebiet außerhalb der Europäischen Union (Art.50-bis, Absatz 4, Buchst. g), des GD Nr. 331/1993).

Es wird darauf hingewiesen, dass unter die obenerwähnten nicht steuerpflichtigen Geschäftsfälle jene Geschäftsfälle einzuschließen sind, die außerhalb der Europäischen Union von den Reise- und Tourismusagenturen durchgeführt wurden, die gemäß Art.74-ter unter die Sonderbesteuerung fallen (siehe MB Nr. VI-13-1110/94 vom 15. November 1994); einzuschließen sind auch die Geschäfte, welche die Ausfuhr von gebrauchten Gütern und sonstigen Gütern gemäß GD Nr.41/1995 betreffen. Was die Ermittlung des Gesamtbetrages der im Steuerjahr durchgeführten aktiven Geschäftsfälle betrifft, kann man auf die absoluten Werte aus den Zeilen VE38 und VE40 Bezug nehmen. Bei Abfassung von mehreren Formblättern muss auf die Summe der entsprechenden Zeilen der Formblätter Bezug genommen werden.

### **4) Kästchen 4 - Anschaffungen und Einfuhren von abschreibbaren Gütern und von Gütern und Leistungen für Studien und Forschungszwecke**

Das Kästchen 4 muss von jenen Steuerzahlern angekreuzt werden, welche die Rückerstattung im Sinne des Art. 30, Absatz 3, Buchst. c) beantragen und zwar beschränkt auf die Steuer der Anschaffung bzw. Einfuhr von abschreibbaren Gütern sowie von Gütern und Dienstleistungen für Studien- und Forschungszwecke.

Was die entrichtete Steuer auf Anschaffungen und Einfuhren von abschreibbaren Gütern betrifft, wird darauf hingewiesen, dass die Rückerstattung der absetzbaren Steuer sowohl in Bezug auf die im Jahre 2010, als auch in vorhergehenden Jahren registrierten Anschaffungen zusteht, falls die Rückerstattung noch nicht beantragt oder mit dem Vordruck F24 verrechnet wurde und aus den Daten der Buchhaltung hervorgeht, dass die Steuer ganz oder teilweise in den darauffolgenden Jahren abgesetzt wurde (siehe Rundschreiben Nr. 13/1990).

Es wird außerdem klargelegt, dass die Rückerstattung nicht nur für Anschaffungen und Einfuhren von abschreibbaren Gütern zusteht, sondern auch bei Erwerb dieser Güter in Ausführung von Auftragsverträgen (siehe Rundschreiben Nr. 2/1990 und Beschluss Nr. 392/2007).

Es wird darauf hingewiesen, dass die Rückerstattung im Sinne des GD Nr. 351 vom 25. September 2001, umgewandelt in das Gesetz Nr. 410 vom 23. November 2001, für den Kauf von Immobilien und für die Spesen bezüglich Instandhaltungsarbeiten dieser Immobilien zusteht, falls die Arbeiten von Anlageverwaltungsgesellschaften, in der Art und Weise und innerhalb der Frist durchgeführt wurden, die im Dekret festgesetzt sind.

#### **5) Kästchen 5 - Nicht der Steuer unterzogenen Tätigkeiten**

Das Kästchen 5 muss bei von den Steuerpflichtigen, die 2010 hauptsächlich nicht der Steuer unterliegenden Tätigkeiten kraft der Artikel 7 bis 7-septies durchgeführt haben, im Sinne des Art. 30, Absatz 3, Buchstabe d) beantragter Rückerstattung angekreuzt werden.

Zwecks Ermittlung, ob die genannten Geschäftsfälle gegenüber dem Gesamtbetrag der durchgeführten Geschäftsfälle vorwiegen, sind zusätzlich zu den genannten Geschäftsfällen, auch die Ausfuhren und die gleichgestellten Geschäftsfälle gemäß Art. 8, Art. 8-bis und Art. 9 sowie die Geschäftsfälle gemäß Art. 58 des GD 331/93 zu berücksichtigen.

Außerdem wird darauf hingewiesen, dass der genaue Betrag der Geschäftsfälle "außerhalb des Anwendungsbereiches" sind, mit Bezugnahme auf den Zeitpunkt ihrer Ausführung und unter Anwendung der vom Art. 6 vorgesehenen Kriterien, zu berechnen ist6.

## **6) Kästchen 6 - Voraussetzungen, die von Art. 17, Absatz 3 vorgesehen sind**

Kästchen 6 ist von nichtansässigen Unternehmern anzukreuzen, die in Italien im Sinne des Art. 35-ter die Direkterfassung beansprucht haben oder im Sinne des Art. 17, Absatz 3, formell einen Steuervertreter im Staatsgebiet ernannt haben, der ermächtigt ist die MwSt.- Rückerstattung zu beantragen.

Es wird darauf hingewiesen, dass mit Maßnahme vom 30. Dezember 2005, veröffentlicht im Amtsblatt Nr. 48 vom 27. Februar 2006, das Beistandszentrum von Pescara als zuständiges Amt für die in Italien im Sinne des Art.35-ter direkt erfassten Subjekte bestellt wurde.

## **Art. 34, Absatz 9**

#### **7) Kästchen 7 - Ausfuhren und sonstige nicht steuerpflichtige Geschäftsfälle landwirtschaftlicher Unternehmer**

Das Kästchen 7 muss bei Rückerstattungen angekreuzt werden, die von landwirtschaftlichen Unternehmern beantragt werden, welche Veräußerungen von landwirtschaftlichen Produkten im Sinne des Art. 8, Absatz eins, des Art. 38-quater und des Art. 72, und innergemeinschaftliche Veräußerungen von landwirtschaftlichen Produkten, die in der Tabelle A - erster Teil - enthalten sind, durchgeführt haben. Die Rückerstattung steht für den Betrag, welcher der MwSt. (theoretische) entspricht zu, die sich auf nicht steuerpflichtige Geschäftsfälle bezieht, welche im Jahre 2010 bzw. auch vor diesem Jahr durchgeführt wurden, wenn in der Vergangenheit die Rückerstattung nicht beantragt wurde oder wenn der Betrag nicht im Vordruck F24 verrechnet wurde, sondern in der Jahreserklärung in Absetzung gebracht wurde. Der zu erstattende Betrag ist, wie der absetzbare Betrag, unter Anwendung des Ausgleichssatzes, welcher in jenem Zeitraum verwendet wurde, zu berechnen (siehe MR Nr. 145/E vom 10. Juni 1998).

#### **Rückerstattung des Niedrigeren Abziehbaren Überschusses im Dreijahreszeitraum - Artikel 30, Absatz 4**

Neben den oben untersuchten Fällen steht die Rückerstattung zu, wenn aus den Erklärungen bezüglich der letzten 3 Jahre (2008-2009-2010) Steuerguthabenüberschüsse resultieren, auch wenn diese unter Euro 2.582,28 liegen. In diesem Fall kann die Rückerstattung für den niedrigeren Betrag der genannten absetzbaren Überschüsse (natürlich nur für den Teil dessen Rückerstattung nicht beantragt bzw. nicht im Vordruck F24 verrechnet wurde) beantragt werden. Praktisch ist der Vergleich zwischen den in den zwei Vorjahren abgezogenen MwSt.- Beträgen vorzunehmen, entsprechend in die Zeilen **VR3** und **VR4** zu übertragen:

- der Betrag für das Jahr 2008 ergibt sich aus dem Differenzbetrag zwischen dem in Abzug gebrachten bzw. verrechneten MwSt.-Guthaben, der in Zeile VX5 oder in der entsprechenden Zeile der Übersicht RX des UNICO angeführt ist und den Beträgen, die in Zeile VL9 der MwSt.- Erklärung/2010 für das Jahr 2009 angegeben sind, und zwar nur für den Teil, der im Vordruck F24 mit anderen Abgaben, die verschieden von der MwSt. sind, verrechnet wurde.
- der Betrag für das Jahr 2009 ergibt sich aus dem Differenzbetrag zwischen dem in Abzug gebrachten bzw. verrechneten MwSt.-Guthaben, der in Zeile VX5 oder in der entsprechenden Zeile der Übersicht RX des UNICO angeführt ist und den Beträgen, die in Zeile VL9 der MwSt.-Erklärung/2011 für das Jahr 2010 anzugeben sind und zwar nur für den Teil, der im Vordruck F24 mit anderen Abgaben, die verschieden von der MwSt. sind, verrechnet wurde.

#### **HINWEIS**

Wenn der Steuerpflichtige die Zeilen VR3 und VR4 (bezüglich der Rückerstattung des geringeren absetzbaren Überschusses der drei Jahren) abfasst, kann er eventuell auch das Kästchen 4 der Zeile VR2 bei abschreibbaren Gütererwerben oder Güter- und Dienstleistungserwerben für Studien und Forschungen ankreuzen, vorausgesetzt, dass die Steuer betreffend der besagten Erwerbe nicht schon im geringeren Guthaben enthalten ist, dessen Rückerstattung beantragt wurde.

## **BEHERRSCHENDE UND BEHERRSCHTE GESELLSCHAFTEN**

Die Übersicht VR muss nicht von den an der Konzernerfüllung teilnehmenden Gesellschaften abgefasst werden, die im Rahmen des Konzerns nicht ausgeglichene Guthabenüberschüsse übertragen haben, für die die kontrollierende Gesellschaft beabsichtigt, die Rückerstattung zu beantragen. Für diese Überschüsse, kann die Rückerstattung nur von der beherrschenden Gesellschaft bzw. Körperschaft bei der Einreichung der zusammenfassenden Übersicht MwSt.-Vordr. 26PR/2010 beantragt werden.

Die Übersicht VR muss hingegen im Falle eines Austritts aus dem Konzern wegen Beendigung der Kontrolle im Laufe des Jahres abgefasst werden, um das Bestehen der in der Zeile VR2 gegenüber der getrennt von der erklärenden Gesellschaft für die anschließend an die Kontrollperiode durchgeführten Tätigkeiten beantragten Rückerstattung vorgesehenen Anforderungen zu zeigen.

Die Zeilen VR3 und VR4 müssen nur von einer schon an der Konzernerfüllung teilnehmenden Gesellschaft abgefasst werden, wenn die selbige im Laufe des Jahres aus dem Konzern wegen Beendigung der Kontrolle ausgetreten ist und anschließend in derselben Steuerperiode eine andere Gesellschaft eingegliedert hat, die berechtigt ist, die Rückerstattung für den geringeren abzugsfähigen Überschuss der drei Jahre zu beantragen.

## **Rückerstattung des Nicht an die Mehrwertsteuergruppe Übertragbaren Geringeren Guthabenüberschusses**

Die Übersicht VR muss für den Antrag auf Rückerstattung im Sinne des Artikels 30, vierter Absatz (absetzbarer geringerer Überschuss des Dreijahreszeitraumes), des in der Zeile VL10 der Erklärung MwSt./2011 angegebenen Betrags verwendet werden. Insbesondere können jene Subjekte den Rückerstattungsantrag einreichen, die im Jahre 2009 einem Liquidationsverfahren der Gruppenmehrwertsteuer entsprochen haben und die das aus der Mehrwertsteuererklärung für das Jahre 2008 hervorgehende Guthaben nicht an die Gruppe übertragen konnten, sowie die Subjekte, die im Jahre 2008 an einem Liquidationsverfahren der Gruppenmehrwertsteuer als beherrschende Gesellschaft beteiligt waren und die im Jahre 2008 nicht das aus der zusammenfassenden Aufstellung IVA 26PR für das Jahr 2008 hervorgehende Guthaben an die Gruppe übertragen konnten, da sie an einem Liquidationsverfahren der Gruppenmehrwertsteuer als beherrschende Gesellschaft beteiligt waren (vergleiche Resolution Nr. 4/DPF von 2008).

Dazu müssen die vorgenannten Subjekte in der **Zeile VR5** Folgendes angeben:

- für das Jahr 2008 den aus der Differenz zwischen dem in Abzug oder in Ausgleich wiedergegebenen Mehrwertsteuerguthaben, das in der Zeile VX5 oder in der entsprechenden Zeile der Übersicht RX von UNICO angegeben wird, resultierenden Betrag und dem Betrag, der in der Zeile VL9 der Erklärung MwSt./2010 für das Jahr 2009. Die ehemaligen beherrschenden Gesellschaften einer Mehrwert-steuergruppe müssen den aus der Differenz zwischen dem in der Zeile VY5 der Aufstellung MwSt. 26PR/2009 angegebenen Mehrwertsteuerguthaben und dem in der Zeile VL9 der Erklärung MwSt./2010 für das Jahr 2009 resultierenden Betrag angeben;
- für das Jahr 2009 den in der Zeile VL10 der Erklärung MwSt./2010 für das Jahr 2009 angegebenen Betrag;
- für das Jahr 2010 den in der Zeile VL10 der Erklärung MwSt./2011 für das Jahr 2010 angegebenen Betrag.

Es wird hervorgehoben, dass die Subjekte, die in den Jahren vor 2009 an der Konzernumsatzsteuer beteiligt waren, die **Zeile VR5** abfassen und dazu Folgendes angeben müssen:

- für das Jahr 2008 den in der Zeile VL10 der Erklärung MwSt./2009 bezüglich des Jahres 2008 angegebenen Betrag;
- für das Jahr 2009 den in der Zeile VL10 der Erklärung MwSt./2010 bezüglich des Jahres 2009 angegebenen Betrag;
- für das Jahr 2010 den in der Zeile VL10 der Erklärung MwSt./2011 bezüglich des Jahres 2010 angegebenen Betrag.

Die **Zeile VR6** ist den **Steuerpflichtigen, die zur vorrangigen Auszahlung der Rückerstattung zugelassen sind**, vorbehalten, d.h. den Steuerpflichtigen, die unter die von den Dekreten des Wirtschafts- und Finanzministers, die im Sinne des letzten Absatzes des Artikels 38-bis erlassen wurden, ausgemachten Klassen fallen, für die die Auszahlung der Rückerstattung vorrangig binnen drei Monaten ab dem Antrag vorgesehen ist. Das Kästchen abfassen und dazu den Code angeben:

- 1 ist jenen Subjekten vorbehalten, die infolge von Unterpachtverträgen Leistungen durchführen, die in den Anwendungsbereich des Buchstaben a), sechster Absatz des Artikels 17 fallen;
- 2 ist Subjekten vor behalten, welche Tätigkeiten gemäß Kode ATECOFIN 2004 37.10.1 durchführen. Das sind Subjekte, welche Wiedergewinnungsarbeiten und Vorbereitungstätigkeiten für das Recycling von Abfall und Metallschrott durchführen;
- 3 ist Subjekten vorbehalten, welche Tätigkeiten gemäß Kode ATECOFIN 2004 27.43.0 durchführen. Das sind Subjekte, die Zink, Blei und Zinn produzieren und mit diesen nicht eisenhaltigen Metallen Halbfertigwaren herstellen;
- 4 ist Subjekten vorbehalten, welche Tätigkeiten gemäß Kode ATECOFIN 2004 27.42.0 durchführen, d.h. Aluminium und Halbfertigwaren herstellen.

Die **Zeile VR7** ist den Subunternehmern vorbehalten, die im vorherigen Jahr ein Geschäftsvolumen registriert haben, das zu mindestens 80 Prozent aus Leistungen besteht, die in Ausführung der Weitervergabeverträge erbracht wurden, für die die jährliche Obergrenze für die Verrechnung kraft des Artikels 35, Absatz 6-ter des Gesetzesdekrets Nr. 223 vom 4. Juli 2006, vom Gesetz Nr. 248 vom 04. August 2006 umgeschrieben, auf eine Millionen Euro erhöht wurde. Das Kästchen muss zur Anzeige dieser Situation angekreuzt werden.

Das Kästchen der **Zeile VR8 Bescheinigung der tätigen Gesellschaften und Körperschaften** muss angekreuzt werden, um beim Rückerstattungsantrag die Wirksamkeitsbedingung anzuzeigen. Im Sinne des Artikels 30, Absatz 4 des Gesetzes Nr. 724 vom 23. Dezember 1994 haben nämlich die nicht gemäß Artikel 30, Absatz 1 desselben Gesetzes tätigen Gesellschaften und Körperschaften keinen Anspruch auf die Beantragung der Rückerstattung des aus der Jahereserklärung für die Umsatzsteuer resultierenden Guthabenüberschusses.

Es wird daran erinnert, dass die Ersatzerklärung für die Notorietätsurkunde zur Bescheinigung der fehlenden Anforderungen, die die Gesellschaften und Körperschaften als nicht tätig qualifizieren, eingereicht werden muss (C.M. Nr. 146/E vom 10. Juni 1998).

Die **Zeile VR9** ist den **tugendhaften Steuerpflichtigen** vorbehalten, d.h. jenen Unternehmen, die bestimmte, speziell im Artikel 38 bis, siebter Absatz und folgende, ausschließlich mit Bezugnahme auf die Rückerstattungsanträge gemäß den Buchstaben a), b) und d) des dritten Absatzes des Artikels 30 angegebenen Zuverlässigkeits- und Zahlungsfähigkeitsbedingungen erfüllen, die von der Garantieleistung im Umfang von 100% des Durchschnitts der in das Steuerkonto in den beiden Jahren vor dem Rückerstattungsantrag geflossenen Zahlungen befreit sind. Das **Kästchen 1** muss zur Anzeige dieser Bedingung angekreuzt werden und im **Feld 2** muss der ohne Garantie auszahlbare Betrag angegeben werden. Es wird daran erinnert, dass diese Subjekte die vom Buchstaben c) des vorgenannten Absatzes 7, des Art. 38 bis vorgesehene Ersatzerklärung vorlegen müssen (vgl. Rundschreiben Nr. 54 vom 4. März 1999).

Mit Hinsicht auf die Sicherheitsleistungen und auf die Garantieversicherungspolizzen, vorgesehen von Art.38-bis, wird darauf hingewiesen, dass die Dauer dieser Garantie ab dem Auszahlungsdatum der Rückerstattung, für drei Jahre bzw. falls niedriger, bis zur Fälligkeit der Frist der Überprüfung seitens des Amtes (Art. 57, 1. Absatz) gültig ist.

Es wird daran erinnert, dass folgende Subjekte von der Garantieleistung ausgeschlossen sind:

- Subjekte, welche die Rückerstattung für einen Betrag von nicht mehr als 5.164,57 Euro beantragt haben. Diese Begrenzung bezieht sich auf den ganzen Besteuerungszeitraum und nicht auf jeden einzelnen Rückerstattungsantrag (Art. 38-bis und MB Nr. 165/E vom 3. November 2000);
- Subjekte, welche die Rückerstattung eines Betrages von nicht mehr als 10% der gesamten auf das Steuerkonto erfolgten Einzahlungen beantragen und diese Einzahlungen zwei Jahre vor dem Datum des Antrages zurückliegen. In diesem Betrag sind auch Einzahlungen eingeschlossen, die durch einen Ausgleich verrechnet wurden. Ausgenommen hingegen sind Beträge, die aus der Eintragung in die Hebeliste stammen und die bereits ausbezahlten Rückererstattungen. Für die Überprüfung der 10% sind die Rückerstattungen, die in den letzten zwei Jahren vor dem Antrag ausbezahlt wurden zusammenzuzählen (Art. 21 des Dekretes Nr. 567 vom 28. Dezember 1993);
- die Konkursverwalter und die amtlichen Liquidatoren mit Bezug auf Rückerstattungen bis zu einem Gesamtbetrag von nicht mehr als 258.228,40 Euro. Diese Höchstgrenze bezieht sich auf alle im Laufe des Konkursverfahrens ausgezahlten Rückerstattungen und nicht nur auf die einzelnen Besteuerungszeiträume (siehe MB Nr. 54/E vom 19. Juni 2002);
- Subjekte, die im Art. 8 des GD Nr. 351 vom 25. September 2001, umgewandelt in Gesetz Nr. 410 vom 23. November 2001 angeführt sind. Dieses Gesetz beinhaltet Bestimmungen für die Privatisierung und Aufwertung öffentlicher Liegenschaften und für die Entwicklung gemeinsamer Investmentfonds.

## **4.2.11 – ÜBERSICHT VT – GETRENNTE ANGABE DER GESCHÄFTFÄLLE MIT ENDVER-BRAUCHERN UND MwSt.-PFLICHTIGEN SUBJEKTEN**

Diese Übersicht ist im Vordruck für die Jahreserklärung für die getrennte Angabe der Güterabtretungen und Dienstleistungen eingeführt worden, es handelt sich dabei um Güterabtretungen und Dienstleistungen die mit Endverbrauchern und Inhabern einer MwSt.-Nummer, im Sinne des Artikels 33, Absatz 13 des Gesetzesdekretes Nr. 269 vom 30. September 2003, mit Abänderungen umgewandelt in Gesetz Nr. 326 vom 24. November 2003, durchgeführt worden sind.

Die vorliegende Übersicht ist für MwSt.-pflichtige Subjekte bestimmt, die zur Einreichung der Erklärung verpflichtet sind und ist ausschließlich im Formblatt Nr. 01 abzufassen. Im Falle einer getrennten Besteuerung bzw. bei außerordentlichen Geschäftsfällen oder wesentlichen substanziellen Umwandlungen, muss die Übersicht nur einmal abgefasst werden, wobei die Daten der verschiedenen Buchhaltungen bzw. der unterschiedlichen Subjekte, die an der Umwandlung teilgenommen haben, nur einmal zusammengefasst werden müssen.

## **Zeile VT1** *Aufteilung der steuerpflichtigen Geschäftsfälle mit Endverbrauchern und mit Subjekten, die eine MwSt. Nummer besitzen.*

In **Feld 1** ist der Gesamtbetrag der steuerpflichtigen Geschäfte anzugeben, der aus der Summe der im Feld der Zeile VE23 aller Vordrucke, aus denen die Erklärung besteht, hervorgehobenen Beträge hervorgeht.

In **Feld 2** ist der Gesamtbetrag der Steuer bezüglich der steuerpflichtigen Geschäfte anzugeben, der aus der Summe der in der Zeile VE25 aller Vordrucke, aus denen die Erklärung besteht, hervorgehobenen Beträge hervorgeht.

In **Felder 3 und 5** muss der Betrag aus Feld 1 zwischen den Geschäften mit Endverbrauchern und jenen mit Inhabern einer MwSt. Nummer entsprechend aufgeteilt werden. Für diesen Zweck kann man auf die Modalitäten für die Bestätigungen der Entgelte Bezug nehmen, die von den Artikeln 21 und 22 vorgesehen sind bzw. auch auf sonstige Kriterien, welche die Tätigkeit qualifizieren. Die steuerpflichtigen Tätigkeiten der Künstler und Freiberufler sind mit Bezug auf die Endverbraucher zu verstehen es sei denn der Empfänger wurde anders eingestuft. Die Qualifizierung kann der Bestätigung gemäß Art. 21 entnommen werden.

In **Felder 4 und 6** sind die Steuer in Bezug auf die Geschäftsfälle anzuführen, die in den Feldern 3 und 5 angegeben sind.

## **Zeilen von VT2 bis VT22** *Aufteilung der Geschäftsfälle mit Endverbrauchern je nach Region*

Sollten Steuerzahler, Geschäftsfälle mit Endverbrauchern durchgeführt und die Felder 3 und 4 der Zeile VT1 abgefasst haben, können sie diese Beträge in den Zeilen aufteilen, die den Regionen und autonomen Provinzen entsprechen, in denen sich der Ort bzw. die Orte der Tätigkeitsausübung befinden.

#### **4.2.12 – ÜBERSICHT VX – ERMITTLUNG DER MwSt.-SCHULD BZW. DES MWST-GUTHABENS**

*ZUR BEACHTUNG: Die Übersicht VX ist ausschließlich von Steuerzahlern abzufassen, welche die MwSt.-Jahreserklärung getrennt von anderen Erklärungen einreichen und zwar ausschließlich mittels Formblatt Nr. 01. Subjekte, welche die einheitliche Erklärung einreichen, müssen die in Übersicht VX geforderten Angaben in Übersicht RX des UNICO 2011 anführen.*

Die Übersicht VX enthält die Angaben der geschuldeten MwSt., sowie des MwSt.-Guthabens.

## **Ermittlung der Jahressteuer**

**Zeile VX1** *Betrag,der einzuzahlten ist* (oder Betrag, der von den beherrschenden bzw. beherrschten Gesellschaften *zu übertragen ist*). In dieser Zeile ist der Betrag aus Zeile VL38 zu übertragen. Falls der geschuldete MwSt.-Gesamtbetrag gleich oder niedriger als 10,33 Euro ist (10,00 Euro, da die Beträge in der Erklärung auf- bzw. abzurunden sind), muss die vorliegende Zeile nicht abgefasst werden.

Bei wesentlichen subjektiven Umwandlungen, die zur Abfassung mehrerer Teile 3 der Übersicht VL führen (und zwar einen Teil 3 für jedes Subjekt, das an der Umwandlung teilnimmt), muss in Zeile VX1 der Gesamtbetrag, der eingezahlt werden muss, angeführt werden; dieser Gesamtbetrag ergibt sich aus der Differenz zwischen der Summe der geschuldeten Beträge aus Zeilen VL38 und der Summe der Beträge des Guthaben aus den Zeilen VL39, die für jedes an der Umwandlung teilnehmende Subjekt aus den entsprechenden Übersichten VL hervorgehen.

**Zeile VX2** *Guthaben*. In dieser Zeile ist der Betrag des abzugsfähigen Steuerüberschusses des Jahres aus Zeile VL39 anzugeben, der in den Zeilen VX4, VX5 und VX6 aufzuteilen ist (oder der Gruppe seitens der Gesellschaften gemäß Art. 73 zu übertragen). Wird die Zeile VL40 abgefasst, ist die Summe der Beträge aus den Zeilen VL39 und VL40 einzutragen. Bei wesentlichen subjektiven Umwandlungen, die zur Abfassung mehrerer Teile 3 der Übersicht VL führen (und zwar einen Teil 3 für jedes Subjekt, das an der Umwandlung teilnimmt), muss in Zeile VX2 der Gesamtbetrag der abzugsfähigen Überschüsse angeführt werden; dieser Gesamtbetrag ergibt sich aus der Differenz zwischen der Summen der Guthaben aus den Zeilen VL39 und der Summe der geschuldeten Beträge, aus den Zeilen VL38. Wird die Zeile VL40 abgefasst, siehe die oben angeführten Anleitungen.

**Man weist darauf hin, dass jene Gesellschaften, die im Jahr ,das Gegenstand der Erklärung ist und in den zwei vorhergehenden Jahren als nicht tätige Gesellschaften aufscheinen, welche in Zeile VA15 den Kode 4 angegeben haben, den in dieser Zeile angeführten Betrag nicht auf die nachfolgenden Zeilen aufteilen dürfen. Gegenüber diesen Subjekten finden nämlich die im letzten Abschnitt des Absatzes 4, Artikel 30 des Gesetzes Nr. 724 von 1994 enthaltenen Bestimmungen Anwendung, mit welchen der endgültige Verlust des jährlichen MwSt.-Guthabens vorgesehen ist.**

**Zeile VX3** *Einzahlungsüberschuss*. In dieser Zeile ist der gegenüber dem geschuldeten Betrag aus Zeile VX1, in Überschuss eingezahlten Betrag anzugeben. Diese Zeile ist auch in dem Fall abzufassen, wenn ein Steuerguthaben aus der Jahreserklärung hervorgeht und eine Einzahlung der Steuer vorgenommen wurde. In diesem Fall ist der gesamte fälschlicherweise eingezahlte Betrag anzugeben.

Der Überschuss muss in dieser Zeile angeführt werden, falls der Jahresausgleichsbetrag in einer einzigen Zahlung bzw. in Raten eingezahlt wurde und der Überschuss weder gänzlich noch teilweise mit den darauf folgenden Raten ausgeglichen werden konnte.

Diese Zeile ist auch dann abzufassen, wenn aufgrund der Einreichung einer berichtigenden Erklärung innerhalb der Frist oder einer Ergänzungserklärung gemäß Art. 2, Absatz 8-bis des DPR Nr. 322/1998 eine Einzahlung aufscheint, die den geschuldeten Betrag übersteigt.

Bei Abfassung des Vordruckes UNICO 2011 ist der Einzahlungsüberschuss in die Übersicht RX, Teil 1 zu übertragen, wo eine eigene Spalte für die Angabe der eventuell in Überschuss entrichteten Beträge im Verhältnis zu den in der Jahreserklärung geschuldeten Beträge, vorgesehen ist.

Die Angabe in dieser Zeile des in Überschuss entrichteten Betrages stellt ein Guthaben dar, das die interessierten Steuerzahler folgendermaßen verwenden können:

– es kann im Jahr nach dem Jahr 2010 in Absetzung gebracht bzw. als Ausgleich verwendet werden; – als Rückerstattung beantragt werden falls die in Art. 30 aufgelisteten Bedingungen und Erfordernisse vorliegen.

*Mit Bezugnahme auf diesen letzten Fall für Rückerstattungsantrag der Zahlungsüberschüsse wird erläutert, dass der in der entsprechenden Zeile der Übersicht RX des UNICO 2011 oder in der Zeile VX4 bei getrennter Vorlage der Erklärung IVA anzugebende Betrag dieser Überschüsse in der Zeile VR1, Feld 1 der Übersicht VR enthalten sein muss.*

#### **Es wird hervorgehoben, dass in dem Fall, indem sowohl ein MwSt.-Guthaben in Zeile VX2 als auch ein Einzahlungsüberschuss in Zeile VX3 aufscheint, die Summe dieser Beträge zwischen den Zeilen VX4, VX5 und VX6 aufzuteilen ist.**

**Zeile VX4** in dieser Zeile den bei der Abfassung der Übersicht VR für Rückerstattung beantragten Betrag angeben. Der entsprechende Betrag muss mit dem Betrag aus Zeile **VR1, Feld 1** übereinstimmen.

In **Zeile VX5** ist der Betrag anzuführen, der im folgenden Jahr in Absetzung gebracht werden soll bzw. im Vordruck F24 ausgeglichen werden soll. Im Sinne des Art. 10 des Gesetzesdekret Nr. 78 vom 01. Juli 2009, mit Änderungen vom Gesetz Nr. 102 vom 03. August 2009 umgeschrieben, kann die Verwendung im Ausgleich des jährlichen Mehrwertsteuerguthabens über 10.000 Euro ab dem 16. Tag des Monats erfolgen, der auf den Monat folgt, in dem die Erklärung, aus der er hervorgeht, vorgelegt wurde. Darüber hinaus macht der Absatz 7 desselben Art. 10 des Gesetzesdekrets Nr. 78 von 2009 die Verwendung des jährlichen Mehrwertsteuerguthabens für Beträge über 15.000 Euro vom vorhandenen Konformitätsvermerk in der Erklärung abhängig. In Alternative zur Anbringung des Konformitätsvermerks können Sie die Erklärung vom Organ, das mit der Durchführung der Buchhaltungskontrolle beauftragt ist, unterzeichnen lassen. Für Erläuterungen und Vertiefungen zu den vom Artikel 10 des Gesetzesdekrets Nr. 78 von 2009 eingeführten Bestimmungen siehe Verfügung des Leiters der Agentur der Einnahmen vom 21. Dezember 2009 und Rundschreiben Nr. 57 vom 23. Dezember 2009 und Nr. 1 vom 15. Januar 2010.

Es wird daran erinnert, dass nicht tätige Gesellschaften und Körperschaften im Sinne des Artikels 30, Absatz 4 des Gesetzes Nr. 724 vom 23. Dezember 1994, umgewandelt von Gesetzesdekret Nr. 223 vom 4. Juli 2006, das MwSt.-Guthaben aus der Jahreserklärung, im Sinne des Artikels 17 der Gesetzesverordnung Nr. 241 von 1997, nicht für den Ausgleich im Vordruck F24 verwendet werden können. Es wird zudem hervorgehoben, wie im Rundschreiben Nr. 25 vom 4. Mai 2007 genau angeführt, die im letzten Abschnitt des besagten Absatzes 4 von Artikel 30 des Gesetzes Nr. 724 von 1994 enthaltene Bestimmung Anwendung findet, mit welcher der endgültige Verlust des jährlichen MwSt.-Guthabens für jene Subjekte vorgesehen ist, für welche die nachfolgenden Bedingungen gleichzeitig vorliegen:

- Gesellschaft, die nicht nur in diesem Geschäftsjahr, sondern auch in den Jahren 2008 und 2009 als nicht tätige Gesellschaft aufscheint;
- Gesellschaft, die im Triennium 2008-2010 zu MwSt.-Zwecken keine wesentlichen Geschäfte durchgeführt hat, deren Beträge nicht niedriger sind als jene die aus der Anwendung der Prozentsätze gemäß Artikel 30, Absatz 1, des Gesetzes Nr. 724 von 1994 hervorgehen.

**Zeile VX6**. Diese Zeile ist den Subjekten vorbehalten, welche die Steuerkonsolidierung gemäß Art. 117 und folgende Artikel des TUIR gewählt haben. Diese Subjekte können das Guthaben aus der Jahreserklärung zum Teil oder zur Gänze für den Ausgleich der IRES, die von der konsolidierenden Gesellschaft infolge der Gruppenbesteuerung geschuldet wird, abtreten. In der Zeile muss im **Feld 1** die Steuernummer des konsolidierenden Unternehmens und im **Feld 2** der Betrag des abgetretenen Guthabens angegeben werden, wie vom Art. 7, Absatz 1, Buchst. b) des Dekrets vom 9. Juni 2004 vorgesehen (siehe Rundschreiben Nr. 53 vom 20. Dezember 2004 und Nr. 35 vom 18. Juli 2005).

## **Abfassung der Übersicht VX von Seiten der beherrschten bzw. beherrschenden Gesellschaften (Art. 73).**

Gesellschaften, die an der MwSt.-Gruppenabrechnung teilnehmen, müssen ausschließlich die Zeile VX1 bzw. VX2 abfassen, um die Schuld bzw. das Guthaben im Zuge des Ausgleichs anzugeben. Die Zeilen VX4, VX5 und VX6 sind hingegen von den Gesellschaften abzufassen, die infolge der Beendigung der Beherrschung im Laufe des Jahres von der Gruppe ausgeschieden sind, um das nachträglich angereifte Guthaben angeben zu können, dessen Rückerstattung, Absetzung bzw. Ausgleich beantragt wird.

## **Abfassung der Übersicht VX im Falle einer Konkursanmeldung bzw. einer verwaltungsbehördlichen Zwangsliquidation im Laufe des Jahres 2010**.

Für die Abfassung der Übersicht VX wird auf die Anleitungen im Abschnitt 2.3 verwiesen.

## **4.2.13 – ÜBERSICHT VO – MITTEILUNG DER WAHL UND DES WIDERRUFES**

Im Sinne des Art. 2 des DPR Nr. 442 vom 10. November 1997, müssen die Optionen und Widerrufe, die im Bereich der MwSt. und der direkten Steuern vorgesehen sind, unter Berücksichtigung der endgültigen Entscheidung des Steuerzahlers im Laufe des Besteuerungszeitraumes, ausschließlich unter Verwendung der Übersicht VO der MwSt.-Jahreserklärung mitgeteilt werden.

Ist der Steuerzahler von der Einreichung der Jahreserklärung befreit, muss die Übersicht VO mit der Einkommenserklärung eingereicht werden. Für diesen Zweck wurde auf dem Titelblatt des UNICO 2011 ein Kästchen vorgesehen durch welches, falls es angekreuzt ist, mitgeteilt wird, dass die Übersicht VO enthalten ist, die von den genannten Subjekten abgefasst wurde. Hervorgehoben wird auch, dass diese Mitteilungsart der Wahl und Widerrufe ausschließlich dann notwendig ist, wenn das Subjekt nicht zur Einreichung der MwSt.-Jahreserklärung mit Bezug auf andere ausgeübte Tätigkeiten verpflichtet ist bzw. wie schon im Rundschreiben Nr. 209/E vom 27. August 1998 erklärt, falls die Befreiung der Einreichungspflicht der Erklärung auch infolge der gewählten Option bestehen bleibt.

Diese Übersicht muss abgefasst werden damit durch Ankreuzen des entsprechenden Kästchens, die Wahl bzw. der Widerruf für die Ermittlungsmodalitäten der Steuer bzw. eines Buchhaltungssystems mitgeteilt werden kann, das verschieden vom eigenen ist (siehe im Anhang unter "Wahl und Widerruf").

Die Übersicht VO besteht aus **fünf** Teilen:

- Teil 1: Wahl, Verzicht und Widerruf zwecks MwSt.;
- Teil 2: Wahl und Widerruf zwecks Einkommensteuern;
- Teil 3: Wahl und Widerruf sowohl zwecks MwSt. als auch zwecks Einkommensteuern;
- Teil 4: Wahl und Widerruf zwecks Unterhaltungssteuer;
- Teil 5: Wahl und Widerruf zwecks IRAP.

## **TEIL 1 – Wahl, Verzicht und Widerruf zwecks Mehrwertsteuer**

## **Berichtigung Absetzung abschreibbarer Güter - Art. 19-bis 2, Absatz 4**

In **Zeile VO1** ist das **Kästchen 1** anzukreuzen, falls sich der Steuerzahler ab 2010 für die freiwillige Berichtigung der Absetzbeträge in Bezug auf den Kauf abschreibbarer Güter und in Bezug auf Dienstleistungen für den Umbau oder von Instandhaltungsarbeiten derselben Güter entschieden hat, auch falls die Änderungen des Prozentsatzes des Absetzbetrages nicht mehr als zehn Punkte ausmachten. Diese Wahl verpflichtet den Steuerzahler dieselben Kriterien für die nächsten fünf Jahre (bzw. zehn Jahre für Immobilien) anzuwenden.

## **Vierteljährliche Verrechnungen - Art. 7 des DPR Nr. 542 vom 14. Oktober 1999**

In **Zeile VO2** muss das **Kästchen 1** von Künstlern und Freiberuflern sowie von Unternehmern angekreuzt werden, welche Dienstleistungen zum Gegenstand haben und im Jahr 2009 einen Geschäftsumsatz von nicht mehr als 309.874,10 Euro bzw. von nicht mehr als 516.456,90 Euro erzielt haben, wenn es sich dabei um Unternehmen handelt, die andere Tätigkeiten ausüben und im Jahr 2010, sowohl die periodischen MwSt.-Abrechnungen als auch die Einzahlungen mit viermonatlicher anstatt mit monatlicher Fälligkeit, vorgenommen haben. Es wird darauf hingewiesen, dass bei gleichzeitiger Inanspruchnahme von Dienstleistungen und anderen Tätigkeiten ohne genauer Buchung der entsprechenden Entgelte, der Höchstbetrag von 516,456,90 Euro aufgrund der Wahl, anwendbar ist.

Die vom Steuerzahler durchgeführte Wahl, ist für mindestens ein Kalenderjahr bindend und ist unter der Bedingung, dass die genannten Voraussestzungen bestehen bleiben, bis zu deren Widerruf gültig.

Durch die MwSt.-Einzahlung mit vierteljährlicher Fälligkeit sind die geschuldeten Beträge um die Zinsen von 1% zu erhöhen.

Das **Kästchen 2** ist anzukreuzen, falls der Widerruf mitgeteilt werden soll.

#### **Landwirtschaft**

**Zeile VO3**

**Art. 34, Absatz 6**

**Verzicht der Regelung hinsichtlich Steuerbefreiung.** Das **Kästchen 1** ist von den **steuerbefreiten landwirtschaftlichen Unternehmern** gemäß Absatz 6 des Art. 34, mit einem Geschäftsumsatz von nicht mehr als 7.000 Euro anzukreuzen, welche ab 2010 auf die Befreiung der Steuerzahlung und auf die Aufbewahrungspflicht der Unterlagen und die Buchhaltungspflicht, die Jahreserklärung eingeschlossen, verzichtet haben. Davon ausgeschlossen ist die Pflicht zur Nummerierung und Aufbewahrung der Einkaufsrechnungen und der Zollscheine (siehe im Anhang unter "Landwirtschaft"). Diese Wahl ist für den Steuerzahler bis zum Widerruf und mindestens für einen Zeitraum von drei Jahren bindend.

Das **Kästchen 2** ist von Steuerzahlern anzukreuzen, welche ab 2010 den Verzicht auf das Befreiungssystem widerrufen haben.

## **Art. 34, Absatz 11**

**Anwendung der ordentlichen Besteuerung.** Das **Kästchen 3** ist von den Landwirten anzukreuzen, welche ab dem Besteuerungszeitraum 2010 das ordentliche Besteuerungssystem angewandt haben. Diese Wahl können auch die **steuerbefreiten landwirtschaftlichen Unternehmen** in Anspruch nehmen, die das ordentliche Besteuerungssystem anwenden wollen und, in diesem Fall, das Kästchen 1 (Verzicht auf die Regelung der Steuerbefreiung) ankreuzen müssen.

Diese Wahl ist bis zu deren Widerruf bindend. Es wird darauf hingewiesen dass das GD Nr. 35 von 2005 den 11. Absatz des Art. 34 abgeändert hat und nun eine dreijährige Verpflichtung (und nicht mehr eine fünfjährige Verpflichtung) zum Verbleib in der getroffenen Wahl, vorsieht. Das **Kästchen 4** ist von Steuerzahlern anzukreuzen, welche ab 2010 die Wahl für die Anwendung der ordentlichen Besteuerung widerrufen haben (siehe im Anhang unter "Landwirtschaft").

### **Art. 34-bis**

**Anwendung der ordentlichen Besteuerung.** Das **Kästchen 5** ist von den landwirtschaftllichen Unternehmen anzukreuzen, welche ab dem Besteuerungszeitraum 2010 für Geschäftsfälle im Bereich der Dienstleistungen, das ordentliche MwSt.-Besteuerungssystem an Stelle der Sonderbesteuerung gemäß Art. 34-bis angewandt haben (siehe im Anhang "Mit der Landwirtschaft zusammenhängende Tätigkeiten).

Die Wahl ist bis zu deren Widerruf mindestens für drei Jahre bindend.

Das **Kästchen 6** ist von Steuerzahlern anzukreuzen, welche ab 2010 die Wahl für die Anwendung der ordentlichen Besteuerung widerrufen haben.

## **Ausübung mehrerer Tätigkeiten - Art. 36, 3. Absatz**

In **Zeile VO4** ist das **Kästchen 1** von den Steuerzahlern anzukreuzen, welche ab 2010 mehrere Unternehmen bzw. im Bereich desselben Unternehmens, mehrere Tätigkeiten bzw. mehrere Kunst oder Freiberufe ausüben, um mitzuteilen, dass sie für das genannte Jahr die getrennte Besteuerung im Sinne des Artikels 36, Absatz 3, gewählt haben.

Die getroffene Wahl ist bis Widerruf für mindestens einen Dreijahreszeitraum gültig

Das **Kästchen 2** ist von Steuerzahlern anzukreuzen, welche ab 2010 den Widerruf der vorher getroffenen Wahl mitteilen.

#### **Befreiung für steuerfreie Geschäftsfälle - Art. 36-bis, 3. Absatz**

In **Zeile VO5** ist das **Kästchen 1** von jenen Steuerzahlern anzukreuzen, welche die Wahl für die Befreiung von der obligatorischen Rechnungsausstellung und Registrierung ab 2010, bezüglich der steuerbefreiten Geschäftsumsätze nach Art.10, mit Ausnahme der Ziffern 11, 18 und 19 desselben Artikels 10, mitteilen wollen und zwar für:

- die Abtretungen von Gold für Investitionen, einschließlich jenem Gold, für welches ein Zertifikat vorliegt, auch falls es nicht abgesetzt oder auf Konten für Metall umgetauscht wurde, sowie jene Geschäftsfälle, die von Art. 67, Absatz 1, Buchstaben c-quater) und c-quinquies) des TUIR vorgesehen sind, falls sich diese auf Gold für Investitionen und auf die Vermittlungen der vorherigen Geschäftsfälle beziehen (Art. 10, Nr. 11);
- die Dienstleistungen für Diagnosen, Pflegedienste, sowie Rehabilitationstherapien von Seiten des Personals, das freiberufliche Tätigkeiten im Gesundheitswesen ausübt und gemäß Art. 99 des Einheitstextes der Gesetze im Sanitätswesen, genehmigt mit KD Nr.1265 vom 27. Juli 1934 in geltender Fassung bzw. aufgrund des Dekretes vom 17. Mai 2002 (Art.10, Nr. 18) der Aufsicht unterliegt;
- die Pflegeleistungen bei Einlieferungen bzw. bei Kuraufenthalten in Krankenhäusern oder in einer Klinik bzw. in einem vertragsgebundenen Kurhaus, sowie die Dienstleistungen von Seiten der wechselseitigen Gesellschaften mit juridischem Charakter und der ONLUS, einschließlich Verabreichung von Medikamenten, sanitären Ausstattungen, sowie Verabreichung der Kost und Pflegeleistungen von Seiten der Thermalzentren (Art. 10 Nr. 19).

Es wird klargelegt, dass die Wahl bis Widerruf und in jedem Fall für mindestens einen Dreijahreszeitraum gültig ist und die Nichtabsetzbarkeit der Steuer für Anschaffungen und Einfuhren zur Folge hat.

Das **Kästchen 2** ist von Steuerzahlern anzukreuzen, welche ab dem Jahr 2010 den Widerruf der getroffenen Wahl mitteilen wollen.

#### **Verlagswesen - Art. 74, Absatz 1**

In **Zeile VO6** ist das **Kästchen 1** von den Verlegern anzukreuzen, welche mitteilen ab 2010 für jedes Verlagsprodukt oder für jeden Titel oder für jede Ausgabe das System der MwSt.-Ermittlung aufgrund der verkauften Kopien zu wählen.

Diese Wahl behält, falls sie für jedes Verlagsprodukt bzw. für jeden Titel getroffen wurde, bis zu deren Widerruf ihre Gültigkeit und ist in jedem Fall für einen Dreijahreszeitraum bindend.

Wird die Wahl hingegen für eine einzelne Ausgabe getroffen, so ist sie begrenzt auf diese Ausgabe bindend. Die getroffene Wahl kann für alle Ausgaben in Bezug auf das ganze Jahr mitgeteilt werden. Das **Kästchen 2** ist von den Verlegern anzukreuzen, die mitteilen möchten, dass sie ab dem Jahr 2010 den Widerruf der vorher getroffen Wahl hinsichtlich der MwSt.-Ermittlung aufgrund der verkauften Kopien in Bezug auf jedes Verlagsprodukt oder jeden Titel, vornehmen möchten.

## **MwSt. 2011 MwSt.- Vordrucke für das Jahr 2010**

Es wird daran erinnert, dass durch Art.1, Absatz 1, Buchst. g) des Gesetzesdekretes Nr. 56 von 1998 wieder die Möglichkeit besteht, das Steuerermittlungssystem mit Anwendung des Absetzbetrages für jene Güter als pauschale Rückerstattung in Anspruch zu nehmen, die zusammen mit den Produkten des Verlages veräußert wurden und welche den Inhalt der Bücher sowie der periodischen Zeitschriften zweckdienlich ergänzen, falls dieser Zusammenhang in der Ergänzungserklärung, die vom Verleger vor der Vermarktung eingereicht wurde, aufscheint. Für weitere Erläuterungen der MwSt.-Regelung im Verlagswesen siehe:

Rundschreiben Nr. 328/E vom 24.12.1997;

Rundschreiben Nr. 209/E vom 27.08.1998;

Art. 1, Absatz 1, Buchst. g) des gesetzesvertretenden Dekretes Nr. 56 von 1998;

Art. 6, Absatz 7, Buchst. a) des Gesetzes Nr. 133 von 1999;

Art. 52, Absatz 75 des Gesetzes Nr. 448 von 2001.

#### **Veranstaltungen - Antrag zur Anwendung der ordentlichen Besteuerung - Art. 74, 6. Absatz** In **Zeile VO7**, ist das **Kästchen 1** von den Betreibern jener Tätigkeiten anzukreuzen, die in der **Or-**

**ganisation von Spielen, öffentlichen Veranstaltungen** und anderen Tätigkeiten bestehen, wie aus dem Tarif, der dem DPR Nr. 640 vom 26 Oktober 1972, sechster Absatz des Art. 74 beigelegt ist, hervorgeht und mitteilen möchten, dass sie ab 2010 die ordentliche Besteuerung anwenden. Diese Wahl ist bis Widerruf und auf jeden Fall für mindestens einen Fünfjahreszeitraum bindend und ist ab dem ersten Januar des Jahres, in dem die Wahl getroffen wurde, gültig.

Das **Kästchen 2** ist dann anzukreuzen, um den Widerruf der vorher ausgeübten Wahl mitzuteilen (siehe im Anhang unter "Unterhaltungen und Veranstaltungen").

### **Innergemeinschaftliche Anschaffungen - Art. 38, 6. Absatz des GD Nr. 331/ 1993**

**Zeile V08**, die Wahl betrifft die Subjekte, die im Artikel 38, fünfter Absatz, Buchst. c) des GD Nr. 331 von 1993 angeführt sind und zwar:

- Steuerzahler, welche steuerbefreite Geschäftsfälle tätigen, die die gesamte Nichtabsetzbarkeit der MwSt. auf die Anschaffungen zur Folge haben;
- landwirtschaftliche Unternehmer, die die Sonderbesteuerung im Sinne des Art. 34 in Anspruch nehmen;
- Körperschaften, Organisationen und sonstige Einrichtungen, die keine Handelstätigkeiten ausüben und keine Steuerschuldner sind.

Das **Kästchen 1** muss von Subjekten angekreuzt werden, welche mitteilen möchten, dass sie ab 2010 auf die innergemeinschaftlichen Anschaffungen, die Wahl für die MwSt.-Besteuerung in Italien getroffen haben.

Die genannte Wahl kann nur dann getroffen werden, falls der Gesamtbetrag der innergemeinschaftlichen Anschaffungen die im Jahr 2009 durch Werbekataloge, durch Postzusendungen und dergleichen durchgeführt wurden, 10.000 Euro nicht überschritten hat.

Die Wahl gilt ab dem Jahr in dem sie getroffen wird bis Widerruf und jedenfalls bis Ablauf des Zweijahreszeitraumes nach dem Jahr im Laufe dessen sie getroffen wurde, vorausgesetzt dass die vorgesehenen Bedingungen bestehen bleiben.

Das **Kästchen 2** muss von Steuerzahlern angekreuzt werden, welche die vorher getroffene Wahl widerrufen möchten.

## **Abtretungen von gebrauchten Gütern - Art. 36 des GD Nr. 41 von 1995 Zeile V09**

## **Art. 36, Absatz 2**

**Anwendung der ordentlichen (bzw. analytischen) Differenzbesteuerung.** Das **Kästchen 1** ist anzukreuzen, falls der Steuerzahler ab 2010, auch bei Abtretungen von importierten Kunstgegenständen, Altertum oder von Gegenständen für Sammlungen und für den Wiederverkauf von Kunstgegenständen, die beim Künstler (bzw. bei dessen Erben oder Vermächtnisnehmern) angekauft wurden, die Wahl für die Anwendung der ordentlichen (bzw. analytischen) Differenzbesteuerung getroffen hat. Diese Wahl hat bis Widerruf Gültigkeit und zwar mindestens bis Ablauf des Zweijahreszeitraumes nach der getroffenen Wahl. Das **Kästchen 4** ist von den Steuerzahlern anzukreuzen, die den Widerruf der genannten Wahl mitteilen möchten.

#### **Art. 36, Absatz 3**

**Anwendung der ordentlichen MwSt.-Regelung**. Das **Kästchen 2** ist von Steuerzahlern anzukreuzen, die mitteilen möchten, dass sie im Jahr 2010 für einen bzw. mehrere Geschäftsfälle, die in die Sonderregelung der Differenzbesteuerung fallen, die ordentliche MwSt.- Regelung angewandt haben. Durch die Anwendung der ordentlichen Besteuerung für diese Abtretungen im Sinne des 3. Absatzes des Art. 36 des GD Nr. 41/95, kann die Steuer dieser Anschaffungen nur zum Zeitpunkt des Geschäftsfalles, der dem ordentlichen Besteuerungssystem unterliegt und ohne Anmerkung in dem von Art. 25 vorgesehenen Register abgesetzt werden. In dem Fall, dass die Anschaffung und die entsprechende Abtretung in verschiedenen Steuerzeiträumen durchgeführt werden, muss der Einkaufsbetrag in Zeile VF13 der Erklärung jenes Jahres angeführt werden, in dem dieser im Register vermerkt wurde, da dieser Betrag nicht abzugsfähig ist. Als Voraussetzung für die Absetzung der en-

tsprechenden Steuer auf die Anschaffungen muss die Abtretung in der Erklärung des Steuerzeitraumes, in dem die entsprechende Abtretung durchgeführt wurde, in Beachtung der ordentlichen MwSt.Regelung erfolgen und der Betrag des Verlustgeschäftes in Übersicht VF und zwar in Übereinstimmung mit dem entsprechenden Steuersatz des Absetzbetrages, wie auch in Zeile VF19 (Bemessungsgrundlage der in den Vorjahren registrierten Anschaffungen, deren Steuer aber erst im Jahr 2010 fällig wird) angeführt werden, damit der in Zeile VF13 der vorhergehenden Erklärung angeführte Betrag, vom Geschäftsvolumen der Anschaffungen abgezogen werden kann.

## **Art. 36, Absatz 6**

**Übergang von der globalen Ermittlungsmethode des Differenzbetrages zur ordentlichen (bzw. analytischen) Ermittlungsmethode**. Das **Kästchen 3** muss angekreuzt werden, wenn der Steuerzahler ab dem Jahr 2010, den Übergang von der globalen Ermittlungsmethode des Differenzbetrages zur ordentlichen (bzw. analytischen) Ermittlungsmethode gewählt hat, die von Art. 36, erster Absatz vorgesehen ist.

Auch diese Wahl hat bis Widerruf Gültigkeit und dies mindestens bis Ablauf des Zweijahreszeitraumes nach der getroffenen Wahl.

Das **Kästchen 5** muss von jenen Steuerzahlern angekreuzt werden, die den Widerruf der genannten Wahl mitteilen möchten.

## **Innergemeinschaftliche Abtretungen durch Werbekataloge, Postzusendungen und dergleichen - Art. 41, erster Absatz, Buchstabe b), GD Nr. 331 von 1993**

**Zeile VO10**, Steuerzahler, welche innergemeinschaftliche Güterabtretungen durch Werbekataloge, Postzusendungen und dergleichen durchführen und im Vorjahr Veräußerungen in einem anderen Mitgliedsstaat für einen Betrag von nicht mehr als 100.000 Euro durchgeführt haben bzw. den von diesem Staat festgelegten Mindestbetrag nicht überschritten haben, können ab Jahr 2010 die Wahl für die Anwendung der MwSt. im Mitgliedsstaat für den die Güter bestimmt sind, treffen, indem sie das entsprechende Kästchen ankreuzen.

Es wird darauf hingewiesen, dass jene Kästchen anzukreuzen sind, die sich auf die getroffene Wahl und Widerrufsmöglichkeit der Staaten beziehen, die durch den ISO Kode gekennzeichnet sind.

Art. 20, zweiter Absatz des MD vom 24. Dezember 1993, in dem die Tauschgeschäfte zwischen der Republik Italien und der Republik San Marino geregelt sind, sieht für die Unternehmer in Italien, welche die besagten Abtretungen mit Privatpersonen der Republik San Marino durchführen, die selbe Wahlmöglichkeit vor.

Besagte Wahlmöglichkeiten haben ab dem Jahr 2010 Wirksamkeit und sind bis zum Widerruf und in jedem Fall bis Ablauf des darauf folgenden Zweijahreszeitraumes gültig.

Die Kästchen, die in **Zeile VO11** angeführt sind, müssen von den Steuerzahlern angekreuzt werden, die ab 2010 den Widerruf der vorher getroffenen Wahl mitteilen möchten.

#### **Steuerzahler mit Buchhaltung bei Dritten - Art. 1, Absatz 3, DPR Nr. 100 von 1998**

In **Zeile VO12** muss das **Kästchen 1** von Steuerzahlern angekreuzt werden, welche die Buchhaltung dritten Personen übergeben haben und welche die von Art. 1, Absatz 3 des DPR Nr. 100 vom 23. März 1998 vorgesehene Wahl getroffen haben.

Diese Wahl kann ausschließlich von jenen Steuerzahlern getroffen werden, welche die regelmäßige Monatsabrechnung durchführen und sich für die Berechnung der Steuerdifferenz des vorhergehenden Monats auf die Steuer beziehen können, die im zweiten darauf folgenden Monat fällig geworden ist (siehe Rundschreiben Nr. 29 vom 10. Juni 1991).

In Bezug auf die besonderen Berechnungsmodalitäten der regelmäßigen MwSt.-Verrechnungen und hinsichtlich Abfassung der Übersicht VH siehe in diesem Zusammenhang im Anhang unter "Steuerzahler, deren Buchhaltung von Dritten geführt wird".

Es wird darauf hingewiesen, dass die Dauer dieser getroffenen Wahl mindestens ein Kalenderjahr beträgt und bis Widerruf gültig ist.

Das **Kästchen 2** ist von Steuerzahlern anzukreuzen, die den Widerruf der vorher ausgeübten Wahl, mitteilen möchten.

## **Anwendung der MwSt. auf Abtretungen von Gold für Investitionen – Art. 10, Nr. 11**

**Zeile VO13**, diese Zeile ist Subjekten vorbehalten, die Gold für Investitionen herstellen bzw. vermarkten oder Gold zu Investitionsgold verarbeiten und mitteilen, dass sie bei Veräußerungen von Investitionsgold die Anwendung der MwSt. an Stelle der Befreiung gewählt haben. Subjekte die Gold für Investitionen herstellen, bearbeiten oder vermarkten, können für jeden einzelnen Geschäftsfall die Art der Besteuerung wählen, klarerweise ohne dreijährlicher Vinkulierung, indem sie das **Kästchen 1** dieser Zeile ankreuzen. Diese Subjekte können für die Geschäftsfälle in Bezug auf die Vermarktung von Gold für Investitionen, alle Besteuerungsformen anwenden, indem sie das **Kästchen 2** ankreuzen. Diese Wahl verpflichtet den Steuerzahler für einen Zeitraum von mindestens drei Jahren und ist bis Widerruf im Sinne des Art. 3 des DPR Nr. 442 vom 10. November 1997 gültig.

Das **Kästchen 3** ist von Steuerzahlern anzukreuzen, die den Widerruf der Wahl gemäß Kästchen 2 mitteilen möchten.

Hat der Abtretende die Wahl für die Anwendung der Steuer gewählt, kann die selbe Wahl für jedes einzelne Geschäft, auch vom Vermittler getroffen werden, indem das **Kästchen 4** angekreuzt wird (siehe im Anhang "Geschäftsfälle mit Gold und Silber").

## **Anwendung der ordentlichen MwSt.-Besteuerung für Wanderveranstaltungen und Mindeststeuerzahler – Art. 74-quater, 5. Absatz**

**Zeile VO14**, das **Kästchen 1** ist von Subjekten anzukreuzen, die Wanderveranstaltungen wie auch sonstige Veranstaltungstätigkeiten gemäß Tabelle C, die dem DPR Nr. 633 von 1972 beigelegt ist, durchführen, im Vorjahr einen Umsatz von nicht über 25.822,84 Euro erzielt haben und sich ab dem Jahr 2010 für die Anwendung der ordentlichen Besteuerung entschieden haben. Diese Wahl ist bis auf Widerruf und für mindestens fünf Jahre ab ersten Januar des Jahres, in dem diese Wahl getroffen wurde, bindend.

Es wird darauf hingewiesen, dass die begünstigte Besteuerung ab dem Kalenderjahr nach jenem nicht mehr Anwendung findet, in dem die Grenze von 25.822,84 Euro überschritten wurde (siehe im Anhang unter "Unterhaltungs- und Veranstaltungstätigkeiten").

Das **Kästchen 2** ist für die Mitteilung des Widerrufes der Wahl anzukreuzen.

## **TEIL 2 – Wahl und Widerruf zwecks Einkommensteuern**

**Ordentliche Buchhaltung für Kleinunternehmen - Art. 18, Absatz 6, DPR Nr. 600 von 1973** In **Zeile VO20** ist das **Kästchen 1** anzukreuzen: von offenen Handelsgesellschaften, von einfachen Kommanditgesellschaften, von Reedereigesellschaften, von De-facto-Gesellschaften die eine Handelstätigkeit ausüben, von natürlichen Personen die eine unternehmerische Handelstätigkeit ausüben, die, für das Jahr 2010 die Wahl für die ordentliche Besteuerung getroffen haben, nachdem sie im Jahr 2009 Erlöse von nicht mehr als 309.874,10 Euro erzielt haben und es sich dabei um Dienstleistungsgesellschaften handelt oder von nicht mehr als 516.456,89 Euro erzielt haben, wenn es sich um Unternehmen handelt, die sonstige Tätigkeiten ausgeübt haben.

Da die Wahl das Buchhaltungssystem betrifft, wird darauf aufmerksam gemacht, dass sie eine Mindestdauer von einem Jahr hat und bis Widerruf gültig ist.

Das **Kästchen 2** ist von den genannten Kleinunternehmen anzukreuzen, welche den Widerruf der vorher getroffenen Wahl, mitteilen möchten.

#### **Ordentliche Buchhaltung für Künstler und Freiberufler - Art. 3, Absatz 2, DPR Nr. 695 von 1996**

In **Zeile VO21** ist das **Kästchen 1** von den Künstlern und Freiberuflern (Art. 53 des TUIR) anzukreuzen, die für das Jahr 2010 die ordentlichen Buchhaltung gewählt haben.

Da es sich um eine buchhalterische Regelung handelt, hat die Wahl für mindestens ein Jahr und bis Widerruf Gültigkeit.

Das **Kästchen 2** muss von den Steuerzahlern angekreuzt werden, die den Widerruf der vorher getroffenen Wahl mitteilen möchten.

### **Ordentliche Ermittlung des Einkommens für sonstige Tätigkeiten in der Landwirtschaf – Art. 56-bis, Absatz 5 des TUIR**

In **Zeile VO22** ist das **Kästchen 1** von jenen Steuerzahlern anzukreuzen, welche die Wahlmöglichkeit haben, sich für die ordentliche Ermittlung des Einkommens sonstiger landwirtschaftlicher Tätigkeiten zu entscheiden. Die Wahl ist bis Widerruf und in jedem Fall für einen Zeitraum von drei Jahren bindend. Das **Kästchen 2** muss von den Steuerzahlern angekreuzt werden, die den Widerruf der vorher getroffenen Wahl mitteilen möchten.

### **Ermittlung des Einkommens aus der Landwirtschaft der Landwirtschafsgesellschaften – Art. 1, Absatz 1093, G. Nr. 296 vom 27. Dezember 2006**

In **Zeile VO23** ist das **Kästchen 1** von den Personengesellschaften, den Gesellschaften mit beschränkter Haftung und den Genossenschaften anzukreuzen, welche die Eigenschaft einer landwirtschaftlichen Gesellschaft gemäß Art. 2 des GvD Nr. 99 vom 29. März 2004 aufweisen und zwecks Ermittlung des Einkommens im Sinne des Art. 32 des TUIR ab dem Jahr 2010 beabsichtigen, die getroffene Wahl mitzuteilen.

Die genannte Wahl ist für einen Dreijahreszeitraum bindend und ist bis zu deren Widerruf gültig. Das **Kästchen 2** muss von den Steuerpflichtigen angekreuzt werden, die den Widerruf dieser Möglichkeit mitteilen möchten.

### **Ermittlung des Einkommens der Gesellschaften, die von landwirtschaftlichen Unternehmern gegründet wurden – Art. 1, Absatz 1094, Gesetz Nr. 296 vom 27. Dezember 2006**

In **Zeile VO24** ist das **Kästchen 1** von den Personengesellschaften und den Gesellschaften mit beschränkter Haftung, welche von landwirtschaftlichen Unternehmern gegründet wurden, anzukreuzen, welche zwecks Ermittlung des Einkommens die Wahl getroffen haben auf den Gesamtbetrag der Erträge den Einkommenskoeffizienten von 25 Prozent anzuwenden. Die Wahl ist für einen Zeitraum von drei Jahren bindend und hat bis Widerruf Gültigkeit.

**Ordentliche Ermittlung des Einkommens für Tätigkeiten im Zusammenhang mit der Landwirtschaft – Art. 1, Absatz 423, Gesetz Nr. 266 vom 23. Dezember 2005**

In **Zeile VO25** ist das **Kästchen 1** von den Steuerzahlern anzukreuzen, welche für die Tätigkeiten im Zusammenhang mit der Landwirtschaft die Möglichkeit der ordentlichen Ermittlung des Einkommens in Anspruch nehmen.

Die genannte Wahl ist für einen Dreijahreszeitraum bindend und ist bis zu deren Widerruf gültig.

#### **TEIL 3 – Wahl und Widerruf sowohl zwecks MwSt. als auch zwecks Einkommensteuern**

#### **Anwendung der Bestimmungen, die vom Gesetz Nr. 398 von 1991 vorgesehen sind**

In **Zeile VO30** muss das **Kästchen 1** von all jenen Subjekten angekreuzt werden, die mitteilen möchten, dass sie ab 2010, die Pauschalermittlung der MwSt. und des Einkommens im Sinne des Art. 2, Absätze 3 und 5 des genannten Gesetzes Nr. 398 in Anspruch nehmen möchten.

Die Wahl ist bis Widerruf und in jedem Fall für einen Zeitraum von mindestens fünf Jahren bindend. Folgende Subjekte können diese Wahl treffen: die Gesellschaften und zwar auch die Genossenschaften und Amateursportgesellschaften gemäß Art. 90, Absätze von 17 bis 18-ter des Gesetzes Nr. 289 von 2002, die Vereine ohne Erwerbszwecke und die Fremdenverkehrsämter auf welche im Sinne des Art. 9-bis des Gesetzes Nr. 66 von 1992, das Besteuerungssystem gemäß Gesetz Nr. 398 von 1991 ausgedehnt wurde, die Vereine der Musikkapellen und der Amateurchöre, die Laienbühnen, die gesetzlich anerkannten Musik- und Volkstanzgruppen ohne Gewinnzwecke, auf welche laut Art. 2, Absatz 31 des Gesetzes Nr. 350 von 2003 das Gesetz Nr. 398 ausgedehnt wurde.

Das **Kästchen 2** ist für die Mitteilung des Widerrufes der vorher getroffenen Wahl anzukreuzen (siehe im Anhang unter "Unterhaltungs- und Veranstaltungstätigkeiten").

## **In der Landwirtschaft tätige Gewerkschafts- und Berufsvereinigungen - Art. 78, Absatz 8 des Gesetzes Nr. 413 von 1991**

In **Zeile VO31** ist das **Kästchen 1**, ausschließlich von den Gewerkschafts-und Berufsvereinigungen anzukreuzen, welche in der Landwirtschaft tätig sind und mitteilen möchten, dass sie für das Jahr 2010 die Wahl der ordentlichen Ermittlung der MwSt. und des Einkommens im Sinne des Art. 78, Absatz 8 des Gesetzes Nr. 413 vom 30. Dezember 1991, umgewandelt von Art. 62, Absatz 1, Buchst. a) des GD Nr. 331 von 1993, getroffen haben.

Mit Hinsicht auf die genannten Vereinigungen und in Bezug auf den Steuerbeistand zugunsten der Mitglieder, sieht Absatz acht des Art. 78 vor, dass die MwSt. auf pauschale Weise ermittelt wird, indem die Steuer für die steuerpflichtigen Geschäftsfälle um ein Drittel des Betrages als Pauschalabsetzung der MwSt. für die Anschaffungen und Einfuhren herabgesetzt wird.

Die genannten Vereinigungen können jedoch die MwSt. und das Einkommen auf ordentliche Art und Weise ermitteln und müssen in diesem Fall das Kästchen 1 zwecks Mitteilung dieser Wahl ankreuzen. Die genannte Wahl gilt bis Widerruf und ist in jedem Fall für mindestens einen Dreijahreszeitraum gültig. Das **Kästchen 2** muss von den obgenannten Vereinigungen für den Widerruf der vorher getroffen Wahl angekreuzt werden.

### **Agritourismus - Art. 5 des Gesetzes Nr. 413 von 1991**

In **Zeile VO32** muss das **Kästchen 1** von Steuerzahlern angekreuzt werden, welche die Tätigkeit des Agritourismus gemäß Gesetz Nr. 96 vom 20. Februar 2006 ausüben und mitteilen möchten, dass sie ab 2010 die Wahl der ordentlichen Ermittlung der MwSt. und des Einkommens getroffen haben und deshalb die Pauschalermittlung der Steuer, vorgesehen von Art. 5 des Gesetzes Nr. 413 vom 30. Dezember 1991 nicht angewandt haben. Die genannte Wahl ist für einen Dreijahreszeitraum bindend und ist bis zu deren Widerruf gültig.

Das **Kästchen 2** ist für die Mitteilung des Widerrufs der Wahl anzukreuzen.

#### **Mindeststeuerzahler – Art. 1, Absätze von 96 bis 117, Gesetz Nr. 244 von 2007**

**Zeile VO33**, das **Kästchen 1** ist von den Steuerzahlern anzukreuzen, die sich im Jahr 2010 für die Ermittlung der MwSt. und des Einkommens mit ordentlicher Buchhaltung entschieden haben, da sie im Besitz der von Artikel 1, Absätze von 96 bis 117 des Gesetzes Nr. 244 von 2007 vorgesehenen Voraussetzungen sind.

Die genannte Wahl ist für einen Dreijahreszeitraum bindend und bis zu deren Widerruf gültig.

### **TEIL 4 – Wahl zwecks Unterhaltungssteuer**

#### **Anwendung der ordentliche Besteuerung auf die Unterhaltungstätigkeiten – Art. 4 DPR Nr. 544 von 1999**

In **Zeile VO40** ist das **Kästchen 1** von Subjekten anzukreuzen, welche mitteilen möchten, dass sie die Bemessungsgrundlage ab dem Jahr 2010 durch die ordentliche Besteuerung ermittelt haben. Das **Kästchen 2** ist von jenen Steuerzahlern anzukreuzen, die den Widerruf der vorher getroffenen Wahl mitteilen möchten.

## **TEIL 5 – Wahl zwecks IRAP**

## **Ermittlung der IRAP - Bemessungsgrundlage von Seiten der öffentlichen Einrichtungen, die auch Handelstätigkeiten ausüben (Art.10-bis, Absatz 2 des GvD Nr. 446 vom 15. Dezember 1997 in geltender Fassung)**

In **Zeile VO50** ist das **Kästchen 1** von öffentlichen Subjekten gemäß Art. 3, Absatz 1, Buchst. e-bis) des GvD Nr. 446 vom 15. Dezember 1997 in geltender Fassung anzukreuzen, welche im Sinne des Art.10-bis, Absatz 2 des genannten GvD Nr. 446 von 1997, die Ermittlung der Bemessungsgrundlage zwecks IRAP mit den vom Art. 5 vorgesehenen Kriterien desselben gesetzesvertretenden Dekretes gewählt haben (vgl. Rundschreiben Nr. 148/E vom 26.07.2000 und Rundschrieben Nr. 234/E vom 20.12.2000).

Das **Kästchen 2** ist von jenen Steuerzahlern anzukreuzen, die den Widerruf der vorher getroffenen Wahl mitteilen möchten.

Die **Übersichten VS, VV, VW, VY** und **VZ**, aus denen die **MwSt.-Aufstellung 26PR/2011** besteht, sind ein Teil der MwSt.-Jahreserklärung. Diese Übersichten sind den Körperschaften und den beherrschenden Gesellschaften vorbehalten, welche eine Zusammenfassung der MwSt.- Gruppenabrechnung (Art. 73 und MD 13. Dezember 1979) vornehmen.

*ZUR BEACHTUNG: Es wird darauf hingewiesen, dass eine Kopie der oben genannten Aufstellung mit der originalen Unterschrift, in jedem Fall von der beherrschenden Gesellschaft zusammen mit dem MwSt.-Vordruck 26LP/2011 beim gebietsmäßig zuständigen Einhebungsdienst (mit oder ohne Rückerstattungsantrag) einzureichen ist, wobei sowohl die Garantieleistungen der einzelnen Gesellschaften in Bezug auf die eigenen ausgeglichenen Guthabenüberschüsse, als auch die Garantieleistungen in Bezug auf den im Sinne des Art. 6 des MD vom 13. Dezember 1979 ausgeglichenen Guthabenüberschuss der Gruppe, beizulegen sind. Es wird weiters klargelegt, dass falls die beherrschenden Gesellschaften Garantieleistungen für die einzelnen beherrschten Gesellschaften vorlegen, diese auf das Amt der Agentur der Einnahmen lauten müssen, das in Bezug auf jede beherrschte Gesellschaft gebietsmäßig zuständig ist.*

## **4.3.1 – ÜBERSICHT VS – Teil 1 – Aufstellung der Gesellschaften der Gruppe**

In diesem Teil wird die Angabe aller Subjekte gefordert, die am MwSt.-Ausgleichsverfahren für 2010 (die beherrschende Gesellschaft eingeschlossen) teilnehmen und für welche folgendes anzugeben ist: • **Feld 1**, die MwSt.-Nummer;

- **Feld 2**, der Kode, welcher folgenden subjektiven Situationen entspricht:
	- **"1"** Gesellschaft, die bereits zum 31. Dezember 2009 am MwSt.-Abrechnungsverfahren der Gruppe teilgenommen hat;
	- **"2"** Gesellschaft, die bereits zum 31. Dezember 2009 an der MwSt.-Gruppenabrechnung teilgenommen hat und im Laufe des Jahres 2010 in der Eigenschaft des Rechtsnachfolgers mit Subjekten außerhalb der Gruppe, außerordentliche Geschäfte (z.B.: Eingliederung einer Gesellschaft außerhalb der MwSt.-Gruppe, seitens einer beherrschten Gesellschaft), durchgeführt hat;
	- **"3"** Gesellschaft, die zum 31. Dezember 2009 nicht an der MwSt.-Gruppenabrechnung teilgenommen hat;
	- **"4"** Gesellschaft, die zum 31. Dezember 2009 nicht an der MwSt.-Gruppenabrechnung teilgenommen hat und im Laufe des Jahres 2010 in der Eigenschaft des Rechtsnachfolgers mit Subjekten außerhalb der Gruppe außerordentliche Geschäfte durchgeführt hat;
- **Feld 3,** der letzte Monat in dem die beherrschende und die beherrschten Gesellschaften an der MwSt.-Gruppenabrechnung (12 für das ganze Jahr) teilgenommen haben;
- **Feld 4**, wenn die Gesellschaft der Gruppe im Sinne des Artikels 30 des Gesetzes Nr. 724 vom 23. Dezember 1994 als nicht tätige Gesellschaft aufscheint der Kode, welcher einer der nachfolgenden Situationen entspricht:
	- **"1"** im Jahr, das Gegenstand der Erklärung ist, nicht tätige Gesellschaft;;
- **"2"** im Jahr, das Gegenstand der Erklärung ist, und im vorhergehenden Jahr nicht tätige Gesellschaft;
- **"3"** im Jahr, das Gegenstand der Erklärung ist, und in den zwei vorhergehenden Jahren nicht tätige Gesellschaft;
- **"4"** im Jahr, das Gegenstand der Erklärung ist und in den zwei vorhergehenden Jahren nicht tätige Gesellschaft, die im Laufe des Trienniums keine MwSt.-relevanten Geschäfte durchgeführt hat, die nicht niedriger als der Betrag sind, der aus der Anwendung der im Artikel 30, Absatz 1 des Gesetzes Nr. 724 von 1994 angeführten Prozentsätze hervorgeht.
- **Feld 5**, der Gesamtbetrag der im Laufe des Jahres rückerstatteten Quoten, die jeder Gesellschaft der Gruppe anrechenbar sind;
- **Feld 6**, der übertragene Guthabenüberschuss, der mit dem Betrag aus Zeile VK23 (ausgeglichener Guthabenüberschuss) der Jahreserklärung jeder einzelnen Gesellschaft, die an der Gruppenabrechnung teilnimmt, übereinstimmen muss;

**4.3 Beherrschende Gesellschaft – Zusammenfassende Aufstellung der Gruppe – MwSt.-Vordruck 26PR/2011 – MwSt.- Gruppenabrechnung**

- **Feld 7**, der ausgeglichene Guthabenüberschuss, der mit dem Betrag aus Zeile VK24 (ausgeglichener Guthabenüberschuss) der Jahreserklärung jeder einzelnen Gesellschaft, die an der Gruppenabrechnung teilnimmt, übereinstimmen muss.
- **Feld 8**, der Grund der Rückerstattung des Jahres (siehe im Anhang unter "Beherrschende und beherrschte Gesellschaften - Rückerstattungsgrund");
- **Feld 9**, der Kode, welcher der Voraussetzung entspricht, die zur Prioritätsauszahlung der Rückerstattung berechtigt:
	- **"1"** Gesellschaften, welche Dienstleistungen infolge der Weitergabe von Werklieferungsverträgen ausführen, die unter die Anwendung des Buchstaben a), sechster Absatz des Artikels 17 fallen;
	- **"2"** Gesellschaften, welche Tätigkeiten gemäß Kode ATECOFIN 2004 37.10.1 ausüben; es handelt sich dabei um Subjekte, welche Tätigkeiten im Recycling und in der Vorbereitung für die Wiedergewinnung vom Abfall und vom Metallschrott ausüben;
	- **"3"** Gesellschaften, welche Tätigkeiten gemäß Kode ATECOFIN 2004 27.43.0 ausüben; es handelt sich dabei um Subjekte, welche Zink, Blei und Zinn sowie Halbfertigprodukte dieser Metalle ohne Ferrosulfate herstellen;
	- **"4"** Subjekte, welche Tätigkeiten gemäß Kode ATECOFIN 2004 27.42.0 ausüben; es handelt sich dabei um Subjekte, welche Aluminium und Halbfertigwaren herstellen.
- **Feld 10**, der unter Kode VY4 angeführte Betrag der Rückerstattungsquote, die jeder Gesellschaft der Gruppe anrechenbar ist. Dieser Betrag muss mit jenem aus Zeile VK25 (Überschuss dessen Rückerstattung von der beherrschenden Gesellschaft beantragt wird) der Jahreserklärung jeder Gesellschaft, die an der Gruppenabrechnung teilnimmt, übereinstimmen;
- **Feld 11**, Unternehmen, das den Anforderungen des Art. 38 bis, siebter Absatz, erfüllt;
- **Feld 12**, ohne Garantie auszahlbarer Betrag.

Sollten die Zeilen für die Angaben der Gesellschaften, die an der Gruppenabrechnung teilnehmen nicht ausreichen, ist eine weitere Übersicht VS zu verwenden, wobei im Feld "Vordruck Nr." "02" anzuführen ist und so weiter.

## *Die Abfassung mehrer Übersichten VS des Vordruckes, verändert nicht die Anzahl der Formblätter, aus denen die Erklärung besteht und die auf dem Titelblatt anzugeben sind.*

## **TEIL 2 – Zusammenfassende Angaben**

In diesem Teil ist anzugeben:

- in **Zeile VS20**, Feld 1 der Gesamtbetrag dessen Rückerstattung von Subjekten, die im Besitz der gesetzlich vorgesehenen Voraussetzungen sind, beantragt wurde und in Feld 2 die gesamte Anzahl dieser Subjekte;
- in **Zeile VS21**, Feld 1 die Gesamtzahl der Subjekte, einschließlich der beherrschenden Gesellschaft, die an der Gruppenabrechnung teilgenommen haben; in Feld 2 die Anzahl der Subjekte, welche die MwSt.-Sonderbegünstigungen infolge von außergewöhnlichen Ereignissen in Anspruch genommen haben (siehe im Anhang unter "von außerordentlichen Ereignissen betroffene Subjekte");
- in der **Zeile VS22**, Feld 1, die Anzahl der Subjekte, die nach Ausgleichung ihres Guthabenüberschusses bei der Konzernerfüllung zur Vorlage der Garantien gehalten sind; Feld 2, die Anzahl der von der Vorlage der Garantien befreiten Subjekte, da sie tugendhaft sind.
- Es wird daran erinnert, dass diese Subjekte die vom Buchstaben c) des vorgenannten Absatzes 7 des Art. 38 bis vorgesehene Ersatzerklärung vorlegen müssen (vgl. Rundschreiben Nr. 54 vom 4. März 1999)

Haben an der Gruppenabrechnung mehr Subjekte als die im 1. Teil vorhandenen Zeilen teilgenommen, sind die Zeilen VS20, VS21 und VS22 nur auf dem Formblatt Nr. 01 abzufassen.

## **TEIL 3 – Garantieleistungen der beherrschenden Gesellschaft**

In **Zeile VS30** sind die restlichen Guthabenüberschüsse der Gesellschaften der Gruppe anzugeben, die im Vorjahr (2009) im Sinne des Art. 6 des D.M. vom 13. Dezember 1979 nicht ausgeglichen werden konnten. Da für diese deshalb keine Garantieleistung erbracht wurde, wurden sie im Jahr 2010 von der beherrschenden Gesellschaft in Absetzung gebracht und mit den entsprechenden Überschüssen der Verbindlichkeiten anderer Gesellschaften der Gruppe, im Laufe desselben Jahres verrechnet. Wie mit Ministerialbeschluss Nr. 626305 vom 20. Dezember 1989 mitgeteilt, sind diese Guthabenüberschüsse der Gruppe, zwecks Übersichtlichkeit der Buchhaltung, mit Vorrang gegenüber den sonstigen von den Gesellschaften im Jahr 2010 übertragenen Guthaben als verrechnet zu betrachten.

Für den Betrag aus Zeile VS30 ist die beherrschende Gesellschaft verpflichtet, die von Artikel 6 des MD vom 13. Dezember 1979 vorgesehen Garantien zu leisten. Klarerweise müssen diese Garantien getrennt von jenen Garantien geleistet werden, welche die beherrschende Gesellschaft für den eventuell verrechneten Guthabenüberschuss aus Zeile VK24 aus der eigenen Erklärung desselben Besteuerungszeitraumes, leisten muss.

## **4.3.2 – ÜBERSICHT VV– PERIODISCHE ABRECHNUNGEN DER GRUPPE**

In diese Übersicht sind die Buchhaltungsangaben der periodischen Abrechnungen zu übertragen, die von der beherrschenden Körperschaft oder Gesellschaft für die gesamte Gruppe durchgeführt worden sind. Diese Verrechnungen ergeben sich aus den periodischen Abrechnungen von Seiten der beherrschenden Körperschaft oder Gesellschaft und der beherrschten Gesellschaft, die im Register der zusammenfassenden Daten, vorgesehen von Artikel 4 des MD vom 13. Dezember 1979 verbucht sind und von der Dachgesellschaft geführt werden.

Bei Vorliegen von Einzahlungen, die aufgrund einer Berichtigung gemäß Artikel 13 des GvD Nr. 472 von 1997 durchgeführt wurden, muss das Kästchen jener Zeile angekreuzt werden, die dem Zeitraum der Verrechnung entspricht, in dem die beherrschende Gesellschaft die Möglichkeit der Berichtigung in Anspruch genommen hat.

Für die Abfassung der Übersicht VV wird auf den Abschnitt 4.2.7 betreffend die Übersicht VH verwiesen.

In **Zeile VV13** ist der Betrag der geschuldeten Akontozahlung, die von Seiten der beherrschenden Gesellschaft für die gesamte Gruppe festgesetzt wurde (vgl. Rundschreiben Nr. 52 vom 3. Dezember 1991), anzugeben.

In das **Kästchen Methode** ist der Kode einzutragen, welcher der Methode entspricht, die bei Ermittlung der Akontozahlung angewandt wurde:

**"1"** historische Methode;

**"2"** Methode aufgrund voraussehbarer Werte;

**"3"** analytische – effektive Methode.

#### **4.3.3 – ÜBERSICHT VW– ABRECHNUNG DER JAHRESSTEUER DER GRUPPE**

In der Übersicht VW werden die Beträge zwecks Abrechnung der jährlichen Steuerschuld bzw. des Steuerguthabens der Gruppe zusammengefasst.

## **TEIL 1 – Berechnung der MwSt.-Schuld bzw. des MwSt-Guthabens des Besteuerungszeitraumes**

In **Zeile VW1** ist die Summe der Beträge aus den entsprechenden Zeilen VL1 der Erklärung der beherrschenden und der beherrschten Gesellschaften einzutragen und falls die Beherrschung im Laufe des Jahres aufgelassen wird, ist diese Angabe aus Zeile VK30 zu entnehmen.

In **Zeile VW2** ist die Summe der Beträge aus den entsprechenden Zeilen VL2 oder VK31 bei Auflösung der Beherrschung im Laufe des Jahres anzugeben, wie aus den Erklärungen aller Subjekte der Gruppe hervorgeht.

In der **Zeile VW3** ist die Steuerschuld anzugeben, die sich aus dem Differenzbetrag zwischen der Zeilen VW1 und VW2 ergibt, wenn der Betrag der Zeile VW1 über dem der Zeile VW2 liegt.

In der **Zeile VW4** ist das Steuerguthaben anzugeben, das sich aus dem Differenzbetrag zwischen der Zeilen VW2 und VW1 ergibt, wenn der Betrag der Zeile VW2 über dem der Zeile VW1 liegt.

### **TEIL 2 – Berechnung der MwSt.-Schuld bzw. des MwSt.-Guthabens**

*ZUR BEACHTUNG: In den Zeilen VW20, VW22, VW23, VW24, VW27, VW28, VW29 und VW31 sind auch die Beträge einzuschließen, die aus den entsprechenden Zeilen der Übersichten VL jener Erklärungen hervorgehen, die von den einzelnen Gesellschaften, welche an der Abrechnung der Gruppe teilgenommen haben, eingereicht wurden.*

In **Zeile VW20** ist der Gesamtbetrag der im Laufe des Jahres von Seiten der beherrschenden Gesellschaft der gesamten Gruppe beantragten Rückerstattungen anzuführen. Dieser Gesamtbetrag muss um jenen Betrag erhöht werden, der im Laufe des Jahres rückerstattet wurde und aus Zeile VL20 der Formblätter hervorgeht. Diese Formblätter sind für die Gesellschaften vorgesehen, die im Laufe des Jahres 2010 von Gesellschaften, die an der Gruppenabrechnung beteiligt sind, aufgenommen wurden.

Hinsichtlich der erforderlichen Voraussetzungen zwecks Inanspruchnahme des Verfahrens der Rückerstattungen während des Jahres, wird darauf hingewiesen, dass diese, gemäß dem genannten Ministerialbeschluss Nr. 626305 vom 20. Dezember 1989, gegenüber jenen Gesellschaften vorliegen müssen, welche das Guthaben, das Gegenstand des Rückerstattungsantrages ist, übertragen haben.

Diesbezüglich wird darauf hingewiesen, dass die von Seiten der beherrschenden Gesellschaften während des Jahres ordnungsmäßig beantragten Rückerstattungsbeträge auch dann anzugeben sind, wenn diese Rückerstattungen noch nicht durchgeführt wurden.

Außerdem ist in derselben Zeile VW20 auch jener Teil der Akontozahlung anzugeben, der von der beherrschenden Gesellschaft für die beherrschten Gesellschaften, die nach der letzten Frist für die Einzahlung der Akontozahlung von der Gruppe ausgetreten sind, entrichtet wurde (siehe auch Zeile VK36).

In **Zeile VW21** ist der Gesamtbetrag der Guthabensüberschüsse anzugeben, die von Seiten jeder der Gruppe angehörenden Gesellschaft, die im Sinne des Artikels 30 des Gesetzes Nr. 724 vom 23. Dezember 1994 als nicht tätig aufscheint, übertragen wurden. Der anzugebende Betrag besteht aus der Summe der Beträge, die aus Feld6 der im Teil I der Übersicht VS enthaltenen Zeilen hervorgehen und für welche das im Feld 4 vorgesehene Kästchen angekreuzt wurde. In Beachtung der Regelung für die Kommanditgesellschaften können die von den nicht tätigen Gesellschaften der Gruppe übertragenen Guthaben effektiv nicht für den Ausgleich der Schulden verwendet werden, die von den anderen beteiligten Gesellschaften übertragen worden sind und müssen wieder den nicht tätigen, beherrschten Gesellschaften (siehe Beschluss Nr. 26 vom 30. Januar 2008 und Nr. 180 vom 29. April 2008) retourniert werden.

In **Zeile VW22** ist der Betrag der absetzbaren Überschüsse, die sich auf die ersten drei Trimester des Jahres 2010 beziehen, anzugeben und von der beherrschenden Gesellschaft mittels Vordr. F24 bis zum Datum der Einreichung der Jahreserklärung als Ausgleich verwendet wurden. Man weist darauf hin, dass im Sinne des Art. 8 des DPR Nr. 542 vom 14. Oktober 1999 nicht nur der Antrag für die Rückerstattungen während des Jahres gestellt werden kann, sondern auch die Möglichkeit besteht, diese Guthaben mit anderen geschuldeten Abgaben, Beiträgen und Prämien auszugleichen.

In **Zeile VW23** ist der Betrag der geschuldeten Zinsen, die von den beherrschten Gesellschaften für die periodischen dreimonatlichen Abrechnungen übertragen wurden, anzugeben (siehe Ministerialrundschreiben Nr. 37 vom 30. April 1993). Es wird darauf hingewiesen, dass der Gesamtbetrag der Zinsen, die bei Einreichung der Jahreserklärung geschuldet sind, nicht in dieser Zeile, sondern getrennt in **Zeile VW36,** anzugeben ist.

In **Zeile VW24** sind die gesamten, von den einzelnen beherrschten Gesellschaften in Zeile VL24 der eigenen Erklärung angeführten Beträge anzugeben.

In **Zeile VW25** ist der Teil des Guthabens anzugeben, der in Zeile VW26 der Erklärung für das Jahr 2010 angeführt und von der beherrschten Gesellschaft mittels Vordruck F24 mit den anderen Abgaben ausgeglichen wurde.

In **Zeile VW26** ist der Gesamtbetrag des Guthabens anzugeben, das im Vorjahr nicht in Anspruch genommen wurde und aus Zeile VY5 der zusammenfassenden MwSt.-Aufstellung 26PR/2010 für das Jahr 2009 der beherrschenden Gesellschaft hervorgeht, welche diese Aufstellung für die gesamte Gruppe eingereicht hat.

In **Zeile VW27** ist das eventuelle Guthaben der Gruppe anzugeben, wofür in den Vorjahren eine Rückerstattung beantragt wurde, Voraussetzung ist, dass das zuständige Amt den Anspruch auf die Rückerstattung formell verweigert hat und den Steuerzahler ermächtigt hat das Guthaben selbst, für das Jahr 2010 bei der periodischen Abrechnung bzw. in der Jahreserklärung in Anspruch zu nehmen.

In derselben Zeile sind auch die Guthaben jener Gesellschaften der Gruppe einzuschließen, welche in den eigenen Jahreserklärungen die Zeile VL27 abgefasst haben;

In **Zeile VW28** ist der Gesamtbetrag der besonderen Steuerguthaben anzuführen, die von den einzelnen Gesellschaften für die periodischen Abrechnungen und für die Akontozahlungen in Anspruch genommen wurden und aus den Zeilen VL28, Feld 1 der Gesellschaften der Gruppe, hervorgehen.

In **Zeile VW29** ist der Gesamtbetrag der periodischen Einzahlungen, einschließlich der MwSt.- Akontozahlungen (siehe im Anhang) und der vierteljährlichen Zinsen, sowie jene Steuern und Zinsen anzugeben, welche infolge einer Berichtigung laut Art. 13 des GvD Nr. 472 von 1997 für das Jahr 2010 eingezahlt worden sind. Der Gesamtbetrag der periodischen Einzahlungen ergibt sich aus der Summe der MwSt.-Beträge, die in Spalte "eingezahlte Schuldbeträge" im "Abschnitt Staatssteuer" der Einzahlungsvordrucke F24 angeführt sind und aus welchen die Abgabenkodes in Bezug auf die periodischen Einzahlungen hervorgehen, auch wenn diese Einzahlungen infolge des Ausgleichs mit den Guthaben in Bezug auf Abgaben (oder auch bzgl. MwSt.), Beiträgen und Prämien effektiv nicht durchgeführt wurden.

In **Zeile VW31** ist der Gesamtbetrag der in Bezug auf den Steuerzeitraum 2010 vorgenommenen Zusatzeinzahlungen anzugeben, die von den Gesellschaften der Gruppe (mit Ausnahme der Geldstrafen) mit Hinsicht auf die Umsätze, die bereits im Register der zusammenfassenden Aufstellungen eingetragen wurden, getätigt worden sind. Es wird daran erinnert, dass jene zusätzlichen Steuereinzahlungen, die im Jahr 2010 durchgeführt wurden, aber sich auf vorhergehende Jahre beziehen, nicht einzuschließen sind.

Einzuschließen hingegen ist auch die Summe der Beträge aus Zeile VL31 der Erklärungen aller Gesellschaften, die an der Gruppenabrechnung teilnehmen.

In **Zeile VW32** ist der Gesamtbetrag der MwSt.-Schuld zu übertragen, falls die Summe der Beträge aus Spalte 2 der Guthaben (VW4 und von VW26 bis VW31) niedriger ist als die Summe der geschuldeten Beträge aus Spalte 1 (VW3 und von VW20 bis VW25). Der Betrag wird aus der Differenz zwischen den besagten Beträgen mittels Anwendung der nachstehenden Formel berechnet:

[(VW3 + VW20 + VW21 + VW22 + VW23 + VW24+VW25) – (VW4 + VW26 + VW27 + VW28 + VW29 + VW31)]

In **Zeile VW33** ist der Gesamtbetrag des MwSt.-Guthabens anzuführen, falls die Summe der Beträge aus Spalte 2 der Guthaben (VW4 und von VW26 bis VW31) höher ist als die Summe der Beträge aus Spalte 1 der Schulden (VW3 und von VW20 bis VW25). Der Betrag wird aus der Differenz zwischen den besagten Beträgen mittels Anwendung der nachstehenden Formel berechnet:

[(VW4 +VW26 +VW27 + VW28 + VW29 + VW31) – (VW3 + VW20 + VW21 + VW22 + VW23 + VW24+VW25)]

In **Zeile VW34** ist der Gesamtbetrag der Steuerguthaben anzugeben, der von den Gesellschaften der Gruppe bei Abgabe der Jahreserklärung in Anspruch genommen wurde.

In **Zeile VW36** ist der Gesamtbetrag der Zinsen anzuführen, die von den Gesellschaften der Gruppe, welche die dreimonatliche Verrechnung anwenden, bei Abgabe der Jahreserklärung übertragen wurden.

**Zeile VW38** Gesamte MwSt.-Schuld. Falls die Summe der Beträge aus den Zeilen VW32 und VW36 höher als die Summe der Beträge aus den Zeilen VW33 und VW34 ist, muss die Differenz in dieser Zeile angeführt werden. Falls dieser Betrag höher als Euro 10,33 ist (Euro 10,00 durch die Auf- und Abrundungen in der Erklärung), muss er in **Zeile VY1 übertragen** werden.

**Zeile VW39** Gesamtes MwSt.-Guthaben. Falls die Summe der Beträge aus den Zeilen VW33 und VW34 höher als die Summe der Beträge aus den Zeilen VW32 und VW36 ist, muss die Differenz in dieser Zeile angeführt werden. Dieser Betrag ist in Zeile VY2 zu übertragen. Wird die Zeile VW40 abgefasst, muss in Zeile VY2 jener Betrag angeführt werden, der sich durch die Summe der Beträge aus den Zeilen VW39 und VW40 ergibt.

**Zeile VW40** wird ein höheres MwSt.-Guthaben des Besteuerungszeitraumes, auf den sich die Erklärung bezieht, für den Ausgleich in Anspruch genommen, als jenes das zusteht, ist der Betrag der durchgeführten Einzahlung mit dem Abgabenkode 6099 ohne die bezahlten Zinsen anzugeben, damit der nicht zustehende, jedoch in Anspruch genommene Mehrbetrag des Guthabens, gemäß dem Verfahren, das im Rundschreiben Nr. 48/E vom 7. Juni 2002 beschrieben ist, rückerstattet wird.

## **4.3.4 – ÜBERSICHT VY – ERMITTLUNG DER GESCHULDETEN MwSt. BZW. DES STE-UERGUTHABENS DER GRUPPE**

In diese Übersicht ist die geschuldete MwSt. bzw. das Steuerguthaben der Gruppe zu übertragen.

Ab diesem Jahr nimmt die kontrollierende Körperschaft oder Gesellschaft durch Abfassung dieser Übersicht, insbesondere der Zeile VY4, die Beantragung der Rückerstattung des aus der zusammenfassenden Aufstellung des Konzerns resultierenden Guthabens vor.

**Zeile VY1, geschuldeter Betrag**. In dieser Zeile ist der entsprechende Betrag aus Zeile VW38 zu übertragen. Diese Zeile ist nicht abzufassen wenn der Gesamtbetrag der geschuldeten MwSt. gleich bzw. unter 10,33 Euro liegt (10,00 Euro durch die Auf- bzw. Abrundungen in der Erklärung).

**Zeile VY2, Guthaben.** In dieser Zeile ist der Betrag des Jahresüberschusses der abzugsfähigen Steuer aus Zeile VW39 anzugeben, der in den folgenden Zeilen VY4, VY5 und VY6 aufzuteilen ist. Ist die Zeile VW40 abzufassen, muss die Summe der Beträge aus den Zeilen VW39 und VW40 übertragen werden.

**Zeile VY3, Einzahlungsüberschuss.** In dieser Zeile ist der mit Hinsicht auf den Betrag aus Zeile VY1 in Übermaß bezahlten Betrag anzuführen. Diese Zeile ist auch abzufassen, falls Steuern entrichtet wurden und sich bei der Abfassung der Aufstellung 26PR/2011 ein Steuerguthaben ergibt. In diesem Fall ist der volle fälschlicherweise eingezahlte Betrag anzugeben. Dieser Überschuss muss in dieser Zeile angeführt werden, wenn der Betrag der Jahresabrechnung durch eine einmalige Zahlung entrichtet oder der Betrag in Raten eingezahlt wurde, dieser Überschuss jedoch durch die folgenden Ratenzahlungen nicht ausgeglichen werden konnte.

**Es wird darauf hingewiesen, dass bei einem MwSt.-Guthaben in Zeile VY2, sowie bei einem Einzahlungsüberschuss in Zeile VY3, die Summe der Beträge, die in diesen Zeilen angeführt sind, in den Zeilen VY4, VY5 und VY6 aufgeteilt werden muss.**

**Zeile VY4**, in dieser Zeile ist der Betrag anzugeben, wofür eine Rückerstattung beantragt wurde. Der entsprechende Betrag muss mit dem Betrag aus Zeile VS20, Feld 1 übereinstimmen. Davon ausgenommen ist der niedrigste im letzten Dreijahreszeitraum absetzbare Überschuss.

Es wird darauf hingewiesen, dass die Rückerstattung des Guthabensüberschuss der Gesellschaften der Gruppe, welche die vom Gesetz vorgesehenen Eigenschaften gemäß Art. 30 aufweisen (siehe Rundschreiben Nr. 13 vom 5. März 1990), nur von den beherrschenden Körperschaften oder Gesellsschaften beantragt werden kann.

Im Feld 2 muss der Teil des Rückerstattungsbetrages angeführt werden, für den die beherrschende Gesellschaft das vereinfachte Rückerstattungsverfahren durch den Einhebungsbeamten anwenden möchte.

Dieser Teilbetrag kann, zusammen mit den Beträgen, die im Laufe des Jahres 2011 bereits mit dem Vordruck F24 verrechnet wurden oder verrechnet werden, die von den gesetzlichen Bestimmungen vorgesehene Höchstgrenze von 516.456,09 Euro (Art. 34, Gesetz Nr. 388 vom 23. Dezember 2000) nicht überschreiten.

In **Zeile VY5** ist der Betrag anzugeben, der im nächsten Jahr zum Abzug übertragen werden soll oder der im Vordruck F24 ausgeglichen werden soll. Im Sinne des Art. 10 des Gesetzesdekrets Nr. 78 vom 1. Juli 2009, mit Änderungen vom Gesetz Nr. 102 vom 3. August 2009 umgeschrieben kann die Verwendung im Ausgleich des jährlichen Mehrwertsteuerguthabens über 10.000 Euro ab dem 16. Tag des Monats, der auf den der Vorlage der Erklärung, aus der er hervorgeht, folgt, erfolgen. Für Erläuterungen und Vertiefungen zu den vom Artikel 10 des Gesetzesdekrets Nr. 78 von 2009 eingeführten Bestimmungen siehe Verfügung des Leiters der Agentur der Einnahmen vom 21. Dezember 2009 und Rundschreiben Nr. 57 vom 23. Dezember 2009 und Nr. 1 vom 15. Januar 2010.

**Zeile VY6**, diese Zeile ist den Körperschaften und den beherrschenden Gesellschaften vorbehalten, welche sich für das vom Art. 117 und folgende des TUIR vorgesehene Steuerkonsolidierung entschieden haben. Diese Subjekte haben die Möglichkeit das aus der Jahreserklärung hervorgehende MwSt.-Guthaben der Gruppe zwecks Ausgleichs der von der konsolidierten Gesellschaft geschuldeten IRES gänzlich oder teilweise abzutreten. In der Zeile muss im **Feld 1** die Steuernummer des konsolidierenden Unternehmens und im **Feld 2** der abgetretene Guthabenbetrag angegeben werden, wie vom Art. 7, Absatz 1, Buchst. b) des Dekrets vom 9. Juni 2004 vorgesehen.

## **4.3.5 – ÜBERSICHT VZ – ABSETZBARE ÜBERSCHÜSSE DER GRUPPE AUS DEN VORJAHREN**

Diese Übersicht ist nur im Falle eines Rückerstattungsantrages für den niedrigsten im letzten Dreijahreszeitraum absetzbaren Überschuss, wie von Art. 30, Absatz 4 vorgesehen, abzufassen und kann nur von der beherrschenden Gesellschaft abgefasst werden, falls sie in den zwei vorhergehenden Jahren (2008 und 2009) einen Guthabenüberschuss der Gruppe übertragen hat, diesen im folgenden Jahr in Absetzung gebracht hat und auch für das Jahr 2010 einen Guthabenüberschuss der Gruppe ermittelt hat (Zeile VY2 der vorliegenden zusammenfassenden Aufstellung). Sind diese Bedingungen gegeben, steht die Rückerstattung für den niedrigeren dieser Beträge der genannten abzugsfähigen Überschüsse (mit Bezug auf den Teil, dessen Rückerstattung noch nicht beantragt bzw. nicht im Vordruck F24 verrechnet wurde) zu. Der Vergleich ist zwischen den MwSt.-Beträgen vorzunehmen, die in den zwei vorhergehenden Jahren abgesetzt wurden (in die Zeilen **VZ1 und VZ2** zu übertragen):

- **für das Jahr 2008** entspricht dieser Betrag der Differenz zwischen dem abgezogenen MwSt.-Guthaben oder den in Zeile VY5 angeführten Ausgleich und den in Zeile VW25 angeführten Betrag der MwSt.-Erklärung 2010 für das Jahr 2009 und zwar nur für jenen Teil, der den mittels Vordruck F24 durchgeführten Ausgleich in Bezug auf die unterschiedlichen MwSt.-Abgaben betrifft.
- **für das Jahr 2009** entspricht dieser Betrag der Differenz zwischen dem abgezogenen MwSt.-Guthaben oder den in Zeile VY5 angeführten Ausgleich und den in Zeile VW25 angeführten Betrag der MwSt.-Erklärung 2011 für das Jahr 2010 und zwar nur für jenen Teil, der den mittels Vordruck F24 durchgeführten Ausgleich in Bezug auf die unterschiedlichen MwSt.-Abgaben betrifft.

## **4.3.6 – UNTERFERTIGUNG DER AUFSTELLUNG**

Die Unterschrift der beherrschenden Körperschaft oder Gesellschaft ist im dazu vorgesehenen Feld gut leserlich anzubringen. Zudem sind die Kästchen in Bezug auf die Übersichten anzukreuzen.

# **5. STRAFEN**

#### **Verwaltungsstrafen**

**Verwaltungsstrafen**

**5.1**

Die unten angeführten Strafen sind vom gesetzesvertretenden Dekret Nr. 471 vom 18. Dezember 1997 vorgesehen.
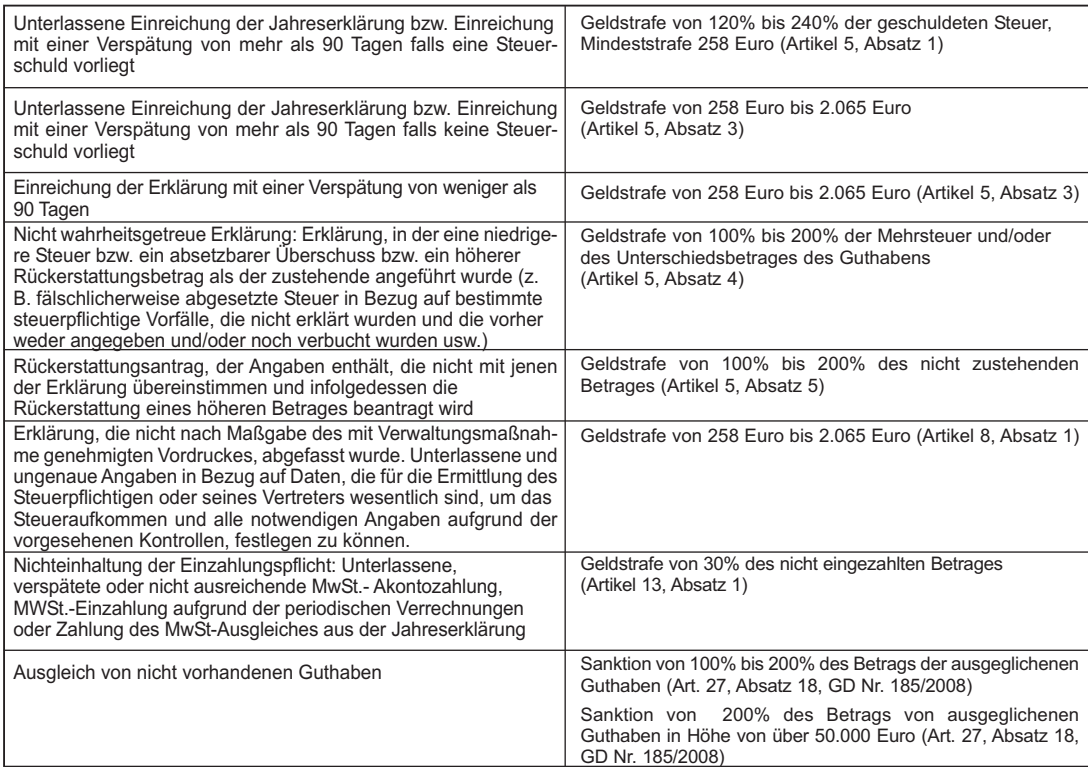

## **5.2 Strafrechtliche Maßnahmen**

Für die schwerwiegenderen Übertretungen sind vom Gesetzesvertretenden Dekret Nr. 74 vom 10. März 2000 folgende Strafmaßnahmen festgesetzt worden.

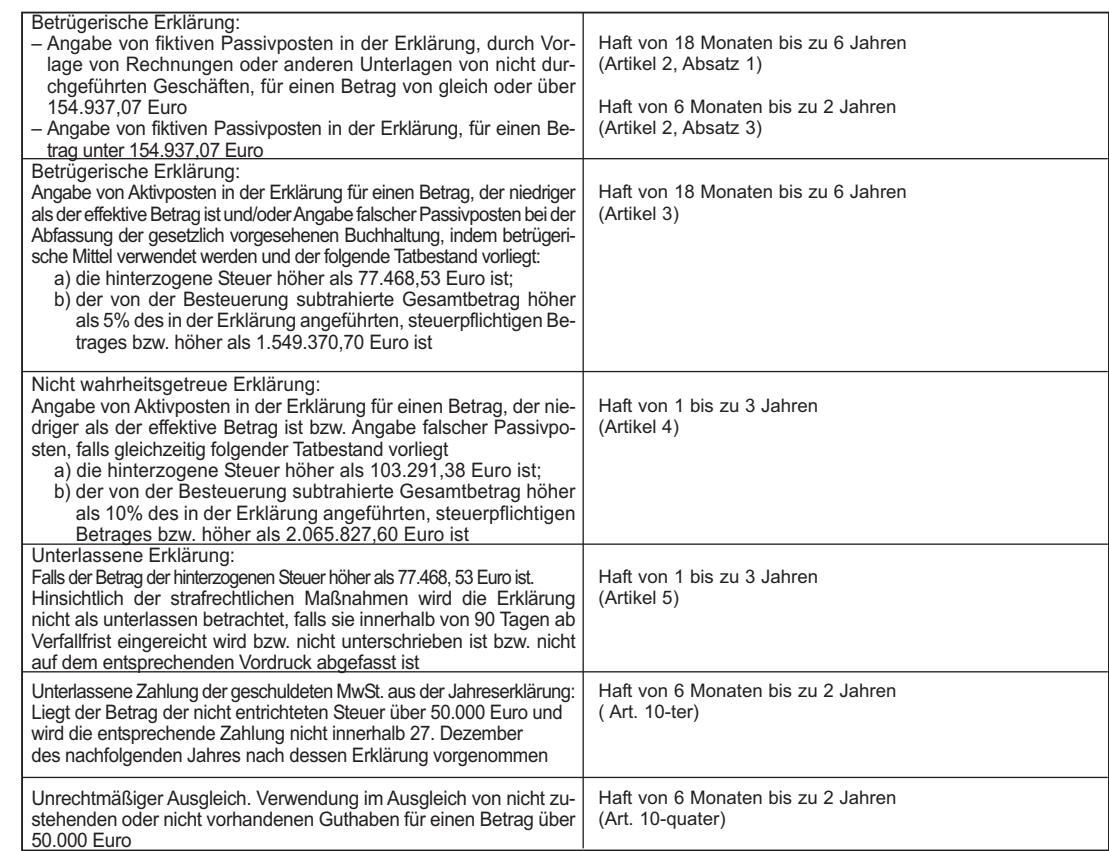

## **5.3 Zusatzstrafen**

Die Verurteilung für einige der vom gesetzesvertretenden Dekret Nr. 74 vom 10. März 2000 vorgesehenen Strafen hat auch die Anwendung der von Art. 12 des genannten gesetzesvertretenden Dekretes vorgesehenen zusätzlichen Strafen zur Folge.

## **ANHANG**

### **MwSt.- AKONTOZAHLUNGEN** *(Zeile VH13)*

Die Pflicht der MWSt.-Akontozahlung, die jährlich innerhalb 27. Dezember vorgenommen werden muss, wurde von Artikel 6, Absätze von 2 bis 5-quater des Gesetzes Nr. 405 vom 29. Dezember 1990 in geltender Fassung eingeführt (vgl. diesbezüglich die Rundschreiben Nr. 52 vom 3. Dezember 1991, Nr. 73 vom 10. Dezember 1992 und Nr. 40 vom 11. Dezember 1993, den Beschluss Nr. 157 vom 23. Dezember 2004). Für jene Subjekte, die im Fernmeldewesen tätig sind und mit Dekret Nr. 366 vom 24. Oktober 2000 ermittelt werden und für jene, die Wasser, Gas, Strom zuführen und den städtischen Müll entsorgen usw. und mit Dekret Nr. 370 vom 24. Oktober 2000 ermittelt werden, hat Art. 1, Absatz 471 des Gesetzes Nr. 311 vom 27. Dezember 2004, eine besondere Methode der Ermittlung für die Akontozahlung eingeräumt. Insbesondere wurde vorgesehen, dass diese Subjekte, die im Vorjahr eine MwSt. von über zwei Millionen Euro eingezahlt haben, verpflichtet sind die Akontozahlung in einem Ausmaß von 97% jenes Betrages zu ermitteln, der dem Durchschnitt der durchgeführten vierteljährlichen Einzahlungen oder der Einzahlungen entspricht, die für die drei vorhergehenden Vierteljahre des laufenden Jahres hätten vorgenommen werden müssen. Mit dieser Berechnungsweise wird sowohl die historische Methode als auch die vorausschauende Methode des Voranschlages ausgeschlossen, während weiterhin die Möglichkeit besteht, die so genannte Methode der effektiven Berechnung, wie von Absatz 3-bis des Art. 6 des Gesetzes Nr. 405 von 1990 (vgl. Rundschreiben Nr. 54 vom 23. Dezember 2005 und Beschluss Nr. 144 vom 20. Dezember 2006) vorgesehen, anzuwenden.

### **REISEAGENTUREN**

### **TEIL 1 - Reiseagenturen und Fremdenverkehrsbüros (Art. 74-ter)**

Artikel 74-ter beinhaltet das Besteuerungssystem zur Tätigkeit der Reiseagenturen und der Fremdenverkehrsbüros. Diese Büros organisieren und verkaufen in eigener Rechnung bzw. durch Vertreter Reisepakete, die aus Reisen, Ferienaufenthalten, Rundreisen "alles inbegriffen" und damit zusammenhängenden Dienstleistungen, aus Veranstaltungen, Kongressen und ähnlichem bestehen und welche mehrere Dienstleistungen beinhalten und in einer einzigen Zahlung, die aus einer einzigen Transaktion hervorgeht, berechnet werden. In objektiver Hinsicht wird klargestellt, dass die Reisepakete jene im Sinne des Art. 2 des GvD Nr.111 vom 17. März 1995 sind. Gleichfalls sind die einzelnen Dienstleistungen im Fremdenverkehr, gemäß Absatz 5-bis des Art. 74-ter der Sonderbesteuerung, der Anwendung der absetzbaren Methode von Grundlage zu Grundlage, unterworfen, im Falle dass letztere im Reisebüro angeboten und im Vorhinein gekauft wurden. Unter den einzelnen Dienstleistungen versteht man den "Ankauf einer Einheit" von einzelnen Reisedienstleistungen (wie zum Beispiel Hotelzimmer oder Ticketflüge) unabhängig von den spezifischen Ansprüchen des Reisenden.

Dieselben Bestimmungen gelten auch für Veranstalter von Rundreisen, dabei sind alle Subjekte, unabhängig von der Einrichtung, welcher sie angehören (Vereinigungen, öffentliche oder private Körperschaften usw.), zu verstehen, welche Reisepakete gemäß Absatz eins des genannten Art. 74-ter veranstalten und zur Verfügung der Reisenden stellen.

Die besondere Besteuerung wird hingegen nicht auf die Reise- und Fremdenverkehrsbüros angewandt, welche nur eine Vermittlungstätigkeit zugunsten der Kunden ausüben, das heißt, welche im Namen und für Rechnung der Reisenden handeln; in diesem Fall ist das ordentliche Kriterium für die Berechnung der MwSt., begründet auf das Abzugssystem "Steuer von Steuer" anzuwenden.

Unter diese Geschäftsfälle fallen zum Beispiel die Hotel- und Reisebuchungen, der Verkauf von Fahrkarten, die Dienstleistungen bezüglich Vidimierung von Reisepässen und dergleichen, welche auf Ansuchen des Reisenden durchgeführt werden.

Für weitere Erläuterungen hinsichtlich der Sonderbesteuerung, welche auf den besagten Bereich angewandt werden kann, wird auf das Ministerialrundschreiben Nr. 328/E vom 24.Dezember 1997 und auf die Durchführungsbestimmung verwiesen, die mit MD Nr. 340 vom 30. Juli 1999 (veröffentlicht im GA Nr. 231 vom 1.Oktober 1999) genehmigt wurde.

*Für die Festsetzung der in den Übersichten, aus denen sich die Erklärung zusammensetzt, anzugebenden Daten wurde die nachfolgende Aufstellung A vorbereitet, die zuvor ausgefüllt und auf Verlangen dem zuständigen Finanzamt vorgelegt werden muss.*

### **AUFSTELLUNG A**

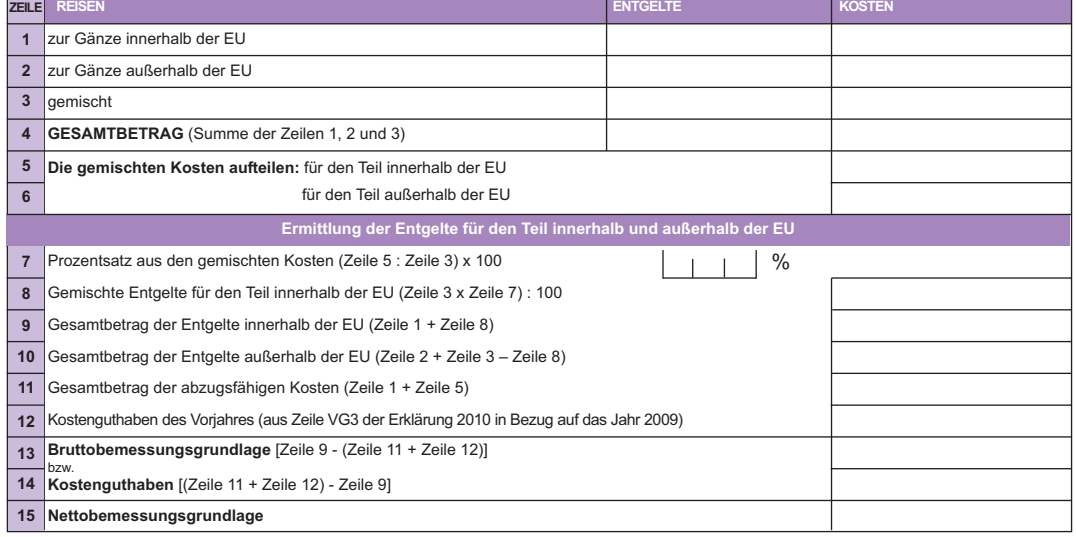

### **ZUM AUSFÜLLEN DER ERKLÄRUNG ZU VERWENDEN**

### **ABFASSUNGSART DER AUFSTELLUNG A:**

- in **Zeile 1** ist der Gesamtbetrag der Entgelte und der Kosten bezüglich der zur Gänze innerhalb der Europäischen Union (EU) durchgeführten Reisen anzugeben;
- in **Zeile 2** ist der Gesamtbetrag der Entgelte und der Kosten bezüglich der zur Gänze außerhalb de EU durchgeführten Reisen anzugeben;
- in **Zeile 3** ist der Gesamtbetrag der Entgelte und der Kosten bezüglich der gemischten Reisen anzuführen, also jener Reisen, die teils innerhalb und teils außerhalb der EU durchgeführt wurden;
- in **Zeile 4** ist der Gesamtbetrag der Entgelte und der Kosten aus den vorhergehenden Zeilen anzuführen;
- in den **Zeilen 5 und 6** sind die Kosten bezüglich der gemischten Reisen (aus Zeile 3) getrennt für den Teil innerhalb und den Teil außerhalb der EU anzuführen;
- in **Zeile 7** ist der Prozentsatz der gemischten Kosten anzugeben [(Zeile 5 : Zeile 3) x 100];
- in **Zeile 8** ist der Gesamtbetrag der Entgelte der gemischten Reisen bezüglich des Teiles innerhalb der EU anzugeben, der durch die Multiplikation des Betrages der Entgelte aus Zeile 3 mit dem Prozentsatz aus Zeile 7 zu berechnen ist;
- in **Zeile 9** ist der Gesamtbetrag der steuerpflichtigen Entgelte anzugeben, der sich aus der Summe der Entgelte für Reisen innerhalb der EU (Zeile 1) und der Entgelte bezüglich der gemischten Reisen in der EU (Zeile 8) ergibt;
- in **Zeile 10** ist der Gesamtbetrag der Entgelte für Reisen außerhalb der EU anzugeben, der sich durch das Summieren der Beträge aus den Zeilen 2 und 3 und durch Abzug des Betrages aus Zeile 8 ergibt.

Es wird darauf hingewiesen, dass der entsprechende Gesamtbetrag, falls ein Rückerstattungsantrag eingereicht wird, mit den anderen nicht steuerpflichtigen Geschäftsfällen zusammenzurechnen ist (in Übersicht VR – Zeile VR2 – Kästchen 3);

- in **Zeile 11** ist der Gesamtbetrag der abzugsfähigen Kosten anzugeben, der sich aus der Summe der Kosten für gänzlich innerhalb der EU durchgeführte Reisen (Zeile 1) und der Kosten für die gemischten Reisen für den Teil innerhalb der EU (Zeile 5) ergibt;
- in **Zeile 12** idas Kostenguthaben bezüglich des Vorjahres angeben, das der Zeile 14 der Aufstellung A der Erklärung IVA/2010 bezüglich des Jahres 2009 entnommen werden kann.
- in den **Zeilen 13 und 14**, die eine Zeile kann in Alternative zur anderen abgefasst werden, ist entsprechend die Bruttobemessungsgrundlage oder das Kostenguthaben anzugeben, die den Umsätzen entsprechen, welche dem Steuersatz von 20% unterliegen und durch Anwendung folgender Formel berechnet werden:

$$
[Zeile 9 - (Zeile 11 + Zeile 12)]
$$

Falls das Ergebnis positiv ist, ist der entsprechende Betrag in Zeile 13 zu übertragen, ist es hingegen negativ, muss der entsprechende Betrag in Zeile 14 übertragen werden, wobei das positive Vorzeichen anzuführen ist;

– in **Zeile 15** sind 20% der Nettobemessungsgrundlage anzugeben, die durch die Anwendung der einen oder der anderen nachstehend angeführten Formel zu berechnen ist:

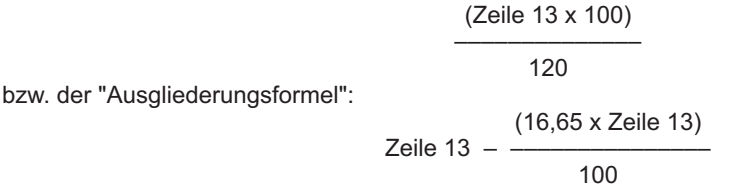

### **Übertrag der Daten aus der Aufstellung in den Übersichten der Erklärung**

Zur Ermittlung des Geschäftsumfanges und des Gesamtbetrages der Anschaffungen, müssen einige Angaben der Aufstellung A in die Übersichten VE und VF gemäß den nachstehenden Kriterien übertragen werden:

- a) falls eine Bruttobemessungsgrundlage aufscheint (oder Zeile 13 abgefasst worden ist), ist der Betrag aus Zeile 15 (Nettobemessungsgrundlage von 20%) in Zeile **VE22** zusätzlich zu den Beträgen der anderen steuerpflichtigen Geschäftsfälle, welche eventuell getätigt wurden, zu übertragen. Der restliche Teil der Entgelte, der sich aus dem Unterschied zwischen dem Gesamtbetrag aus Zeile
	- 4 und dem Betrag aus Zeile 13 ergibt, muss in Zeile **VE32** zusätzlich zu den anderen nicht steuerpflichtigen Geschäftsfällen, welche eventuell getätigt wurden, übertragen werden;
- b) falls ein Kostenguthaben aufscheint (bzw. falls die Zeile 14 abgefasst wurde), muss der Gesamtbetrag der Entgelte aus Zeile 4 zusätzlich zu den Beträgen der anderen nicht steuerpflichtigen Geschäftsfälle, falls solche durchgeführt worden sind, in Zeile **VE32** übertragen werden.

In beiden Fällen ist der Gesamtbetrag der Kosten aus Zeile 4 zusätzlich zu den Beträgen der anderen nicht steuerpflichtigen Anschaffungen, falls solche durchgeführt worden sind, in **Zeile VF13** zu übertragen. Ausgenommen sind die Anschaffungen von Seiten der Subjekte, welche das für die Mindeststeuerzahler laut Artikel 1, Absatz 96 und folgende des Gesetzes Nr. 244 von 2008 vorgesehene Steuersystem in Anspruch genommen haben; diese Anschaffungen sind in **Zeile VF15** anzugeben**.**

### **LANDWIRTSCHAFT**

#### **1. Landwirtschaftliche Unternehmer**

Im Sinne des Art. 34, zweiter Absatz werden folgende Subjekte als Landwirtschaftliche Unternehmer betrachtet: a) Subjekte, welche Tätigkeiten gemäß Art. 2135 des ZGB ausüben und welche die Fischereitätigkeit im Süßwas-

ser bzw. die Fisch-, Pilz-, Austernzucht ausüben und sonstige Muscheln, Schalentiere und Frösche züchten;

- b) landwirtschaftliche Einrichtungen, welche den Preisstop vornehmen oder sonstige Subjekte, welche in Rechnung dieser Einrichtungen und in Anwendung der Regelungen der Europäischen Union, welche die gemeinschaftliche Organisation bei der Vermarktung dieser Erzeugnisse betreffen, Veräußerungen von Erzeugnissen durchführen;
- c) die Genossenschaften, ihre Konsortien, die Vereinigungen und deren gegründete Gemeinschaften, die aufgrund der geltenden Bestimmungen als solche anerkannt sind und Veräußerungen der Erzeugnisse vornehmen, die vorwiegend von den Gesellschaftern, Mitgliedern oder Beteiligten hergestellt wurden und als Rohprodukte oder vor Zubereitung oder Verarbeitung verkauft wurden; Körperschaften welche laut Gesetz auch genossenschaftliche Veräußerungen von zubereiteten oder verarbeiteten Produkten in Rechnung der Hersteller vornehmen. Es wird darauf hingewiesen, dass die vorliegende Bestimmung durch Artikel 10, Absatz 1, Buchstabe a) des Gesetzesdekretes Nr. 35 vom 14. März 2005 abgeändert wurde und gegenüber den Vereinigungen, die vorwiegend, die von den Mitgliedern hergestellten Produkte verkaufen, die Anwendung der Sonderbesteuerung mit Absetzung auf die gesamten Veräußerungen der landwirtschaftlichen Erzeugnisse und der Fischereiprodukte, die unter jene fallen, die in der Tabelle A, Teil I, dem DPR Nr. 633 von 1972 (vgl. Rundscheiben Nr. 1 vom 17. Januar 2006) angeführt sind, vorsieht.

### **2. MWSt.-Sonderbesteuerung für landwirtschaftliche Unternehmer**

Landwirtschaftliche Unternehmer, welche landwirtschaftliche Erzeugnisse und Fischereiprodukte veräußern, die im ersten Teil der Tabelle A) angegeben sind (diese Tabelle ist dem DPR Nr. 633 von 1972 beigeschlossen), müssen den von Art. 19 vorgesehenen pauschalen Absetzbetrag auf den steuerpflichtigen Gesamtbetrag des Geschäftsumsatzes durch die Anwendung der Ausgleichsprozentsätze berechnen, wie dieser für jede Art von Produkten mit Dekret des Finanzministers im Einverständnis mit dem Minister für die Landwirtschaftspolitik vorgesehen ist und mit Dekret vom 23. Dezember 2005 abgeändert wurde.

Die Steuer wird durch Anwendung der eigenen Prozentsätze auf jedes Produkt berechnet, außer es werden auf den Verkauf der Erzeugnisse an Personen, welche gemäß Absatz 2, Buchstabe c) des Art. 34 der Sonderbesteuerung unterliegen und auf die Veräußerungen, die von Personen in Anwendung des Absatzes 6, erster und zweiter Satz desselben Artikels 34 durchgeführt werden, die Prozentsätze angewandt, die den Ausgleichsprozentsätzen entsprechen.

### **3. Von der Steuer befreite landwirtschaftliche Unternehmer**

Von der Steuerzahlung und von allen buchhalterischen Verpflichtungen und Unterlagen, einschließlich Jahreserklärung, sind jene landwirtschaftlichen Unternehmer befreit, die im Jahr 2009 einen Geschäftsumsatz von nicht mehr als Euro 7.000 aufweisen. Dieser Höchstbetrag wurde durch Artikel 2, Absatz 31 des Gesetzesdekretes Nr. 262 vom 3. Oktober 2006 abgeändert.

Der Geschäftsumsatz muss mindestens zu zwei Dritteln aus den veräußerten landwirtschaftlichen Erzeugnissen, sowie aus den Fischereiprodukten bestehen. Diese Produkte sind aus dem ersten Teil der Tabelle A, die dem DPR Nr. 633/1972 beigeschlossen ist, zu entnehmen (Rundschreiben Nr. 328/E vom 24. Dezember 1997 und Rundschreiben Nr. 154 vom 19. Juni 1998, Absatz 2).

#### **4. Abfassungsmodalitäten der Erklärung**

In der unten angeführten Aufstellung werden Erläuterungen für die Abfassung der Übersichten der Erklärung, mit Hinsicht auf die verschiedenen landwirtschaftlichen Unternehmer angeführt.

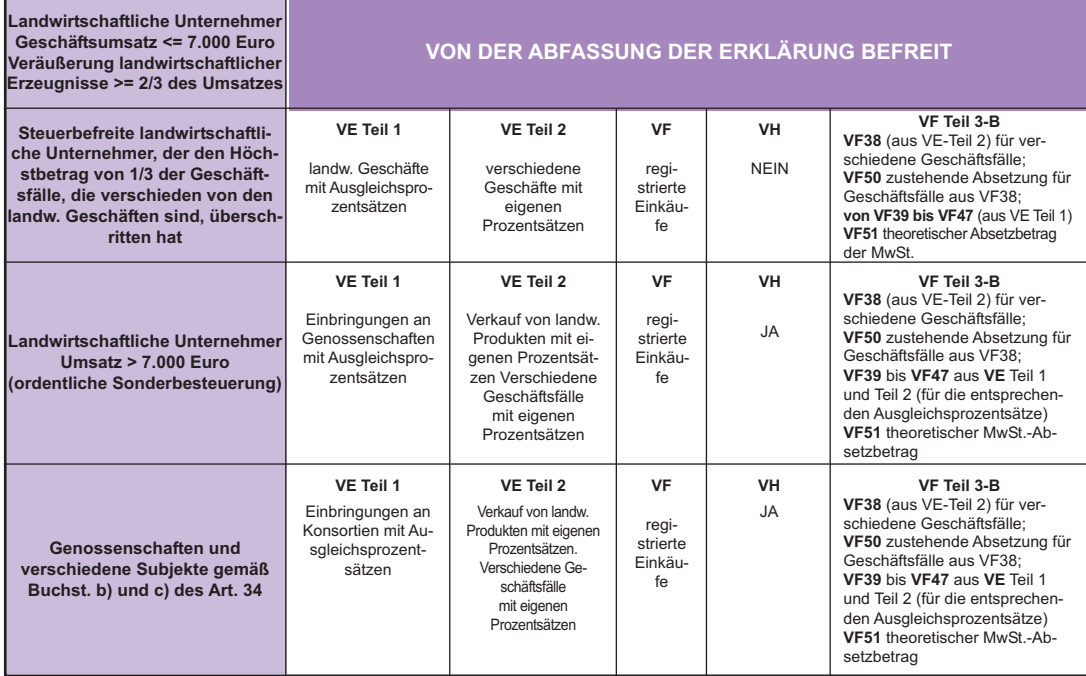

### **5. Ermittlung des zugelassenen MwSt.-Absetzbetrages** *(Übersicht VF – Teil 3-B)*

Nachstehend werden für landwirtschaftliche Unternehmen, die zur Abfassung von Teil 3-B der Übersicht VF verpflichtet sind, Erläuterungen angeführt.

Zeile **VF38** ist den gemischten landwirtschaftlichen Unternehmen vorbehalten und zwar jenen, die auch steuerpflichtige Geschäfte durchgeführt haben, die verschieden von jenen sind, die im 1. Absatz des Artikels 34 und im 1. Absatz des Art. 34-bis angeführt sind und gegenüber welchen, die Steuern der nicht abschreibbaren Anschaffungen und Einfuhren von Gütern und Dienstleistungen abgezogen wird, die ausschließlich für die Produktion von Gütern und Dienstleistungen beansprucht werden, welche Gegenstand der Geschäfte selbst sind. Man weist darauf hin, dass man für die korrekte Ermittlung der obgenannten verschiedenen Geschäfte den erweiterten Begriff zu den landwirtschaftlichen Tätigkeiten vor Augen halten muss, der vom neuen Text des Art. 2135 des BGB eingeführt wurde und in welchem auch die Tätigkeiten einzuschließen sind, die zum gewöhnlichen Betrieb der Landwirtschaft gehören. Demnach wurde der Begriff des landwirtschaftlichen Unternehmers in der neuen Fassung des Art. 1 des GvD Nr. 228 vom 18. Mai 2001 neu überarbeitet, indem alle von den landwirtschaftlichen Unternehmern ausgeübten landwirtschaftlichen Tätigkeiten, die gemäß Art. 34, der MwSt.-Sonderbesteuerung unterliegen, untereinander in Zusammenhang gebracht werden. Es handelt sich dabei um alle Tätigkeiten, welche die Verarbeitung, die Aufbewahrung, die Vermarktung und die Aufwertung der Produkte zum Gegenstand haben, Voraussetzung ist, dass es sich dabei "vorwiegend" um Erzeugnisse aus der Bebauung des Grundstückes, des Waldes oder der Tierzucht handelt.

In all den Fällen, wo das Erfordernis der "Vorrangigkeit" der Güter eigener Produktion gegenüber jenen, die bei Dritten gekauft wurden, eingehalten werden muss, findet die Regelung der sogenannten "gemischten Unternehmen", wie von Absatz 5 des Art. 34 vorgesehen, keine Anwendung.

Die ausschließliche Vermarktungstätigkeit der Produkte, die vom landwirtschaftlichen Unternehmer bei Dritten angekauft wurden, bleibt hingegen von der Anwendung der MwSt.-Sonderregelung gemäß Art. 34 ausgeschlossen, da diese Tätigkeit in keinem Zusammenhang zu den eigenen Produktionsgütern steht und auch nicht als zusätzliche Tätigkeit zur Bewirtschaftung des Bodens, des Waldes oder zur Viehzucht betrachtet werden kann. Für weitere Erläuterungen, siehe Rundschreiben Nr. 44 vom 14. Mai 2002.

In Zeile **VF38** ist der steuerpflichtige Betrag und die Steuer der Abtretungen von Produkten und Dienstleistungen anzugeben, die verschieden von den landwirtschaftlichen Abtretungen sind (bereits im Teil 2 der Übersicht VE eingeschlossen) und von den gemischten landwirtschaftlichen Unternehmen durchgeführt wurden. Die entsprechende abzugsfähige Steuer dieser Geschäfte muss in Zeile **VF50** übertragen werden. Für die Berechnung der abzugsfähigen Steuern innerhalb der im fünften Absatz des Art. 34 vorgesehenen Höchstbeträge, muss der Steuerzahler die Berechnung getrennt und gemäß Rundschreiben Nr. 328/E vom 24. Dezember 1997, Abschnitt 6.4, durchführen.

### **AGRITOURISMUS**

Der Art. 5, Absatz 2, des Gesetzes 413/1991 hat für Steuerzahler, die Agritourismus im Sinne des Gesetzes Nr. 96 vom 20. Februar 2006 anbieten, eine besondere pauschale MWSt.-Ermittlung eingeführt. Die von diesen Steuerzahlern geschuldete Steuer wird aufgrund des Differenzbetrages berechnet, wobei ein pauschaler Absetzbetrag von 50% in Bezug auf die in diesem Zeitraum registrierten oder registrierungspflichtigen Geschäfte anzuwenden ist (vergleiche Anleitung für das Ausfüllen der Zeilen VF30 und VF57).

Dieses pauschale Steuerermittlungssystem ist mit Ausnahme der Kapitalgesellschaften, auch für die Einkommensteuern laut Absatz 1 desselben Art. 5 vorgesehen.

Dieser Artikel sieht außerdem für Steuerzahler, welche die geschuldete Steuer nicht pauschal berechnen wollen, die Möglichkeit vor, die getroffene Wahl in der MwSt.-Erklärung jenes Jahres mitzuteilen, in dem diese Wahl auch zwecks Einkommensteuer gültig ist (siehe Zeile VO32).

Es wird darauf hingewiesen dass landwirtschaftliche Unternehmer, welche eine landwirtschaftliche Tätigkeit und den Agritourismus ausüben, im Sinne des Art. 36, Absatz 4, getrennte Buchhaltungen führen und zwei (bzw. mehrere) Vordrucke abfassen müssen. Im Falle von getrennten Buchhaltungen müssen für die internen Übertragungen von einer Tätigkeit zur anderen, Rechnungen ausgestellt werden, die der MwSt. zu unterwerfen sind.

### **MIT DER LANDWIRTSCHAFT ZUSAMMENHÄNGENDE TÄTIGKEITEN**

Art. 2, Absatz 7 des Gesetzes Nr. 350 vom 24. Dezember 2003 (Finanzgesetz 2004) hat für die landwirtschaftlichen Unternehmer, welche "Tätigkeiten ausüben, die auf die Produktion von Gütern, und Dienstleistungen gemäß Artikel 2135 des Bürgerlichen Gesetzbuches ausgerichtet sind" ein pauschales MwSt.-Absetzsystem eingeführt. Dieses System, dessen Regelung im Artikel 34-bis enthalten ist, sieht vor, dass die geschuldete Steuer durch Anwendung eines pauschalen Absetzungsprozentsatzes von 50 Prozent auf die Steuer der durchgeführten, steuerpflichtigen Geschäftsfälle ermittelt wird (vergleiche Anleitung für das Ausfüllen der Zeilen VF30 und VF57). Im Rundschreiben Nr. 6 vom 16. Februar 2005 wird darauf hingewiesen, dass das von Artikel 34-bis eingeführte System nur für jene Dienstleistungstätigkeiten anzuwenden ist, welche "vorwiegend durch die Verwendung von Maschinen und Ressourcen, die zum gewöhnlichen Betrieb der Landwirtschaft gehören, geliefert werden" (siehe den letzten Teil des 3. Absatzes des Artikels 2135 des Bürgerlichen Gesetzbuches). Mit Hinsicht auf das Buchhaltungssystem weist das Rundschreiben Nr. 6 von 2005 darauf hin, dass im Falle einer gleichzeitigen Ausübung von landwirtschaftlichen Tätigkeiten, die dem Sondersystem gemäß Artikel 34 unterliegen und der Ausübung von Dienstleistungen, die dem pauschalen Absetzungsprozentsatz gemäß Artikel 34-bis unterliegen, die Pflicht besteht, die getrennte Besteuerung im Sinne des Art. 36, anzuwenden. Diese Verpflichtung ist nicht gegeben, wenn sich der Steuerzahler entschließt für beide Tätigkeiten die ordentliche Besteuerung anzuwenden. Dabei ist darauf hinzuweisen, dass die Mitteilung der Wahl, die von Artikel 34 bis, Absatz 2 vorgesehen ist, durch Ankreuzen des Kästchens 5 in Zeile **VO3**, durchzuführen ist. Diese Wahl ist bis Widerruf und jedenfalls für mindestens drei Jahre bindend.

Die Mitteilung hinsichtlich des Widerrufs erfolgt durch Ankreuzen des Kästchens 6 der Zeile VO3.

Für die Anwendung der getrennten Buchhaltung müssen die Landwirtschaftsunternehmen zwei (bzw. mehrere) Formblätter verwenden, damit die Buchhaltungsangaben der Tätigkeit, die dem Sondersystem gemäß Artikel 34 unterliegt, gesondert von der Tätigkeit, die dem Pauschalsystem gemäß Artikel 34-bis unterliegt, angeführt werden können.

Wie im Rundschreiben Nr. 6 von 2005 angeführt, kann das Sondersystem gemäß Artikel 34-bis auch für Dienstleistungen angewandt werden, die nur gelegentlich durchgeführt werden. In diesem Fall besteht keine Verpflichtung zur getrennten Buchhaltung, es wird jedoch in jedem Fall die getrennte Eintragung der genannten Geschäftsfälle, gefordert.

Damit die Steuerzahler für die MwSt.-Jahreserklärung nur ein einziges Formblatt abfassen müssen, wurde im Teil **3-C** der Übersicht **VF** die Zeile **VF55** eingeführt (vergleiche Anleitung für das Ausfüllen der Zeilen VF55 und VF57).

Die Anschaffungen für diese Geschäftsfälle sind in Zeile **VF17** zu übertragen. In der unten angeführten Aufstellung sind Erläuterungen für die Abfassung der Erklärung seitens der landwirtschaftlichen Unternehmer angeführt, die das Sondersystem gemäß Artikel 34-bis angewandt haben.

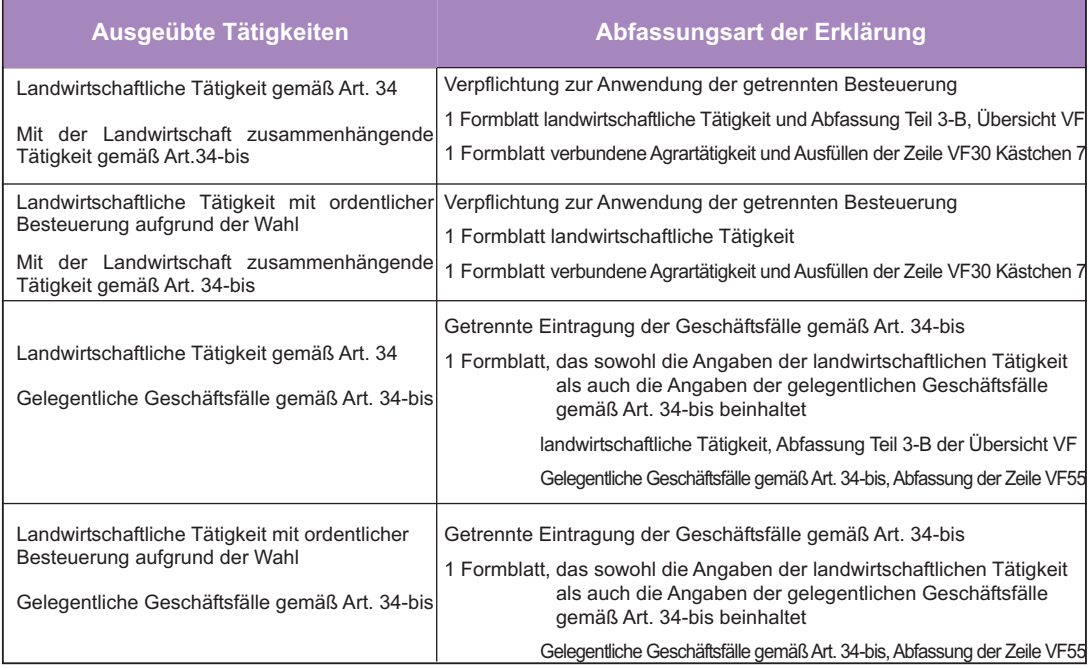

### **UNTERHALTUNGS- UND VERANSTALTUNGSTÄTIGKEITEN**

Mit Gesetzesdekret Nr. 60 vom 26. Februar 1999 wurden bei Inkrafttreten der Vollmacht gemäß Gesetz Nr. 288 vom 03. August 1998, welche die Abschaffung der Steuer auf Veranstaltungen und die Einführung der Steuer für Unterhaltungen nur begrenzt auf einige Tätigkeiten vorsieht, die Unterhaltungstätigkeiten unterteilt, wie aus dem Tarif, der dem DPR Nr. 640 vom 26. Oktober 1972 beigelegt ist, umgewandelt durch Art. 1 des genannten GvD Nr. 60/1999 zu entnehmen ist. Die Unterhaltungen sind der Steuer und der MwSt. nach den Sonderkriterien des Artikels 74, Absatz sechs zu unterwerfen, während die Veranstaltungen gemäß Tabelle C aus der Anlage des DPR Nr. 633/1972, nur der MwSt., gemäß den üblichen Kriterien und den Bestimmungen des Artikels 74-quater, zu unterwerfen sind. Für Erläuterungen in Bezug auf die Reform des anwendbaren Besteuerungssystems auf Un-

terhaltungen und Veranstaltungen muss auf die Rundschreiben Nr. 165/E vom 7. September 2000 und Nr. 247/E vom 29. Dezember 1999, sowie auf den Beschluss Nr. 371/E vom 26. November 2002 und das Rundschreiben Nr. 1 vom 15. Januar 2003 Bezug genommen werden.

#### **1. Unterhaltungstätigkeiten**

Die besondere Regelung zur Besteuerung der MwSt., die für Unterhaltungen anwendbar ist und von Artikel 74, sechster Absatz geregelt wird, kann folgendermaßen zusammengefasst werden:

- Anwendung der MwSt. auf derselben Besteuerungsgrundlage wie für die Steuer auf Unterhaltungen;
- Forfaitierung des Absetzbetrages;
- Befreiung von der Buchungspflicht und von der Einreichung der Jahreserklärung;
- Verpflichtung zur Anwendung der getrennten Besteuerung gemäß Artikel 36, vierter Absatz für Tätigkeiten, die verschieden von den Unterhaltungstätigkeiten sind;
- Einzahlung der MwSt. auf dieselbe Art und innerhalb derselben Frist, die für die Steuer auf Unterhaltungen vorgesehen ist. Es wird darauf hingewiesen, dass im Sinne des Artikels 6 des DPR Nr. 544 vom 30. Dezember 1999, der die Bestimmungen zur Erleichterung der Steuer auf Unterhaltungen für den Steuerzahler beinhaltet, die Einzahlung beider Steuern mit dem einheitlichen Zahlungsvordruck F24 vorzunehmen ist. Im Besonderen ist der Abgabenkode 6728 in Bezug auf die Steuer auf Unterhaltungen und der Kode 6729, der sich auf die Pauschalbesteuerung der MwSt. bezieht und im Zusammenhang mit der Steuer auf Unterhaltungen steht, anzugeben. Im Sinne des 1. Absatzes des Art. 1 des DPR Nr. 544/1999 sind Subjekte, die Tätigkeiten gemäß der dem DPR Nr. 640/1972 beigelegten Tarifliste ausüben und die Pauschalbesteuerung gemäß Absatz sechs des Art. 74 des DPR Nr. 633/1972 anwenden, begrenzt auf die Leistungen für die Werbung, das Sponsoring, für die Veräußerungen oder die Gewährung von Rechten für Fernsehaufnahmen und Rundfunkübertragungen, die mit den Tätigkeiten laut Tarifliste im Zusammenhang stehen, verpflichtet, Rechnungen auszustellen. Ansonsten bestätigen diese Subjekte durch die von den Anzeigegeräten oder den automatisierten Kartenausgabegeräten ausgegeben Eintrittskarten, die Entgelte für den Eintritt oder die Platzreservierung für die Teilnahme an der Veranstaltung und die Entgelte der anderen Tätigkeiten, die der Steuer auf Veranstaltungen unterliegen. Artikel 74, Absatz sechs schließt Tätigkeiten, die nicht der Steuer auf Veranstaltungen unterliegen und Leistungen für die Werbung, die eventuell bei der Ausübung der Unterhaltungstätigkeit durchgeführt wurden, aus dem Anwendungsbereich dieser Besteuerung aus.

Dadurch entsteht eine gewisse Neigung das ordentliche MwSt.-System anzuwenden. Daraus ergibt sich, begrenzt auf die genannten Geschäftsfälle, folgendes:

- die Ermittlung der Bemessungsgrundlage nach den allgemeinen Kriterien;
- die Ermittlung des Absetzbetrages nach den Prinzipien des Artikels 19;
- die Einhaltung der Pflichten gemäß Abschnitt II und zwar die Abrechnung und die Einreichung der Jahreserklärung und der jährlichen Mitteilung der MwSt.-Daten.

Das von Artikel 74, sechster Absatz der MwSt.-Pauschalbesteuerung vorgesehene System entspricht für Steuerzahler, welche Spiele, Unterhaltungen und sonstige Tätigkeiten gemäß dem Tarif organisieren, der dem DPR Nr. 640/1972 beigelegt ist, dem normalen MwSt.-System. Diese Steuerzahler sind in jedem Fall berechtigt, sich für die ordentliche Besteuerung zu entscheiden. Im Sinne der Bestimmungen des DPR Nr. 442 vom 10. November 1997, welche die Art und Weise

für die Mitteilung der getroffenen Wahl in Bezug auf die Mehrwertsteuer und die direkten Steuern regeln, müssen Subjekte, welche verpflichtet sind, die für das Jahr 2010 getroffene Wahl mitzuteilen, das Kästchen 1 der Zeile **VO7** ankreuzen.

Die Wahl ist bis auf Widerruf für mindestens einen Fünfjahreszeitraum gültig.

Die Mitteilung des eventuellen Widerrufes wird durch Ankreuzen des Kästchens 2 in Zeile **VO7** vorgenommen. **2. Veranstaltungstätigkeiten**

Die in der Tabelle C, die dem DPR Nr. 633/1972 beigelegt ist, angeführten Veranstaltungen sind der Mehrwert-

steuer ausschließlich aufgrund der allgemeinen Richtlinien, die diese Abgabe regeln, zu unterwerfen. Artikel 74-bis sieht in Abweichung der allgemeinen MwSt.-Regeln spezifische Vorschriften für Veranstaltungen vor und zwar:

- Feststellung des Besteuerungszeitpunktes bei Beginn der Veranstaltung, mit Ausnahme der Geschäftsfälle in Bezug auf Veranstaltungen mit Abonnement;
- Beurkundung der Entgelte durch Ausstellung der Eintrittskarten durch die entsprechenden Anzeigegeräte oder die automatisierten Kartenausgabegräte.

Außerdem führt der fünfte Absatz des Artikels 74-quater ein begünstigendes System für Subjekte die Wanderveranstaltungen und die Organisatoren sonstiger Veranstaltungen vornehmen, die in Tabelle C des Tarifs zum DPR Nr. 633/1972 angeführt sind, ein, wenn sie im Vorjahr einen Geschäftsumsatz von nicht mehr als Euro 25.822,84 erzielt haben, durch den die Bemessungsgrundlage im Ausmaß von fünfzig Prozent des Gesamteinkommens der bezogenen Entgelte ermittelt wird und deren beglichene MwSt. auf die Anschaffungen nicht abgesetzt werden kann (vergleiche Anleitung für das Ausfüllen der Zeilen VF30 und VF57).

Mit Hinsicht auf die Buchhaltungsverpflichtungen sieht Artikel 8 des DPR Nr. 544 vom 30. Dezember 1999, der Bestimmungen zur Vereinfachung der steuerlichen Verpflichtungen für Veranstaltungen beinhaltet, für Subjekte, die Wanderveranstaltungen und andere Veranstaltungen laut Tabelle C durchführen und im Vorjahr einen Geschäftsumsatz von nicht mehr als Euro 50.000,00 erzielt haben, folgendes vor:

– Befreiung von der Eintragungspflicht der Entgelte;

- Befreiung von der Abrechungspflicht und von den Steuereinzahlungen;
- Nummerierung und Aufbewahrung der erhaltenen Rechnungen;
- Möglichkeit zur Bescheinigung der Entgelte durch Zahlungsquittung bzw. Kassenbon;
- jährliche Einzahlung der Steuer;
- Einreichung der jährlichen MwSt.-Mitteilung;

– Einreichung der Jahreserklärung.

Falls das Subjekt auch sonstige Tätigkeiten ausübt, wird darauf hingewiesen, dass es im Sinne des Artikels 36, Absatz 4 für jene Tätigkeiten, welche in den Anwendungsbereich der begünstigten Besteuerung fallen, verpflichtet ist, die getrennte Buchhaltung zu führen.

Das begünstigte System gemäß Artikel 74-quater, fünfter Absatz ist als natürliches MwSt.-System für Steuerzahler und Mindeststeuerzahler, die Wanderveranstaltungen vorführen und sich in jedem Fall für die ordentliche Besteuerung entscheiden können, zu betrachten.

Aufgrund der Bestimmungen des genannten DPR Nr. 442 vom 10. November 1997, muss die Wahl in der MwSt.-Jahreserklärung mitgeteilt werden, die sich auf jene Steuerperiode bezieht, im Laufe welcher der Steuerzahler die Wahl durchgeführt hat. Subjekte, welche die Wahl für das Jahr 2010 mitteilen möchten, müssen das Kästchen 1 in Zeile **VO14** ankreuzen. Die Mitteilung des Widerrufs hingegen, muss durch Ankreuzen des Kästchens 2 derselben Zeile **VO14** durchgeführt werden.

Es wird daran erinnert, dass die Wahl bis zu deren Widerruf und in jedem Fall für einen Fünfjahreszeitraum gültig ist. Wird die Grenze von Euro 25.822,84 des Geschäftsvolumens überschritten, kann dies zur Folge haben, dass die begünstigende Regelung im folgenden Kalenderjahr nicht mehr angewandt werden kann. Wie mit Rundschreiben Nr. 50/E vom 12. Juni 2002 klargestellt, wird darauf hingewiesen, dass man zwecks Ermittlung des Geschäftsvolumens auf den Gesamtbetrag der Güterabtretungen und Dienstleistungen Bezug nehmen muss, die im entsprechenden Kalenderjahr durchgeführt wurden, wobei ausschließlich jene Tätigkeiten in Betracht zu ziehen sind, die aus der Tabelle C, die dem DPR Nr. 633/1972 beigelegt ist, hervorgehen.

Schlussendlich wird darauf hingewiesen, dass den Betreibern von Kinosälen durch Artikel 20 des GvD Nr. 60/1999, anstellle der Preisminderungen, die von der vorher bestehenden Vorschrift vorgesehen waren, das Steuerguthaben zuerkannt wird, das bei der MwSt.-Verrechnung und –Einzahlung abgezogen bzw. im Sinne des Artikels 17 des GvD Nr. 241 vom 9. Juli 1997 ausgeglichen werden kann. Das Dekret Nr. 310 vom 22. September 2000, veröffentlicht im Gesetzesanzeiger Nr. 254 vom 30. Oktober 2000, definiert die Bedingungen und Kriterien hinsichtlich Gewährung und Anwendung des genannten Steuerguthabens.

### **3. Amateursportvereine und -gesellschaften und diesen gleichgestellte Subjekte**

Art. 90 des Gesetzes Nr. 289 vom 27. Dezember 2002, siehe auch das Rundschreiben Nr. 21 vom 22. April 2003, sieht die folgenden subjektiven Typologien der Tätigkeiten im Amateursport vor:

- Sportvereine ohne Rechtspersönlichkeit durch Artikel 36 und folgende Artikel des Bürgerlichen Gesetzbuches geregelt;
- Sportvereine mit Rechtspersönlichkeit privaten Rechtes im Sinne der Regelung gemäß DPR Nr. 361 vom 10. Februar 2000.
- Kapitalgesellschaften der Amateursportvereine (einschließlich der Genossenschaften) ohne Gewinnzwecke.

Die Amateursportgesellschaften werden im Sinne des Art.17, Buchst. c) des Art. 90 "gemäß den geltenden Bestimmungen, mit Ausnahme jener, die Gewinnzwecke verfolgen", gegründet.

Die Amateursportvereine und –gesellschaften müssen in der Bezeichnung bzw. im Firmennamen die Amateursportart anführen. Das Statut und der Gründungsakt beider Kategorien von Subjekten müssen die Klauseln beinhalten, die erforderlich sind, damit das Fehlen des Gewinnzweckes garantiert wird und die Beachtung der Prinzipien des Art.18, 18-bis und 18-ter des Gesetzes Nr. 289 von 2002, abgeändert vom Gesetzesdekret Nr. 74 von 2004 eingehalten werden.

Die MwSt.-Sonderbesteuerung gemäß Artikel 74, sechster Absatz des DPR Nr. 633/1972, die für Amateursportvereine, für Vereine ohne Gewinnzwecke und für Verkehrsvereine, die sich für die Anwendung der Bestimmungen gemäß Gesetz Nr. 398/1991 entschieden haben, vorgesehen ist, wird auch für Musikkappellen und Amateurchöre, Laienschauspieler, für Musik- und Volkstanzgruppen angewandt, die gesetzlich als Vereinigungen ohne Gewinnzwecke anerkannt sind, wenn sie diese Wahl treffen.

Mit Artikel 9 des DPR Nr. 544 vom 30. Dezember 1999, der Bestimmungen zwecks Vereinfachung bei der Einhaltung der Verpflichtungen von Seiten der Steuerzahler hinsichtlich der Steuern auf Veranstaltungen beinhaltet, wird die Anwendbarkeit des Artikels 74, sechster Absatz für alle erzielten Erlöse aus gewerblichen Tätigkeiten, die im Zusammenhang mit institutionellen Zwecken stehen, bestätigt. Deshalb können Amateursportvereine und gleichgestellte Subjekte, welche die Anwendung der Bestimmungen des Gesetzes Nr. 398/1991 wählen, die Mehrwertsteuersonderbesteuerung gemäß Absatz sechs des Art. 74, auch für Erträge anwenden, die bei der Ausübung von Tätigkeiten, die nicht der Steuer auf Veranstaltungen unterliegen, erzielt wurden.

Mit Hinsicht auf die Buchhaltungsverpflichtungen sieht Artikel 9, Absatz 3 des genannten DPR Nr. 544/1999 folgendes vor:

- die viermonatliche MwSt.-Einzahlung über den einheitlichen Zahlungsvordruck (Vordruck F24), innerhalb des 16. Tages des zweiten Monats nach dem diesbezüglichen Vierteljahr des Kalenderjahres. Die Zinsen von 1% sind auf diesen Betrag nicht geschuldet;
- die fortlaufende Nummerierung und Aufbewahrung der Einkaufsrechnungen;
- die Möglichkeit, die Entgelte aus der Teilnahme an sportlichen Veranstaltungen durch die Ausstellung eines Ausweises oder Abonnements, anstelle von Eintrittskarten, die über eigens vorgesehene Anzeigegeräte oder über automatische Kartenausgabegeräte ausgestellt worden sind (DPR Nr. 69 vom 13. März 2002) zu bestätigen;
- Eintragung des Betrages, auch durch eine einzige Registrierung innerhalb des fünfzehnten Tages des folgenden Monats, der Entgelte und aller Einnahmen aus gewerblichen Tätigkeiten mit Bezug auf den vorhergehenden Monat und zwar in einem Vordruck gemäß Ministerialdekret vom 11. Februar 1997, der entsprechend ergänzt wurde.

Im Sinne des Artikels 9, Absatz 2, des genannten DPR Nr. 544/1999, muss die Wahl zur Anwendung der Bestimmungen laut Gesetz Nr. 398/1991, unter Einhaltung der Bestimmungen für die Wahl und den Widerruf zwecks Mehrwertsteuer und der direkten Steuern, gemäß DPR Nr. 442 vom 10. November 1997, mitgeteilt werden.

Die Amateursportgesellschaften und –vereine, die Vereinigungen ohne Gewinnzwecke, die Fremdenverkehrsvereine, die Musikkapellen und Amateurchöre, die Laienspieler von Volksmusik und Volkstanzgruppen die gesetzlich als Vereinigungen ohne Gewinnzwecke anerkannt sind, müssen für die Mitteilung der im Jahr 2010 getroffenen Wahl, das Kästchen 1 in Zeile **VO30** ankreuzen.

Die Wahl ist für mindestens einen Fünfjahreszeitraum gültig. Sollten die Voraussetzungen für die Begünstigungen gemäß Gesetz Nr. 398/1991 im Laufe des Jahres nicht mehr bestehen, muss die MwSt. gemäß den Kriterien des DPR Nr. 633/1972 angewandt werden und zwar ab dem Monat nach dem Verfall dieser Voraussetzungen.

Es wird darauf hingewiesen, dass die Höchstgrenze des Betrages, um in den Genuss der Begünstigungen laut Gesetz Nr. 398/1991 zu gelangen durch Art. 90, Absatz 2 des Gesetzes Nr. 289 vom 27. Dezember 2002 auf 250.000 Euro festgelegt wurde.

Die Mitteilung des Widerrufes ist durch Ankreuzen des Kästchens 2 in Zeile **VO30** vorzunehmen. Außerdem wird darauf hingewiesen, dass folgende Subjekte alle MWSt.-Verpflichtungen – einschließlich die Abgabe der Jahreserklärung – einhalten müssen. Es handelt sich dabei Amateursportgesellschaften- und Vereine (oder Sportclubs bzw. –vereinigungen, die in Gesellschaftsform geführt werden), sowie um alle anderen Vereine, welche Kraft Gesetz mit diesen zusammenhängen und sich nicht für die Anwendung der Bestimmungen gemäß Gesetz Nr. 398/1991 entschieden haben und die nicht unter das pauschale Sondersystem gemäß Art. 74, 6. Absatz fallen, da sie keine Tätigkeiten im Veranstaltungsbereich ausüben.

### **GEBRAUCHTE GÜTER – GD NR. 41/1995**

*Für die Festsetzung der in den Übersichten, aus denen sich die Erklärung zusammensetzt, von den Steuerpflichtigen, die unter die Sonderregelung für Gebrauchtgüter fallende Abtretungen vorgenommen haben, anzugebenden Daten wurden die Aufstellungen B und C für Versteigerungshäuser, die im eigenen Namen oder auf Rechnung von Privatleuten auf der Grundlage von Kommissionsverträgen handeln, vorbereitet, die zuvor ausgefüllt und auf Verlangen des zuständigen Finanzamtes vorgelegt werden müssen.*

### **MwSt. 2011 Anhang**

Es wird darauf hingewiesen, dass die passiven Steuersubjekte aufgrund der in Art. 30, Absatz 6 des Gesetzes Nr. 388 vom 23. Dezember 2000 enthaltenen Bestimmungen, denen beim Kauf von Fahrzeugen eine MWSt. von 15% oder 50% auf die Bemessungsgrundlage angelastet wurde, beim Wiederverkauf derselben im Sinne des Art. 30, Absatz 5 des genannten Gesetzes, das MwSt.-Sondersystem der Differenzbesteuerung anwenden können, das für die Wiederverkäufer von gebrauchten Gütern vorgesehen ist.

Weiters wird darauf hingewiesen, dass Güterabtretungen, die in Anwendung des Sondersystems der Differenzbesteuerung durchgeführt wurden, in Übersicht VE eingeschlossen werden müssen, wobei sie zwischen den steuerpflichtigen und den steuerbefreiten Geschäftsfällen gemäß den folgenden Modalitäten aufzuteilen sind. Die Kosten, die in das System der Differenzbesteuerung fallen und von den Subjekten (die Versteigerungsagenturen eingeschlossen) getragen wurden, welche die analytische bzw. globale Berechnungsmethode anwenden, sind, zusätzlich zu den Beträgen der sonstigen, auch nicht steuerpflichtigen Anschaffungen in Zeile **VF13** der Erklärung jenes Jahres anzuführen, in dem diese gemäß Art. 38 des GD Nr. 41/1995 verbucht wurden; davon ausgenommen sind die Anschaffungen von Seiten der Subjekte, welche die Besteuerung der Mindeststeuerzahler gemäß Artikel 1, Absätze 96 und folgende des Gesetzes Nr. 244 von 2008 in Anspruch genommen haben, da diese in Zeile **VF15** anzugeben sind. Allgemeine Spesen hingegen fallen gemäß Rundschreiben Nr. 177/E vom 22. Juni 1995 nicht in das Sonderbesteuerungssystem und können daher gemäß der allgemeinen Regelung abgezogen werden. Diese Spesen sind in den Zeilen von VF1 bis VF11 anzuführen.

#### **AUFSTELLUNG B ZUM AUSFÜLLEN DER ERKLÄRUNG ZU VERWENDEN**

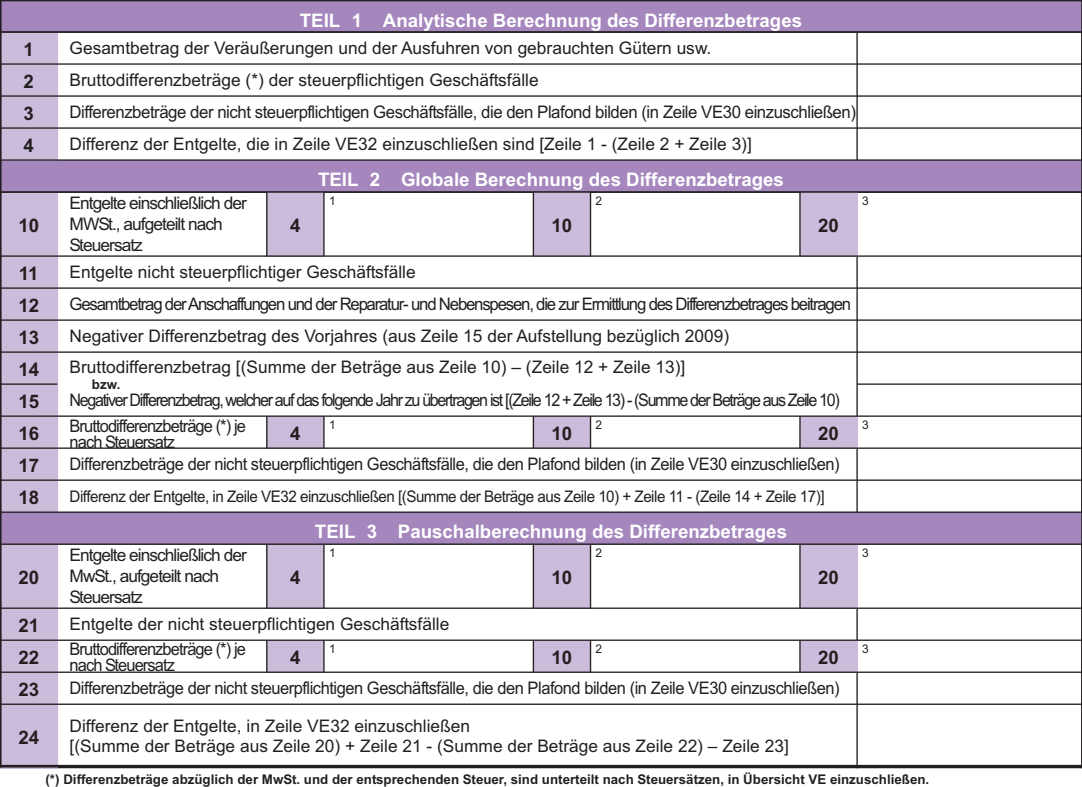

Die Aufstellung besteht aus 3 Teilen, die sich jeweils auf die analytische, die globale und die pauschale Ermittlung des Differenzbetrages beziehen.

Es wird darauf hingewiesen, dass die Veräußerungen von Schrott und der anderen, im Art. 74, Absätze 7 und 8, angeführten Produkte nicht unter die Differenzbesteuerung fallen, da es sich um Produkte handelt, die verschieden von den gebrauchten Gütern sind und von Art. 36, Absatz 1 des oben genannten GD Nr. 41 vom 23. Februar 1995, geregelt werden.

**Teil 1 – Analytische Berechnung des Differenzbetrages** (Art. 36, Absatz 1 des GD Nr. 41/1995). Teil 1 ist von Steuerzahlern abzufassen, welche die ordentliche Besteuerung (bzw. die analytische Besteuerung) zur Ermittlung des Differenzbetrages gemäß Art. 36, Absatz 1 des genannten GD Nr. 41/1995, angewandt haben. Es sind folgende Daten einzutragen:

– in **Zeile 1** ist der Gesamtbetrag der Entgelte vor Abzug der Steuer in Bezug auf die Geschäftsfälle, die unter diese Besteuerung (steuerpflichtige und steuerbefreite) fallen, einzutragen. Anzugeben sind auch die Abtretungen, welche gegenüber gemeinschaftlichen Subjekten vorgenommen wurden (welche effektiv als Geschäftsfälle innerhalb des Staates angesehen werden) sowie Veräußerungen von Gütern, die nicht der MWSt. unterworfen sind, da der Differenzbetrag gleich Null ist (im Falle, dass die für jeden Geschäftsfall berechneten Kosten, gleich oder höher als die Entgelte der Veräußerungen sind);

– in **Zeile 2** sind die Bruttodifferenzbeträge der steuerpflichtigen Umsätze anzugeben.

Der entsprechende Betrag ist dem Register der Entgelte gemäß Art. 24 zu entnehmen, in dem die Bruttodifferenzbeträge nach Steuersatz, hinsichtlich jeder periodischen Abrechnung, einzutragen sind. Die Differenzbeträge und die entsprechenden Steuer hingegen sind, nach Abzug der MwSt., aufgeteilt nach Steuersätzen in Übersicht VE einzuschließen;

- in **Zeile 3** sind die Differenzbeträge der nicht steuerpflichtigen Umsätze gemäß den Artikeln 8, 8 bis, 71 und 72 anzuführen, die zur Bildung des Plafond beitragen. Diese Angabe ist aus dem Register gemäß Art.38, Absatz 2 des GD 41/1995 zu entnehmen und in Zeile **VE30** einzuschließen; – in **Zeile 4** sind einzuschließen:
- die Entgelte der anderen nicht steuerpflichtigen Umsätze (Art. 38-quater) deren Differenzbetrag nicht zur Bildung des Plafond, beiträgt;
- der restliche Teil der Vergütungen in Bezug auf die steuerpflichtigen (Zeile 2), sowie auf die nicht steuerpflichtigen Geschäftsfälle (Zeile 3).

Der entsprechende Gesamtbetrag ergibt sich aus dem Unterschiedsbetrag zwischen Zeile 1 und den folgenden Zeilen 2 und 3 und ist in Zeile **VE32** einzuschließen.

### **Teil 2 – Globale Berechnung des Differenzbetrages** (Art. 36, Absatz 6 des GD Nr. 41/1995)

Die Angaben sind aus den Registern der Abtretungen und der Anschaffungen, nach Art. 38, Absatz 4 des genannten GD 41/1995, zu entnehmen.

Es wird darauf hingewiesen, dass Steuersubjekte, welche das ordentliche Besteuerungssystem angewandt haben, den Differenzbetrag der Ausfuhren und der gleichgestellten Tätigkeiten, analytisch berechnen müssen. Dies in Anbetracht dessen, dass die Kosten der exportierten Güter, im Sinne des 6. Absatzes des Art. 36 des GD 41/1995, nicht zur Ermittlung des globalen Differenzbetrages beitragen, infolgedessen sind die Anschaffungen, die in den Registern verbucht sind, von diesen Kosten zu bereinigen. Es sind folgende Angaben einzutragen:

- in **Zeile 10** sind die Entgelte für steuerpflichtige Umsätze einzutragen, die Steuer eingeschlossen, aufgeteilt nach den angewandten Steuersätzen;
- in **Zeile 11** sind die Entgelte aller durchgeführten, nicht steuerpflichtigen Umsätze einzutragen, sowohl wenn sie zur Bildung des Plafonds beitragen als auch im Falle, dass sie dazu nicht beitragen;
- in **Zeile 12** ist der Betrag der Anschaffungen, der Reparatur- und Nebenspesen, die in Bezug auf die steuerpflichtigen Umsätze aus Zeile 10 durchgeführt wurden, einzutragen. Es wird hervorgehoben, dass in Zeile 12 die Spesen für Ausfuhren und die anderen nicht steuerpflichtigen Umsätze nicht anzuführen sind, da diese nicht zur globalen Berechnung des Differenzbetrages im Sinne des Art. 36, Absatz 6 des genannten GD Nr. 41/1995, beitragen;
- in der **Zeile 13** den Betrag der eventuellen negativen Spanne angeben, der aus der Zeile 15 der Aufstellung B der MwSt.-Erklärung 2010 bezüglich des Jahres 2009 resultiert;
- in **Zeile 14** ist der Bruttodifferenzbetrag der steuerpflichtigen Umsätze aus Zeile 10 einzutragen. Der entsprechende Betrag wird aus dem Unterschied des Gesamtbetrages der Entgelte aus Zeile 10 und der Summe der Beträge aus den Zeilen 12 und 13 berechnet;
- in **Zeile 15** (in Alternative zur vorhergehenden Zeile 14) ist der (mögliche) negative Differenzbetrag anzuführen, der folgendermaßen ermittelt wird: ist der Betrag der Anschaffungen aus den Zeilen 12 und 13 höher als der Gesamtbetrag der Entgelte aus Zeile 10;
- in **Zeile 16** sind die Bruttodifferenzbeträge der steuerpflichtigen Umsätze aus Zeile 14, aufgeteilt nach den angewandten Prozentsätzen, einzutragen. In dieser Hinsicht wird darauf aufmerksam gemacht, dass die Aufteilung der Bruttodifferenzbeträge in die verschiedenen Hundertsätze, auf Grund der prozentmäßigen Anteile zwischen den Teilbeträgen der Entgelte, mit Hinsicht auf den Hundertsatz und den Gesamtbetrag der Vergütungen durchzuführen ist (siehe dazu die Beispiele im Rundschreiben 177/E, Abschnitt 4.3.2. vom 22. Juni 1995). Es sei klargestellt, dass die prozentmäßigen Anteile durch Ab- bzw. Aufrundung der zweiten Dezimalzahl der Ergebnisse und durch Ermittlung des Hundertsatzes des höheren Betrages der Entgelte durch die Ergänzung auf 100, mit Hinsicht auf die Summe der anderen (also, durch Abzug dieser Summe vom Wert 100) zu berechnen sind;
- in **Zeile 17** sind die Differenzbeträge der nicht steuerpflichtigen Umsätze nach Art. 8, 8-bis, 71 und 72, die zur Bildung des Plafonds beitragen, einzutragen. Es sei darauf hingewiesen, dass diese Differenzbeträge analytisch zu ermitteln sind, da sie nicht zur globalen Ermittlung des Differenzbetrages beitragen;
- in **Zeile 18** ist folgendes anzugeben:
- die Entgelte für weitere, nicht steuerpflichtige Geschäfte (Art. 38 quater), deren Differenzbetrag nicht zur Bildung des Plafonds beiträgt;
- der restliche Teil der Entgelte, mit Hinsicht auf steuerpflichtige Geschäfte (Zeile 10), sowie auf nicht steuerpflichtige Geschäfte (Zeile 17).

Der entsprechende Gesamtbetrag ergibt sich aus der Differenz zwischen dem Gesamtbetrag der Entgelte (Summe der Zeilen 10 und 11) und dem Gesamtbetrag der Zeilen 14 und 17.

Steuerzahler, welche den Differenzbetrag mit der globalen Besteuerungsmethode verrechnen und bei der ersten periodischen Verrechnung einen positiven Bruttodifferenzbetrag erzielt haben, weshalb sich ein höherer MwSt.-Betrag ergibt, während aus den letzten Verrechnungen ein negativer Differenzbetrag hervorgeht, sind zwecks Ermittlung der Bruttobemessungsgrundlage oder des negativen Differenzbetrages auf jeden Fall verpflichtet, sich auf die Ergebnisse der Buchhaltung des ganzen Jahres 2010 zu beziehen. Gleichfalls müssen die Endergebnisse der Bücher berücksichtigen, dass die im Jahre 2011 verwendbare negative Marge auf Jahresbasis berechnet wird und in der Zeile 15 der Aufstellung B resultiert.

### **Übertrag der Daten in Übersicht VE der Erklärung**

Für eine korrekte Ermittlung des Geschäftsvolumens, müssen die Angaben des Differenzbetrages aus dem vorliegenden Teil 2 dieser Aufstellung, in Übersicht VE nach den folgenden Kriterien aufgegliedert werden:

- der Betrag aus **Zeile 16** muss in **Teil 2 der Übersicht VE** in Übereinstimmung mit den verschiedenen angewandten Steuersätzen übertragen werden, indem derselbe zwischen der Bemessungsgrundlage und der Steuer aufzuteilen ist; – der Betrag aus **Zeile 17** ist in Zeile **VE30** einzuschließen;
- der Betrag aus **Zeile 18** ist in Zeile **VE32** zu übertragen.

### **MwSt. 2011 Anhang**

**Teil 3 – Pauschalberechnung des Differenzbetrages** (Art. 36, Absatz 5 des GD Nr.41/1995) Es sind folgende Angaben einzutragen :

- in **Zeile 20** sind die Entgelte für steuerpflichtige Geschäfte, vor Abzug der MwSt., aufgeteilt nach den verschiedenen angewandten Hundertsätzen, einzutragen;
- in **Zeile 21** sind die Entgelte aller durchgeführten nicht steuerpflichtigen Geschäfte, unabhängig davon ob sie zur Bildung des Plafonds beitragen oder nicht, einzutragen;
- in **Zeile 22** sind die Bruttodifferenzbeträge der steuerpflichtigen Geschäfte, aufgeteilt nach den angewandten Hundertsätzen, einzutragen. Diese Differenzbeträge sind unter den entsprechenden Steuersätzen, aufgeteilt zwischen Besteuerungsgrundlage und der entsprechenden Steuern in **Teil 2** der **Übersicht VE**, zu übertragen;
- in **Zeile 23** sind die Differenzbeträge der nicht steuerpflichtigen Geschäfte nach Art. 8, 8-bis, 71 und 72, die zur Bildung des Plafonds beitragen, einzutragen. Dieser Betrag ist in Zeile **VE30** einzuschließen.

### *Für die Ermittlung der in den Zeilen 22 und 23 anzuführenden Differenzbeträge, kann die eigens dafür vorgesehene Tabelle verwendet werden*

- In **Zeile 24** ist folgendes anzugeben:
	- die Entgelte für weitere, nicht steuerpflichtige Geschäfte (Art. 38-quater), deren Differenzbetrag nicht zur Bildung des Plafond beiträgt;
	- den restlichten Teil der Entgelte, mit Hinsicht auf steuerpflichtige (Zeile 20), sowie nicht steuerpflichtige Geschäfte (Zeile 21).

Den entsprechenden Betrag erhält man durch die Differenz zwischen dem Gesamtbetrag der Entgelte (Summe der Zeilen 20 und 21 ) und der Summe der Zeilen 22 und 23.

Der in der **Zeile 24** resultierende Betrag muss in der Zeile **VE32** in den anderen nicht steuerpflichtigen Geschäften inbegriffen sein.

### **TABELLE FÜR DIE ERMITTLUNG DER DIFFERENZBETRÄGE, DIE IN DEN ZEILEN 22 UND 23 DER AUFSTELLUNG B ANZUFÜHREN SIND**

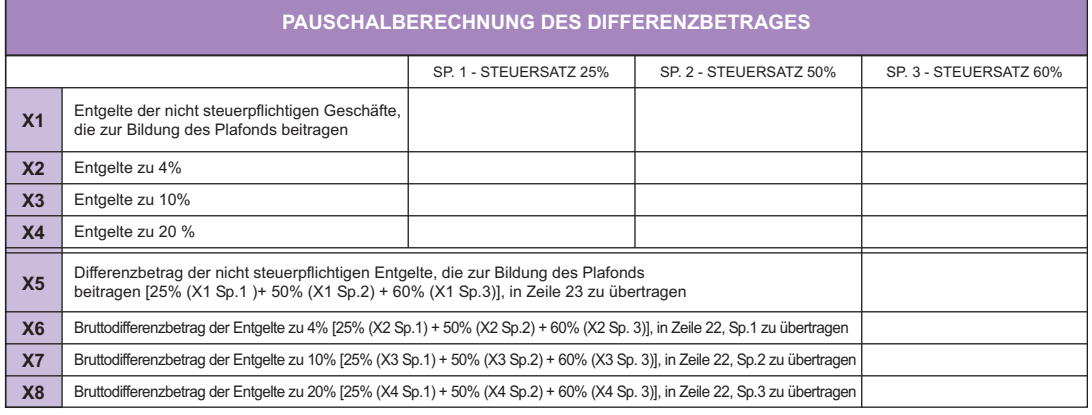

### **ABFASSUNGSMODALITÄTEN DER AUFSTELLUNG C (VERSTEIGERUNGSAGENTUREN)**

Diese Aufstellung ist den Versteigerungshallen vorbehalten, die im eigenen Namen und auf Rechnung von Privatpersonen aufgrund eines Kommissionsvertrages im Sinne des Art. 40-bis des GD Nr. 41/1995 handeln. Die Angaben, die in der Erklärung einzutragen sind, müssen auf dieselbe Art und Weise und mit denselben Kriterien vorgenommen werden, die für Abtretungen von gebrauchten Gütern vorgesehen sind, auf welche die analytische Berechnung des Differenzbetrages angewandt wird.

### **AUFSTELLUNG C**

### **FÜR DIE ABFASSUNG DES 2. TEILES ZU VERWENDEN (GEBRAUCHTE GÜTER)**

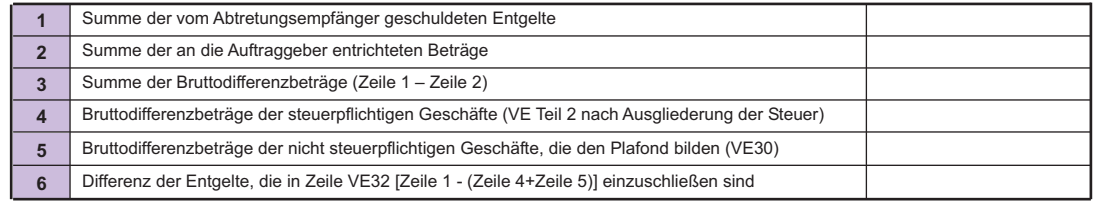

Es sind folgende Angaben einzutragen:

- in **Zeile 1** ist der Gesamtbetrag der von den Zuschlagsempfängern geschuldeten Entgelte einzutragen, vor Abzug der Steuern, die sich auf Geschäftsfälle (steuerpflichtig oder nicht) beziehen, die unter die Sonderregelung fallen;
- in **Zeile 2** ist der Gesamtbetrag einzutragen, welchen die Betreiber von Versteigerungsagenturen, den Auftraggebern bezahlt haben;
- in **Zeile 3** ist der Gesamtbetrag der Bruttodifferenzbeträge einzutragen, der sich aus der Differenz zwischen Zeile 1 und Zeile 2 ergibt;
- in **Zeile 4** ist der Gesamtbetrag der Bruttogrenzbeträge der steuerpflichtigen Umsätze einzutragen. Die Differenzbeträge sind nach Abzug der MwSt., im **Teil 2 der Übersicht VE** je nach angewandtem Steuersatz einzuschließen;
- in **Zeile 5** sind die Differenzbeträge der nicht steuerpflichtigen Umsätze gemäß Art. 8, 8-bis, 71 und 72, welche zur Bildung des Plafonds beitragen, einzutragen. Dieser Betrag muss in Zeile **VE30** eingeschlossen werden;
- in **Zeile 6** sind einzuschließen:
	- die Entgelte der sonstigen nicht steuerpflichtigen Umsätze, deren Differenzbetrag nicht zur Bildung des Plafonds beiträgt;
	- der restliche Teil der Entgelte, der sowohl die steuerpflichtigen (Zeile 4) als auch die nicht steuerpflichtigen Geschäftsfälle (Zeile 5) betrifft.

Der entsprechende Betrag ergibt sich aus der Differenz zwischen Zeile 1 und der Summe der Zeilen 4 und 5 und muss in Zeile **VE32** eingeschlossen werden.

### **GETRENNTE BUCHHALTUNGEN** *(Übersicht VH)*

Wie bereits im Vorwort angeführt (Absätze 1.2 und 3.2), wird darauf hingewiesen, dass im Falle mehrerer getrennter Buchhaltungen (Art. 36) in der Übersicht VH die zusammenfassenden Daten aller ausgeübten Tätigkeiten, angegeben werden müssen.

Vor allem wird darauf hingewiesen, dass Steuerzahler, die mehrere Tätigkeiten ausüben und für diese Tätigkeiten (in Einhaltung der gesetzlichen Pflicht oder durch Anwendung der Wahlmöglichkeit), getrennte Bücher im Sinne des Art. 36 führen, auch verpflichtet sind, getrennte periodische Verrechnungen für die getrennt verbuchten Tätigkeiten, durchzuführen.

Mit dem letzten Monat eines jeden Kalendervierteljahres (März, Juni, September, sowie Dezember ausschließlich für die Steuerzahler gemäß Art. 74, 4. Absatz) können die Ergebnisse der Monatsverrechnungen für diese Zeitspanne mit den Ergebnissen der vierteljährlichen Verrechnungen ausgeglichen oder zusammengelegt werden, vorausgesetzt, dass die vorgegebenen Fristen für die jeweiligen Verrechnungen eingehalten werden. In den entsprechenden Zeilen der Übersicht VH, Teil 1 (VH3, VH6, VH9 und VH12) ist ein einziger Betrag anzuführen, der sich aus der algebraischen Summe der Guthaben und Schulden der einzelnen periodischen Abrechnungen ergibt. Wenn man zum Beispiel beabsichtigt, den Schuldbetrag der Monatsverrechnung (z.B: Monat März) mit dem Steuerguthaben des Vierteljahres (z.B: 1. Vierteljahr) auszugleichen, indem die geschuldete Steuer der monatlichen Verrechnung mit dem Steuerguthaben des Vierteljahres ausgeglichen wird, ist es erforderlich die Abrechnung des Vierteljahres vorzuziehen, indem man innerhalb der vorgesehenen Frist für die monatliche Verrechnung, die vierteljährliche Verrechnung durchführt und in Zeile VH3 das eventuelle restliche Guthaben anführt. Gleichermaßen sind die zusammenfassenden Angaben anzuführen, falls man keinen Ausgleich zwischen den Ergebnissen der monatlichen und der viermonatlichen Abrechnung bei einer Übereinstimmung des dritten Monats jeden Vierteljahres, machen möchte.

Es wird darauf hingewiesen, dass die obgenannten Kriterien zwecks Angabe der Daten der Verrechnungen, auch in allen anderen Fällen anzugeben sind, in denen der Steuerzahler aufgrund besonderer Bestimmungen periodische getrennte Abrechnungen, je nach ausgeübter Tätigkeit, durchführt (zum Beispiel Tankstellenwärter, Fernfahrer und andere Kategorien von Steuerzahlern gemäß Art. 74, 4. Absatz).

Die folgende Aufstellung dient jenen Subjekten, die monatliche, sowie vierteljährliche Verrechnungen durchführen. Darin wird gezeigt, wie der MwSt.-Übertrag von einem zum anderen Verrechnungszeitraum vorzunehmen ist:

- **1)** Guthaben aus der Verrechnung des Monats Januar: bei der Verrechnung des Monats Februar abzuziehen;
- **2)** Guthaben aus der Verrechnung des Monats Februar: bei der Verrechnung des Monats März abzuziehen;
- **3)** Guthaben aus der Verrechnung des Monats März: bei der Verrechnung des 1. Vierteljahres abzuziehen;
- **4)** Guthaben aus der Verrechnung des 1. Vierteljahres: bei der Verrechnung des Monats April abzuziehen;
- **5)** Guthaben aus der Verrechnung des Monats April: bei der Verrechnung des Monats Mai abzuziehen;
- **6)** Guthaben aus der Verrechnung des Monats Mai: bei der Verrechnung des Monats Juni abzuziehen;
- **7)** Guthaben aus der Verrechnung des Monats Juni: bei der Verrechnung des 2. Vierteljahres abzuziehen;
- **8)** Guthaben aus der Verrechnung des 2. Vierteljahres: bei der Verrechnung des Monats Juli abzuziehen;
- **9)** Guthaben aus der Verrechnung des Monats Juli: bei der Verrechnung des Monats August abzuziehen;
- **10)** Guthaben aus der Verrechnung des Monats August: bei der Verrechnung des Monats September abzuziehen;
- **11)** Guthaben aus der Verrechnung des Monats September: bei der Verrechnung des 3. Vierteljahres abzuziehen;
- **12)** Guthaben aus der Verrechnung des 3. Vierteljahres: bei der Verrechnung des Monats Oktober abzuziehen;
- **13)** Guthaben aus der Verrechnung des Monats Oktober: bei der Verrechnung des Monats November abzuziehen;
- **14)** Guthaben aus der Verrechnung des Monats November: bei der Verrechnung des Monats Dezember abzuziehen;
- **15)** Guthaben aus der Verrechnung des Monats Dezember: bei der Verrechnung des 4. Vierteljahres abzuziehen.

Zwecks Anrechnung der getätigten Akontozahlung für die gemäß Art. 36, getrennt geführten Tätigkeiten und zwecks genauer Festlegung der Saldozahlung, die in Bezug auf die letzten regelmäßigen Verrechnungen des Jahres einzuzahlen ist, wird darauf hingewiesen, dass der eingezahlte Akontobetrag von der geschuldeten Steuer abzuziehen ist, die sich aus der ersten Verrechnung in Bezug auf jegliche Tätigkeit ergibt, u.z. bis Übereinstimmung des gesamten geschuldeten Betrages, der aus den darauf folgenden Verrechnungen in Bezug auf dasselbe Jahr, hervorgeht.

Demnach kann der von Seiten der Steuerzahler, welche monatliche und vierteljährliche Abrechnungen vornehmen, als Akonto eingezahlte Betrag, vor allem vom gesamten im Dezember geschuldeten Betrag, abgezogen werden. Sollte ein Überschuss aufscheinen, ist dieser vom Betrag abzuziehen, der für das letzte Kalendervierteljahr (Art. 74, Absatz 4) geschuldet ist. Dasselbe gilt für den eventuellen Restbetrag der Steuer, der als Ausgleichszahlung in der Jahreserklärung von Subjekten gemäß Art. 7 des DPR Nr. 542 vom 14. Oktober 1999 geschuldet ist.

Außerdem wird darauf hingewiesen, dass jene Subjekte, welche steuerbefreite, sowie steuerpflichtige Vermietungen durchführen (zum Beispiel, Vermietung von Anlagegütern), im Sinne des Art. 36, Absatz 3 die Führung getrennter Tätigkeiten in Anspruch nehmen können.

### **STEUERZAHLER, WELCHE DAS REGISTER DER ENTGELTE VERWENDEN – ERMITTLUNG DER STEUERPFLICHTIGEN BETRÄGE**

Steuerzahler gemäß **Art. 22**, für welche die Ausstellung der Rechnung nur auf ausdrücklichem Verlangen des Käufers Pflicht ist, sind angehalten den Gesamtbetrag der Geschäftsfälle abzüglich der übernommenen MwSt. zu ermitteln und zwar mittels Verminderung der Entgelte, die sich aus der Anwendung der nachfolgend angeführten festgesetzten Prozentsätze, im Verhältnis zu den verschiedenen Steuersätzen ergeben:

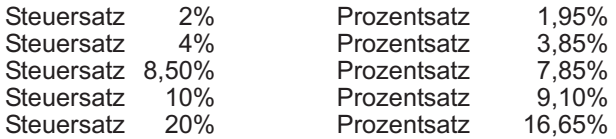

Die Festsetzung der Bemessungsgrundlage der Entgelte, die einschließlich der Steuer registriert worden sind, kann nicht nur mittels Anwendung der obgenannten Ausgliederungsprozentsätze vorgenommen werden, sondern auch indem der Bruttogesamtbetrag im Verhältnis zu den verschiedenen angewanden Steuersätzen der registrierten Entgelte mit 102, 104, 108,5, 110 und 120 geteilt wird und mit dem Quotienten 100 multipliziert wird. Das Ergebnis ist auf die nächste Einheit auf- oder abzurunden.

Es wird darauf hingewiesen, dass die Ermittlung der Bemessungsgrundlage hinsichtlich der Steuersätze 7, 7,3, 7,5, 8,3, 8,8 und 12,3 folgendermaßen vorzunehmen ist: der Bruttogesamtbetrag der registrierten Entgelte ist jeweils mit 107, 107,3, 107,5, 108,3, 108,8 und 112,3 zu teilen und mit dem Quotienten 100 zu multiplizieren. Nachher ist der Betrag, wie oben angeführt, auf- oder abzurunden. Die auf diese Art und Weise ermittelten steuerpflichtiger Beträge sind in der Spalte der steuerpflichtiger Beträge in Übereinstimmung mit den vorgedruckten Steuersätzen mit der entsprechenden Aufoder Abrundung in Euroeinheiten, anzugeben.

Die Steuer ist so zu berechnen, indem jeder steuerpflichtige Betrag mit dem entsprechenden Steuersatz multipliziert wird; die auf diese Art und Weise berechneten Beträge sind auf- oder abgerundet in Euroeinheiten anzuführen.

#### **Beispiele:**

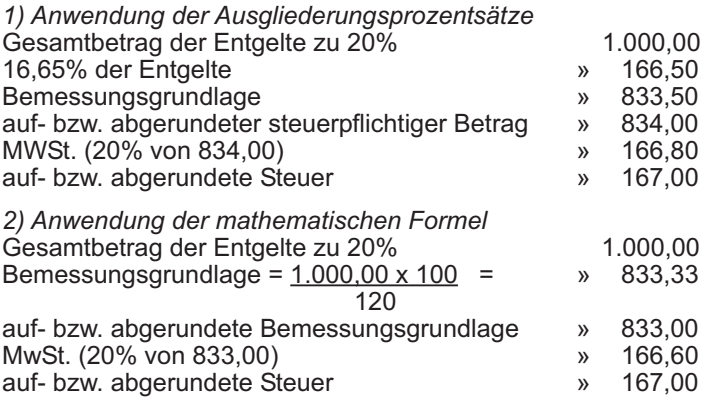

### **STEUERZAHLER, DEREN BUCHHALTUNG VON DRITTEN GEFÜHRT WIRD**

Im Sinne des Art. 1, Absatz 3 des DPR Nr. 100 vom 23. März 1998, können Steuerzahler, welche die Führung der Buchhaltung Dritten übergeben, die vom selben Art. 1, Absatz 3 vorgesehene Wahlmöglichkeit in Anspruch nehmen und die monatliche MwSt.-Verrechnung in Bezug auf jene Geschäftsfälle vornehmen, die zwei Monate vorher durchgeführt worden sind.

Diese besondere Methode der MwSt.-Verrechnung muss bereits ab Jahresbeginn oder für jene, die ihre Tätigkeit im Laufe des Jahres beginnen ab der zweiten periodischen Verrechnung, angewandt werden. Sollte ein Subjekt, das im Vorjahr vierteljährliche Verrechnungen vorgenommen hat, diese Wahlmöglichkeit

in Anspruch nehmen und im nachfolgenden Jahr wegen Überschreitung des Geschäftsumsatzes gemäß Art. 7 des DPR 542 von 1999 monatliche Verrechnungen vornehmen müssen, ist die erste Verrechnung, so wie für Steuerzahler, welche ihre Tätigkeit ab 1. Januar beginnen, in Bezug auf den Monat Januar aufgrund der in diesem Monat fälligen Steuer vorzunehmen. Bei der Verrechnung ab dem Monat Februar hingegen, wird der Interessierte mit der Anwendung der besonderen Methode der MwSt.-Verrechnung beginnen müssen, die aufgrund der Berechnung, der im zweiten vorherigen Monat fälligen Steuer (d.h. im Beispiel jene in Bezug auf den Monat Januar) fortlaufend bis zum Jahresende vorzunehmen ist.

Zum Zwecke einer korrekten Durchführung der regelmäßigen Verrechnungen und der entsprechenden Übertragung in die Übersicht VH wird folgende Aufstellung angeführt:

**Jahr 2010 Abgabenkode zwecks Einzahlung Fälligkeit der Einzahlung Bezugsgrundlage**

| VH <sub>1</sub>  | 6001                          | 16. Februar                               | Dezember 2009 bei Tätig-<br>keitsbeginn im Januar 2010 |
|------------------|-------------------------------|-------------------------------------------|--------------------------------------------------------|
| VH <sub>2</sub>  | 6002                          | 16. März                                  | Januar 2010                                            |
| VH <sub>3</sub>  | 6003                          | 16. April                                 | Februar 2010                                           |
| VH4              | 6004                          | 16. Mai                                   | März 2010                                              |
| VH <sub>5</sub>  | 6005                          | 16. Juni                                  | April 2010                                             |
| VH <sub>6</sub>  | 6006                          | 16. Juli                                  | Mai 2010                                               |
| VH <sub>7</sub>  | 6007                          | 16. August                                | Juni 2010                                              |
| VH <sub>8</sub>  | 6008                          | 16. September                             | Juli 2010                                              |
| VH <sub>9</sub>  | 6009                          | 16. Oktober                               | August 2010                                            |
| <b>VH10</b>      | 6010                          | 16. November                              | September 2010                                         |
| <b>VH11</b>      | 6011                          | 16. Dezember                              | Oktober 2010                                           |
| <b>VH12</b>      | 6012                          | 16. Januar                                | November 2010                                          |
| <b>Jahr 2011</b> | Abgabenkode zwecks Einzahlung | Fälligkeit der Einzahlung Bezugsgrundlage |                                                        |
| VH <sub>1</sub>  | 6001                          | 16. Februar                               | Dezember 2010                                          |
| VH2              | 6002                          | 16. März                                  | Januar 2011                                            |

### **MINDESTSTEUERZAHLER (Artikel 1, Absätze von 96 bis 117 des Gesetzes Nr. 244 vom 24. Dezember 2007)**

Durch Art. 1, Absätze von 96 bis 117 des Gesetzes Nr. 244 vom 24. Dezember 2007 (Haushaltsgesetz 2008), wurde ein neues begünstigtes Besteuerungssystem eingeführt, das ab 2008 von Seiten bestimmter Steuerzahler mit einem geringen Umsatz an Erlösen oder Vergütungen angewandt werden kann. Gleichzeitig hat das genannte Haushaltsgesetz mit Absatz 116 des Artikels 1 folgendes abgeschafft: die Regelung bezüglich Befreiung der MwSt. auf den Rechnungen für Mindeststeuerzahler laut Art. 32-bis, die begünstigte Besteuerung der marginalen Tätigkeiten laut Art. 14 des Gesetzes Nr. 388 von 2000 und die sogenannte super-vereinfachte Besteuerung gemäß Artikel 3, Absätze von 165 bis 170 des Gesetzes Nr. 662 von 1996. Das neue Besteuerungssystem betrifft jene Steuerzahler, die natürliche Personen sind, und die ei-

ne unternehmerische, künstlerische oder freiberufliche Tätigkeit ausüben und im Vorjahr:

- Erlöse oder Entgelte erzielt haben, die, bezogen auf das Jahr, den Betrag von 30.000 Euro nicht überschreiten; • weder Veräußerungen ins Ausland oder ähnliche Geschäfte, noch internationale Dienstleistungen oder mit diesen im Zusammenhang stehende internationale Tauschgeschäfte oder Geschäfte mit dem Vatikanstaat oder der Republik San Marino oder internationale Abhandlungen oder Vereinbarungen (Artikel 8, 8-bis, 9, 71 und 72) durchgeführt haben;
- keine Kosten für angestellte Arbeiter oder Mitarbeiter getragen haben; darin sind die Kosten für Arbeitsleistungen von Seiten des Unternehmers selbst oder seiner Familienmitglieder gemäß Art. 60 des TUIR inbegriffen (davon ausgeschlossen sind die Vergütungen an die Mitarbeiter des Familienbetriebes); keine Summen in Form eines Gewinnes aus Beteiligungen an die stillen Gesellschafter, die ausschließlich ihre Arbeit einbringen, entrichtet haben.

In dem Fall, dass das Subjekt mehrere Tätigkeiten ausübt, muss man bei Überprüfung des vorgenannten Höchstbetrages, die Summe der Erlöse und der Vergütungen bezogen auf die einzelnen Tätigkeiten berücksichtigen. Zudem werden die Erlöse und die Vergütungen durch die Anpassung an die Branchenstudien oder an die Parameter nicht berücksichtigt.

Um diese Art von Besteuerung in Anspruch nehmen zu können dürfen die interessierten Subjekte zudem im vorhergehenden Triennium keine Anschaffungen von Investitionsgütern, die den Wert von 15.000 Euro überschreiten durchgeführt haben; dies gilt auch für die Anschaffungen mittels Werkverträgen oder Leihwerkverträgen (auch Leasing).

Folgende Subjekte sind nicht berechtigt die Besteuerung für Mindeststeuerzahler in Anspruch zu nehmen:

- jene, welche zwecks MwSt.-Besteuerung bereits eine Sonderbesteuerung in Anspruch nehmen (darin inbegriffen der Verkauf am Wohnsitz (von Tür zu Tür) gemäß Artikel 25-bis, Absatz 6 des DPR Nr. 600/73);
- die nicht ansässigen Subjekte;
- jene, die ausschließlich oder vorwiegend Veräußerungen von Gebäuden oder von Gebäudeteilen, von Baugründen gemäß Artikel 10, Nr. 8), und von neuen Transportmitteln gemäß Artikel 53, Absatz 1 des GD Nr. 331 vom 30. August 1993 vornehmen;
- jene, welche eine unternehmerische, eine künstlerische oder freiberufliche Tätigkeit als Einzelunternehmer ausüben und die gleichzeitig an Personengesellschaften oder an Berufsvereinigungen gemäß Artikel 5 des TUIR oder an Gesellschaften mit beschränkter Haftung gemäß Artikel 116 desselben Einheitstextes beteiligt sind.

Das vorliegende Besteuerungssystem stellt für die Steuerzahler, welche im Besitz der obgenannten Voraussetzungen sind, die natürliche Besteuerungsart dar. Es ist jedoch die Möglichkeit vorgesehen diese Besteuerung nicht in Anspruch zu nehmen, indem man sich für die Anwendung der MwSt.-Besteuerung und der ordentlichen Einkommensbesteuerung entscheidet. Die getroffene Wahl hat eine Gültigkeit von mindestens einem Triennium und wird gemäß den Bestimmungen des DPR Nr. 442 von 1997 oder durch eine endgültige Handlung ausgeübt, indem man in der Übersicht VO der MwSt.-Jahreserklärung das Jahr, in Bezug auf welches man die Wahl getroffen hat, mitteilt. Die für den Besteuerungszeitraum 2010 getroffene Wahl muss durch Ankreuzen des Kästchens der Zeile VO33 mitgeteilt werden.

Dieses Besteuerungssystem können auch jene Steuerzahler in Anspruch nehmen, welche eine Tätigkeit beginnen und die der Meinung sind, die obgenannten Voraussetzungen zu besitzen; in diesem Fall teilen diese Subjekte der Agentur der Einnahmen mittels Tätigkeitsbeginnerklärung gemäß Art. 35 mit, dass sie der Meinung sind, im Besitz der vorgenannten Erfordernisse zu sein.

Die Mindeststeuerzahler lasten die Mehrwertsteuer nicht im Zuge einer Steuerüberwälzung an und weiters besteht für sie nicht das Recht auf Absetzung der MwSt. die auf die inländischen und innergemeinschaftlichen Einkäufe sowie auf die Einfuhren entrichtet wurde.

Sie sind hingegen zur Zahlung der MwSt. verpflichtet, wenn sie innergemeinschaftliche Anschaffungen oder andere Geschäfte vornehmen, für welche sie aufgrund des besonderen Mechanismus des "reverse charge" als Steuerschuldner hervorgehen. In diesem Fall muss aus der erhaltenen Rechnung die Angabe des Prozentsatzes und der entsprechenden Steuer hervorgehen. Diese Steuer ist innerhalb des 16. Tages des Monats nach jenem, an dem das Geschäft abgeschlossen wurde, zu entrichten.

Hinsichtlich Mehrwertsteuer sind die Mindeststeuerzahler von der Einzahlung der Steuer und von allen anderen Auflagen, die im Dekret zur MwSt. vorgesehen sind, befreit. Weiters sind sie von den folgenden Verpflichtungen befreit: Sie müssen weder die Jahreserklärung einreichen, noch die Mw-St.-Daten mitteilen, noch das Verzeichnis der Kunden und Lieferanten erstellen.

Es bestehen für sie jedoch weiterhin die nachfolgend angeführten Auflagen:

• die Verpflichtung die Einkaufsrechnungen und die Zollscheine zu nummerieren und aufzubewahren; • die Verpflichtung die Entgelte zu bestätigen;

• die Verpflichtung den Zollämtern die Listen gemäß Art. 50, Absatz 6 des GD Nr. 331 von 1993 vorzulegen.

Der Wechsel von der ordentlichen Besteuerung zur Besteuerung für Mindeststeuerzahler hat im Sinne des Artikels 19-bis2 die Berichtigung der Absetzung zur Folge. Diese Berichtigung ist in der MwSt.-Jahreserklärung jenes Jahres vorzunehmen, das dem Wechsel des Besteuerungssystems vorausgeht. Um einen zu großen Aufwand dieser Verpflichtung zu vermeiden, ist die geschuldete Steuer in einer einzigen Zahlung oder in fünf gleichbleibenden Jahresraten ohne Zinsenaufwand zu entrichten, wobei der mit Beschluss Nr. 80 von 2008 eingeführte Abgabenkode 6497 anzugeben ist. Die erste oder einzige Zahlung ist innerhalb der Frist für die Einzahlung der MwSt.-Saldozahlung, die für das Jahr vor Änderung der Besteuerung geschuldet war, zu entrichten; die Zahlung der restlichen Raten ist innerhalb der Frist die für die Saldozahlung der Ersatzsteuer der IRPEF vorgesehen ist vorzunehmen. Im Sinne des Artikels 17 des GvD Nr. 241 von 1997 kann diese Schuld auch mittels Ausgleich beglichen werden.

Es wird darauf hingewiesen, dass der Betrag, der aus der vorgenannten Berichtigung hervorgeht, in **Zeile VA14**, **Feld 2** der letzten Jahreserklärung anzugeben ist, die im Jahr vor Anwendung der hier in Rede stehenden Besteuerung eingereicht wurde.

Zudem muss mit der letzten Jahreserklärung auch die Steuer eingezahlt werden, welche die mit dem Staat oder den anderen Subjekten gemäß letzten Absatz des Artikels 6 abgewickelten Geschäfte mit aufgeschobener Fälligkeit betrifft, dies auch in dem Fall, dass diese Geschäfte in vorhergehenden Jahren abgewickelt wurden oder die Frist noch nicht abgelaufen ist.

Sollte aus der letzten MwSt.-Jahreserklärung in Bezug auf den Besteuerungszeitraum mit Anwendung der ordentlichen Besteuerung ein Überschuss des MwSt.-Guthabens hervorgehen, kann im Sinne des Artikels 30, dritter Absatz des DPR Nr. 633 von 1972 eine Rückerstattung beantragt oder im Sinne des Artikels 17 des GvD Nr. 241 von 1997 ein Ausgleich mit anderen Steuern oder Beiträgen vorgenommen werden.

In dem Fall, dass die Voraussetzungen, die für die Anwendung der besagten Besteuerung vorgesehen sind, nicht mehr vorliegen, verfällt die Wirksamkeit für die Anwendung dieser Besteuerung ab dem darauffolgenden Jahr. Überschreiten die vom Steuerzahler erzielten Erlöse oder Vergütungen hingegen den vorgesehenen Grenzsatz um 50 Prozent, verfällt die Wirksamkeit für die Anwendung der Besteuerung für Mindeststeuerzahler im Laufe des Jahres, in dem dieser Grenzsatz überschritten wird. Im letzteren Fall ist die Steuer in Bezug auf die im Laufe des gesamten Kalenderjahres steuerpflichtigen Geschäfte sowie für jene zu entrichten, welche den Teil des Jahres vor der Überschreitung dieses Grenzbetrages betreffen, dabei wird die Steuer gemäß letzten Absatz des Artikels 27 mittels Ausgliederung, unbeschadet des Rechtes auf Absetzung der Steuer für die Einkäufe während derselben Zeitspanne, festgesetzt. Das Tagesinkasso und die Einkäufe, welche vor der Überschreitung des besagten Grenzbetrages durchgeführt wurden, müssen innerhalb der Frist für die Einreichung der MwSt.-Jahreserklärung in den Büchern eingetragen werden.

Der Ausschluss vom Genuss auf diese Sonderbesteuerung bei Überschreiten des Grenzbetrages von mehr als 50 Prozent bringt die Anwendung der ordentlichen Besteuerung für die nächsten drei Jahre mit sich.

Im Sinne des Artikels 1, Absatz 114 des Haushaltsgesetzes 2008 kann die Anwendung der für die Mindeststeuerzahler vorgesehnen Besteuerung auch infolge eines Ermittlungsbescheides mit endgültiger Wirksamkeit eingestellt werden. Auch in diesem Fall erlischt das Anrecht auf die Anwendung dieser Besteuerung ab dem Jahr nachdem festgestellt wurde, dass die oben angeführten Voraussetzungen nicht mehr gegeben sind. Auf analoge Art und Weise wird die Anwendung dieser Besteuerung im selben Jahr aufgelöst, wenn die Ermittlung endgültige Wirksamkeit hat und die ermittelten Erlöse oder Vergütungen den Betrag von 45.000 Euro überschreiten.

In Bezug auf die direkten Steuern wenden die Mindeststeuerzahler auf das gemäß Absatz 104 des Artikels 1 des Haushaltsgesetzes 2008 ermittelte Einkommen eine Ersatzsteuer der Einkommenssteuer und der regionalen sowie kommunalen Zusatzsteuer von 20 Prozent an; zudem sind die Mindeststeuerzahler von der Regionalsteuer auf Produktionstätigkeiten befreit.

Es wird darauf hingewiesen, dass die Steuerzahler, welche sich für dieses Besteuerungssystem entscheiden, von der Anwendung der Branchenstudien und der Parameter ausgeschlossen sind. Aus diesem Grund sind sie nicht verpflichtet die Vordrucke abzufassen, mit welchen die Daten für die Anwendung der Branchenstudien und der Parameter mitgeteilt werden.

Letztlich wird hervorgehoben, dass die Veräußerungen von Güter an Geschäftspartner eines anderen Mitgliedsstaates von Seiten der Subjekte, die der Besteuerung für Mindeststeuerzahler unterliegen, infolge der Abänderung des Artikel 41, Absatz 2-bis des GD Nr. 331 von 1993 durch Absatz 116 des Artikels 1 des Haushaltsgesetzes 2008 als nicht innergemeinschaftliche Veräußerungen, sondern als innergemeinschaftlicher Handelsverkehr ohne Recht auf Steuerüberwälzung zu betrachten sind.

Für weitere Erläuterungen zur Besteuerung für Mindeststeuerzahler wird auf das Dekret vom 2. Januar 2008 und auf das Rundschreiben Nr. 73 von 2007 sowie auf die Rundschreiben Nr. 7 und 13 von 2008 verwiesen.

### **ERMITTLUNG DES GESCHÄFTSUMSATZES** *(ÜBERSICHT VE)*

Die **Übersicht VE** ist zwecks Ermittlung des Umsatzvolumens und der MWSt. bezüglich der steuerpflichtigen Geschäfte auszufüllen.

Im Sinne des Art. 20 trägt der Gesamtbetrag, der durch Güterabtretungen und durch die getätigten Dienstleistungen erzielt wurde, **zur Bildung des Geschäftsumsatzes** bei. Dabei handelt es sich um die verbuchten bzw. buchungspflichtigen Güterabtretungen und Dienstleistungen der Steuerperiode. Der steuerpflichtige MwSt.-Betrag mit aufgeschobener Fälligkeit ist darin einzuschließen. Die Veräußerungen von abschreibbaren Gütern, (einschließlich die Patentrechte im Industriebereich, Nutzungsrechte von Geisteswerken, Konzessionen, Handelsmarken), interne Übertragungen von getrennten Buchhaltungen (Art. 36, letzter Absatz) sowie Geschäftsfälle der Vorjahre, deren Steuer aber in diesem Jahr eintreibbar ist, tragen hingegen **nicht zur Bildung des Geschäftsvolumens bei**, obwohl sie in der Übersicht VE vorgesehen sind. Diese Geschäftsfälle sind für die Berechnung der geschuldeten MwSt., in Teil 2 der Übersicht VE (Zeilen von VE20 bis VE22) unter den steuerpflichtigen Geschäftsfällen hinzuzurechnen und anschließend im Teil 4 der Übersicht VE zwecks Ermittlung des Geschäftsvolumens des Jahres, wie in Bezug auf die Zeilen VE37 und VE38 erklärt, abzuziehen.

### **AUSFUHREN UND ANDERE NICHT STEUERPFLICHTIGE GESCHÄFTSFÄLLE**

Nachstehend werden einige Erläuterungen für die Feststellung der in den Zeilen VE30 und VE32 der MwSt.-Erklärung einzugebenden Tätigkeiten erteilt.

In der **Zeile VE30** muss der Betrag der nicht besteuerbaren Tätigkeiten angegeben werden, die zur Bildung des Plafonds gemäß Art. 2, Absatz 2 des Gesetzes Nr. 28 vom 18. Februar 1997 beitragen. Insbesondere muss Folgendes angegeben werden:

- a) die gemäß Buchstaben a) und b) des ersten Absatzes des Art. 8 nicht besteuerbaren Gegenleistungen für die Exportabtretungen, darunter auch:
	- die Abtretungen an Übernehmer oder deren Geschäftsvermittler, die durch Transport oder Versand von Gütern außerhalb der Gemeinschaft von oder auf den Namen des Abtretenden oder seiner Geschäftsvermittler durchgeführt werden;
	- die Güterabtretungen, die einem Mehrwertsteuerdepot mit Transport oder Versand außerhalb des Gebiets der Europäischen Union entnommen werden (Art. 50-bis, Absatz 4, Buchstabe g) des G.D. Nr. 331/1993);
	- die Gegenleistungen für die Güterabtretungen und die mit den Exportabtretungen gleichgestellten Dienstleistungen (Art. 8 bis, erster Absatz), die in Ausübung der eigenen Betriebstätigkeit durchgeführt werden;
	- die Gegenleistungen der internationalen oder mit dem internationalen Warenverkehr verbundenen Dienstleistungen (Art. 9, erster Absatz), die in Ausübung der eigenen Betriebstätigkeit durchgeführt werden;
	- die Gegenleistungen für die Tätigkeiten gemäß den Artikeln 71 und 72, die mit denen der Artikel 8, 8-bis und 9 gleichgestellt werden;
	- die Spannen gemäß G.D. Nr. 41/1995 bezüglich der nicht besteuerbaren Tätigkeiten (hinsichtlich Gebrauchtgüter usw.), die den Plafond bilden;

b) die Gegenleistungen der innergemeinschaftlichen Abtretungen gemäß Art. 41 des G.D. Nr. 331 von 1993, darunter:

- der Fall, in dem der inländische Abtretende die Güter auf Rechnung des eigenen EG-Käufers in einen vom Zugehörigkeitsstaat des Letztgenannten abweichenden Mitgliedsstaat liefert (EG-Dreieckgeschäft, das vom passiven, zu einem anderen Mitgliedsstaat gehörenden Subjekt gefördert wird);
- der Fall der Warenabtretung durch ein inländisches Subjekt, das die selbige vom eigenen EG-Lieferanten an seinen Übernehmer eines anderen Mitgliedstaats liefern lässt, der dort zur Zahlung der Steuer bezüglich der Tätigkeit bestimmt ist (EG-Dreieckgeschäft, das vom passiven, inländischen Subjekt gefördert wird);
- der Fall der innergemeinschaftlichen Abtretungen von Gütern, die einem Mehrwertsteuerdepot mit Versand in einen anderen Mitgliedstaat der Europäischen Union entnommen werden (Art. 50-bis, Absatz 4, Buchstabe f) des G.D. 331/1993);
- die Gegenleistungen für die innergemeinschaftlichen Abtretungen aller Landwirtschafts- und Fischprodukte, auch wenn sie nicht in der Tabelle A – Teil eins enthalten sind, die dem D.P.R. Nr. 633/1972 beigefügt ist, die von landwirtschaftlichen Erzeugern gemäß Art. 34 durchgeführt werde;
- die Gegenleistungen für die Tätigkeiten gemäß Art. 58, Absatz 1, des Gesetzesdekrets Nr. 331 von 1993, und zwar die Abtretungen gegenüber von inländischen passiven Subjekten oder deren Geschäftsvermittlern, die durch Transport oder Versand der Güter in einen anderen Mitgliedstaat von oder im Namen des inländischen Abtretenden durchgeführt werden.

### **MwSt. 2011 Anhang**

In **Zeile VE32**, muss mit Hinsicht auf die nicht steuerpflichtigen Geschäftsfälle, welche nicht zur Bildung des Plafonds beitragen, folgendes angegeben werden:

- die Abtretung von Gütern auf der Durchreise bzw. von Gütern, die an einem Ort deponiert sind, welcher der Zollaufsicht unterliegt;
- die Abtretungen an Subjekte, welche außerhalb der Europäischen Gemeinschaft gemäß Art. 38-quater, erster
- Absatz, wohnen bzw. ansässig sind *(für weitere Erläuterungen siehe die Anleitungen zu Teil 2 der Übersicht VE)*; – die Abtretung von Gütern, welche für das MWSt.-Depot gemäß Art. 50-bis, vierter Absatz, Buchst. c) und d) des GD Nr. 331/1993 bestimmt sind;
- die Veräußerung von Gütern und Dienstleistungen, die Gegenstand von Einlagen in einem Mw-St.-Depot sind (Art.50-bis, vierter Absatz, Buchst. e) und h) des GD Nr. 331/1993);
- die Übertragungen von Gütern von einem in ein anderes MwSt.-Depot (Art. 50-bis, vierter Absatz, Buchst. i) des GD Nr. 331/1993).
- In dieser Zeile sind außerdem einzuschließen:
- die Entgelte für Güterabtretungen und für die entsprechenden zusätzlichen Leistungen an staatliche Verwaltungen bzw. an nicht staatliche Organisationen, die im Sinne des Gesetzes Nr. 49/1987 anerkannt sind und die gemäß den Bestimmungen des MD vom 10.03.1988 Transporte bzw. die Spedition von Gütern ins Ausland mit humanitären Zielsetzungen durchführen, eingeschlossen sind die Dienstleistungen, welche darauf ausgerichtet sind, bei Projekten für die Entwicklung oder Wohltätigkeits- bzw. Erziehungstätigkeiten mitzuwirken (Art. 14, G. Nr. 49 vom 26.02.1987);
- die Entgelte für Dienstleistungen, die außerhalb der Europäischen Union von Reise- und Fremdenverkehrsbüros durchgeführt wurden, die unter die Sonderbesteuerung des Art. 74-ter fallen (MD Nr. 340 vom 30. März 1999);
- die Differenz der Entgelte aus Geschäftsfällen, welche aufgrund des genannten GD Nr. 41/1995 unter das System der Differenzbesteuerung (gebrauchte Güter usw.) fallen.

### **INNERGEMEINSCHAFTLICHE GESCHÄFTSFÄLLE UND EINFUHREN**

Es werden Erläuterung für die Feststellung der in der Zeile **VE30** anzugebenden Geschäfte erteilt: **Feld 3:** 

- Die innergemeinschaftlichen Abtretungen gemäß Art. 41 des Gesetzesdekretes Nr. 331 vom 30. August 1993, umgewandelt von Gesetz Nr. 427 vom 29. Oktober 1993, unter denen sind hinzuzurechnen:
	- die Lieferung von Gütern von Seiten eines inländischen Verkäufers im Auftrag des eigenen innergemeinschaftlichen Käufers in einem Mitgliedstaat, der verschieden vom Angehörigkeitsstaat des Letzteren ist (Dreieckgeschäft eines innergemeinschaftlichen Subjektes);
- die Abtretungen von Seiten eines inländischen Subjektes, das die Güter in einem anderen Mitgliedstaat kauft und den Lieferanten beauftragt, diese dem eigenen Käufer in einem dritten Mitgliedstaat zu liefern (Dreieckgeschäft eines nationalen Subjektes);
- die innergemeinschaftlichen Abtretungen von landwirtschaftlichen Produkten, welche in Tabelle A - erster Teil des DPR Nr. 633 eingeschlossen sind bzw. nicht eingeschlossen sind, welche von landwirtschaftlichen Unternehmern durchgeführt wurden, die unter die Sonderbesteuerung gemäß Art. 34 desselben Dekretes fallen;
- die innergemeinschaftlichen Güterabtretungen aus einem MwSt.-Depot mit Versandt in einen anderen Mitgliedstaat der Europäischen Union (Art. 50-bis, Absatz 4, Buchst. f) des GD Nr. 331/1993);

In der **Zeile VF23**, **Felder 1 und 2** bezüglich der innergemeinschaftlichen Käufe müssen darüber hinaus folgende Käufe enthalten sein:

- Entgelte der innergemeinschaftlichen Anschaffungen, die ohne Zahlung der Steuer mit Inanspruchnahme des Plafonds im Sinne der Artikel 8, 8-bis und 9, angeführt im Art. 42, Absatz 1 des GD Nr. 331/1993, durchgeführt wurden;
- Entgelte der innergemeinschaftlichen Anschaffungen, die aufgrund des bestehenden Rechts steuerfrei sind und ohne Inanspruchnahme des Plafonds durchgeführt wurden, einschließlich der Güter, welche für die Einlage in das MwSt.-Depot im Sinne des Art.50-bis, Absatz 4, Buchst. a) des GD Nr. 331/1993 bestimmt sind;
- innergemeinschaftlichen Anschaffungen von ausländischen Publikationen der Universitätsbibliotheken, die im Sinne des Art. 3, Absatz 7 des GD Nr. 90 vom 27. April 1990, nicht der Steuer unterliegen;
- Entgelte von innergemeinschaftlichen Anschaffungen, die im Sinne des Art. 10, bereits angeführt im Art. 42, Absatz 1 des GD 331/1993, von der Steuer befreit sind.
- In **Zeile VF23**, **Felder 3 und 4**, ist folgendes anzugeben:
- der Gesamtbetrag der Einfuhren, welche ohne Zahlung der Steuer mit Inanspruchnahme des Plafonds, im Sinne des Art. 2, Absatz 2, des Gesetzes Nr. 28 vom 18. Februar 1997 und der Artikel 68, Buchst. a) und 70, Absatz 2, durchgeführt wurden;
- der Gesamtbetrag der sonstigen nicht steuerpflichtigen Einfuhren (Art. 68), einschließlich der zollrechtlich freien Handelsgeschäfte mit Aussetzung der Zahlung der Steuer in Bezug auf die Güter, die für andere Mitgliedsstaaten der europäischen Union bestimmt sind bzw. die zollrechtlich freien Handelsgeschäfte, die ohne Zahlung der Abgabe durchgeführt werden und sich auf nicht innergemeinschaftlichen Güter beziehen und für MwSt.-Depots bestimmt sind;
- der Gesamtbetrag der nicht steuerpflichtigen Einfuhren, welche im Sinne der für Erdbebengeschädigte und diesen gleichgestellten Subjekten vorgesehenen Sonderbestimmungen durchgeführt wurden.

*HINWEIS: Hervorzuheben ist, dass die Abtretungen und die Anschaffungen von Gütern, welche unter die Regelung der Differenzbesteuerung gemäß GD Nr. 41 vom 23. Februar 1995 (für die gebrauchten Güter usw.) fallen und welche mit sonstigen in der EU tätigen Marktakteuren durchgeführt wurden, in den Zeilen VE30 und VF23 nicht einzuschließen sind, weil sie als inländische Tätigkeiten betrachtet werden und in jenem Land zu besteuern sind, in dem der Verkäufer der Güter ansässig ist.*

### **GESCHÄFTSFÄLLE MIT GOLD UND SILBER**

#### **1. Allgemeines**

Das Gesetz Nr. 7 vom 17. Januar 2000 sieht je nachdem, ob man mit Gold für Investitionen oder mit Gold, das nicht für Investitionen bestimmt ist (sog. Industriegold) Handel betreibt, eine unterschiedliche Besteuerung vor. Dasselbe gilt für jene Subjekte die an den Transaktionen teilnehmen.

Es wird darauf hingewiesen, dass die Geschäfte in Silber unter bestimmten Voraussetzungen derselben Besteuerung unterliegen, die für Goldgeschäfte vorgesehen ist,; darunter fallen jene Goldgeschäfte die nicht in Bezug auf Investitionen stattfinden (es wird auf den nachfolgenden Abschnitt 8 hingewiesen).

#### **2. Gold für Investitionen**

#### *2.a. Begriffsbestimmung*

Art. 10, erster Absatz, Nr. 11, umgewandelt von Art. 3 des vorgenannten Gesetzes 7/2000, definiert folgendes Gold als Gold für Investitionen:

- **a)** das Gold in Barren oder Plättchen, auch in Titeln, gemäß dem auf dem Goldmarkt vorgesehenen Gewicht, das auf jeden Fall höher als 1 Gramm ist und dessen Reinheit gleich oder höher als 995 Tausendstel beträgt;
- **b)** die Goldmünzen, deren Reinheit gleich oder höher als 900 Tausendstel ist und die nach dem Jahr 1800 gedruckt worden sind und im Ursprungsland als gesetzlich anerkannte Währung verwendet worden sind. Normalerweise ist der Kaufspreis dieser Münzen nicht höher als 80 Prozent des in den Münzen enthaltenen Goldwertes auf dem freien Markt. Diese Münzen werden in einem Verzeichnis angeführt, das von einer Kommission der Europäischen Gemeinschaft jährlich im Gesetzesanzeiger der Europäischen Gemeinschaft, Serie C, veröffentlicht wird. Diese Angaben werden aufgrund der Mitteilungen von Seiten des Ministeriums für Wirtschaft und Finanzen vorgenommen. Auch die Münzen, die in der vorgenannten Aufstellung nicht enthalten sind, aber dieselben Eigenschaften aufweisen, gelten als Gold für Investitionen.

### *2.b. Steuerbefreiung*

Der genannte Art. 10, erster Absatz, Nr. 11, sieht für die Veräußerung von Gold für Investitionen, auch in Form von Titeln eine Steuerbefreiung für jene Geschäftsfälle vor, die von Art. 67, Absatz 1, Buchstaben c-quater) und c-quinquies) des DPR Nr. 917 vom 22. Dezember 1986 vorgesehen sind, vorausgesetzt, diese Geschäfte beziehen sich auf Gold für Investitionen und auf die Vermittlungen, welche diese Geschäfte betreffen.

Es wird darauf hingewiesen, dass der genannte Art. 67, Absatz 1 des TUIR folgendes vorsieht:

- **Buchst. c-quater** "Einkünfte, die verschieden von den vorher angeführten sind, die auf jeden Fall durch Geschäfte erzielt wurden, die das Recht oder die Pflicht zur Folge haben Investitionsmittel, Währungen, Edelmetalle oder Waren innerhalb einer gewissen Frist abzutreten oder anzukaufen; dasselbe Recht oder dieselbe Pflicht betrifft jene Zahlung oder jene Zahlungen innerhalb einer gewissen Frist, die man im Zusammenhang mit Zinssätzen, Quotierungen oder dem Wert von Investitionsmitteln, mit ausländischen Währungen, mit Edelmetallen oder Waren und jeglichem anderen Parameter finanziellen Ursprungs, zu erhalten hat oder die vorzunehmen sind. Zwecks Anwendung dieses Buchstabens werden auch die obgenannten Geschäftsbeziehungen als Investitionsmittel betrachtet";
- **Buchst. c-quinquies** "die Mehrwerte und alle anderen Erträge, die verschieden von den vorher angeführten sind, welche durch eine entgeltliche Veräußerung erzielt wurden. Es kann sich dabei um die Auflösung eines Geschäftsverhältnisses in Bezug auf Einkünfte aus Kapital oder um die Rückerstattung von Geldkrediten oder Investitionsmitteln bzw. um Erträge handeln, die durch Geschäfte erzielt wurden, die positive oder negative Differenzbeträge aufgrund unvorhersehbarer Ereignisse zur Folge haben". Insbesondere sind folgende Geschäftsfälle von der Mehrwertsteuer befreit:
- Abtretungen von Gold für Investitionen, einschließlich das Gold in Goldzertifikaten, auch falls es nicht zugeordnet oder auf Metallkonten umgetauscht wurde;
- *"swaps"*, *future* und *forward*-Verträge, fristgebundene Comtantgeschäfte, sowie andere Investitionsmittel die eine Übertragung des Besitzrechtes oder des Guthabens auf das Gold für Investitionen zur Folge haben;
- Vermittlungen, einschließlich der Mandats- und der Vermittlerleistungen in Bezug auf die vorgenannten Geschäftsfälle.

Da diese Geschäftsfälle keiner Steuer unterliegen, sind sie von den Verkäufern in die Übersicht VE in Zeile **VE33** und von den Ankäufern in Übersicht VF in Zeile **VF14** einzutragen. Dabei sind die internen Ankäufe sowie die innergemeinschaftlichen Ankäufe und die Einfuhren einzuschließen. Weiters sind die innergemeinschaftlichen Veräußerungen und Ankäufe, sowie die Einfuhren in Gold für Investitionen auch jeweils in den Zeilen **VE30**, **VF23** (Felder 1 und 3) einzuschließen.

#### *2.c. Wahl der Besteuerung*

Subjekte, welche Gold für Investitionen herstellen und handeln oder die das Gold in Gold für Investitionen verarbeiten, haben auch nur für einzelne Geschäftsfälle die Möglichkeit, darüber zu entscheiden, ob sie die MwSt. anwenden möchten oder nicht. Bei Ausübung dieser Wahlmöglichkeit fällt die Anwendung der Steuer zu Lasten des Abtretungsempfängers (Käufers). Falls diese Wahl getroffen wurde und der Abtretungsempfänger (Käufer) ein passives Steuersubjekt ist, wird ihm die Steuer angelastet werden. In diesen Fällen wird der Mechanismus des so genannten reverse-charge angewandt (siehe Abschnitt 4b).

Demnach kann die Wahlmöglichkeit, sei es bei einzelnen Geschäftsfällen sowie im Rahmen mehrerer Geschäftsfälle, nur in jenen Fällen ausgeübt werden, dass es sich um Veräußerungen gegenüber passiven Steuersubjekten handelt.

Falls sich der Veräußerer für eine gewisse Anwendung der Steuer entschieden hat, so wird dieselbe Möglichkeit auch dem Vermittler eingeräumt. Es wird darauf hingewiesen, dass die betreffenden Subjekte im Sinne und auf die von DPR Nr. 442 vom 10. November 1997 vorgesehene Art und Weise, die getroffene Wahl im darauf folgenden Jahr mitteilen müssen u.z. in der MwSt.-Erklärung in Bezug auf das Jahr in welchem die Wahl getroffen wurde. Dabei ist das entsprechende Kästchen in Zeile **VO13** anzukreuzen (siehe im Anhang unter "Wahl und Widerruf").

Die Wahl hat bis Widerruf für mindestens drei Jahre Gültigkeit u.z. in dem Fall, dass sie sich im Sinne des Art. 3 des genannten DPR Nr. 442/97 auf die Geschäfte im Allgemeinen bezieht.

Zwecks Abfassung der Erklärung sind die Geschäftsfälle bezüglich Gold für Investitionen, die aufgrund der Wahl steuerpflichtig sind, in Zeile **VE34**, **Feld 3** einzutragen. In dieser Zeile sind auch die Geschäftsfälle in Bezug auf das so genannte "Industriegold" und das reine Silber, einzutragen. Bezüglich Silber wird die Steuer mit dem reverse-charge-System eingehoben.

#### **3. Recht auf Absetzung**

Aufgrund der Änderungen die von Art. 3 des Gesetzes Nr. 7 vom 17. Januar 2000 eingebracht wurden, enthält Art. 19 zwei getrennte Bestimmungen in Bezug auf den Anspruch auf Absetzbarkeit für Subjekte, die auf dem Goldmarkt tätig sind. Die erste Abänderung ist im **dritten Absatz, Buchst. d) des genannten Art. 19** enthalten, in welchem die Regelung zur Nicht-Absetzbarkeit als Grundprinzip bei der Abwicklung von steuerfreien Geschäftsfällen oder jedenfalls bei Geschäftsfällen, die keiner Steuer unterliegen, vorgesehen ist und in Bezug auf die "Veräußerungen in Gold gemäß Art. 10, Nr. 11), die von Subjekten die Gold für Investi-

tionen herstellen oder Gold in Gold für Investitionen verarbeiten", keine Anwendung findet. Die zweite Bestimmung ist im **Absatz 5-bis des Art. 19** enthalten, in welchem festgesetzt wird, dass das begrenzte Recht auf Absetzbarkeit für Subjekte nicht Anwendung findet, die verschieden von jenen gemäß Buchst. d, wie oben angeführt, sind.

Die in Absatz 5-bis enthaltene Abweichung, bezieht sich auf jene Anschaffungen, die in der genannten Bestimmung ausdrücklich vorgesehen sind u.z. "auf die Anschaffungen von Gold für Investitionen, auch innerhalb der Gemeinschaft; auf die Anschaffungen und die Einfuhren von Gold, auch innerhalb der Gemeinschaft, das verschieden vom Gold für Investitionen ist und von diesen Subjekten oder von Dritten von Gold in Gold für Investitionen verarbeitet wird; sowie für Dienstleistungen die darin bestehen Abänderungen an der Form, dem Gewicht oder an der Reinheit des Goldes, dabei ist das Gold für Investitionen eingeschlossen, vorzunehmen". Subjekte gemäß Absatz 5-bis sind angehalten, die oben aufgelisteten Anschaffungen in der Buchhaltung getrennt anzuführen, um in den Genuss des Rechtes auf Absetzung zu gelangen, indem sie den Gesamtbetrag der absetzbaren MwSt. in Zeile **VF36** anführen.

Im besonderen Fall, dass Subjekte gemäß Absatz 5-bis des Art. 19, ausschließlich steuerfreie Geschäfte durchgeführt haben, wird darauf hingewiesen, dass diese das Kästchen in Zeile **VF32** nicht ankreuzen, doch den Betrag der absetzbaren MwSt., der für die Anschaffungen gemäß Art. 19, Absatz 5-bis zusteht, in Zeile **VF36** anführen müssen.

*Weiters sind jene Steuerzahler, die im Rahmen der eigenen Tätigkeit, sei es unter die Regelung gemäß Art. 19, dritter Absatz, Buchst. d), sowie unter die Regelung des darauf folgenden Absatzes 5-bis fallen, angehalten, eine getrennte Verbuchung der Geschäftsfälle vorzunehmen. Weiters sind sie bei Einreichung der Jahreserklärung angehalten, zwei Vordrucke einzureichen, damit die für jede einzelne Besteuerungsregelung in Absetzung gebrachte MwSt. genau angegeben werden kann.*

#### **4. Gold, das verschieden vom Gold für Investitionen ist**

#### *4.a. Begriffsbestimmung*

Die zweite Art von Gold wird von Gesetz Nr. 7 des Jahres 2000 geregelt und bezieht sich auf das Gold, das verschieden vom Gold für Investitionen ist (sog. Industriegold) und zwar handelt es sich um "Material in Gold" jeder anderen Form und Reinheit und um halbverarbeitete Materialien, die eine Reinheit aufweisen, die gleich oder höher als 325 Tausendstel ist.

Außerdem fallen jene Barren und Plättchen unter die Begriffsbestimmung von Gold, das verschieden von Gold für Investitionen ist, denen die Eigenschaften des Gewichtes, der Form und der Reinheit fehlen um als Gold für Investitionen eingeordnet werden zu können. Dasselbe gilt für den Abfall von Gold, der für den Endverbrauch nicht geeignet ist und für eine weitere Verarbeitung bestimmt ist (siehe Beschluss Nr. 375/E vom 28. November 2002). Zu den oben beschriebenen Voraussetzungen zählt hauptsächlich das Gold, das für Indu-

striezwecke bestimmt ist.

### *4.b. Modalitäten der Steueranwendung – Mechanismus des reverse-charge*

In Bezug auf das Gold, das verschieden vom Gold für Investitionen ist sieht die neue Regelung vor, dass die Besteuerung mit dem sog. Mechanismus des reverse-charge, angewandt wird.

Das Merkmal dieses vom fünften Absatz des Art. 17 vorgesehenen Mechanismus, ist, dass dadurch eine Inversion der Steuerlast erfolgt. Aufgrund dieser Regelung wird der Abtretungsempfänger (Käufer) der Schuldner der Steuer anstelle des Veräußerers. Der Veräußerer ist folglich für die Veräußerungen, die unter diese Regelung fallen, angehalten eine Rechnung auszustellen, in welcher der folgende Wortlaut anzugeben ist: "aufgrund des Art. 17, fünfter Absatz des DPR Nr. 633 von 1972 nicht angewandte MWSt". Der Abtretungsempfänger (Käufer) muss diese Rechnung mit der Angabe des Prozentsatzes und der entsprechenden Steuer ergänzen.

Zwecks Entrichtung der MwSt. muss der Abtretungsempfänger (Käufer) den auf diese Weise vervollständigten Beleg im Register der ausgestellten Rechnungen und Entgelte innerhalb eines Monats ab Erhalt desselben eintragen.

Diese Eintragung kann auch später, muss jedoch innerhalb von fünfzehn Tagen ab Erhalt desselben Dokumentes, mit Bezug auf den Monat in dem das Geschäft abgewickelt wurde, erfolgen. Damit die entsprechende Absetzung vorgenommen werden kann, muss das Dokument auch im Register laut Art. 25 einzutragen. Diese Geschäftsfälle stellen für das abtretende Subjekt einen Geschäftsumsatz dar.

Der Mechanismus des *reverse-charge* wird außer für die Abtretungen des so genannten Industriegoldes, auch für die Abtretungen des Goldes für Investitionen, welche infolge der Wahl steuerpflichtig sind und für die Abtretungen von reinem Silber (für welches auf Abschnitt 8 verwiesen wird) angewandt, wenn sie gegenüber den Steuerschuldnern innerhalb des Staatsgebietes durchgeführt wurden.

Hinsichtlich Abfassung der jährlichen MwSt.-Erklärung sind jene Subjekte, die mittels Anwendung des obgenannten Mechanismus Gold angekauft haben, zwecks Ermittlung der geschuldeten Steuer verpflichtet, die entsprechende Bemessungsgrundlage, sowie die Steuer in Zeile **VJ7** für die Anschaffungen innerhalb des Staates von Gold für Industriezwecke und reinem Silber, in Zeile **VJ9** für die innergemeinschaftlichen Anschaffungen von Gold für Industriezwecke und reinem Silber und in Zeile **VJ8** für die Anschaffungen von Gold für Investitionen innerhalb des Staates, die aufgrund der getroffenen Wahl steuerpflichtig sind, anzugeben.

Weiters wird darauf hingewiesen, dass in Zeile **VE30, Feld 3** auch die innergemeinschaftlichen Veräußerungen von Industriegold und reinem Silber einzuschließen sind, während in den Zeilen **VF23, Felder 1 und 3** jeweils die innergemeinschaftlichen Anschaffungen und die Einfuhren derselben Güter, anzugeben sind.

Der Gesamtbetrag der obgenannten Anschaffungen ist auch in der **Übersicht VF** in Übereinstimmung mit dem entsprechenden Prozentsatz zu übertragen.

Es wird weiters darauf hingewiesen, dass die Veräußerungen von Industriegold gegenüber Privatpersonen, aufgrund der ordentlichen Besteuerungsregelungen (bei welcher die MwSt. dem Verkäufer angelastet wird) steuerpflichtig sind.

#### **5. Rückerstattung der Steuer**

Zwecks Antrag auf Rückerstattung eines Teiles oder des gesamten Betrages des absetzbaren Steuerüberschusses sind die dazu berechtigten Steuerzahler bei der Berechnung gemäß Art. 30, dritter Absatz, Buchst. a), verpflichtet, die Geschäftsfälle in Bezug auf das Gold für Investitionen, die aufgrund der Wahl steuerpflichtig sind, einzuschließen. Dasselbe gilt für die Geschäftsfälle von Industriegold und reinem Silber, die aufgrund des Art. 17, fünfter Absatz, durchgeführt wurden. Es wird darauf hingewiesen, dass die obgenannten Geschäftsfälle zwecks Berechnung des Dur-

chschnittsprozentsatzes mit dem Prozentsatz Null gemäß Buchst. a) zu betrachten sind.

Es wird darauf hingewiesen, dass jene Steuerzahler, welche innergemeinschaftliche Abtretungen von Gold und reinem Silber vornehmen, verpflichtet sind, diese Geschäftsfälle in der Berechnung gemäß Buchst. b) des genannten Artikels 30, dritter Absatz, einzuschließen.

#### **6. Einfuhren von Gold**

Bei Einfuhren von Gold für Investitionen muss man für die Befreiung der MwSt. eine Erklärung beim Zollamt abgeben, aus welcher hervorgeht, dass das importierte Gold alle vom Gesetz vorgesehenen Eigenschaften in Bezug auf die Form, das Gewicht und die Reinheit aufweist.

Hinsichtlich dem Gold, das verschieden vom Gold für Investitionen ist und von passiven, im Staatsgebiet ansässigen Subjekten importiert wird, wird die in der Zollerklärung ermittelte und verrechnete Steuer nachher abgerechnet. Dies auf dieselbe Art und Weise, die für interne Abtretungen (Art. 70, fünfter Absatz) vorgesehen ist. Im Wesentlichen wird die Zahlung der Steuer jeweils aufgrund der Eintragung in die Zollunterlagen, in das Register der Rechnungen und der Entgelte mit Bezugnahme auf den Monat, in welchem das Dokument ausgestellt wurde, eingeholt. Hinsichtlich der Absetzung wird auf das Register der Anschaffungen Bezug genommen.

"Die genannte Vorgangsweise verpflichtet die passiven Steuersubjekte, wie bei der Einfuhr von Gold für Investitionen, der Zollerklärung eine Selbsterklärung auf Firmenpapier beizulegen, aus welcher klar hervorgeht, weshalb die beantragte Bestimmung angewandt werden kann" *(Rundschreiben Nr. 24/D vom 15. Februar 2000)*.

Die Einfuhr von Gold für Investitionen ist in Zeile **VF14** anzugeben, während die Einfuhr vom sog. "Industriegold" in Zeile **VF11**, sowie in Zeile **VJ11** zwecks Festsetzung der geschuldeten Steuer anzugeben ist.

Weiters ist zu beachten, dass die Einfuhr von Industriegold, sowie jener des Goldes für Investitionen und des reinen Silbers auch in Zeile **VF23, Feld 3**, einzuschließen sind .

#### **7. Von der Banca d'Italia und dem Italienischen Devisenamt durchgeführte Geschäftsfälle mit Gold**

Im Art. 4, fünfter Absatz, wird festgesetzt, dass ausschließlich die von der Banca d'Italia und dem Italienischen Devisenamt bezüglich Gold und den ausländische Währungen durchgeführten Geschäfte nicht als Handelsgeschäfte zu betrachten sind. Diese Geschäfte sind von der Steuer befreit während die von anderen Banken durchgeführten ähnlichen Geschäfte nunmehr unter den Anwendungsbereich der MwSt. fallen.

#### **8. Geschäftsfälle mit Silber**

Im Sinne des Art. 3, Absatz 10 des Gesetzes Nr. 7 des Jahres 2000 unterliegt das Silber in Barren oder in Korn, das eine Reinheit gleich oder mehr als 900 Tausendstel (sog. reines Silber) aufweist, der Regelung gemäß Artikel 17, fünfter Absatz und Art. 70, fünfter Absatz, die vom vorgenannten Gesetz abgeändert worden sind.

Daraus geht hervor, dass das Silber, welches dieser Beschreibung entspricht, derselben steuerlichen Bedingungen des so genannten "Industriegoldes" unterliegt, weshalb die Steuer aufgrund des Mechanismus reverse-charge angewandt wird. Weiters unterliegt die Einfuhr der Bestimmung, die unter Punkt 6 angeführt ist. Demnach wird auf die Anleitungen in Bezug auf das Gold für Industriezwecke und bezüglich Abfassung der Jahreserklärung hingewiesen.

Zwecks Rückerstattung gemäß Art. 30, dritter Absatz, Buchst. a) werden die Veräußerungen des reinen Silbers mit dem Durchschnittsprozentsatz berechnet.

#### **9. Verpflichtungen der Zahntechniker und der sonstigen im Gesundheitsbereich beschäftigten Personen**

Aufgrund des Gesetzes Nr. 7 vom 17. Januar 2000, das die Geschäfte mit Gold und Silber der im Gesundheitsbereich tätigen Subjekte regelt, insbesondere Zahntechniker und Zahnärzte, die ausschließlich MwSt. befreite Geschäfte gemäß Art. 10, Nr. 18 durchführen, sind diese nun verpflichtet die MwSt.-Jahreserklärung einzureichen, falls sie während des Besteuerungszeitraumes folgende Anschaffungen von Gold und Silber gemäß Art. 17, Absatz fünf unter Anwendung des sog. *reverse-charge* Systems, durchgeführt haben:

- von Material und Halbfertigwaren in Gold mit einer Reinheit gleich oder mehr als 325 Tausendstel. Von diesen Produkten sind Legierungen und Massen für Zähne ausgeschlossen, welche die Eigenschaften ärztlicher Verordnungen gemäß GD Nr. 46/1997 aufweisen (vgl. Beschluss Nr.168 vom 26.10.2001);
- von Silber.

In Bezug auf die Buchhaltungsverpflichtungen wird darauf hingewiesen, dass das DPR Nr. 315 vom 27. September 2000 für diese Kategorie von Steuerzahlern die Möglichkeit vorsieht, dass sie die Verrechnungen und die MwSt.-Zahlungen für jedes Vierteljahr ohne Mitteilungspflicht der Wahl und ohne Auferlegung der Zinsen, vornehmen können.

Für weitere Erläuterungen wird auf das *Rundschreiben N. 216/E vom 27. November 2000 verwiesen.*

### **WAHL UND WIDERRUF (***Übersicht VO)*

Im Sinne des Art. 2 des DPR Nr. 442 vom 10. November 1997, muss die im MwSt.- Bereich und im Bereich der direkten Steuern vorgesehene Möglichkeit auf Wahl und Widerruf, ausschließlich über die Übersicht VO der jährlichen MwSt.-Erklärung in Beachtung der Wahl, die der Steuerzahler im Laufe des Jahres getroffen hat, angeführt werden.

Bei Befreiung der Einreichung der Jahreserklärung muss die Übersicht VO der Einkommenserklärung beigelegt werden. Zu diesem Zweck ist auf dem Titelblatt der Erklärung UNICO 2011 ein eigenes Kästchen vorgesehen, das von den obgenannten Subjekten angekreuzt werden muss, um auf das Vorliegen der Übersicht VO hinzuweisen. Auf diese Art der Mitteilung hinsichtlich der Möglichkeit auf Wahl und Widerruf kann nur dann zurückgegriffen werden, wenn das Subjekt nicht verpflichtet ist die MwSt.-Jahreserklärung einzureichen. Dies in Bezug auf andere ausgeübte Tätigkeiten bzw. in dem im Rundschreiben Nr. 209/E vom 27. August 1998 angeführten Fall, wenn die Verpflichtung hinsichtlich Einreichung der Jahreserklärung auch infolge der getroffenen Wahl, gegeben ist.

Im genannten Rundschreiben Nr. 209/E von 1998 sind Erläuterungen zur Anwendung der Wahlmöglichkeiten angeführt und von der Regelung Nr. 442 von 1997 vorgeschrieben sind. Insbesondere wird klargestellt, dass im Art. 1, Absatz 1 der genannten Regelung die Möglichkeit vorgesehen ist, die getroffene Wahl zu widerrufen, falls neue Gesetzesbestimmungen erlassen werden. Deshalb ist in Übersicht VO die aufgrund der neuen Verfügungen getroffene Wahl und nicht der Widerruf der vorher bereits mitgeteilten Wahl anzuführen.

Es wird darauf hingewiesen, dass die Wahl für den Steuerzahler bei Anwendung mehrerer Steuerermittlungssysteme in der Regel mindestens für einen Dreijahreszeitraum und bei Anwendung von Buchhaltungssystemen, für ein Jahr bindend ist. Diese Fristen beginnen immer am 1. Januar des Besteuerungszeitraumes, in dem die Wahl getroffen wurde. Bestehen bleiben längere Fristen, die von anderen Gesetzesbestimmungen vorgesehen sind und die Ermittlung der Steuer betreffen. Ist die Mindestdauer des gewählten Systems abgelaufen, bleibt die Wahl für jedes weitere Jahr gültig und zwar solange die getroffene Wahl angewandt wird, ohne dass dabei neuerdings das entsprechende Kästchen angekreuzt werden muss.

### **VON ARTIKEL 13 DES GESETZES NR. 388 VOM 23. DEZEMBER 2000 VORGESEHENES BEGÜNSTIGTES BESTEUERUNGSSYSTEM**

Artikel 13 des Gesetzes Nr. 388 vom 23. Dezember 2000 hat das begünstigte Steuersystem eingeführt, das den natürlichen Personen vorbehalten ist und für die neuen unternehmerischen Initiativen und die selbständige Tätigkeit bestimmt ist.

Mit Hinsicht auf die Mehrwertsteuer sieht das vorliegende begünstigte Besteuerungssystem ausschließlich einige Vereinfachungen bei den Buchhaltungsverpflichtungen vor und zwar:

- Befreiung von Registrierungspflicht und von der Führung der Buchungsunterlagen;
- Befreiung von der Durchführung der periodischen Verrechnungen und Zahlungen;
- Befreiung von der jährlichen Akontozahlung, auch im ersten Jahr in dem das begünstigte System unterbrochen wurde.
- Bestehen bleiben folgende Verpflichtungen:
- Rechnungsstellung und Bescheinigung der Entgelte;
- Aufbewahrung der erhaltenen und ausgestellten Unterlagen;
- Einreichung der jährlichen MwSt.-Mitteilung von Seiten der Steuerzahler, deren Geschäftsumsatz im Jahr 2010 den Betrag von Euro 25.000 überschritten hat;
- Einreichung der Jahreserklärung;
- jährliche Einzahlung der Steuer.

Infolge der oben beschriebenen Vereinfachungen in der Buchhaltung **müssen** Subjekte, welche die Steuerbestimmungen gemäß Artikel 13 des genannten Gesetzes Nr. 388 von 2000 in Anspruch genommen haben, **die Übersicht VH, Teil 1** der periodischen Verrechnungen **nicht abfassen**. Es wird darauf hingewiesen, dass die eventuelle Übertretung der Grenzen, vorgesehen von Absatz 2, Buchst. c) des Artikels 13, von weniger bzw. gleich fünfzig Prozent, die Aberkennung aller Befreiungen mit sich bringt, die von den begünstigenden Systemen vorgesehen sind. Die Aberkennung beginnt ab dem Besteuerungszeitraum, welcher jenem der Übertretung folgt bzw. ab demselben Besteuerungsjahr, wenn der Gesamtbetrag der Erträge oder Vergütungen 50 Prozent der genannten Grenzen überschreitet.

Für weitere Erläuterungen siehe:

- die Verfügung vom 8. Februar 2001;
- die Verfügung vom 28. Februar 2001;
- die Verfügung vom 14. März 2001 (begünstigtes Besteuerungssystem für neue unternehmerische Initiativen und für selbständige Tätigkeiten);
- die Verfügung vom 26. März 2001;
- das Rundschreiben Nr. 1/E vom 3. Januar 2001;
- das Rundschreiben Nr. 8/E vom 26. Januar 2001;
- das Rundschreiben Nr. 23/E vom 9. März 2001;
- das Rundschreiben Nr. 59/E vom 18. Juni 2001;
- das Rundschreiben Nr. 157/E vom 23. Dezember 2004.

### **BERICHTIGUNGEN DES ABSETZBETRAGES (ART.19-BIS2)** *(Übersicht VF – Zeile VF56)*

Zur Erleichterung der Berechnung des Gesamtbetrages der Berichtigungen, der in Zeile **VF56** anzuführen ist, wurde die unten angeführte Aufstellung D vorbereitet.

Es wurde eine eigene Zeile für jede Art von Berichtigung gemäß Art.19-bis-2, so wie für die Berichtigung der zustehenden Absetzbeträge für die Anschaffungen der Vorjahre gemäß Artikel 19, Absatz 1, vorgesehen. Die entsprechenden Beträge müssen mit dem Vorzeichen (+) oder (-) angeführt werden, je nach dem ob es sich um eine Erhöhung oder um eine Verminderung des Absetzbetrages handelt.

#### **AUFSTELLUNG D BERICHTIGUNG DES ABSETZBETRAGES**

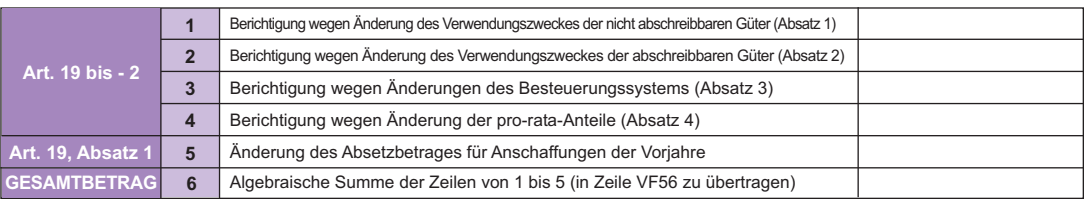

**Zeile 1**, Berichtigung für nicht abschreibbare Güter und Dienstleistungen, soweit diese zur Durchführung von Geschäften verwendet wurden, welche ein Anrecht auf Absetzung in einem anderen Maße geben, als die bereits durchgeführte Absetzung. Zur Ermittlung der Höhe der Berichtigung muss auf die beim Einkauf mutmaßlich getätigte und auf die bei deren ersten Verwendung tatsächlich zustehende Absetzung Bezug genommen werden. Falls ihre erste Verwendung im Laufe des Anschaffungsjahres erfolgt, ist die Berichtigung nicht in diesem Feld einzutragen, da in der Erklärung der absetzbare Betrag aufscheint, der aufgrund der ersten tatsächlichen Verwendung berechnet wurde. Klarerweise ist im Falle, dass die erste Verwendung erst in den Jahren nach der Anschaffung erfolgt, die Berichtigung vorzunehmen.

**Zeile 2**, Berichtigung der abschreibbaren Güter bezüglich ihrer sonstigen Verwendung, die sich im Jahr bzw. innerhalb der 4 darauf folgenden Jahre, nach deren Inbetriebnahme ergibt. Die Berichtigung wird mit Bezug auf so viele Fünftel der Steuer berechnet, wie die zur Erreichung des Fünfjahreszeitraumes fehlenden Jahre, ausmachen.

**Zeile 3**, Berichtigungen wegen Änderungen des Besteuerungssystems.

Falls Änderungen des Besteuerungssystems in Bezug auf die aktiven Geschäftsfälle, auf die Regelung der Steuerabsetzung auf Anschaffungen oder in der Tätigkeit, eine Steuerabsetzung in einem anderen Maße herbeiführen, als die bereits durchgeführte, muss eine Berichtigung beschränkt auf die noch nicht veräußerten oder verwendeten Güter bzw. Dienstleistungen vorgenommen werden, und bei abschreibbaren Gütern, falls noch nicht vier Jahre seit ihrer Inbetriebnahme vergangen sind. Darunter fallen:

- die Änderung des Besteuerungssystems, welche auf die vom steuerpflichtigen Subjekt durchgeführten aktiven Geschäfte, angewandt werden kann, und zwar in einem solchen Ausmaß, dass dieses Besteuerungssystem die Höhe der zustehenden Absetzung beeinflusst (zum Beispiel der Übergang, der sich aufgrund von gesetzlichen Änderungen, von einer Regelung der Steuerbefreiung zu einer Regelung der Steuerauferlegung oder umgekehrt ergibt, bzw. auch falls für die Trennung der Tätigkeiten gemäß Art. 36 optiert wurde);
- die Anwendung oder die Auflösung aufgrund der Wahl oder des Gesetzes einer Sonderregelung, die für die ursprüngliche Steuerabsetzung auf eine Pauschalbesteuerung gründet, wie dies zum Beispiel in der Landwirtschaft und im Bereich des Showbusiness der Fall ist;
- die Änderungen in der vom Steuerzahler ausgeübten Tätigkeit, wobei zusätzlich auch das Anrecht auf Absetzung abgeändert wird;
- der Wechsel, aufgrund des Gesetzes oder aufgrund der Wahl, von dem für die Mindeststeuerzahler gemäß Artikel 1, Absätze von 96 bis 117 des Gesetzes Nr. 244 von 2007 vorgesehenen Besteuerungssystem auf die ordentliche Besteuerung.

### **Zeile 4,** Berichtigung wegen Änderungen der pro-rata-Anteile.

Die Absetzung der Steuer bezüglich der Anschaffung von abschreibbaren Gütern und Dienstleistungen betreffend die Umwandlung, die Wiederinstandsetzung oder Sanierung der Güter, welche im Sinne des Art. 19, Absatz 5 vorgenommen wurde, muss in jedem Fall bei Änderung des Absatzprozentsatzes von über zehn Punkten in jedem der vier Jahre nach Eintreten ihrer Verwendung einer Berichtigung, unterworfen werden. Die Berichtigung erfolgt durch Erhöhung oder Verminderung der jährlichen Steuer in Höhe eines Fünftels der Differenz zwischen der durchgeführten Absetzung und dem Betrag, welcher dem Prozentsatz der Absetzung im zustehenden Jahr entspricht. Falls das Jahr bzw. die Jahre der Anschaffung oder der Herstellung des abschreibbaren Gutes nicht mit jenem seiner Verwendung übereinstimmt, muss die erste Berichtigung für die gesamte Steuer des Gutes aufgrund des definitiven Abschreibprozentsatzes dieses letzten Jahres vorgenommen werden, auch wenn die Abweichung zehn Punkte nicht überschreitet. Darüber hinaus kann die Berichtigung auch durchgeführt werden, wenn die Abweichung des Absatzprozentsatzes zehn Punkte nicht überschreitet, insofern das passive Subjekt für mindestens fünf darauf folgende Jahre dasselbe Kriterium anwendet. In diesem Fall, muss diese Entscheidung durch Ankreuzen des Kästchens in **Zeile VO1** mitgeteilt werden.

Im Falle einer Abtretung von abschreibbaren Gütern vor der Fälligkeit, innerhalb welcher die Berichtigungen durchgeführt werden müssen, sind diese in einer einmaligen Lösung für die bis zur Beendigung der Periode fehlenden Jahre vorzunehmen, wobei als Absatzprozentsatz 100% berücksichtigt werden muss, wenn die Abtretung steuerpflichtig ist. In diesen Fällen darf die Steuer, welche vom Steuerzahler wiedererlangt werden kann, den Gesamtbetrag der auf die Abtretung des abschreibbaren Gutes geschuldete Steuer, nicht überschreiten.

**Zeile 5**, Änderung des Absetzbetrages der Anschaffungen aus den Vorjahren.

Wie bekannt entsteht im Sinne des Artikels 19, Absatz 1, das Anrecht auf die Absetzung im Augenblick der Fälligkeit der Steuer und kann spätestens in der Erklärung des zweiten Jahres nach der Entstehung des Anspruches unter den Bedingungen, die bei der Entstehung dieses Anspruches bestanden haben (siehe Rundschreiben Nr. 328/E vom 24. Dezember 1997), durchgeführt werden. Zwecks Berücksichtigung der

oben genannten Bestimmungen müssen bei der Abfassung der Erklärung für das Jahr in dem der Anspruch auf die Absetzung geltend gemacht wird, in Übereinstimmung mit den verschiedenen anwendbaren Steuersätzen, in Übersicht VF, jene Anschaffungen angeführt werden, für welche die Steuer in den Vorjahren eintreibbar geworden ist, welche aber im Sinne des Art. 25 in jenem Jahr verbucht wurden, auf das sich die Jahreserklärung bezieht. Außerdem muss zwecks Ermittlung des genauen, zustehenden Absetzbetrages dieser Anschaffungen, die Steuer dieser abzugsfähigen Anschaffungen mit Bezug auf den Prozentsatz des Abzuges jenes Jahres berechnet werden, während dem der Anspruch auf den Absetzbetrag entstanden ist und jener Steuer berechnet werden, die zum Augenblick, an dem dieser Anspruch durchgeführt wird, ermittelt wurde. Der Unterschiedsbetrag zwischen diesen beiden oben berechneten Absetzungswerten, muss in dieser Zeile angeführt werden.

**Zeile 6**, Gesamtbetrag der Berichtigungen; es muss die Gesamtsumme der in den Zeilen von 1 bis 5 angeführten Beträge eingetragen werden. Dieser Betrag ist nachher in Zeile **VF56** einzutragen.

#### **SCHROTT**

Art. 74, Absätze 7 und 8 sehen für Abtretungen von Schrott und anderen Wiederverwertungsmaterialien vor, dass die Steuer vom Abtretungsempfänger geschuldet ist, der aufgrund des besonderen Mechanismus der Inversion der Buchhaltung, sog. *reverse-charge*, ein passives Steuersubjekt ist. Der Käufer ist demnach angehalten die vom Veräußerer ohne Steueranlastung ausgestellte Rechnung mittels Angabe des anwendbaren Steuersatzes und der entsprechenden Steuer zu vervollständigen und diese im Register der ausgestellten Rechnungen gemäß Art. 23 bzw. im Register der Entgelte gemäß Art. 24 einzutragen, um dieselbe im Laufe der regelmäßigen Verrechnungen berücksichtigen zu können. Zudem ist diese Rechnung zwecks Steuerabsetzung in das Register der Ankäufe gemäß Art. 25 einzutragen.

Die genannte Besteuerung findet für Subjekte Anwendung, welche Veräußerungen von Gütern vornehmen, die in den Absätzen 7 und 8 des genannten Artikels 74 angeführt sind. Die Anwendung der ordentlichen MwSt.- Besteuerung bleibt bei Veräußerungen an private Verbrauchern weiterhin bestehen. Mit Hinsicht auf die **Einfuhren** dieser Güter sieht Art. 70, Absatz 6 in Abweichung der ordentlichen Einhebungskriterien der Steuer für Einfuhren vor, dass diese nicht im Zollamt einzuzahlen ist, sondern durch die Eintragung des Zollscheines in das Register gemäß Artikel 23 oder 24 beglichen wird und zum Zwecke der zustehenden Absetzung, durch Eintragung in das Register gemäß Art. 25 vorgenommen wird. In der folgenden Aufstellung sind Hinweise für die Eintragung dieser Umsätze in die Übersichten der Erklärung angeführt.

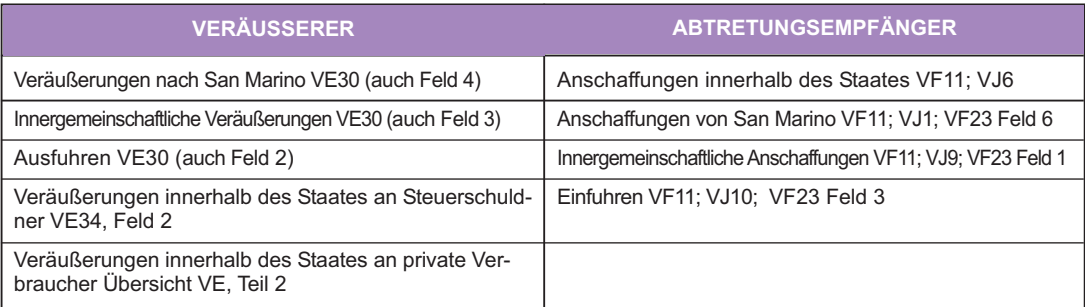

### **BEHERRSCHENDE UND BEHERRSCHTE GESELLSCHAFTEN**

#### **Aufstellungen der beherrschenden Gesellschaften**

Die beherrschende Körperschaft oder Gesellschaft ist verpflichtet zwei zusammenfassende Aufstellungen der Gruppe einzureichen:

- Zusammenfassende MwSt.-Aufstellung 26PR/2011, die in der eigenen MwSt.-Jahreserklärung inbegriffen ist;
- Aufstellung der periodischen Abrechnungen, MwSt.-Vordr. 26LP/2011, die innerhalb der vorgesehenen Abgabefrist der MwSt.-Erklärung (vom 1. Februar bis 30. September 2011) beim zuständigen Einhebungsdienst mit einer Kopie der MwSt.-Aufstellung 26PR/2011 einzureichen ist. Außerdem muss die beherrschende Gesellschaft dem genannten MwSt.-Vordruck 26LP die Garantieleistungen, die von den einzelnen Gesellschaften, welche an der Abrechnung der Gruppe (für die entsprechenden ausgeglichenen Guthaben) teilgenommen haben und die Garantieleistung für den eventuellen Guthabenüberschuss der Gruppe beilegen.

Es wird auch daran erinnert, dass für Gesellschaften bzw. Gruppengesellschaften, deren zusammengelegte Bilanz einem Nettovermögen von mehr als 258.228.449,54 Euro entspricht, die Garantieleistung für alle beherrschten Gesellschaften, die aus der letzten in Bezug auf die von diesen ausgeglichenen Guthabensüberschüssen eingereichten Konzernbilanz, von der Dachgesellschaft bzw. der beherrschenden Gesellschaft, auch durch direkte Übernahme der Rückerstattungsverpflichtung des zu erstattenden Betrages an die Finanzverwaltung (Rundschreiben Nr. 164 vom 22. Juni 1998) geleistet werden kann.

Falls die Bedingungen gemäß Absatz 7 des Art.38-bis zutreffen, besteht für die von den beherrschten und beherrschenden Gesellschaften ausgeglichenen Guthaben zudem die Möglichkeit auf Freistellung der Garantieleistung. Zu diesem Zweck müssen die von Buchst. a), b) und c) des genannten Absatzes 7 des Art. 38 vorgesehenen Bedingungen für die Gesellschaft oder die an der MwSt.-Gruppenabrechnung beteiligten Körperschaft aus welchen das Guthaben hervorgeht (Rundschreiben Nr. 54 vom 4. März 1999) zutreffen.

Wie bereits im Absatz 3.4 erwähnt müssen Gesellschaften, die im Jahr 2010 an der MwSt.-Gruppenabrechnung teilgenommen haben, die MwSt.-Jahreserklärung getrennt einreichen. Die MwSt.- Erklärung ist auch dann autonom einzureichen, wenn eine Gesellschaft durch den Verlust der Voraussetzungen bzw. durch außerordentliche Geschäftsvorfälle im Laufe des Jahres, weniger als ein Jahr an der MwSt.-Gruppenabrechnung teilgenommen hat.

Außerdem wird daran erinnert, dass MwSt.-Guthaben und –Verbindlichkeiten, die von den Gesellschaften, welche an der MwSt.-Gruppenabrechnung im Sinne des Art. 73 (Art. 8 des DPR Nr. 542 vom 14. Oktober 1999) teilgenommen haben und der beherrschenden Körperschaft bzw. Gesellschaft übertragen worden sind, nicht zum Ausgleich gemäß GvD Nr.241 von 1997 zugelassen sind.

Zur Abrechnung zugelassen sind hingegen MwSt.-Guthaben und –Verbindlichkeiten, die sich in der zusammenfassenden Aufstellung (MwSt.-Aufstellung 26PR) der Erklärung der Gruppe ergeben, die von der beherrschenden Körperschaft bzw. Gesellschaft, abgefasst wurde.

Es wird darauf hingewiesen dass, wie schon im Ministerialbescheid Nr. 626305 vom 20. Dezember 1989 erwähnt, im Falle eines Teilausgleiches der von den einzelnen Gesellschaften übertragenen Guthaben, die beherrschende Körperschaft bzw. Gesellschaft, die Zurechnung des tatsächlich verrechneten Guthabenüberschusses bestätigen muss. Diese Bestätigung musste in der Vergangenheit der Jahreserklärung der einzelnen beherrschten Gesellschaften beigelegt werden. Diese Anlagen wurden durch die verlangten Angaben in der Erklärung der beherrschenden Gesellschaften und zwar durch Feld 7 in der Übersicht VS der zusammenfassenden Aufstellung 26/PR ersetzt, die sich auf den verrechneten Guthabenüberschuss jeder einzelnen Gesellschaft bezieht. Es wird außerdem darauf hingewiesen, dass zwecks Ermittlung des gesamten Guthabenüberschusses, der von den Gesellschaften im Bereich der Gruppe ausgeglichen wurde – und für welchen, die von Art. 6, Absatz 3 des MD vom 13. Dezember 1979 vorgesehenen Garantien seitens der einzelnen Gesellschaften, deren Guthaben verrechnet wurde, geleistet werden müssen – auf den Gesamtbetrag des Schuldenüberschusses, der von den anderen Gesellschaften derselben Gruppe, nach Abzug der entrichteten Steuern, die im Laufe des Jahres von der beherrschenden Körperschaft oder Gesellschaft übertragen wurde, Bezug genommen werden muss.

Die Angaben der **zusammenfassenden MwSt.-Aufstellung 26PR/2011** sind in der MwSt.-Jahreserklärung enthalten, die von der beherrschenden Körperschaft bzw. Gesellschaft eingereicht werden muss. Im Besonderen:

– Die **Übersicht VS** enthält die Aufstellung aller Gesellschaften (die beherrschende Gesellschaft eingeschlossen), die während des Jahres an der MwSt.-Gruppenabrechnung teilgenommen haben; für jede einzelne von ihnen muss der Betrag angegeben werden, dessen Rückerstattung beantragt wurde (und zwar im Bereich des Gesamtbetrages der von der Gruppe beantragten Rückerstattung), der entsprechende voraussichtliche Betrag, wie auch der Betrag des Guthabenüberschusses, der mit den Verbindlichkeiten verrechnet wurde, die von anderen Gesellschaften der Gruppe, übertragen wurden.

Im Teil 3 der Übersicht VS muss der Guthabenüberschuss der Gruppe aus dem Vorjahr angegeben werden, der im Laufe des Jahres 2010 für den Ausgleich der übertragenen Verbindlichkeiten der einzelnen Gesellschaften der Gruppe, in Anspruch genommen wurde;

- in **Übersicht VV** sind die periodischen Abrechnungen der Gruppe angeführt;
- in **Übersicht VW** sind die Verrechnungsangaben der Jahressteuer der Gruppe angeführt;
- in **Übersicht VY** sind die Daten der geschuldeten MwSt. bzw. des Gruppenguthabens angegeben;
- in **Übersicht VZ** sind die Daten anzugeben, welche sich auf die absetzbaren Überschüsse der Gruppe aus den vorhergehenden zwei Jahre beziehen, und zwar zwecks (eventuelle) Rückerstattung des absetzbaren überschüssigen Mindestbetrages des Dreijahreszeitraumes der Gruppe.

### **Rückerstattungsgrund**

Der Kode des Rückerstattungsgrundes muss aus der unten angeführten Tabelle entnommen werden und ist für jede einzelne beherrschte Gesellschaft, für welche die Rückerstattung beantragt wird, in Übersicht VS - Feld 8 - der MwSt.-Aufstellung 26 PR anzuführen, die von der beherrschenden Gesellschaft abgefasst werden muss.

### **TABELLE DER ZAHLUNGSGRÜNDE FÜR DIE RÜCKERSTATTUNGEN**

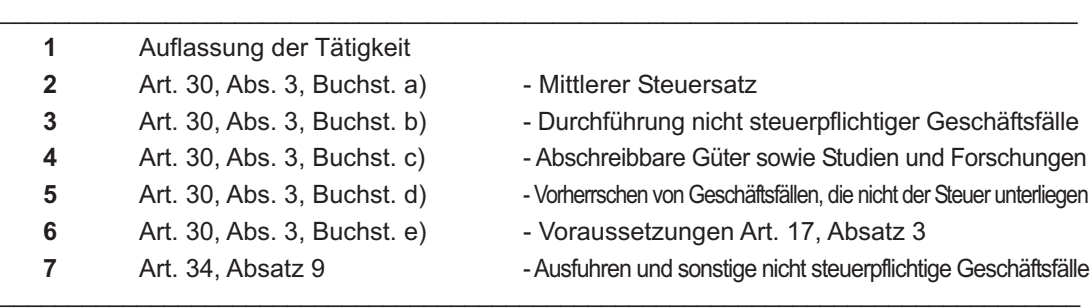

### **VON AUSSERORDENTLICHEN EREIGNISSEN BETROFFENE SUBJEKTE (***Abfassung der Zeile VA10 und der Übersicht VH)*

#### **Abfassungsart der Zeile VA10**

### **AUFSTELLUNG DER AUSSERORDENTLICHEN EREIGNISSE**

#### **1 Opfer von Erpressungen und von Wucherzinsen**

Art. 20, Absatz 2 des Gesetzes Nr. 44 vom 23. Februar 1999, sieht die Aufschiebung der Fälligkeitsfrist von drei Jahren vor, die innerhalb einem Jahr ab dem Datum der Schädigung verfallen würde, und sich auch auf die Abgabefrist der Jahreserklärung auswirkt.

- **2 Kleine und mittlere Unternehmen, die Gläubiger der abgeschafften EFIM sind**
	- Art. 1 des GD Nr. 532 vom 23. Dezember 1993 und Art. 6 des GD Nr. 415 vom 2. Oktober 1995, mit Abänderungen umgewandelt von G. Nr. 507 vom 29. November 1995.

Die Zahlung der ausgesetzten Steuern von Seiten der Unternehmen muss im Sinne des Art. 1 des genannten GD Nr. 532 von 1993, innerhalb von 30 Tagen ab dem Datum vorgenommen werden, in dem die Ausschöpfung der geforderten Guthaben aufgrund der endgültigen, gesamten bzw. teilweisen Zahlungen von Seiten der Schuldnerkörperschaften, einschließlich der Betriebe in verwaltungsbehördlichen Zwangsliquidation erfolgt.

**3 Subjekte mit Steuerwohnsitz oder Betriebssitz in Gemeinden, die vom Erdbeben vom 06. April 2009 in der Region Abruzzen getroffen wurden**

Subjekte mit Steuerwohnsitz oder Betriebssitz am 06. April 2009 in den Gemeinden, die vom Erdbeben getroffen wurden, das sich an dem Tag in der Region Abruzzen ereignete, für die der Ministererlass Nr. 3780 vom 06. Juni 2009 die Aussetzung vom 06. April bis 30. November 2009 der Fristen bezüglich der in denselben Zeitraum fallende Erfüllungen und Steuerzahlungen vorgesehen hat. Besagte Fristen wurden vom Ministererlass Nr. 3837 vom 30. Dezember 2009 für die Subjekte mit Steuerwohnsitz oder Betriebssitz in den Gemeinden des Kraters (mit Ausnahme der Kredit- und Versicherungsinstitute) begrenzt bis zum 30. Juni 2010 verlängert. Der Artikel 39 des Gesetzesdekrets Nr. 78 vom 31. Mai 2010 hat die Aussetzungsfristen nochmals bis zum 20. Dezember 2010 für die natürlichen Personen mit Einkommen aus einem Betrieb und selbstständiger Arbeit und für die von den natürlichen Personen abweichenden Subjekte mit einem Geschäftsvolumen von höchstens 200.000 Euro verlängert, die beide den Steuerwohnsitz oder den Betriebssitz in den Gemeinden des Kraters haben.

- **4 Subjekte mit Steuerwohnsitz oder Betriebssitz in den Gemeinden, die vom Hochwasser vom 01. Oktober 2009 in der Provinz Messina betroffen waren** Subjekte mit Steuerwohnsitz oder Betriebssitz am 01. Oktober 2009 in den vom Hochwasser betroffenen Gemeinden, das sich an dem Tag in der Provinz Messina ereignete, für die das Dekret vom 08. Oktober 2009 die Aussetzung vom 01. Oktober 2009 bis zum 01. November 2009 der Fristen bezüglich der in denselben Zeitraum fallenden Erfüllungen und Zahlungen vorgesehen hat. Besagte Fristen wurden vom Ministererlass Nr. 3825 vom 27. November 2009 bis zum 31. Mai 2010 verlängert;
- **5 Vom Hochwasser, das sich am 04. Oktober 2010 in den Provinzen Genua und Savona ereignete, betroffene Subjekte**

Vom Hochwasser, welches das Gebiet der Provinzen Genua und Savona am 04. Oktober 2010 heimsuchte, betroffene Subjekte, für die das OPCM Nr. 3903 vom 22. Oktober 2010 die Aussetzung vom 04. Oktober 2010 bis zum 15. Dezember 2010 der Fristen bezüglich der in denselben Zeitraum fallenden Erfüllungen und Steuerzahlungen vorgesehen hat;

- **8 Von den Wetterereignissen, die sich in den Monaten Dezember 2009 und Jänner 2010 in den Regionen Emilia - Romagna, Ligurien und Toskana ereigneten, betroffene Subjekte** Von den außergewöhnlichen Wetterereignissen, welche die Regionen Emilia - Romagna, Ligurien und Toskana in der letzten Dekade des Monats Dezember 2009 und in den ersten Tagen des Monats Jänner 2010 heimsuchten, betroffenen Subjekte, für die das Dekret vom 26. Februar 2010 die Aussetzung vom 20. Dezember 2009 bis zum 30. April 2010 der Fristen bezüglich der in denselben Zeitraum fallenden Erfüllungen und Steuerzahlungen vorgesehen hat;
- **9 Von anderen außergewöhnlichen Ereignissen betroffene Subjekte** Für den Fall, dass das Subjekt nicht unter den aufgeführten Codes vorgesehene Erleichterungen genutzt hat, muss es die Ziffer 9 in dem entsprechenden Kästchen angeben.

Im besonderen Fall, in dem ein Steuerpflichtiger von mehreren Gesetzesbestimmungen veranlasste Erleichterungen genutzt hat, muss er den Code bezüglich des Ereignisses angeben, das die größte Abweichung der Vorlagefrist der Erklärung oder der Zahlungen vorgesehen hat.

#### **Abfassungsmodalität der Übersicht VH**

Subjekte, welche infolge von einem ausserordentlichen Ereignis (siehe die entsprechende Tabelle) besondere Begünstigungen in Anspruch genommen haben (Aussetzung der steuerlichen Verpflichtungen und der Einzahlungen), müssen in Übersicht VH, in Übereinstimmung mit den einzelnen Zeiträumen (Monate oder Vierteljahre) in jedem Fall die geschuldeten Beträge anführen, die in den regelmäßigen Abrechnungen aufscheinen.

Außerdem ist für die Übereinstimmung der Daten in **Zeile VL29, Feld 1**, der Betrag der geschuldeten, periodischen Zahlungen anzugeben und zwar auch dann, wenn sie infolge einer Aussetzung nicht entrichtet wurden.

## STAAT DES WOHNSITZES IM AUSLAND

# AUFSTELLUNG DER LÄNDER UND DER AUSLÄNDISCHEN TERRITORIEN

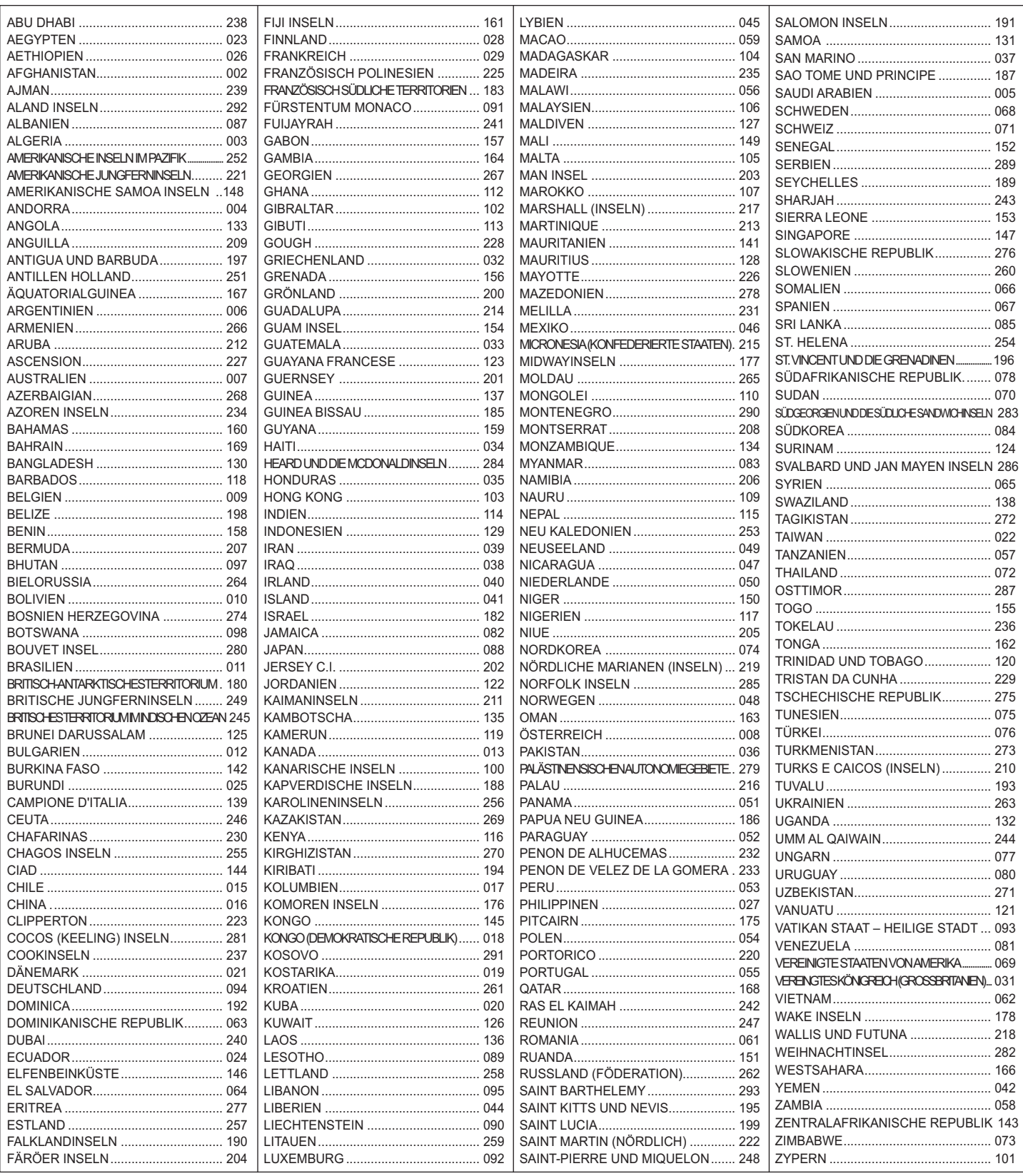